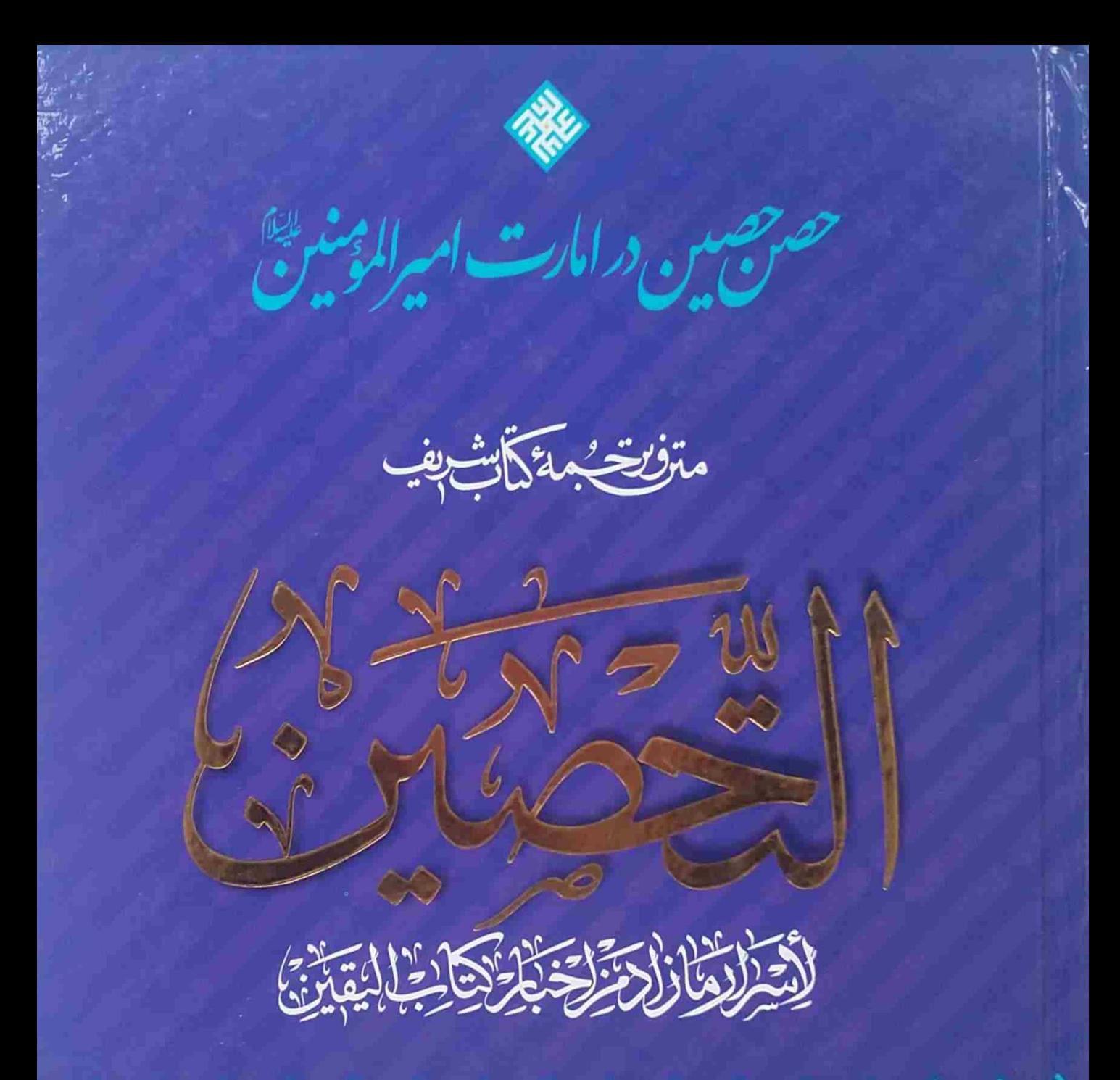

سيد رضي الدين علي بن موسى بن جعفربن طاووس ٢٠

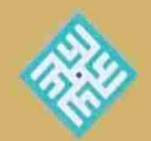

مترجم: جواد خاني آراني

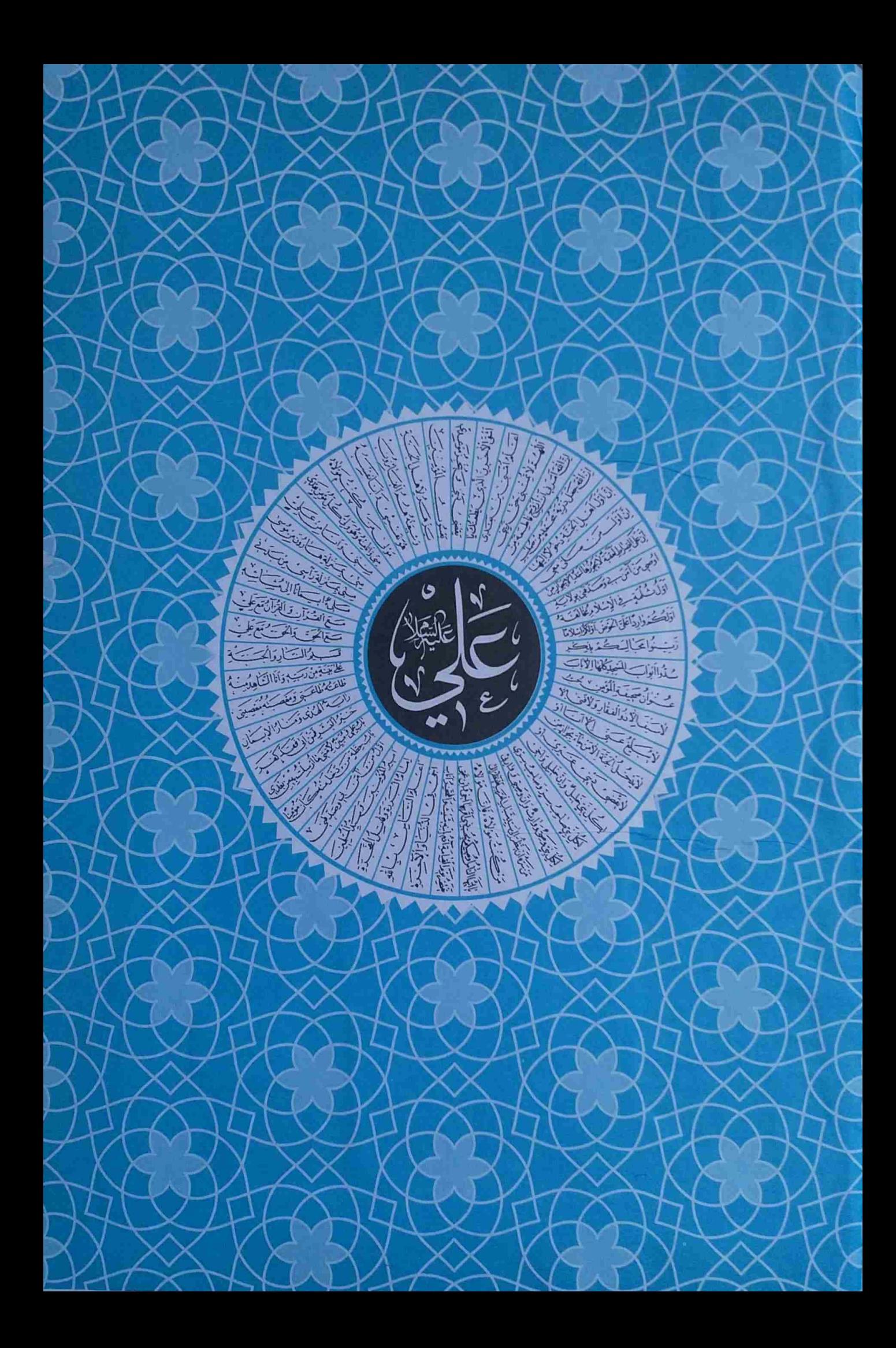

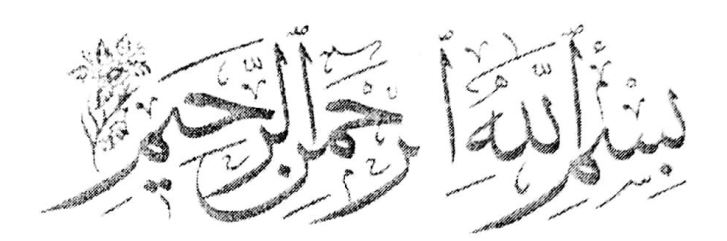

متن وترجمهُ التحصين

## تأليف:

سيد رضي الدين، علي بن موسى بن جعفربن طاووس

مترجم: جواد خانی آرانی

سرشناسنامه : ابن طاووس، على بن موسى ٥٨٩-٦٦٤ ق عن**وان :** ترجمهٔ التحصين/تأليف: سيد رضي الدين علي بن موسى بن جعفر بن طاووس ۞؛ مترجم: جواد خانی آرانی م**شخصات نشر:** مشهد، اعتقاد ما، ۱۳۹۹ش، ۱٤٤۲ ق، ۲۰۲۰ م مشخصات ظاهری : ۲۹۲ ص. دفهرستنویسی: فیپا. ISBN:  $94\lambda - 7... - 7.77 - 77 - 7$ **يادداشت:** اثر حاضر ادامهُ كتاب «اليقين باختصاص مولانا علي ﷺ بامرةالمؤمنين» تأليف سيد بن طاووس ﴿ مِي باشد موضوع: على بن ابي طالب ﷺ، امام اول، ٢٣ قبل از هجرت ـ ٤٠ ق، اثبات. موضوع: على بن ابي طالب ﷺ، امام اول، ٢٣ قبل از هجرت ـ ٤٠ ق، اثبات خلافت. **شناسهُ افزوده :** خانی آرانی، جواد ـ مترجم رده کنگره: ۷۰٤۱۲/ ۷۰٤۱۲ ی ۲ الف / Bp ۳۷/۳٤ رده دیویی : ۲۹۷ / ۲۹۷ شماره مدرک: ٦٨٥٥٩٨١

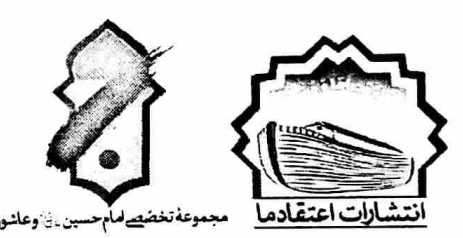

■ حِصن حَصين در امارت اميرالمؤمنين ﷺ . متن و ترجمة « **التّحصيبو م** » لأسرار ما زاد مِن كتاب «اليقين باختصاص مولانا على ﷺ بامرة المؤمنين» تألیف: سید بن طاووس ﷺ ، ترجمهٔ: جـواد خـانی آرانے چاپ اوّل ، هزار نسخه ■ ناشر:اعتقادما قم: خيابان كلهري بعداز كوچه٤٣،خيابان حيدريان،بين كوچه٣ و٥ نشرامام حسين ﷺ وعاشورا: ketabashura@hotmail.com. .٩٣٨٨١٥٤٦٥٢\_ .٩٣٦٩٨٩٤٤٧٢ مشهد: چهارراه شهدا، بین بهجت ٤ و ٦، نشر اعتقادما: nashre\_eteghadema@yahoo.com . . ٩٣٥٢٢٢٤٦٢٩ \_ .٥١٣٢٢٢٥٦١.

# فهرست مطالب

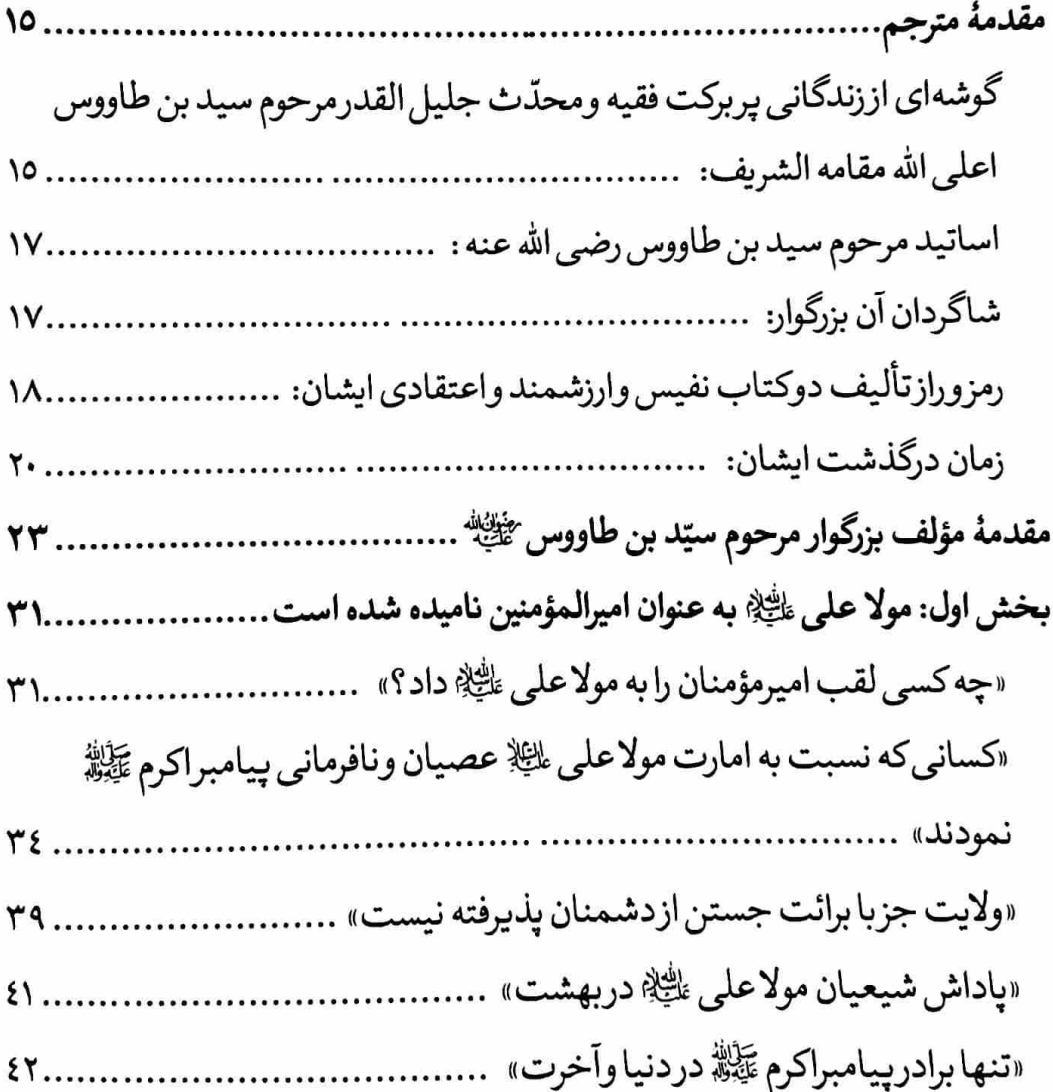

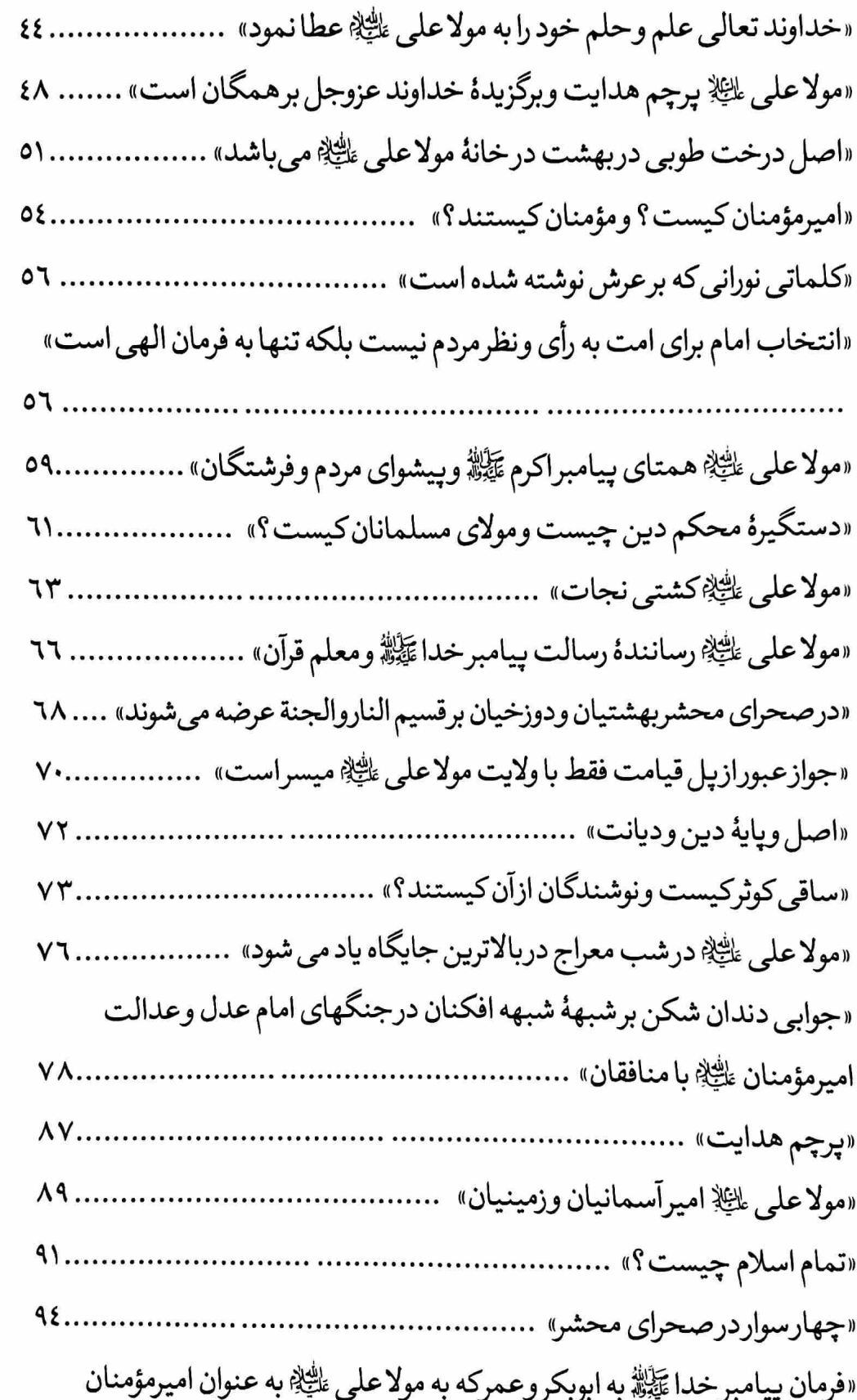

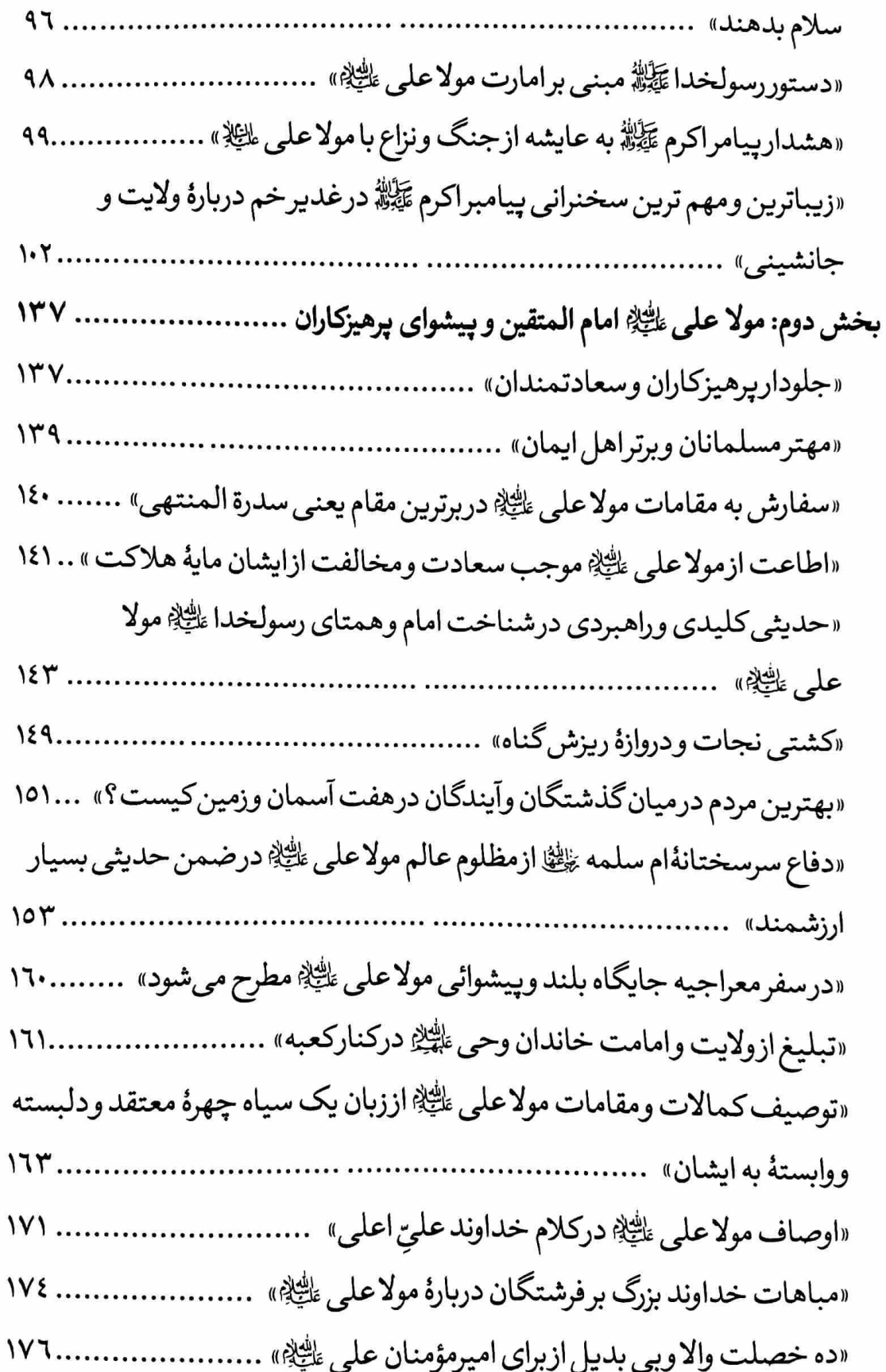

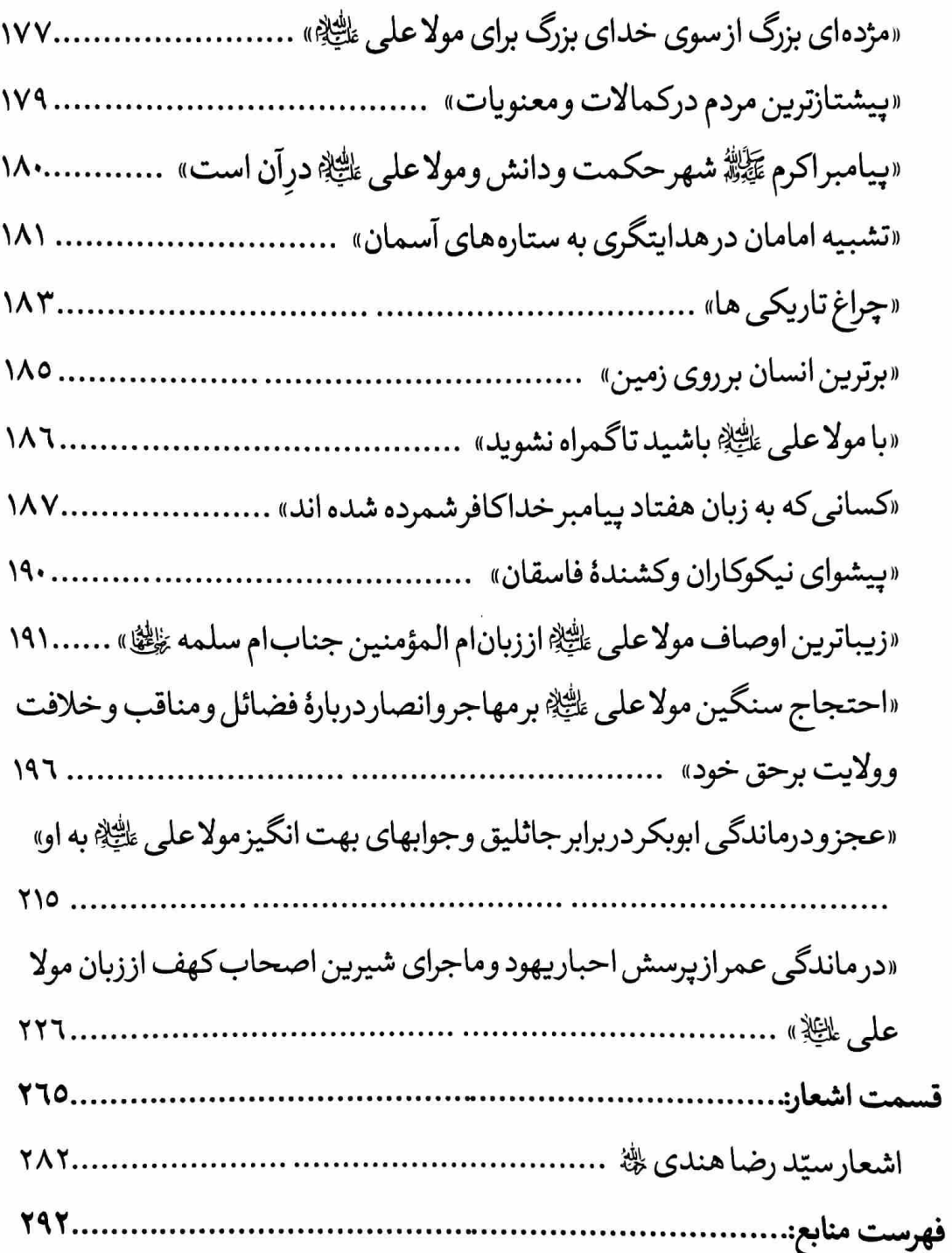

اي ولي ديـن وأئـين يـا اميـرالمـؤمنين يـــاور خيــــرالنبيين يـــا اميــــرالمـ ـؤمنين رهنمســاي متقــــين وييشــــواي مـــؤمنين هم تويي خيـرالوصـيين يـا اميـرالمـؤمنين جانشسين مصبطفي وحسامي شسرع مبسين مظهـرايمــان وديــن يــااميــرالمــؤمنين ماه تابان، مهررخشان،كهكشان معرفت آسـمان مجـد وتمكـين يـا اميـرالمـؤمنين نام زيباي توونام محملداز صفا عرش حق را كرده تزيين يا امير المؤمنين ما سوى الله جمله باشد دفترى از فضل تو كافرينش كرده تلدوين يا اميرالمؤمنين حضرت باری تعالی داده از لطفش به تو اختيـار كـون وتكـوين يـااميـرالمـؤمنين يشىت ديـوار سـرايت از خجالـت سـربزيـر زهـره و شِــعري و پــروين ٰ يــا اميــرالمــؤمنين شرمساراز چهرهٔ بمی عیب وسروقامتت سوسن وياس است و نسرين يا اميرالمؤمنين

١. اشاره به اين أيه است: ﴿ والنَّجمِ إذا هَوَى ﴾.

۱۰ □ متن و ترجمهٔ التحصين

تحـت فرمـان خداونـديت از سـر مـى دود مهـرعــالم تــاب زرّيــن' يــا اميــرالمــؤمنين آســمان يــرســتاره بــا بلنــدي وفــراخ برسرت همجىوعرقچين يااميىرالمؤمنين ذات نوراني تسويسيش از زمسين وآسسمان بوده است از صبح ديرين يا اميرالمؤمنين افتخــارانبيــاباشـــدغلامـــى درت جملگى نـزد تـومسـكين يـا اميـرالمـؤمنين بوده ايمانِ برتووبرحضرت خيرالانام فرض امت هاي پيشـين يـا اميـرالمـؤمنين درسفر، واندر حضردر صلح و هم در آشتي همـره طــه وياســين يــااميــرالمــؤمنين بردفاع از كشور ايمان ودين، اندر معارف اسب توهمواره به زيـن يـا اميـرالمـؤمنين هر چه راغيارتوگوييد در مسير معرفت از گمان است وزتخمين يا اميرالمؤمنين بـاطن آيـات قـرآن اسـت حجـت نـزد مـا آن چە راكردى توتبيـين يـااميـرالمـؤمنين عـروة الـوثقي تـوئي تـو، حبـل الله ورسـول هم اولوا الامروبراهين يا امير المؤمنين

۰۱ اشاره به رد الشمس.

تمو صراط مستقیمی ، معنمی ایمان و نور هم الف لامي وطاسين يا اميرالمؤمنين شباهدي وصبالحق وصبادقي وخاشيعي معنـي احســان وديــن يــا اميــرالمــؤمنين هم صلاتي هم جهادي نوري و تقوي و علم نقطهُ بائي توتاسين يا اميرالمؤمنين آل عمران مائده شمس وقمر، ليل وضحى انشىراحى وقلىم ، تىين يـا اميـرالمـؤمنين سورهٔ قدري وزلزال ، عاديات وعصروفجر حمدي وهم طور سينين يا اميرالمؤمنين بغض وكفروفسق وعصيان حب ايمان دردلم جمله از لطف خدا بين يا اميرالمؤمنين لا فتهى الا علمى لا سيف الا ذو الفقار ازملائك برتوتحسين يااميرالمؤمنين با ولايت با برائـت با ورع با معرفـت جنت ما هست تضمين يا اميرالمؤمنين چـون معانـد بشـنود نـام تـورا اي شـاه ديـن بر دلش چون ضرب سکّین یا امیرالمؤمنین هرپلیدی که به سینه بغض و کینه از توداشت هست ميلادش چه چركين يا اميرالمؤمنين دیگری بــرمســـند ربــانيّ تــوتكيــه زد با چـه اسـتدلال چـوبين يـا اميـرالمـؤمنين أسمياي ديمن راتموقطبي ولميكن شمدي از عـداوت سـنگ زيـرين يـا اميـرالمـؤمنين

۱۲ □ متن و ترجمهٔ التحصين

بس که پربود از عداوت سینههای ناکسان برتوكردنه توهين يااميرالمؤمنين غصب کرده حق تو خانه نشینت کرده است مكتب بس پست وننگين يا امير المؤمنين آن یکسی انسدر سسقیفه دیگری در روز شَــور برخلافت گشته تعيين يا اميرالمؤمنين لیک از نسص پیمبسرتسووصسیّ او بُسدی بــا هــزار و يــک بــراهين يــا اميــر المــؤمنين ازغـم عظمـاي احمــد وزفـراق فاطمــه بـودهای همـواره غمگـین یـا امیـر المـؤمنین یاوران مخلصت را یک به یک از تو گرفت روزگــاريســت گلچــين يــااميــرالمــؤمنين مِهِ ـرروي انــور تــو در مســـير ديـــن حـــق شـد زخـون جبهـه رنگـين يـا اميـر المـؤمنين درنمـاز صــبح ازظلــم مــراديّ لعــين گشته محراب توخونين يا اميرالمؤمنين بادلي بركينه برخصم توبعد هرنماز مي كنم من لعـن و نفـرين يـا اميـرالمـؤمنين سینهام کمترزمس باشد ولی ازمهرتو تُنگِ زرّين است و سيمين يا اميرالمؤمنين دوسـتان تـوهمـى ديوانـه از عشـق توانـد شد جهان دار المجانين يا امير المؤمنين بهتــرين خلــق دو عــالم شــيعيان تــوبُــوَد واي بررذلِ سـخن چـين يـا اميـرالمـؤمنين

س مسا عاشسةان وشسيعيانت دا همى نام توكرده آزين يا امير المؤمنين دوری از تسوتلسخ تسراز زهسرمی باشسد ولي وصلتِ توشَّهد شيرين يا اميرالمؤمنين هم به دنیا هم به عقبی من تورا دارم فقط هم جهدااز آنم وايـن يـااميـرالمـؤمنين بسرگنساهم ليسك بسراسساني روز جسزا ديدهٔ من هست خوش بين يا اميرالمؤمنين از ولايـت مي شـود فـرداي محشـرنـزد حـق كفّ اعمال، سـنگين يـا اميـرالمـؤمنين نــام تــوهنگــام ســختبي وبــلاومشــكلات مىدهد برسينه تسكين يا امير المؤمنين خانــهٔ قبــرم شــود از نــور رويــت پــرز نــور برزخ مـن خـواب نوشـين يـا اميـر المـؤمنين گوشهٔ چشمی نما برمازلطف ومرحمت لحظـهٔ تشـييع وتـدفين يـا اميـرالمـؤمنين وقت مردن توبيا بالين خاني ياعلى دردم تجهيـزوتكفـين يـااميـرالمـؤمنين بىرسىرايىن روسىياو درگهىت پايى گىذار ياغياث المستغيثين يا امير المؤمنين شرح التحصين راحصن حصينت ديدهام مىيكنم شىعرتىوتمىرين يا اميىرالمىؤمنين

#### مقدمة مترجم

بسم الله الرحمن الرحيم الحمد لله رب العالمين و الصلاه و السلام على سيدنا و نبينا محمد وآله الطاهرين واللعن الدائم على اعدائهم اجمعين الى قيام يوم الدين آمين رب العالمين.

گوشـهای از زنـدگانی پربرکت فقیـه و محـدث جلیل القـدر مرحـوم سـید بـن طاووس اعلى الله مقامه الشربف:

ايشان از نوادگان امام حسن مجتبي عليه هستند و در نيمهٔ سال ۵۸۹ هجري قمري در شهر حلّهٔ عراق به دنيا آمدند جدِّ هفتمشان محمد بن اسحاق كه به طاووس معروف بود علت ملقب شدن او به اين لقب يا به خاطرزيبائيش بوده ويااينكه با وجود صورت زيبا و دلپذيرش پاهاي كوتاهي داشته لذااورا طاووس و فرزندانش را ابن طاووس نامیدند.

مرحوم سید استعداد سرشار و قوی داشتند که خود ایشان در کتاب کشف المحجَّه مينويسـند: وقتـي مـن بـراي فراكَيـري درس بـه مكتـب مـيرفتم أنچـه دیگران در چند سالگی می آموختند من دریک سال فراگرفتم ایشان در مدت

**١٦ لما متن و ترجمهٔ التحصين** 

دوسال ونيم علم فقه را آموختند وسايركتب فقهي را خودشان بدون استاد مطالعه مي كردند.

ايشان درفقه وشعروادب وزهد وعبادت ودعا ومناجات ويرهيزكاري زبانزد خاص و عام بودند آن بزرگوار سرپرستی سادات را برعهده داشته و در این مقام در جایگاه سبزی مینشستند و مردم بغداد که نزد ایشان میآمدند لباس سياه راكنده و سبزمي پوشيدند.

ايشان عـالمي مسـتجاب الـدعوة و دانـا بـه اسـم اعظـم و بـاب ملاقـاتش بـا حضرت مهدي صاحب العصرو الزمان عليه السلام بازبوده است.

آن یگانهٔ دوران، شعائرالهی را بسیار بزرگ و محترم میشمردند به طوری که در هیچ یک از نوشتههای ایشان نام مقدس پروردگار متعالی نیامده مگرآنکه به دنبالش جل جلاله را ذكرنموده است.

اين مولف ومحقق عاليمقام حدود پنجاه كتاب را به رشتهٔ تحريردر أوردند كه نام برخي از تاليفاتشان را يادآور مي شويم:

١\_الطرائف في معرفة مذاهب الطوائف

٢\_المناقب في التصريح بالوصية والخلافة لعليّ بن ابي طالب لِلظِّيلا ٣\_كشفُ المَحَجَّةِ لِثَمَرَةِ المُهجَة

۴\_الملهوف على قتلى الطفوف

٥\_الاقبال

۶\_شرح نهج البلاغة ٧\_جمال الاسبوع بكمال العمل المشروع

## اساتيد مرحوم سيد بن طاووس رضي الله عنه :

۱\_پدرشان جناب موسى ٢\_جد ايشان وَرّام ابن ابي فراس ٣-ابن نما حلي ۴\_فخّاربن مَعد موسوى

## شاگردان آن بزرگوار:

١\_سديد الدين يوسف بن مطهرپدر مرحوم علامه حلي ٢\_علامهٔ حلمی ۳\_حسن بن داوود حلي صاحب رجال ۴\_عبدالكريم بن أحمد بن طاووس برادر زاده ايشان ۵\_على بن عيسى إربلي

١. اين كتاب را اين جانب با نام "فقط حيدر اميرالمؤمنين است"ترجمه كرده و دوبار چاپ شده است.

١٨ □ متن و ترجمهٔ التحصين

رمزو راز تأليف دوكتاب نفيس وارزشمند واعتقادي ايشان:

١\_كتاب اليقين ٢\_كتاب التحصين

اما سبب نوشتن کتاب گران سنگ الیقین را ایشان چنین می نویسند:(« عمرمن از ۷۰ گذشته بود که شنیدم برخی از مخالفین (ابن ابی الحدید) چنين نوشته است: «پيامبراكرم ﷺ در دوران زندگي خود و حتى اصحاب ايشان على عَلَيْهِ رابه عنوان اميرالمؤمنين لقب ندادند ولي شيعيان براين عقيـده وبـاور هسـتند كـه ييـامبر خـدا ﷺ واصحابشـان اورا اميرالمـؤمنين می خواندند اما دربین اخبار واحادیث این مطلب برای ما ثابت نشده است.'» حال من نمي دانم آيا اواين حرف را از سرعناد و دشمني يا از روى جهل و ناداني گفته است بنابراين من تصميم گرفتم ادعاي پوک و پوچ او را باطل نمايم.

آنگاه بعداز تاليف كتاب شريف اليقين به عنوان تكميل وتتميم آن، كتاب التحصين `را به رشتهٔ تحريردر آوردند و نظربلند ايشان در اين دو كتاب خطير أن بود كه اثبات نمايند كه به كرّات ومرّات پيامبراكرم ﷺ حضرت على لِمَلِ إله عنوان اميرمومنان لقب دادند بنابراين احاديث اين كتاب مهم بر مدار مسئلهٔ ولايت و امارت مولا على ﷺ دور ميزند و نظرهمگان را به اين

- ١. شرح نهج البلاغة ازابن ابي الحديد: ١٢/١
- ۲ . در واقع این دو کتاب از آخرین تألیفات مرحوم سیدبن طاووس ﷺ است که در بالای هفتاد سالگی در اوج علم وتخصص ، أنها را نوشته اند وتاريخ تأليف كتاب التحصين بعد از اليقين مي باشد.

نكته جلب ميكند كه اين لقبي است كه هيچ كس پيش از ايشان وهيچ كس بعد از ایشان به آن نامیده نشده و نخواهد شد مگرآنکه ادعایی بیجا کرده باشد واين لقب را خياط ازل تنها برقامت رساي ايشان دوخته وبس.

وشيعيان واهل محبت بايد بدانند كه ائمه اثنى عشرة الخلي اكرچه ازنظر كمالات، لياقت اين لقب ومنصب را داشته و دارند ولي اختصاص داشتن آن لقب را به مولا على الله الله عليه مراعات كردند. حتى نسبت به قطب عالم امكان مهدي صاحب الزمان بِخَلالِيَة الله على ما را نهى نموده اند مثل اين روايت كه علامهُ مجلسی گَنَّيُّهُ چنين نقل كردهاند. عمران بن داهرميگويد. مردي به امام جعفر صـادق لِخِلِ عـرض كـرد. مـا حضـرت قـائم لِخِلِ إليه عنـوان اميرمؤمنـان سـلام بدهيم؟

ایشان فرمودند: خیر، این لقبی است که خداوند تعالی تنها مولی علی علی را به آن نامیده است.

او گفت: پس چگونه براو سلام بدهيم؟

فرمودند: مي گوئي: اَلسَّلامُ عَلَيكَ يَا بَقِيَّةَ اللهِ، اَن كَاه امام جعفرصادق ،ليَّلا اين آيه را تلاوت فرمودند: ﴿بَقِيَّتُ اللهِ خَيْرٌلَكُمْ إِنْ كُنْتُمْ مُؤْمِنِينٌ﴾ يعني آن چه خداوند برای شما باقی میگذارد برایتان بهتراست اگرایمان دارید.<sup>۲</sup>

بنابراین مؤلف محترم این دو کتاب ارزشمند را در رد کلام بیجای این مورخ شهير نوشتهاند.

٠١. سورهُ هود آيهُ ٨٦

٢ . بحارالانوار: ١٦٥/٣٧٣/٥٢

جكيدة كتاب التمحيص: این کتاب از دو بخش مهم تشکیل شده است:

۱\_احادیثی پیرامون نامگذاری مولا علی ءلیم پیشوای اهل ایمان آمده که در بردارندهٔ ۲۹ باب و در هرباب یک حدیث آمده و در باب آخرخطبهٔ پیامبر اكرم عَيَلِيُّهُ به طور كامل آمده است.

٢\_ احاديثي در نامگذاري مولا على لملي السلام به عنوان امام المتقين آمده كه ٢٧ روایت را در ٢٧ باب وارد نموده است، و بالاخره آخرین بخش این باب روایتی گسترده دربارهٔ مناظرات مولا علی طلی انگلا با جاثلیق یهودی و اسلام آوردن اوست که در ضمن آن ،داستان اصحاب كهف نيزاز زبان اميرمؤمنان له الاله بيان شده است.

#### زمان درگذشت ایشان:

این عالم جلیل القدر بعد از خدمات زیادی که به مکتب تشیع داشت روز دوشـنبه پنجم ذي القعـده در سـال ۶۶۴ هجري قمري در سـن ۷۵ سـالگي در بغداد چشم از جهان فروبست و در نجف اشرف در حرم جدِّ بزرگوارشان مولاي متقيان و پيشواي پرهيزكاران على ﷺ به خاك سپرده شد.

الحمدلله كاراين كتاب همراه با تأليف مسند جناب جابرة الخليلة دريك روز تمام وكامل گشت.

حقيـرسـرا پـاتقصـيربعـدازترجمـهٔ كتـاب اليقـين بـه نـام فقـط حيـدر امیرالمؤمنین است، متمم آن یعنی کتاب التحصین را به نام حصن حصین در امارت امیرالمؤمنین ترجمه نموده و ثواب آن را به پیشگاه با عظمت حضرت

يعسوب الدين امام المتقين مولى الموحدين اميرالمؤمنين اسدالله الغالب على بن ابي طالب صلوات الله عليهما تقديم مي نمايم واميدوارم در دنيا از زيارت و در آخرت از شفاعتشان محروم نمانم آمين يا رب العالمين. حل شود صد مشکلم با گفتن یک یا علی قلب مـن خـورده گـره از روز اول بـا علـى سگ، چوبے صاحب شود باسنگ اورا من سگی هستم که باشد صاحبم مولا علی مُحرم ميقـات راگفـتم چـه خـواني زيـرلـب عاشقانه يك تبسم كرد وكفتـا يـا علـى

كوچكترين بندهٔ آستان مولا على لمائِلاِ جواد خاني آراني اول ذي القعدهٔ ١٤٤١ هجري قمري روز ولادت بي بي دو سرا حضرت فاطمهٔ معصومه ﷺ

#### مقدمة مؤلف بزرگوار مرحوم سيّد بن طاووس ﷺ

بسم الله الرحمن الرحيم و به نستعين.

درود و رحمت پروردگار متعال بر سرور و سالارهمهٔ پیامبران حضرت محمّد مصطفى وخاندان ياك اوباد.

علمی بن موسی بن جعفربن محمّد بن محمد طاووس از نسل و نژاد مولا علی و حضرت زهرا ﷺ می گوید: خدای بزرگ را سپاسگزارم همان که جلالت وعظمتش زبان ولبان همه گويندگان رالال ومتحيرساخته وبذل وبخشش زیادش گفتار تمام ثنا گویان و ستایشگران را خاموش نموده و ریزش عنایت و حمايت او توان كل حق جويان را به وادي فراموشي سپرده و پاي رسيدن جميع عارفان را لنگ و متزلزل ساخته است.

گواهي مي دهم كه معبودي جزاو نيست شهادتي كه هرعقل و خرد پوشیدهای را روشـن گردانیـده و دیـدهٔ دلهـای اهـل یقـین را نـورانی کـرده اسـت و همچنین گواهی میدهم که پدر بزرگم حضرت محمد مصطفی ﷺ فرستادهٔ اوست همان بزرگواری که خداوند جلیل با جامهای محبت و عنایتِ خود، او را سیرو سیراب نمود تا جائبی که او بر گذشتگان و آیندگان برتری یافت و بخاطر همین جایگاه بلندی که داشت برای پیمودن راههای دین و دنیا، مادی و

٢٤ ٦ متن و ترجمهٔ التحصين

معنوي او را برتخت فرماندهي نشانيد و خلعت فاخرو نفيس پيشگامي را به او عطاكرد ووى را در بالاترين مرتبهٔ نجات يافتگان و رستگاران قرار داد و نيزاورا حمایت و حفاظت نمود تا از هر آنچه که بر کمالاتش نقض و نقص، کم و کسر، سستى وناتوانى وارد مى كند نگهدارى نموده واورا در پردهٔ عصمت محفوظش داشته تااز بيمودن مسيربالاترين ونيكوترين درجه بيشتازي بازو غافل نماند.

وباز گواهی میدهم که جانشینان او هم در همین مراتب و جایگاه نائل گشتهاند مراتبي كه زبان دانشمندان بلند پايه و ثابت قدم از توصيف آنان نا توان است پس شايسته و بايسته بود كه خداوند متعال از همان جام و نوشيدني پاك سیرابشان نموده و ایشان را از روزی که گزند و عذابش گسترده است نگه دارد. ۱

و زمانی که خدای تعالی آنها را به آن کار خطیرو بزرگ مکلف و مشرف گردانيد چنين كلامي را دربارهٔ ايشان فرمود: سعي و تلاششان قبول و قابل تقدير است.<sup>٢</sup>

اما بعد: همانا خدای جلیل با علم ازلی خود از حال بندهاش\_یعنی خود مرحـوم سـيد بـن طـاووس راي الله -آگـاه بـود و او را در تنگنـاي وحشـت انگيـز و سهمگین و تاریکِ پیدایش، در میان خاک و گل و آب بی ارزش و در گردنه ها و مراحل خون بسته و قطعه گوشتهاي جويده شده به صورت بچه در رحم و مراتب ولادت و شيرخوارگي و كودكي كشانيد در حاليكه هيچ شناختي به راز و رمز آفرینش و حرکت در این راههای سخت و پیچیده نداشت.

١. برگرفته شده از آیههای ٧ و ١١ سورهٔ انسان

۲ . سورهٔ انسان آیهٔ ۲۲

مقدمهٔ مؤلف بزرگوار مرحوم سیّد بن طاووس ﴿ يَبْنُ ◘ ٢٥

آنگاه مرا مورد رحمت خویش قرار داد و گوشهای از انوار درخشندهٔ خود را شامل حال من گردانید تا قدری براسرار او آگاه شده و در نتیجه اندکی از شوكت و قدرت بزرگش را همراه با بيم و هراس از اينكه تدبيرات كارهايم در اختيار اوست ديدم و دانستم و فهميدم كه در تمام نيازمنديهايم به كمك و عنایت او وابستهام همانطور که آن ذات مقدس مرا از حوادث روزگار با خبر ساخت ودر ذهن وخاطرمن انداخت كه مرا در قيد وبند قدرت خود و نیازمند همیشگی رحمت خویش و رام دستگاه عزت خودش و کوچک در محضرجلالتش قرارداد ومرا برطاعت وپيروي از خود وادار ساخت پس باقيماندهٔ جانم به شرافت معرفت وشناخت اوبرخورد و ملاقات نمود و با كلام و سخن خود چنان أنس و آرامشي به من داد كه حيات و زندگاني مرا سرپا نگه داشت تا با هيبت و عظمتش نلرزيده و از جا به در نرود تا جائي كه با معرفت و عطوفت و محبت او زنده گردیدم و با تهدید و هشدار و مهابت و اجلالش مرده و بي جان شدم.

اي شگفتا! از اينكه مرا ميان مرگ و زندگي جمع بين اضداد نمود و يكي از موارد توجّهات او این است که مرا به سوی کسی راهنمائی کرد که همومرا به سوى خودش سبحانه وتعالى فراخواند وبه جانب كسى مرا رهنمون ساخت که او مرا به همان درگاه دلالت کرده و یاری داد و برچیزهائی مرا تقویت نمود که همان موجب سلامتي من در محضرش و دست يابي به سعادت و رستگاري در روزی شوم که براو وارد می شوم و از جمله فوائد مهربانی او این است که مرا به دو چیزگرانبها و ارزشمند نزد خودش و به سوی کسانی که مرا به سویش دعوت مي كنند الهام نمود و به همين سبب نشانههاي بزرگي آنها را ياد كرده و معجزاتشان را فراگيرنموده و كراماتشان راكه راهنمائي برآن ذات مقدس و بر

۲٦ □ متن و ترجمهٔ التحصين

بزرگی مقامات ایشان میباشد برصفحهٔ گیتی نگاشت بنابراین در همین مورد كتابي را تصنيف نمودم كه اين كتاب از حيث برهان وبيان برسائر مصنفات مقدم است هرچند از نظر زمان و مكان مؤخرمي باشد و بعد از آن كتابي به اين شكل نوشته نشود.

فصل: در آخرین چیزی که نوشتم عمرم از مرز هفتاد سالگی گذشته و آثار جدائي من از دنيا نمودار گشته وبراي زاد وتوشه وسعادت خودم در جهان أخرت كتاب انوار الباهرة في انتصارالعترة الطاهرة بالحجج القاهرة و همچنين كتـاب اليقـين فـي اختصـاص مولانـا علـي بـإمرة المـؤمنين' را فرسـتادم. و ايـن کتاب در راه و روش خود چنان برگذشتگان پیشی گرفت که کسی آن را درک نكرده و بلنـد مرتبكـي آن هـرمصـنف و مـؤلفى را در آوردن هماننـد آن نـاتوان و عاجزساخت و به زبان حال چنان مبارز و مقابل طلبید که همگان آن را در ادعايش تصديق وتأييد نموده وكواهي دادند كه چنين توفيق وتحقيقي در زمينهٔ خودش منحصربه فرداست.

فصل: من در باب ناميدن مولا على ، الله عنها به عنوان اميرمؤمنان سيصد و نه حدیث <sup>۲</sup> و روایت گردآوری نمودم که در واقع اینگونه احادیث که دربارهٔ ولایت و

١. اين كتاب به ترجمهٔ اينجانب با "نام فقط حيدر اميرالمؤمنين است" منتشرشده است. ۲. البته در شماره ای که مؤلف بزرگوار ۞ مرقوم فرمودهاند جای تأمل و گفتگو است چون مجموعه روایاتی که دربارهٔ مولا على ﷺ به عنوان اميرمؤمنان يا پيشواي پرهيزكاران يا رهبردينداران در دو كتاب اليقين و التحصين آورده به اين تعداد نمى رسد زيرا در كتاب اليقين دويست وبيست حديث و در اين كتاب يعني التحصين بنجاه و شش روايت نقل نموده كه جمعاً دويست و هفتاد و شش حديث مي شود. ممكن است فرمايش سيد جليل القدر را چنين توجيه نمائيم: شايد همين تعداد احاديث را ايشان به آنها دست يافته ولى همهٔ آنها را نقل نكرده چون رواياتي بصورت مشابه و تكراري بوده و آنها را حذف نموده باشند.

مقدمهٔ مؤلف بزرگوار مرحوم سیّد بن طاووس کُلگُ له ۲۷

خلافت برحق پیشواي پرهیزكاران للظی حجتبي براي پروردگار جهانيان و سرور فرستادگان الهي حضرت محمد ﷺ است برتمام كساني كه خاتم الانبياء ﷺ برأنها مبعوث گشته است.

فصل: من أن ينجاه ويك حديث را دربارهٔ ناميده شدن مولا على ﷺ به عنوان امام المتقين وأنجه ازأن خلافت ورياست برمسلمانان فهميده مي شود ياد آور شدهام و چهل و يک حديث هم دربارهٔ ناميده شدن ايشان به عنوان يعسوب المؤمنين يعنى بيشواي اهل ايمان أوردم وأنچه از مجموع اين روايات در نزد اقرار كنندگان و منكران ولايت، و در نزد دوست و دشمن فهميده مى شود آن است كه رياست و امامت بعد از حضرت محمّد ﷺ برافراد دور و نزدیک، حاضرو غائب تنها برای او میباشد.

فصل: من ينجاه حديث ديگررا در همان رديف معاني ابواب وفصول كتاب اليقين يافتم كه گردآورندهٔ اينها غيراز كساني هستند كه آن را ياد كرديم زيرا طريق اين احاديث با آنچه كه از راه مخالفان يا موافقان در آنجا روايت نمودهایم کاملامتفاوت است اگرچه مضامینش یکسان است و ترسیدم که اگر دربارهٔ آن قدري كوتاهي وبي توجهي شود همهٔ آنها از بين بروند و ديگر كسي غیر از ما به آنها دست نیابد و روز قیامت به من بگویند: توکه اینها را پیدا کردی چرا جمع ننمودي؟ بنابراين اين احاديث را مي آورم و لوتكرار مي شود اما فوائد زیادی برآن مترتب میباشد که یک فائدهاش این است که آن کتاب از طریق كتاب من زنده مي شود.

فصل: به مقتضاى استخاره يعنى درخواست خيرو خوبي از خداي متعال مطالب اين را جداگانه آوردم بخاطرآنكه چيزي از دست نرود و بتوانم آن اسرار

۲۸ ۵ متن و ترجمهٔ التحصين

نهفته را آشکار سازم و نورهایش را هویدا گردانم و انواع نکتههای زیبایی را که در آن هست به کسانی که از آن بی خبرند نشان دهم و در عین حال به زبان حال اين روايات يک دعوتي براي اهلبيت رسالت ءلائي باشد.

و فائدهٔ دیگر آنکه برهان و حجت رسای آن زیادتر گشته و نشانههای برنده و قاطع آن كوبنده ترباشد و من اين كتاب را به نام التحصين لاسرار ما زاد من اخبار كتـاب اليقـين ناميـدم والان وقـت شـروع در ابـواب متفرقـهٔ ايـن كتـاب است.

لازم به تذکراست که قبل از ورود به ترجمهٔ احادیث، اشعاری را دربارهٔ ارزش كتاب شريف التحصين يا حصن حصين درامارت اميرالمؤمنين كه سرودهٔ حضرت حجةالاسلام والمسلمين شيخ سجاد خاني أراني است ميأوريم:

برمشام جانم أيد جرعـهٔ صـهباي تحصـين چشم جانم گشته روشن از ید بیضای تحصین مژدهای عشّاق حیدر، آمده حصن حصینش شسرح أيسه أيسه بسرمعنسي ووالاي تحصسين لطف حق شد شامل من چون شنيدم گفتههايت دست من از جان و دل برعروة الوثقاي تحصين گوهر است این یا زمرد، دُر و یاقوت است و مرجان لعــل شــهوار و زراســت و لؤلــؤ لالاي تحصــين بىرگ بىرگش سىينۀ ھىرمىردە را زنىدە نمايىد زنده بنگرقلب من از آن دم عیسای تحصین منطق دشمن شده يكباره نابود از حديثش يكسره برچيده سحرش ازيد موساي تحصين

مقدمهٔ مؤلف بزرگوار مرحوم سیّد بن طاووس سینگ ۵۹ تا

گفت عدوى ياوه: «حيدر كي اميرمؤمنان است؟» ليک از فرمان حق شد گفتهاش رسواي تحصين بورباباي حديلدوردِّ فضل شاه ايمان ياره رسمانٍ نفاق، از مصحف اعلاي تحصين مردی از نسـل علـی آمـد بـه شمشـيردرايـت تا دو شق سازد عدو با منطق گوياي تحصين در مقام ردِّ حـرف آن عنـود يســت آمــد سپّد طاووس و در دستان او درياي تحصين اليقين آورده تا گويد: «بجزحيدر ولي نيست» بعد آن بار دگربنموده اوالقاي تحصين می شمارد یک به یک القاب مولی المؤمنین را با سندهای زیاد از سنیان، آوای تحصین اوبود يعســوب ديــن وقائــدالغرّالمُحَجَّل هم وليّ خلق بنگرازالف تاياي تحصين خاني ارياري مولا در دو دنيا طالبي تو روبخوان فضل على درشرح با معناي تحصين

## بخش اول: مولا على ﷺ به عنوان اميرالمؤمنين ناميده شده است

الحمد لله ربّ العالمين والصلوة والسلام على سيّدنا و نبيّنا محمّد وآله الطاهرين المعصومين واللعن الدائم على اعدائهم اجمعين الى قيام يوم الدّين.

«جه کسی لقب امیرمؤمنان را به مولا علی ﷺ داد؟»

١\_الباب فيما نذكره من قول رسول الله عَيَّلِهُ أن عليا أمير المؤمنين بولاية الله عز و جل عقدها له فوق عرشه و أشهد على ذلك ملائكته. رأينا ذلك في كتاب نور الهدى و المنجي من الردى تأليف الحسن بن أبي طاهر أحمد بن محمد بن الحسين الجاوابي و عليه خط الشيخ السعيد الحافظ محمد بن محمد المعروف بابن الكمال بن هارون و أنهما قد اتفقا على تحقيق ما فيه و تصديق معانيه فَقَالَ مَا هَذَا لَفْظُهُ: جَعْفَرُ بْنُ مُحَمَّدِ بْنِ مَسْرُورٍ قَالَ حَدَّثَنَا الْحُسَيْنُ بْنُ مُحَمَّدِ بْنِ عَامِرِ عَنْ عَمِّهِ عَبْدِ اللهِ بْنِ عَامِرِ عَنِ ابْنِ أَبِي عُمَيْرِ عَنْ حَمْزَةَ بْنِ حُمْرَانَ عَنْ أَبِيهِ عَن أَبِي حَمْزَةَ عَنْ عَلِيّ بْنِ الْحُسَيْنِ عَنْ أَبِيهِ عَنْ أَمِيرِ الْمُؤْمِنِينَ لِليَّلِا أَنَّهُ جَاءَ إِلَيْهِ رَجُلٌ فَقَالَ لَهُ: يَا أَبَا الْحَسَنِ! إِنَّكَ تُدْعَى أَمِيرَالْمُؤْمِنِينَ

فَمَنْ أَمَّرَكَ عَلَيْهِمْ؟ قَالَ لِمَلِيَّةِ: اللَّهُ عَزَّوَ جَلَّ أَمَّرَنِى عَلَيْهِمْ.

فَجَاءَ الرَّجُلُ إِلَى رَسُولِ اللهِ عَيْلِهُ فَقَالَ: يَا رَسُولَ الله! أَ تُصَدِّقُ عَلِيّاً فِيمَا يَقُولُ إِنَّ اللَّهَ أَمَّرَهُ عَلَى خَلْقِهِ؟

فَغَضِبَ النَّبِيُّ ﷺ ثُمَّ قَالَ: إِنَّ عَلِيّاً أَمِيرُ الْمُؤْمِنِينَ بِوَلَايَةِ اللهِ عَزَّوَ جَلّ عَقَدَهَا لَهُ فَوْقَ عَرْشِهِ وَأَشْهَدَ عَلَى ذَلِكَ مَلَائِكَتَهُ. أَنَّ عَلِيّاً خَلِيفَةُ اللهِ وَ حُجَّةُ اللهِ وَأَنَّهُ إِمَامُ الْمُسْلِمِينَ طَاعَتُهُ مَقْرُونَةٌ بِطَاعَتِهِ وَ مَعْصِيَتُهُ مَقْرُونَةٌ بِمَعْصِيَتِهِ فَمَنْ جَهِلَهُ فَقَدْ جَهِلَنِي وَمَنْ عَرَفَهُ فَقَدْ عَرَفَنِي وَمَنْ أَنْكَرَ إِمَامَتَهُ فَقَدْ أَنْكَرَنُبُوَّتِي وَ مَنْ جَحَدَ إِمْرَتَهُ فَقَدْ جَحَدَ رِسَالَتِي وَ مَنْ دَفَعَ فَضْلَهُ فَقَدْ نَقَضَنِي وَ مَنْ قَاتَلَهُ فَقَدْ قَاتَلَنِي وَ مَنْ سَبَّهُ فَقَدْ سَبَّنِي لِأَنَّهُ خُلِقَ مِنْ طِينَتِي وَهُوَ زَوْجُ فَاطِمَةَ ابْنَتِي وَأَبُووُلْدِي الْحَسَنِ وَالْحُسَيْنِ وَ تِسْعَةٍ مِنْ وُلْدِ الْحُسَيْنِ حُجَجِ اللهِ عَلَى خَلْقِهِ أَعْدَاؤُنَا أَعْدَاءُ اللهِ وَ أَوْلِيَاؤُنَا أَوْلِيَاءُ اللهِ.

١-درايين قسمت از كتاب فرمايشي از پيامبراكرم عَلَيْلِ مي آوريم كه مولا على لملهِ به اختيار و ولايت خداى عزوجل اميرمؤمنان است و اين مقام را در بالاى عرش برای او قرار داده و فرشتگان خود را برآن گواه گرفته است و این حدیث را در كتاب نورالهدى والمنجى من الردى كه تأليف جاوابي است يافته و ديدهايم`.

ابوحمزهٔ ثمالی از امام زین العابدین از پدر بزرگوارش از امیرمومنان ﷺ نقل مي كند كه: مردى به نزد ايشان أمده و عرض كرد:اى ابوالحسن! شما با لقب

<sup>` .</sup>كلأاحاديث اين كتاب از همين كتاب نورالهدي آمده و ما ديگراين عبارت مرحوم مؤلف را تكرار نمي كنيم.

بخش اول: مولا على عليٌّ به عنوان اميرالمؤمنين ناميده شده است ٣٣

امیر المؤمنین خوانده می شوید چه کسی شما را برایشان امیر گردانیده است؟! فرمودند: خدای عزوجل مرا برآنها امارت داده است.

أن مرد به محضر پيامبراكرم ﷺ أمده و عرض كرد: يا رسول الله! أيا على راست میگوید که پروردگار عزوجل او را برآفریدگان خود امیر گردانیده است؟

رسول خدا ﷺ \_ازاين كستاخي آن مرد\_به خشم أمده وفرمودند: همانا علمي ﷺ با ولايت از جانب خداي عزوجل امير مؤمنان گشته است و اين چنین ولایت را خداوند متعال در بالای عرش خود برای وی بسته و منعقد نموده و فرشتگان را بر آن گواه گرفته است.

همانا حضرت على ﷺ خليفه و حجت باري تعالى مي باشد واوامام و ييشواي بر همهٔ مسلمانان است. اطاعت از او همراه و مقرون به اطاعت از خداوند جليل بوده ونافرماني ازاو دركنار نافرماني از خداوند متعال است. بنابراین هرکس \_مقامات \_او را نشناسد مرا نشناخته و هرکس او را بشناسد مرا شناخته و هركس امامت او را انكار نمايد پيامبري مرا انكار نموده و هركس امارت او را منكر شود رسالت مرا منكر شده و هركس فضل و فضيلت او را رد کند در مقام کاستن من برآمده و هرکس با او پیکار نماید با من پیکار کرده و هر کس به او دشنام دهد مرا دشنام داده است چون او از من بوده و از گل و سرشت من أفريده شده و او همسردخترم فاطمه و پدر دو فرزندانم امام حسن و امام حسين ﷺ مي باشد.

آنگاه فرمودند: من و علمي و فاطمه و حسن و حسين و نه نفراز فرزندان

١.١ اشاره به آية ٥٩ سورة نساء مى باشد: اى كسانى كه ايمان أورده ايد! خدا را اطاعت كنيد و بيامبرو اولياي امرخود را نیز اطاعت نمایید...

٣٤ ٥ متن و ترجمهٔ التحصين

حسين للظِّير حجتهاي خداوند عزوجل برآفريدههاي او هستيم دشمنان ما دشمنان خداوند و دوستان ما دوستان خداي عزوجل هستند.

«کسانی که نسبت به امارت مولا علی ۩ﷺ عصیان و نافرمانی پیامبراکرم ﷺ نمودند»

٢\_البـاب فيمـا نـذكره مـن أمـرالنبـي ﷺ تسـعة رهـط مـن الصـحابة بالتسليم على على بإمرة المؤمنين بأمررب العالمين. نذكره من كتاب نور الهدى و المنجي من الردى الذي قدمنا الإشارة إليه وقد كنا ذكرنا في كتاب اليقين إسناد بعض هذا الحديث بطريق معتمد عليه و وجدناه هاهنا محذوف الإسناد فنذكره بلفظه: فَقَالَ: بِحَذْفِ الْإِسْنَادعَنْ أَبِي عَبْدِ اللهِ لِمَالِ ۚ قَالَ: إِنَّ اللهَ بَعَثَ جَبْرَئِيلَ إِلَى مُحَمَّدٍ ﷺ أَنْ يَشْهَدَ لِعَلِيّ ﷺ بِالْوَلَايَةِ فِي حَيَاتِهِ وَ يُسَمِّيَهُ أَمِيرَ الْمُؤْمِنِينَ. فَدَعَا النَّبِيُّ ﷺ تِسْعَةَ رَهْطٍ فَقَالَ ﷺ: إِنَّمَا دَعَوْتُكُمْ لِتَكُونُوا شُهَدَاءَ فِي الْأَرْضِ أَقَمْتُمُ١م كَتَمْتُمْ. وَ كَانُوا حَبْتَرٌوَ زُفَرُوَ سَلْمَانُ وَأَبُوذَرٍّ وَ الْمِقْدَادُ وَ عَمَّارٌ وَ حُذَيْفَةُ وَ عَبْدُ اللهِ بْنُ مَسْعُودٍ وَ بُرَيْدَةُ الْأَسْلَمِيُّ وَ كَانَ أَصْغَرَالْقَوْمِ. فَقَالَ ﷺ لِلْأَوَّلِ: قُمْ فَسَلِّمْ عَلَى عَلِيّ بِإِمْرَةِ الْمُؤْمِنِينَ. فَقَالَ: مِنَ اللهِ وَ رَسُولِهِ؟ فَقَالَ ﷺ: نَعَمْ. ثُمَّ قَالَ ﷺ لِلْآخَرِ: قُمْ فَسَلِّمْ. فَقَالَ: مِثْلَ قَوْلِ صَاحِبِهِ! وَأَمَرَالْبَاقِينَ بِالسَّلَامِ، فَلَمْ يَقُلْ أَحَدٌ مِنْهُمْ كَمَقَالِهِمَا. فَأَنْزَلَ اللهُ تَعَالَى: وَ أَوْفُوا بِعَهْدِ اللهِ إِذا عاهَدْتُمْ إِلَى قَوْلِهِ تَعَالَى بخش اول: مولا على عليه الله عنوان اميرالمؤمنين ناميده شده است □ ٣٥

وَ تَذُوقُوا السُّوءَ بِما صَدَدْتُمْ عَنْ سَبِيلِ اللهِ . وَخَرَجَا وَيَدُكُلّ وَاحِدٍ مِنْهُمَا فِي يَدِ صَاحِبِهِ وَهُمَا يَقُولَانِ: وَاللهِ لَا يُسَلَّمُ لَهُ شَيْئاً مِمَّا قَالَ أَبَداً. قَالَ: فَسَمِعَهَا غُلَامٌ حَدَثُ السِّنِّ مِنَ الْأَنْصَارِ. فَقَالَ لَهُمَا: مَا قَالَ رَسُولُ اللهِ عَيَلِهِ فَقُلْتُمْ لَا يُسَلَّمُ؟ قَالا: مَا أَنْتَ وَ ذَاكَ امْضِ عَمَلَكَ. قَالَ: وَاللَّهِ مَا نَاصَحْتُ اللَّهَ وَ رَسُولَهُ إِنْ مَضَيْتُ. قَالا: إِذْنْ وَاللَّهِ نَحْلِفُ لِرَسُولِ اللهِ ﷺ فَيُصَدِّقُنَا وَ يُكَذِّبُكَ! قَالَ: وَاللهِ إِنِّي مَا أَبْرَحُ حَتَّى يَخْرُجَ رَسُولُ اللهِ ﷺ أَوْ يُؤْذَنَ لِي عَلَيْهِ. فَاسْتَأْذَنَ وَ دَخَلَ فَقَالَ: يَا رَسُولَ الله لِبِأَبِي وَ أُمِّي إِنَّ فُلَاناً وَ فُلَاناً خَرَجَا وَ هُمَا يَقُولَانِ: وَاللهِ مَا يُسَلَّمُ لَهُ مَا قَالَ أَبَداً. فَقَالَ ﷺ: فَعَلَا وَ رَبِّ الْكَعْبَةِ وَقَدْ أَخْبَرَنِي اللَّهُ بِمَا قَالا وَ بِمَا هُمَا قَائِلَانِ. عَلَىَّ بِهِمَا فَجِيءَ بِهِمَا. فَقَالَ ﷺ: مَا قُلْتُمَا آنِفاً؟ فَقَالا: وَالَّذِي لَا إِلَهَ إِلَّ هُوَ مَا قُلْنَا شَيْئاً. قَالَ ﷺ: وَاللهِ هُوَأَصْـدَقُ مِنْكُمَـا وَقَـدْ أَخْبَرَنِي اللَّهُ بِمَقَالَتِكُمَا وَأَنْزَلَ عَلَيَّ كِتَاباً يَحْلِفُونَ بِاللهِ ما قالُوا وَ لَقَدْ قالُوا إِلَى آخِرِ الْآيَةِ. قَالَ وَ كَانَ مِنْ رَسُولِ اللهِ ﷺ مَا كَانَ وَ وَلَّى وَ كَانَ بُرَيْدَةُ غَائِباً فَلَمَّا قَدِمَ قَالَ: أَنَسِيتَام تَنَاسَيْتَام جَهِلْتَام تَجَاهَلْتَ؟ أَوَمَا سَلَّمْنَا عَلَيْهِ بِإِمْرَةِ الْمُؤْمِنِينَ وَكُنْتَ أَصْغَرَالْقَوْمِ سِنّاً؟ قَالَ: بَلَى وَلَكِنْ غِبْتَ وَ حَضَرْنَا وَ الْأَمْرُ يَحَدُثُ بَعْدَهُ لِلْأُمَّةِ وَلَمْ يَكُنْ لِيَجْمَعُ اللَّهُ الْمُلْكَ النُّبُوَّةَ وَ الْخِلَافَةَ لِأَهْلِ الْبَيْتِ.
٣٦ ◘ متن و ترجمهٔ التحصين

۲-در این قسمت از کتاب یاد آور این نکته میشویم که به فرمان پیامبر اکرم عَيَّرْةُ نه نفراز اصحاب دستور يافتند تا به دستور پروردگار جهانيان برمولا على لِخِلِلٍ به عنوان اميرمؤمنان سلام بدهند.

امام جعفرصادق ءَلِيُّةٍ فرمودند. همانا خداي عزوجل جناب جبرئيل ءَلِيُّةٍ را به سوى حضرت محمّد عَيَلِهُ فرستاد تا ايشان در حيات نوراني خود، به ولايت مولا على اللَّهِ شاهد بگيرد واو رااميرمؤمنان بنامد. بنابراين پيامبراكرم ﷺ نه نفررا فرا خواندند وآنها حبترو زفر ( فلان وفلان) وسلمان وابوذر ومقداد وعمار وحذيفه وعبدالله بن مسعود وبريدة اسلمي بودند كه سن بريده ازهمهٔ أنها كمتربود. آن بزرگوار به اولين آنها فرمودند. برخيزو برحضرت على لِلْهِ به عنوان اميرمؤمنان سلام بده.

او گفت: آیا این کار به دستور خدا و پیامبراوست؟ حضرت فرمودند: اَري. سپس به دومي از ايشان فرمودند. برخيزو براو سلام بده. او نيزگفتاري همانند رفيقش گفت. سپس رسولخدا ﷺ به بقيهُ آن جمعيت دستور دادند تا بروي سلام بدهند

<sup>`</sup> در روايات زيادي نام اين دو به خاطرتقيه به صورت پوشيده وكنايه آمده به مثل: زُرَيق و حبتريا شيبويه و حبتريا حبترو دُلام يا شيبويه وحبتريا فلان وفلان يا حبترو زُفَركه نوعاً وغالباً حبترهمان اولىي وزُريق و زُفرو دُلام دومی هستند. آمدن حبتربه جهت مشابهت به معنایش یعنی روباه که نماد مکر (حیله گر) است میباشد و شیبویه از ریشهٔ شیب به معنای کهنسالی است و در بعضی از نسخ شیبویه از ریشهٔ سنبه آمده به معناي سوء خلق و بد اخلاقي و تند خويي آمده كه اين لفظ بيشتربا دومي سازگار است و زريق از زرقة العين يعني چشم أبي بودن كه در عرب كنايه از شومي است و زفرهم براي دومي استعمال مي شود به خاطرهم وزن بودن با نامش.

اما هیچکدام از آنها کلمهای همانند گفتار آن دو نفرنگفتند.

در اینجا خدای تعالی این آیه را فرو فرستاد: و هنگامی که با خداوند پیمان بستيد به عهد و پيمان او وفا كنيد... و بخاطربازداشتن مردم از راه خدا كيفر ناگواري را بچشيد ٰ آن دو نفردست در دست يكديگرانداخته و بيرون رفتند در حالیکه میگفتند: بخدا سوگند در برابرآن چیزی که او گفت ما هرگز کمترین ارادتی به وی نخواهیم داشت!

جواني كم سـن وسـال ازانصـار حرفهـاي أنهـا را شـنيد وبـه أنهـا گفـت: رسولخدا ﷺ چه چیزی فرمودهاند که شما گفتید. ما تسلیم نخواهیم شد؟

گفتند: توچه کار به این حرفها داری به دنبال کارت برو.

او گفت: اگربی تفاوت ازاین جا بروم در واقع خیرخواه خدای متعال و رسولش ﷺ نبودهام.

آنها گفتند: بخدا سوگند در این هنگام برای رسولخدا قسم میخوریم و او ما را تصديق كرده و تورا دروغگو خواهد شمرد.

او گفت: بخدا سوگند من ازاينجا جدا نمي شوم تا اينكه پيامبراكرم ﷺ از خانه بيرون آيند يا اذن ورود برمن بدهند. بالاخره او اجازه گرفته و داخل شده و عرض كرد: يا رسول الله! پدر و مادرم به فدايت باد فلاني و فلاني از خانهٔ شما بيرون آمده در حاليكه چنين مي گفتند: بخدا سوگند هرگزبه آنچه او گفت تسليم نخواهيم شد.

آن بزرگوار فرمودنـد: آرى بـه خـداى كعبـه آنهـا چنـين كردنـد و گفتارشـان را

١. سورهٔ نحل آیه ٩١-٩٤

٣٨ ٦ متن و ترجمة التحصين

خداونـد متعـال بـه مـن خبـرداد. آنهـا رابـه نـزد مـن بياوريـد. چـون آن دو را آوردندحضرت به ایشان فرمودند. شما هم اکنون چه گفتید؟ گفتند. قسم به آن معبودي كه جزاو نيست ما هيچ چيزي نگفتيم! فرمودند: بخدا سوگند او راستگوتراز شماست و گفتار شما را خدای متعال

به من خبرداده واين آيه را برمن فرو فرستاد: سوگند ميخورند كه نگفتهاند، در حاليكه قطعا سخن كفراّميز گفتهاند. تا اخراّيه .'

أنكاه از بيامبراكرم ﷺ اتفاق افتاد أنچه اتفاق افتاد يعنى ايشان رحلت كرده واز دنيا رفتند وابوبكربه خلافت رسيد درآن هنگام بريده غايب بود وقتي وارد مدینه شد به او گفت: آیا فراموش کردهای یا خودت را به فراموشی زده ای، نادان گشتهای یا خود را به نادانی انداختهای، مگرما به عنوان امیرمؤمنان براو سلام نداديم در حاليكه سن من از همهٔ شما كمتربود؟

گفت: آری، اما تودر مدینه نبودی و ما حضور داشتیم که برای این امت پدیدهای جدید بوقوع پیوست و خدا براین نبوده که پادشاهی پیامبری و خلافت را براي اهل بيت پيامبريكجا جمع نمايد !!'

٠١. سورهٔ توبه اَیهٔ ٧٤

٢. واين سخن آنها درست برخلاف كتاب مجيد قرآن مى باشد چون خداوند تعالى در سورة نساء آية ٥٤ می فرماید: بلکه آنها به مردم -پیامبرو اهل بیت او -بخاطرآنچه خداوند از فضل خود به آنان عطا نموده رشک میورزند همانا ما به خاندان ابراهیم کتاب و حکمت دادیم و به آنان فرمانروایی بزرگ بخشیدیم. بُرَيد عجلي مي گويد: امام باقرالعلوم ﷺ در ذيل اين فرمايش خداوند تبارک و تعالى \_همانا ما به خاندان ابراهيم كتاب و حكمت داديم و به أنان فرمانروائي بزرگ بخشيديم \_فرمودند. خداوند متعال برخي از أنها را به عنوان رسول و پيامبر و امام قرار داد بنابراين چگونه اين را در خاندان حضرت ابراهيم للێ مي پذيرند ولی دربارهٔ اهل بیت پیامبر پای انکار می کنند؟! برید میگوید: عرض کردم: و به آنان پادشاهی بزرگ بخشیدیم؟ فرمودند. ملک عظیم آن است که در میان ایشان امامتی قرارداد که هرکس از آنها اطاعت کند در واقع از

«ولایت جزبا برائت جستن از دشمنان پذیرفته نیست»

٣\_الباب فيما نذكره من قول النبي ﷺ لعلي للَّهِ أنت أمير المؤمنين و إمام المتقين يا علي أنت سيد الوصيين و وارث علم النبيين و خير الصديقين وأفضل السابقين.

نَذْكُرُهُ مِنْ كِتَابِ نُورِ الْهُدَى وَ الْمُنْجِي مِنَ الرَّدَى الَّذِي قَدَّمْنَا ذِكْرَهُ فَقَالَ مَا هَذَا لَفْظُهُ:

نُوحُ بْنُ أَحْمَدَ بْنِ الْحُسَيْنِ عَنْ إِبْرَاهِيمَ بْنِ أَحْمَدَ بْنِ أَبِي حُصَيْنٍ قَالَ: حَدَّثَنِي جَلِّي عَنْ يَحْيَى بْنِ عَبْدِ الْحَمِيدِ قَالَ حَدَّثَنِي مَيْسَرَةُ بْنُ الرَّبِيعِ عنْ سُلَيْمَانَ الْأَعْمَسْ عَنْ جَعْفَرِبْنِ مُحَمَّدٍ عَنْ أَبِيهِ عَنْ عَلِيّ بْنِ الْحُسَيْنِ عَنْ أَبِيهِ ۞ﷺ قَالَ: حَدَّثَنِي أَبِي أَمِيرُ الْمُؤْمِنِينَ عَلِيٌّ ۞ﷺ قَالَ: قَالَ رَسُولُ اللهِ عَلَيْلاً: يَا عَلِيُّ! أَنْتَ أَمِيرُ الْمُؤْمِنِينَ وَإِمَامُ الْمُتَّقِينَ. يَا عَلِيُّ! أَنْتَ سَيِّدُ الْوَصِيِّينَ وَ وَارِثُ عِلْمِ النَّبِيِّينَ وَ خَيْرُ الصِّدِّيقِينَ وَ أَفْضَلُ السَّابِقِينَ.

يَا عَلِيُّ! أَنْتَ مَوْلَى الْمُؤْمِنِينَ وَالْحُجَّةُ بَعْدِي عَلَى النَّاس أَجْمَعِينَ اسْتَوْجَبَ الْجَنَّةَ مَنْ وَالاكَ وَ اسْتَحَقَّ دُخُولَ النَّارِ مَنْ عَادَاكَ.

يَا عَلِيٌّ وَ الَّذِي بَعَثَنِي بِالنُّبُوَّةِ وَ اصْطَفَانِي عَلَى جَمِيعِ الْبَرِيَّةِ لَوْأَنَّ عَبْداً عَبَدَ اللَّهَ أَلْفَ عَامٍ مَا قَبِلَ اللَّهُ ذَلِكَ مِنْهُ إِلَّا بِوَلَايَتِكَ وَ وَلَايَةِ الْأَئِمَّةِ مِنْ وُلْدِكَ وَإِنَّ وَلَايَتَكَ لَا يُقْبَلُ إِلَّا بِالْبَرَاءَةِ مِنْ أَعْدَائِكَ وَأَعْدَاءِ الْأَئِمَّةِ مِنْ

خدا اطاعت كرده و هركس از آنها نافرماني كند در واقع نافرماني خداوند عزوجل راكرده است و اين همان ملک عظیم است. «الکافی: ۰۵/۲۰٦/۱».

وُلْدِكَ. بِذَلِكَ أَخْبَرَنِي جَبْرَئِيلُ فَمَنْ شاءَ فَلْيُؤْمِنْ وَ مَنْ شاءَ فَلْيَكْفُرْ. ۳-دراین قسمت از فرمایش پیامبراکرم ﷺ رایاد آور میشویم که به مولا على لمرائِلا فرمودند: تو امير مؤمنان و پيشواي پرهيزكاران هستي،اي علي! تو سرور همهٔ جانشینان و وارث دانش همهٔ پیامبران و تواز بهترین راستگویان و از برترین ييشتازان به سوى حق هستى.

سليمان اعمش ازامام جعفرصادق از پدرش ازامام زيـن العابدين از پدرش ﷺ از پدر بزرگوارش امیرمؤمنـان علـي ﷺ نقـل مي كنـد كـه: پيـامبر اكرم عَيَّلِيٌّ فرمودند. يا على! تواميرمومنان و پيشواي پرهيزكاران هستي.

يا علي! توبزرگ و مهترهمهٔ اوصياء و جانشينان و ميراثبرعلم و دانش پیامبران و بهترین راستگویان و برترین پیشتازان هستی.

يا على! تو مولى و رهبراهل ايمان و بعد از من حجت برهمهٔ مردم هستي. هركس تورا دوست داشته باشد سزاوار رفتن به بهشت مي شود و هركس باتو دشمنی نماید استحقاق رفتن به جهنم را پیدا میکند. سوگند به کسی که مرا به پیامبری فرستاد و مرا برهمهٔ آفریدگان برگزید اگرکسبی هزار سال خدا را عبادت كند آن را از او جزبا ولايت توو ولايت امامان از نسل تونخواهد يذيرفت و همانا ولايت تونيز جزبا بيزاري و نفرت از دشمنانت و دشمنان امامان از نسل تو يذيرفته نخواهد گشت اين نكته را جبرئيل ءليه به من خبر داد، حال هر كس مي خواهد ايمان بياورد و هركس مي خواهد كفرورزد . ا

١. بحارالانوار: ٢٢/٦٣/٢٢

«باداش شیعیان مولا علی ﷺ در بهشت»

٤\_الباب فيما نذكره من تسمية جبرئيل لعلي لله الله بأمير المؤمنين. نذكره من كتاب نور الهدى و المنجي من الردى الذي وصفناه فَقَالَ مَا هَذَا لَفْظُهُ:

أَبُو عَبْدِ اللهِ أَحْمَدُ بْنُ مُحَمَّدِ بْنِ أَيُّوبَ عَنْ عَلِيِّ بْنِ مُحَمَّدِ بْنِ عُيَيْنَةَ عَنبَكْرُبْنُ أَحْمَدَ بْنِ مُحَمَّدٍ عَنْ عَلِيّ عَنْ أَبِيهِ مُوسَى بْنِ جَعْفَرٍعَنْ أَبِيهِ عَنْ مُحَمَّدِ بْنِ عَلِيِّ عَنْ فَاطِمَةَ بِنْتِ ٱلْحُسَيْنِ عَنْ أَبِيهَا وَ عَمِّهَا الْحَسَنِ بْنِ عَلِيّ ﷺ قَالا: حَدَّثَنَا أَمِيرُ الْمُؤْمِنِينَ عَلِيُّ بْنُ أَبِي طَالِبٍ ﷺ قَالَ: قَالَ رَسُولُ اللهِ عَلَيْهِ : لَمَّا دَخَلْتُ الْجَنَّةَ رَأَيْتُ فِيهَا شَجَرَةً تَحْمِلُ الْحُلِيَّ وَ الْحُلَلَ أَسْفَلُهَا خَيْلٌ بُلْقٌ وَ أَوْسَطُهَا الْحُورُ الْعِينُ وَفِي أَعْلَاهَا الرِّضْوَانُ. قُلْتُ: يَا جَبْرَئِيلُ! لِمَنْ هَذِهِ الشَّجَرَةُ؟

قَالَ: هَذِهِ لِإِبْنِ عَمِّكَ أَمِيرِالْمُؤْمِنِينَ عَلِيِّ بْنِ أَبِي طَالِبٍ لِمَائِلاً فَإِذَا أَمَرَاللهُ تَعَالَى الْخَلِيقَةَ بِدُخُولِ الْجَنَّةِ يُؤْتَى بِشِيعَةِ عَلِيِّ لِمَلِيٍّ حَتَّى يُنْتَهَى بِهِمْ إِلَى هَذِهِ الشَّجَرَةِ فَيَلْبَسُونَ مِنَ الْحُلِيِّ وَ الْحُلَلِ وَ يَرْكَبُونَ الْخَيْلَ الْبُلُوقَ وَ يُنَادِي مُنَادٍ: «هَؤُلَاءِ شِيعَةُ عَلِيِّ ﷺ صَبَرُوا فِي الدُّنْيَا عَلَى الْأَذَى فحيوا [فَحُبُوا] الْيَوْمَ بِهَذَا».

٤-و در اين قسمت از كتاب ياد آور مي شويم كه امين وحي خداي عزوجل جناب جبرئيل للثِّلا مولا على للتِّلا را به عنوان اميرمؤمنان معرفي كرد.

بكربن احمد بن محمد از امام على بن موسى الرضا از پدرش موسى بن جعفر از پدرش از امام باقرالعلوم از فاطمه دخترامام حسين از پدرش امام حسين ﷺ روایت می کند که ایشان فرمودند: امیرمؤمنان علی بن ابی طالب ﷺ به من

٤٢ □ متن و ترجمة التحصين

چنین حدیث کردند که پیامبرﷺ فرمودند: هنگامی که به بهشت وارد شدم در آنجا درختي را ديدم كه به زيور آلات و جامه ها بار گرفته بود و در قسمت پائين آن اسبان ابلق \_آميخته به دو رنگ سياه و سفيد \_و در ميان آن حوريگان و در بالاي ان رضوان و خوشنودي الهي قرار داشت.

گفتم ای جبرئیل! این درخت از برای کیست؟

گفت: این برای پسرعمویت امیرمؤمنان علی بن ابی طالب ﷺ است. هنگامی که خداوند متعال اجازهٔ ورود به بهشت را بدهد شیعیان حضرت على ﷺ را مي آورند تا آنها را به كنار همين درخت مي رسانند.

آنان با آن زیور آلات خود را آراسته کرده و آن جامه ها را پوشیده و بر همان اسبان ابلق سوار مي شوند.

دراين جا منادي ندا مي كند: ايشان شيعيان و پيروان حضرت علمي ﷺ هستند که در دنیا براذیت و آزارها صبر کردند پس در آن روز این چنین پاداشی به آنها داده می شود. <sup>۱</sup>

## «تنها برادر پیامبراکرم ﷺ در دنیا و آخرت»

٥\_ الباب فيما نذكره من تسمية النبي ﷺ لعلي اللِّهِ بأمير المؤمنين. نذكره من كتاب نور الهدى و المنجى من الردى الذي أشرنا إليه فَقَالَ مَا هَذَا لَفْظُهُ:

أَبُو مُحَمَّدٍ الْفَحَّامُ قَالَ حَدَّثَنِي عَمِّي قَالَ حَدَّثَنِي إِسْحَاقُ بْنُ عُبْدُوس

٠١. بحارالانوار: ١٠٣/٤٠١/١٨

بخش اول: مولا على اللهِ الله عنوان اميرالمؤمنين ناميده شده است □ ٤٣

قَالَ حَدَّثَنِي مُحَمَّدُ بْنُ بَهَارِ بْنِ عَمَّارٍ قَالَ حَدَّثَنَا زَكَرِيَّا بْنُ يَحْيَى عَنْ جَابِرِعَنْ إِسْحَاقَ بْنِ عَبْدِ اللهِ بْنِ الْحَرْبِ عَنْ أَبِيهعَنْ أَمِيرِ الْمُؤْمِنِينَ عَلِيّ لِمَلِهِ قَالَ: أَتَيْتُ النَّبِيَّ يَخَلِّهُ وَعِنْدَهُ أَبُوبَكْرٍو عُمَرُفَجَلَسْتُ بَيْنَهُ وَ بَيْنَ عَائِشَةَ.

فَقَالَتْ عَائِشَةُ: مَا وَجَدْتَ إِلَّا عِنْدِي أَوْ عِنْدَ رَسُولِ اللهِ؟

فَقَالَ: مَهْ يَا عَائِشَةُ لَا تُؤْذِينِي فِي عَلِيٍّ فَإِنَّهُ أَخِي فِي الدُّنْيَا وَأَخِي فِي الْآخِرَةِ وَ هُوَ أَمِيرُ الْمُؤْمِنِينَ يُجْلِسُهُ الله يَوْمَ الْقِيَامَةِ عَلَى الصِّرَاطِ فَيُدْخِلُ أَوْلِيَاءَهُ الْجَنَّةَ وَأَعْدَاءَهُ النَّارِ.

٥-دراين قسمت از كتاب ياد آور مي شويم كه پيامبراكرم ﷺ مولا على ﷺ را به عنوان امیرمؤمنان معرفی کردند.

اسحاق بن عبد الله بن حرب از پدرش از امیرمؤمنان علی ﷺ روایت مي كند كه ايشان فرمودند. من به نزد پيامبراكرم عَيَّلِهُ رفتم در حاليكه ابوبكرو عمرهم در محضـرايشـان بودنـد مـن در فاصـله و جايگـاهي ميـان ايشـان و عايشه نشستم.

عايشه گفت: آيا جائي جزنزد من يا نزد رسول خدا نيافتي ؟!

ييامبر خدا عَيَلِيًّا فرمودند:اي عايشه! آرام باش مرا در بارهٔ على ءَلَيُّلِهِ آزار مده زيرا او برادر من در دنيا و برادرم در آخرت مي باشد و او امير مومنان است و خدا در روز قیامت او را بر روی پل صحرای محشر مینشاند و او دوستانش را به بهشت و دشمنانش را به جهنم داخل ميكند. ١

١. بحارالانوار: ٣٢/٣٣٩/٧

«خداوند تعالى علم و حلم خود را به مولا على ﷺ عطا نمود»

٦ـ الباب فيما نذكره من تسمية الله جل جلاله عليا لمراي أمير المؤمنين حقا.

نذكره أيضا من كتاب نور الهدى و المنجي من الردى الذي أشرنا إليه فَقَالَ مَا هَذَا لَفْظُهُ:

ابْنُ الصَّـلْتِ قَـالَ أَخْبَرَنَـا ابْنُ عُقْـدَةَ قَـالَ أَخْبَرَنِـى مُحَمَّـدُ بْـنُ هَـارُونَ الْهَاشِمِيُّ قِرَاءَةً عَلَيْهِ قَالَ أَخْبَرَنَا مُحَمَّدُ بْنُ مَالِكٍ بْنِ إِبْرَاهِيمَ بْنِ مَالِكٍ الْأَشْتَرِ النَّخَعِيُّ قَالَ: حَدَّثَنَا مُحَمَّدُ بْنُ فُضَيْل بْنِ غَزْوَانَ الضَّبِّيُّ قَالَ: حَدَّثَنَا غَالِبٌ الْجُهَنِيُّ عَنْ أَبِي جَعْفَرٍ مُحَمَّدِ بْنِ عَلِيٍّ بْنِ الْحُسَيْنِ عَنْ أَبِيه عَنْ جَدِّهِ عَلِيٍّ بْنِ أَبِي طَالِبٍ ۞ﷺ قَالَ: قَالَ رَسُولُ اللهِ ﷺ: لَمَّا أَسْرِيَ بِي إِلَى السَّمَاءِ ثُمَّ مِنْ سَمَاءٍ إِلَى سَمَاءٍ ثُمَّ إِلَى سِدْرَةِ الْمُنْتَهَى أُوقِفْتُ بَيْنَ يَدَيْ رَبِّي عَزَّوَ جَلَّ فَقَالَ لِي: يَا مُحَمَّدُ ﷺ قُلْتُ: لَبَّيْكَ رَبِّي وَ سَعْدَيْكَ.

قَالَ: قَدْ بَلَوْتَ خَلْقِي فَأَيَّهُمْ وَجَدْتَ أَطْوَعَ لَكَ؟ قُلْتُ: رَبِّ عَلِيّاً لِمَلِيِّا. قَالَ: صَدَقْتَ يَا مُحَمَّدُ ﷺ فَهَلِ اتَّخَذْتَ لِنَفْسِكَ خَلِيفَةً يُؤَدِّي عَنْكَ وَ يُعَلِّمُ عِبَادِي مِنْ كِتَابِي مَا لَا يَعْلَمُونَ؟ قَالَ: قُلْتُ: اخْتَرْلِي. قَالَ: قَدِ اخْتَرْتُ لَكَ عَلِيّاً فَاتَّخِذْهُ لِنَفْسِكَ خَلِيفَةً وَوَصِيّاً وَتجليه عِلْمِي وَ حِلْمِي وَ هُوَأَمِيرُ الْمُؤْمِنِينَ حَقّاً لَمْ يَنَلْهَا أَحَدٌ قَبْلَهُ وَ لَا أَحَدٌ بَعْدَهُ. يَا مُحَمَّدُ ﷺ عَلِيٌّ رَايَةُ الْهُدَى وَإِمَامُ مَنْ أَطَاعَنِي وَ نُورُ أَوْلِيَائِي وَ هِيَ الْكَلِمَةُ الَّتِى أَلْزَمْتُهَا الْيَقِينَ مَنْ أَحَبَّهُ فَقَدْ أَحَبَّنِى وَ مَنْ أَبْغَضَهُ فَقَدْ أَبْغَضَنِي فَبَيِّرْهُ بِذَلِكَ يَا مُحَمَّدُ ﷺ. بخش اول: مولا على ﷺ به عنوان اميرالمؤمنين ناميده شده است □ ٤٥

فَقَالَ النَّبِيُّ ﷺ: رَبِّ فَقَدْ بَشَّرْتُهُ فَقَالَ عَلِيٌّ لِمَلِيٌّ : أَنَا عَبْدُ اللهِ وَفِي قَبْضَتِهِ إِنْ يُعَذِّبْنِي فَبِذُنُوبِي لَمْ يَظْلِمْنِي شَيْئاً وَإِنْ يُتِمَّ لِي مَا وَعَدَنِي فَاللهُ أَوْلَى بِي.

فَقَالَ: اللَّهُمَّ أَجْلِ قَلْبَهُ وَاجْعَلْ رَبِيعَهُ الْإِيمَانَ بِكَ. قَالَ: قَدْ فَعَلْتُ ذَلِكَ بِهِ يَا مُحَمَّدُ ﷺ غَيْرَأَنِّي مُخْتَصُّهُ بِشَيْءٍ مِنَ الْبَلَاءِ لَمْ أَخْتَصَّ بِهِ أَحَداً مِنْ أَوْلِيَائِي. قَالَ: قُلْتُ: رَبِّ أَخِي وَ صَـاحِبِي. قَالَ: إِنَّهُ قَدْ سَبَقَ فِي عِلْمِي أَنَّهُ مُبْتَلَى وَمُبْتَلَى بِهِ وَلَوْلَا عَلَيٌّ لَمْ يُعْرَفْ لَا أَوْلِيَائِي وَلَا أَوْلِيَاءُ رُسُلِي .

قَالَ مُحَمَّدُ بْنُ مَالِكٍ: فَلَقِيتُ نَصْرَبْنَ مُزَاحِمٍ الْمِنْقَرِيَّ فَحَدَّثَنِي عَنْ غَالِبٍ الْجُهَنِيّ عَنْ أَبِي جَعْفَرٍمُحَمَّدِ بْنِ عَلِيّ بْنِ الْحُسَيْنِ عَنْ أَبِيهِ عَنْ جَدِّهِ عَنْ عَلِيِّ عَلِيِّ قَالَ: قَالَ رَسُولُ اللهِ ﷺ: لَمَّا أَسْرِيَ بِي إِلَى السَّمَاءِ ... وَ ذَكَرَ مِثْلَهُ سَوَاءً.

وَ قَالَ مُحَمَّدُ بْنُ مَالِكٍ: وَلَقِيتُ عَلِيَّ بْنَ مُوسَى بْنِ جَعْفَرٍ الرِّضَا ﷺ فَذَكَرْتُ لَهُ هَذَا. فَقَالَ: حَدَّثَنِي بِهِ أَبِي مُوسَى بْنُ جَعْفَرٍ عَنْ أَبِيهِ جَعْفَرٍ عَنْ أَبِيهِ عَنْ جَدِّهِ عَنِ الْحُسَيْنِ بْنِ عَلِيّ ءٰ إِلَيْلاَ قَالَ: قَالَ رَسُولُ اللهِ ﷺ: لَمَّا أَسْرِيَ بِي إِلَى السَّمَاءِ ثُمَّ مِنَ السَّمَاءِ إِلَى السَّمَاءِ ثُمَّ إِلَى سِدْرَةِ الْمُنْتَهَى ... وَ ذَكَرَالْحَدِيثَ بِطُولِهِ.

٦-دراين قسمت از كتاب ياد آور مى شويم كه خداوند جل جلاله مولا على لِمَلِيٍّ رابه عنوان اميرمؤمنان معرفي كرد.

غالب جُهَنى ازامام باقرالعلوم از پدرش از پدربزرگش على بن ابى طالب ﷺ روایت میکند کـه پیـامبراکـرم ﷺ فرمودنـد: هنگـامی کـه مـرا بـه

٤٦ □ متن و ترجمهٔ التحصين

آسمان بردند سپس از آسمانی به آسمانی دیگرتا به سدرة المنتهی رسیدم در محضرقرب معنوى پروردگارم عزوجل ايستادم او فرمود: يا محمّد ﷺ! عرض کردم: بله، ای پروردگارم ندای تورا اجابت میکنم.

فرمود: تواّفریدههای مرا آزمودهای بنابراین کدامیک از آنها را مطیع تربه دربار خود يافتى؟

عرض كردم: پروردگارا! على ﷺ را.

فرمود: راست گفتی ای محمّد ﷺ، آیا برای خود جانشینی گرفتهای تا دین و آيين ويا ديون را از جانب توادا كند وآنچه را بندگانم از كتاب من نميدانند به آنها بياموزد؟

عرض كردم: تواو را براي من اختيار كن زيرا انتخاب توبراي من نيكوست.

فرمود: من براي توعلي ﷺ را برگزيدم پس توهم او را خليفه و جانشين خود بگیروعلم و حلم من را به او آشکار بنما و او براستی امیرمؤمنان است که پیش ازاوو بعد ازاو هيچ كس به اين مقام و جايگاه بلند نرسيده و نخواهد رسيد.

ای محمد ﷺ! علمی ﷺ پرچم هـدايت و پيشـواي كسـي اسـت كـه از مـن اطاعت می کند و نور دوستان من است. و او کلمه و روح تقوائی است که آن را ملازم و همراه پرهیزکاران گردانیدم. هرکس او را دوست بدارد مرا دوست داشته، و هر کس با او دشمنی نماید با من دشمنی کرده است، ای محمد ﷺ! این مژده را به او بده.

بِيامبراكرم ﷺ عرض كرد: پروردگـارا! من أن را به او بشـارت دادم علـي ﷺ گفت: من بندهٔ خداودر دست قدرت او هستم اگرمرا عذاب کند بخاطر گناهان خودم بوده واو هیچگونه ستمي برمن روانداشته، واگروعدههاي بخش اول: مولا على اللهُ الله عنوان اميرالمؤمنين ناميده شده است □ ٤٧

خوبي را كه به من داده تمام گرداند خداوند عزوجل سزاوار به آن بوده و نعمتش را بر من كامل گردانيده است.

آنگاه پيامبر خدا ﷺ گفت: بار خدايا! قلبش را بزرگ و پاكيزه گردان و بهار و شادابي او را در ايمان به خودت قرار بده.

خداي متعال فرمود:اي محمّد ﷺ! اين كار را براي او انجام دادم جزآنكه او را به چنان بلائی گرفتار کنم که با هیچ یک از دوستانم چنین رفتاری نکرده باشم.

عرض كردم: پروردگارا! او برادر و رفيق و همراه من است.

فرمود: این مطلب در علم من پیشی گرفته و گذشته است که او به انواع بلاها گرفتار و آزموده گردد و همگان هم به او آزموده شوند و اگرعلي ﷺ نبود نه دوستان من و نه دوستان فرستادگان من شناخته میشدند. <sup>۱</sup>

محمد بن مالک راوي مي گويد: من با نصربن مزاحم مِنقَرى ملاقات كردم و اواز غالب جُهَنيي از امام باقرالعلوم از پدرش از پدر بزرگش از مولا عليي ﷺ روايت نموده كه پيامبراكرم ﷺ فرمودند: وقتى من به أسـمان برده شـدم و ادامـهٔ حديث را همانند آنچه گذشت ياد آور شده است.

و همچنین محمد بن مالک میگوید: من با علی بن موسی بن جعفریعنی امام رضا ، الخيلا ملاقات نمودم واين حديث را براي او ياد كردم.

فرمودند. پدرم موسىي بن جعفراز پدرش امام جعفر صادق از پدر بزرگش از امام حسـين ﷺ أن را براي مـن حـديث نمـوده كـه پيـامبراكـرم ﷺ فرمودنـد:

٠١. بحارالانوار: ٧٨/٣٧١/١٨

٤٨ □ متن و ترجمهٔ التحصين

هنگامی که مرا به آسمان بردند و سپس از آسمانی به آسمان دیگرتا به سدرة المنتهى رسيدم أنگاه بقيهٔ حديث را تا أخرنقل كرده است.

«مولا على ﷺ پرچم هدايت و برگزيدة خداوند عزوجل بر همگان است»

٧\_ الباب فيما نذكره من تسمية الله جل جلاله عليا أمير المؤمنين حقا لم ينلهاأحد قبله وليست لأحد بعده. رأينا ذلك في كتاب نور الهدى و المنجي من الردى بطريق آخرغيرما قدمنا فَقَالَ مَا هَذَا لَفْظُهُ:

الْحَفَّارُ قَالَ حَدَّثَنَا ابْنُ الْجِعَابِيّ قَالَ حَدَّثَنَا أَبُوإِسْحَاقَ مُحَمَّدُ بْنُ هَارُونَ الْهَاشِمِيُّ قَالَ حَدَّثَنَا مُحَمَّدُ بْنُ زِيَادٍ الثَّقَفِيُّ قَالَ حَدَّثَنَا مُحَمَّدُ بْنُ فُضَيْلِ بْنِ غَزْوَانَ قَالَ حَدَّثَنَا غَالِبٌ الْجُهَنِيُّ عَنْ أَبِي جَعْفَرِ مُحَمَّدِ بْنِ عَلِيٍّ عَنْ أَبِيهِ عَنْ جَدِّهِ  $\#$ لِاءٌ قَالَ: قَالَ عَلِيٌّ  $\#$ إِ: قَالَ النَّبِيُّ ﷺ: لَمَّا أَسْرِيَ بِي إِلَى السَّمَاءِ ثُمَّ مِنَ السَّمَاءِ إِلَى سِدْرَةِ الْمُنْتَهَى وَ وَقَفْتُ بَيْنَ يَدَيْ رَبِّى عَزَّوَ جَلَّ.

فَقَالَ لِي: يَا مُحَمَّدُ ﷺ! قُلْتُ: لَبَّيْكَ وَ سَعْدَيْكَ. قَالَ: قَدْ بَلَوْتُ خَلْقِي فَأَيَّهُمْ رَأَيْتَ أَطْوَعَ لَكَ؟

قُلْتُ: رَبِّ عَلِيّاً. قَالَ: صَدَقْتَ يَا مُحَمَّدُ ﷺ، فَهَلِ اتَّخَذْتَ لِنَفْسِكَ خَلِيفَةً يُؤَدِّي عَنْكَ وَيُعَلِّمُ عِبَادِي مِنْ كِتَابِي مَا لَا يَعْلَمُونَ؟ قَالَ: قُلْتُ: اخْتَرْلِي فَإِنَّ خِيَرَتَكَ خَيْرٌلِي. قَالَ: قَدِ اخْتَرْتُ لَكَ عَلِيّاً

فَاتَّخِذْهُ لِنَفْسِكَ خَلِيفَةً وَوَصِيّاً وَتجليه [نَحَلْتُهُ] عِلْمِي وَ حِلْمِي وَ هُوَ

بخش اول: مولا على الله الله عنوان اميرالمؤمنين ناميده شده است □ ٤٩

أَمِيرُ الْمُؤْمِنِينَ حَقّاً لَمْ يَنَلْهَا أَحَدٌ قَبْلَهُ وَ لَيْسَتْ لِأَحَدٍ بَعْدَهُ. يَا مُحَمَّدُ ﷺ! عَلِيٌّ رَايَةُ الْهُدَى وَإِمَامُ مَنْ أَطَاعَنِى وَ ذُورُ أَوْصِيَائِي وَ هُوَ الْكَلِمَةُ الَّتِي أَلْزَمْتُهَا اليقين [الْمُتَّقِينَ] مَنْ أَحَبَّهُ أَحَبَّنِي وَمَنْ أَبْغَضَهُ فَقَدْ أَبْغَضَنِي فَبَشِّرْهُ بِذَلِكَ يَا مُحَمَّد ﷺ.

قُلْتُ: رَبِّ بَشَّرْتُهُ. فَقَالَ عَلِيٌّ لِمَلِّهِ: أَنَا عَبْدُ اللهِ وَفِي قَبْضَتِهِ إِنْ يُعَاقِبْنِي فَبِذُنُوبِي لَمْ يَظْلِمْنِي شَيْئاً وَإِنْ يُتِمَّ لِي مَا وَعَدَنِي فَاللَّهُ مَوْلَايَ. قَالَ: اللَّهُمَّ أَجْلٍ قَلْبَهُ وَاجْعَلْ رَبِيعَهُ الْإِيمَانَ بِكَ.

قَالَ: قَدْ فَعَلْتُ ذَلِكَ بِهِ يَامُحَمَّدُ ﷺ غَيْرَأَنِّي مُخْتَصُّهُ بِشَيْءٍ مِنَ الْبَلَاءِ لَمْ أَخْتَصَّ بِهِ أَحَداً مِنْ أَوْلِيَائِي.

قَالَ: قُلْتُ: رَبِّي أَخِي وَ صَاحِبِي؟ قَالَ: قَدْ سَبَقَ فِي عِلْمِي أَنَّهُ مُبْتَلًى لَوْلَا عَلِيٌّ لَمْ يُعْرَفْ خِيَرَتِي وَلَا أَوْلِيَائِي وَلَا أَوْلِيَاءُ رُسُلِي.

را به حق و حقیقت امیرمؤمنان نامید لقبی که پیش از او و بعد از او هیچ کس به آن نرسیده و نخواهد رسید و لازم به تـذکراسـت کـه ایـن حـدیث را در کتـاب نورالهدى و المنجى من الردى با سندى ديگر كه تا حدى با روايت قبل تفاوت دارد ديدهايم و آن را نقل مي كنيم.

غالب جُهَنى مىگويد: امام باقرالعلوم از پدرش از پدر بزرگش از مولا على لِكَيْلِا روايت ميكند كه پيامبراكرم ﷺ فرمودند. وقتى از آسـمان به آسـمان ديگرېږده شدم تا به سدرة المنتهي رسيده و در محضر معنوي پروردگار عزوجل قرار گرفتم به من فرمود: اي محمد!

عرض كردم: بله در خدمت هستم و فرمانبردار.

٥٠ ◘ متن و ترجمهٔ التحصين

فرمود: توبندگان مراآزمودهای کدامیک از آنها را برای خود مطیع تریافته ای؟ عرض كردم: بار پروردگارا! على ،للِخْ را. فرمود: راست گفتي|ي محمد.

آیا برای خود جانشینی را برگزیدهای تا دین و آئین را رسانده و دیونت را ادا كند وآنچه را بندگانم از كتاب من نميدانند به آنها بياموزد؟

عرض کردم: تواو را برای من اختیار بنما، چون هرکس را توبرگزینی برای من خوب و نيكوست.

فرمود: من براي توعلي ، الله را اختيار نمودم پس تونيزاو را براي خودت به عنوان خلیفه و جانشین بگیرو علم و حلم مرا برای او آشکار گردان، او به راستي اميرمؤمنان است و هيچ كس پيش از او و بعد او به چنين جايگاهي نائل نشده و نخواهد شد.

اي محمّد! على عليٌّ پرچم هدايت و پيشواي كسي است كه از من اطاعت كند واو نور جانشينان من مي باشد واو همان كلمه و حقيقتي است كه آن را ملازم و همراه يقين گردانيدم.

هر كس او را دوست بدارد و مرا دوست داشته و هر كس او را دشمن بدارد مرا دشمن داشته است بنابراین ای محمد این مطلب را به او مژده بده.

عرض كردم: پروردگارا اين را به على لِيَّةٍ بشارت دادم، او چنين گفت: من بندهٔ خدا و در دست قدرت او هستم اگرمرا كيفردهد به خاطرگناهان خودم بوده واو هيچ گونه ظلم و ستمي برمن روا نداشته و اگروعدهاش را برمن تمام گرداند پس او خدای عزوجل مولا و سرپرست من است. بخش اول: مولا على ﷺ به عنوان اميرالمؤمنين ناميده شده است □ ٥١

بعد پيامبراكرم ﷺ عرض كرد: بار خدايا قلب او را روشـن گردان و شـادابي و بهار او را در ايمان به خودت قرار بده.

فرمود: ای محمّد! این کار را دربارهٔ او انجام دادم جزآنکه او را به بلاو امتحانی سخت دچار میکنم که هیچ یک از دوستانم را به آن مبتلانکرده باشم. عرض كردم:اي پروردگار من! او برادر و يار و همراه من است.

فرمود: این در علم من گذشته که او به چنین سختی و ابتلایی دچار می شود اگر علمی لائِلا نبود برگزیدگان و خوبان و دوستان من و دوستان فرستادگانم شناخته نمىشدند.

«اصل درخت طوبی در بهشت در خانهٔ مولا علی ﷺ میباشد»

٨\_الباب فيما نذكره عن النبي ﷺ أن طُوبي لَهُمْ وَ حُسْنُ مَآبِ نزلت في أميرالمؤمنين على بن أبي طالب للِّيْلا . نذكرذلك من كتاب نور الهدى الذي أشرنا إليه فَقَالَ مَا هَذَا لَفْظُهُ: أَبُو الْقَاسِمِ جَعْفَرُ بْنُ مَسْرُورٍ الْخَادِمُ عَنِ الْحُسَيْنِ بْنِ مُحَمَّدٍ عَنْ إِبْرَاهِيمَ بْنِ مُحَمَّدِ بْنِ بِلَالٍ عَنْ إِبْرَاهِيمَ بْنِ صَالِحِ الْأَنْمَاطِيِّ عَن عَبْدِ الصَّمَدِ عَنْ جَعْفَرِبْنِ مُحَمَّدٍ عَنْ أَبِيهِ عَنْ عَلِيِّ بْنِ الْحُسَـيْنِ عَنْ أَبِيهِ ۞ﷺ قَالَ: سُئِلَ النَّبِيُّ ءَلِمَ اللَّهُ عَنْ قَوْلِهِ تَعَالَى طُوبِي لَهُمْ وَ حُسْنُ مَآبٍ؟ قَالَ: قَدْ نَزَلَتْ فِي أَمِيرِ الْمُؤْمِنِينَ عَلِيّ بْنِ أَبِي طَالِبٍ ءِلِيَّكِ ۚ وَ طُوبَى شَجَرَةٌ فِي دَارِ أَمِيرِ الْمُؤْمِنِينَ فِي الْجَنَّةِ لَيْسَ فِي الْجَنَّةِ شَيْءٌ إِلَّا وَهُوَ فِيهَا.

٥٢ □ متن و ترجمهٔ التحصين

٨-دراين قسمت ازكتاب يادآورمي شويم كه پيامبراكرم ﷺ در ذيل آيهُ طوبي لهم و حسن مآب فرمودند. اين آيه دربارهٔ مولا على بن ابي طالب ﷺ فرود آمده.

عبدالصمد ازامام جعفرصادق ازيدرش ازامام علىيبن الحسين التجيي روایت می کند که فرمودند. از پیامبراکرم ﷺ در بارهٔ این فرمایش خدای عزوجل پرسیده شد: کسانی که ایمان آوردند و کارهای شایسته انجام دادند سعادت و نیکبختی\_یا درخت طوبی\_وباز گشتی نیکوبرای آنهاست؟<sup>\</sup>

فرمودند: این آیه در بارهٔ امیرمؤمنان علی بن ابی طالب ﷺ فرود آمد و طوبی درختی در خانهٔ امیرمؤمنان در بهشت است و در بهشت هیچ چیزو خانهای نیست مگرآنکه این درخت در آن وجود دارد. <sup>۲</sup>

بيان: ابو هريره مي گويد: روزي پيامبراكرم ﷺ به عمربن خطاب فرمودند: ای عمر! در بهشت درختی هست که هیچ کاخ و خانهای در آنجا نیست مگر آنکه شاخهای از شاخههای آن درخت در آن وجود دارد، اصل و ریشهٔ ایـن درخت در خانهٔ من میباشد.

سه روز از این ماجری گذشت باز آن حضرت ﷺ فرمودند: ای عمر! درختبی دربهشت هست كه هيچ كاخ وخانه وجايگاهي درآنجا نيست مگر آنكه شاخهای از شاخههای آن درخت در آن وجود دارد، اصل و ریشهٔ این درخت در خانهٔ علی بن ابی طالب ﷺ میباشد.

عمرسخناني اعتراض أميز دراين باره گفت.

- ١. سورة رعد آية ٢٩
- ٢. بحار الانوار: ٢٩ /٢٣٥/ ٢٠.

بخش اول: مولا على عليُّة به عنوان اميرالمؤمنين ناميده شده است ٥٣ ٥٣

ايشان فرمودند: اي عمر! آيا ندانستهاي كه منزل من و منزل على بن ابي طالب ﷺ در بھشت یکی می باشد؟! <sup>'</sup>

و همچنین از انس بن مالک روایت شده که پیامبراکرم ﷺ فرمودند. همانا در بهشت درختی هست که به آن طوبی میگویند. در آنجا هیچ خانه و کاخ و جایگاهی نیست مگرآنکه شاخهای از آن درخت در آن وجود دارد و اصل و ريشهٔ اَن در خانهٔ من است سپس چند روزي گذشت بار ديگرچنين فرمودند: همانا در بهشت درختبی هست که به آن طوبی میگویند. در بهشت عنبر سرشت هيچ خانه وكاخ و جايگاهي نيست مگراّنكه شاخهاي از آن درخت درآن وجود دارد واصل وريشهٔ آن در خانهٔ حضرت على ﷺ است.

عمراز جا برخاست و گفت: يا رسول الله! آيا پيشتراز اين براي ما نگفتي كه ريشه واصل آن در خانهٔ من است. بار ديگرميگوئي: اصل وريشهٔ آن در خانهٔ على است ؟!

رسول خدا عَيَّلِهُ سربرداشته وفرمودند. أيا ندانستي كه خانهُ من و خانهُ حضرت على الله الله يكي و محل زندگي من با محل زندگي حضرت علي الله ا يكي وكاخ من باكاخ حضرت على ﷺ يكي واتاق من بااتاق حضرت على ﷺ يكي و درجهٔ من با درجهٔ حضرت على ﷺ يكي و پرده و پوشش من با پرده و پوشش حضرت علي ﷺ يكي مي باشد؟

عمر گفت: یا رسول الله! هر گاه یکی از شما بخواهد که به نزد خانوادهاش بروڊ چکار مي کند؟

پیامبراکرم ﷺ فرمودند: هرگاه یکی از ما بخواهد که با همسرش باشد

١. بحارالانوار: ٢٩/٢٢٦/٢٢.

٥٤ □ متن و ترجمهٔ التحصين

خداوند تعالی میان من و او پردهای می اندازد و زمانی که از حاجت خود فارغ شديم او آن حجاب را از ما برميدارد. عمربه منزلت ومرتبه مولا على ءلي الله بي برد و هيچيک از اصحاب وياران پیامبرخدا ﷺ به اندازهای که او به حضرت علی ﷺ حسادت ورزید رشک نبرد. ٰ «امیرمؤمنان کیست؟ و مؤمنان کیستند؟» ٩\_البـاب فيمـا نـذكره مـن قولـه ﷺ لعلـي لِلَّهِ أنـت أميـرالمـؤمنين و شيعتك المؤمنون. نذكرذلك من كتاب نور الهدى فَقَالَ مَا هَذَا لَفْظُهُ: أَبُو الْحَسَنِ عَلِيٌّ بْنُ مُحَمَّدِ بْنِ قِيلَوَيْهِ عَنْ أَبِي عَبْدِ اللهِ مُحَمَّدِ بْنِ أَحْمَدَ

عَنْ حُمْرَانَ بْنِ عَبْدِ الْحَمِيدِ عَن مُحَمَّدِ بْنِ صَدَقَةَ عَنْ مُوسَى بْنِ جَعْفَرٍ عَنْ أَبِيهِ جَعْفَرِبْنِ مُحَمَّدٍ عَنْ أَبِيهِ مُحَمَّدِ بْنِ عَلِيّ عَنْ أَبِيهِ عَلِيّ بْنِ الْحُسَـيْنِ عَـنِ الْحُسَـيْنِ بْـنِ عَلِـيٍّ ۞ﷺ قَـالَ: قَـالَ رَسُــولُ اللهِ ﷺ: إِنَّ اللهَ تَعَالَى لَمَّا خَلَقَ جَنَّةَ عَدْنٍ.

قَالَ لَهَا: تَزَيَّنِي فَتَزَيَّنَتْ ثُمَّ مَاسَتْ فَقَالَ لَهَا: قِرِّي فَوَعِزَّتِي وَ جَلَالِي مَا خَلَقْتُكِ إِلَّا لِلْمُؤْمِنِينَ فَظُوبَى لَكِ وَ طُوبَى لِسُكَّانِكِ ثُمَّ قَالَ يَا عَلِيُّ: أَنْتَ أَمِيرُالْمُؤْمِنِينَ وَ شِيعَتُكَ الْمُؤْمِنُونَ وَ الَّذِي بَعَثَنِي بِالْحَقِّ نَبِيّاً يَا عَلِيُّ مَا خَلَقْتُ جَنَّةَ عَدْنٍ إِلَّا لَكَ وَلِشِيعَتِكَ.

١. بحار الانوار:٨٠/١٤٨/٨٠

بخش اول: مولا على اللهِ اللهُ به عنوان اميرالمؤمنين ناميده شده است □ 00

دراین قسمت از کتاب یاد آور میشویم که پیامبراکرم ﷺ به مولا علی لخلا فرمودند: تواميرمؤمنان هستي و شيعيانت اهل ايمان هستند.

۹\_محمد بن صدقه از موسى بن جعفراز پدرش جعفربن محمد از پدرش محمد بن على از پدرش على بن الحسين از حسين بن على ﷺ روايت مي كند كه پيامبراكرم ﷺ فرمودند. همانا خداي تعالى وقتى بهشت جاودان را آفريد به آن فرمود: خود را بياراي.

او خود را آراسته و زینت نمود سپس برخود بالید و خرامید.

خداي جليل به او فرمود: آرام بگيربه جلال و عزتم سوگند من تورا جزبراي اهل ایمان نیافریدم، بنابراین خوشا به حال توو خوشا به حال کسانی که در درون تو سكونت خواهند نمود.

سپس فرمودند: یا علی! توامیرمؤمنان هستی و شیعیان توهمان مؤمنان هستند. يا على! سوگند به كسى كه مرا به حق و حقيقت مبعوث نمود بهشت عدن و ماندگار جزبراي تووشيعيانت آفريده نشد.'

یک حلقه به باب جنت آویزان است

دائهم به نوا علمی علمی گویان است

این شاهد آن است که در بست بهشت

مخصوص علمى وجمله ياران است

١. مأة منقبة صفحة ١٦٥

«کلماتی نورانی که بر عرش نوشته شده است»

١٠- الباب فيما نذكره من أن حول العرش مكتوب بخط جليل لا إله إلا الله، محمد رسول الله، على أمير المؤمنين. نذكره من كتاب نور الهدى بما هذا لفظه: يَعْقُوبُ بْنُ يَزِيدَ عَنِ الصَّفَّارِعَنِ الْحَسَنِ بْنِ عَلِيّ بْنِ فَضَّالٍ عَمَّنْ أَخْبَرَه عَنْ أَبِي عَبْدِ اللهِ لِمَائِلاٍ قَالَ: مَسْطُورٌ حَوْلَ الْعَرْشِ بِخَطٍّ جَلِيلٍ لَا إِلَهَ إِلّا اللَّهُ مُحَمَّدٌ رَسُولُ اللهِ عَلِيٌّ أَمِيرُ الْمُؤْمِنِينَ.

١٠-در اين قسمت از كتاب ياد آور مي شويم كه در اطراف عرش الهي با خط بزرگ و زيبا نوشته شده است: لا اله الا الله محمد رسول الله على اميرالمؤمنين.

امام جعفرصادق ءللج فرمودند. براطراف عرش الهيي با خط درشت و زيبا نوشته شده است: لا اله الا الله محمد رسول الله على اميرالمؤمنين. `

«انتخاب امام براي امت به رأى و نظرمردم نيست بلكه تنها به فرمان الهي است»

١١\_ البــاب فيمــا نــذكره مــن تســمية الله جــل جلالــه لعلــى لِكَيْلا بــأمير المؤمنين وسيد المسلمين وقائد الغرالمحجلين على لسان سيد المرسلين.

نذكر الراوي للحديث بلفظه من كتاب نور الهدى الذي أشرنا إليه: فَقَالَ أَبُو حَمْزَةَ: سَمِعْتُ أَبَا بَصِيرِيَسْأَلُ أَبَا عَبْدِ اللهِ ءللهِ كَمْ عَرَجَ رَسُولُ

١. بحارالانوار: ٢٧/١١/٢٧

بخش اول: مولا على عليه الله عنوان اميرالمؤمنين ناميده شده است ◘ ٥٧

اللهِ ﷺ مَرَّةً قَال فَقَالَ أَبُو حَمْزَةَ: سَمِعْتُ أَبَا بَصِيرِ يَسْأَلُ أَبَا عَبْدِ اللهِ لِمَلِجْ كَمْ عَرَجَ رَسُولُ اللهِ عَلَيْلَةُ مَرَّةً؟ قَالَ: فَقَالَ: مَرَّتَيْنِ فَأَوْقَفَهُ جَبْرَيْيلُ مَوْقِفاً فَقَالَ لَهُ مِيكَائِيلُ: يَا مُحَمَّدُ ﷺ لَقَدْ وَقَفْتَ مَوْقِفاً مَا وَقَفَهُ نَبِيٌّ وَ لَا مَلَكٌ مُقَرَّبٌ ثُمَّ قَالَ عَنِ اللهِ جَلَّ جَلَالُهُ: إِنَّهُ قَالَ: يَا مُحَمَّدُ ﷺ! فَقَالَ لَبَّيْكَ رَبِّي. فَقَالَ: مَنْ لِأَمَّتِكَ بَعْدَكَ؟ فَقَالَ: اللَّهُمَّ أَنْتَ أَعْلَمُ. فَقَالَ: عَلِيٌّ أَمِيرُ الْمُؤْمِنِينَ وَ سَيِّدُ الْمُسْلِمِينَ وَ قَائِدُ الْغُرِّ الْمُحَجَّلِينَ. قَالَ: ثُمَّ قَالَ: وَاللهِ مَا جَاءَتْ وَلَايَةُ عَلِيٍّ مِنَ الْأَرْضِ وَلَكِنْ جَاءَتْ مِنَ الله مُشَافَهَة.

١١-در اين قسمت از كتاب ياد آور مى شويم كه خداوند جل جلاله برزبان سرور پيـامبران ﷺ مـولا علـى لِخِلِ رابـه عنـوان اميـرمؤمنـان وبـزرگ مسـلمانان و پیشوای دست و رو سفیدان معرفی کرد.

ابوحمزه مي گويد: شنيدم كه ابوبصيراز امام جعفرصادق ﷺ پرسيد: ييامبرخدا چند باربه معراج رفتند؟

فرمودند. دو بار، آنگاه جناب جبرئيل ءَلِهْجُ او را در جايگاهي بلند قرار داد.

میکائیـل ﷺ بـه ایشـان عـرض کـردِ:اي محمـد ﷺ! در جایگـاه بلنـدي ايستادي كه هيچ پيامبرو فرشتهٔ مقرّبي در آن نايستاده است.

> سپس از خدای جل جلاله روایت کرد که او فرمود: ای محمد ﷺ! عرض کرد: بله ای پروردگارم.

> > فرمود: بعد از توچه کسی سرپرست برای امت تومی باشد؟

٥٨ ٦ متن و ترجمهٔ التحصين

عرض كرد: بار خدايا! توداناتري.

فرمود: على لِخِيرٍ اميرمؤمنان و مهتر مسلمانان و پيشواي دست و رو سفيدان است.

سپس امام ﷺ فرمودند: بخدا سوگند ولايت على بن ابي طالب ﷺ از روی زمین ـ به رأی و نظرمردم ـ نیامد، بلکه با گفتار خدای عزوجل آمد'.

بيان: عَنِ الصَّبَّاحِ الْمُزَنِي عَنْ أَبِي عَبْدِ اللهِ لِمَلِيَّةٍ قَالَ: عُرجَ بِالنَّبِيِّ ﷺ إِلَى السَّـمَاءِ مِائَـةً وَعِشْرِينَ مَرَّةً مَا مِنْ مَرَّةٍ إِلَّا وَ قَـٰدْ أَوْصَـى اللهُ عَزَّوَ جَـلَّ فِيهَا النَّبِيَّ ﷺ بِالْوَلَايَةِ لِعَلِيٍّ وَالْأَئِمَّةِ لِهَيِّمٌ أَكْثَرَمِمَّا أَوْصَاهُ بِالْفَرَائِضِ.

صبّاح مُزَنى مىگويد:امام جعفرصادق ۩علا فرمودند:پيامبراكرم ؏َاللهُ صد و بیست بار به معراج برده شدند هیچ دفعهای نبود مگرآنکه خدای عزوجل به ولايت مولا على وامامان بعدازاو الخي سفارش كرد بيشتراز آنچه دربارهٔ ساير واجبات به ايشان توصيه نمود.<sup>۲</sup>

محدّث بزرگوار علامهٔ مجلسی رضوان الله تعالی علیه میفومایند:اگر چه در بعضـي از روايـات شـمارهٔ سـفرمعراجيـه اّن بزرگـوار دوبـار نقـل شـده ولـي هـيچ منافاتی با اینگونه احادیث ندارد،چون ممکن است آن دوبار در مکه و سایر سفرها در مدينه اتفاق افتاده باشد.

> یا آن دوبار تا عرش بوده ولی بقیه تا آسمان بوده است. یا آن دوبار با جسم بوده اما سفرهای دیگرروحانی بوده است.

١. بحار الانوار: ١٣/٣٠٦/١٨ با اندک تفاوت در عبارت.

٢. الخصال: ٢/٦٠٠/٢؛ بصائرالدرجات: ٧٩/١

بخش اول: مولا على ﷺ به عنوان اميرالمؤمنين ناميده شده است □ ٥٩

يا اخبار واحوال عالَم بالا را از اين دو سفرنقل كردهاند ولي در سفرهاي ديگر چیزی از آن اتفاقات را نقل نکردهاند. ۱

«مولا على ﷺ همتاي بيامبراكرم ﷺ وبيشواي مردم و فرشتگان»

١٢\_ الباب فيما نذكره من تسمية رسول الله ﷺ عليا لمري المؤمنين و قائد الغرالمحجلين و يعسوب الدين. بِالْإِسْنَادِ الَّذِي ذَكَرَهُ مُصَنِّفُ كِتَابِ نُورِ الْهُدَى إِلَى الْحَسَنِ بْنِ مُحَمَّدِ بْنِ سَعِيدٍ الْهَاشِمِيّ قَالَ حَدَّثَنَا فُرَاتُ بْنُ إِبْرَاهِيمَ بْنِ فُرَاتٍ الْكُوفِيُّ قَالَ حَدَّثَنَا مُحَمَّدُ بْنُ ظَهِيرِقَالَ حَدَّثَنَا عَبْدُ اللَّهِ بْنُ الْفَضْلِ الْهَاشِمِيُّ عَنِ الصَّادِقِ جَعْفَرِبْنِ مُحَمَّدٍ عَنْ أَبِيهِ عَنْ آبَائِهِ ۞ﷺ قَالَ: قَالَ رَسُولُ اللهِ ﷺ: يَوْمَ غَدِيرِ خُمٍّ أَفْضَلُ أَيَّام أَمَّتِي وَ هُوَ الْيَوْمُ الَّذِي أَمَرَنِي اللَّهُ تَعَالَى بِنَصْبِ أَخِي عَلِيّ بْنِ أَبِي طَالِبِ ﷺ عَلَماً لِأُمَّتِي يَهْتَدُونَ بِهِ مِنْ بَعْدِي وَ هُوَ الْيَوْمُ الَّذِي أَكْمَلَ اللَّهُ فِيهِ الدِّينَ وَ أَتَمَّ عَلَى أُمَّتِي فِيهِ النِّعْمَةَ وَ دَضِيَ لَهُمُ الْإِسْلَامَ دِيناً. ثُمَّ قَالَ ﷺ: مَعَاشِرَالنَّاسِ إِنَّ عَلِيَّ بْنَ أَبِي طَالِبٍ مِنِّي وَأَنَا مِنْهُ عَلِيٌّ خُلِقَ مِنْ طِينَتِي وَ هُوَإِمَامُ الْخَلْقِ بَعْدِي يُبَيِّنُ لَهُمْ مَا اخْتَلَفُوا فِيهِ مِنْ سُنَّتِي وَهُوَأَمِيرُالْمُؤْمِنِينَ وَقَائِدُ الْغُرِّالْمُحَجَّلِينَ وَيَعْسُوبُ الدِّين وَ خَيْرُالْوَصِيِّينَ وَزَوْجُ سَيِّدَةِ نِسَاءِ الْعَالَمِينَ وَأَبُوالْأَئِمَّةِ الْمَهْدِيِّينَ. مَعَاشِرَالنَّاسِ مَنْ أَحَبَّ عَلِيّاً أَحْبَبْتُهُ وَ مَنْ أَبْغَضَ عَلِيّاً أَبْغَضْتُهُ وَ مَنْ

وَصَلَ عَلِيّاً وَصَلْتُهُ وَ مَنْ قَطَعَ عَلِيّاً قَطَعْتُهُ وَ مَنْ جَفَا عَلِيّاً جَفَوْتُهُ وَ مَنْ

١. مرآةالعقول: ٢٠١/٥

٦٠ □ متن و ترجمهٔ التحصين

وَالَى عَلِيّاً وَالَيْتُهُ وَ مَنْ عَادَى عَلِيّاً عَادَيْتُهُ. مَعَاشِرَالنَّاسِ أَنَا مَدِينَةُ الْعِلْمِ وَعَلِيُّ بْنُ أَبِي طَالِبٍ بَابُهَا وَلَنْ يُؤْتَى الْمَدِينَةُ إِلَّا مِنْ قِبَلِ الْبَابِ وَكَذَبَ مَنْ زَعَمَ أَنَّهُ يُحِبُّنِي وَ يُبْغِضُ عَلِيّاً. مَعَاشِرَالنَّاسِ وَالَّذِي بَعَثَنِي بِالنُّبُوَّةِ وَاصْطَفَانِي عَلَى جَمِيعِ الْبَرِيَّةِ مَا نَصَبَ عَلِيّاً عَلَماً لِأُمَّتِي فِي الْأَرْضِ حَتَّى نَوَّهَ اللهُ بِاسْمِهِ فِي سَمَاوَاتِهِ وَ أَوْجَبَ وَلَايَتَهُ عَلَى مَلَائِكَتِهِ.

۱۲-در این قسمت از کتاب یاد آور میشویم که پیامبراکرم ﷺ مولا علی ﷺ را امیرمؤمنان و پیشوای دست و رو سفیدان و جلودار دین قرار داد.

عبـدالله بـن فضـل هاشــمى از امـام جعفـرصـادق از پـدرش از پـدرانش ءَلَيْتِيْرُ روايت مي كنـد كـه پيـامبراكـرم ﷺ فرمودنـد: روز غـديرخـم برتـرين و بهتـرين روزهای امت من است و آن همان روزی است که خدای تعالی به من دستور داد تا برادرم على بن ابي طالب لِلظِّي را به عنوان علَم و پرچمي براي امتم نصب نمايم تا آنها بعد از من بواسطهٔ او هدايت جويند و آن همان روزي است كه خداونـد تعـالى در آن روز ديـن راكامـل كـرد و نعمـت خـود را در آن روز تمـام گردانید و خوشنود شد که اسلام دین آنها باشد.

آنگاه پيامبرﷺ فرمودند:اي مردم! همانا على بن ابي طالب ﷺ از من و من ازاويم، على ﷺازگل و سرشت من أفريده شده واو بعد از من پيشواي همه آفریدگان است و هرآنچه از سنت من كه مردم در آن دچار اختلاف شوند براي آنها بیان کرده و روشن میسازد و او امیرمؤمنان و پیشوای دست و رو سفیدان و رهبردين وبهترين جانشينان وهمسرمهترزنان جهانيان ويدرامامان هدايت يافته مىباشد.

بخش اول: مولا على الله الله به عنوان اميرالمؤمنين ناميده شده است D ٦١

ای مردم! هرکس علی ﷺ را دوست بدارد من او را دوست دارم و هر کس با على ﷺ دشمني ورزد من با او دشمن هستم و هركس با على ﷺ پيوند نمايد من به او مي پيوندم و هركس با على ﷺ قطع رابطه كند من ازاو مي برّم و هر كس به على ﷺ جفا نمايد من با او ناسازگارم و هركس به على ﷺ محبّت ورزد من با او دوستي مي نمايم و هركس حقد و كينـهٔ با علـي ءَليُّهِ داشـته باشـد من دشمن او ميباشم.

اي مردم! مـن شـهرعلـم و دانـش هسـتم و علـي بـن ابـي طالـب ﷺ درِآن میباشد و هرگز کسی جزاز جانب دربه این شهروارد نخواهد شد و دروغ میگوید کسی که بپندارد مرا دوست دارد ولی با علی ﷺ دشمنی نماید.

اي مردم! سوگند به كسي كه مرابه عنوان پيامبربرانگيخت و مرا بر همهٔ آفریدگان برگزید علی ﷺ را در روی زمین به عنوان پرچم منصوب ننمود مگر آنکه او را با نامش در آسمانها مشهور گردانید و ولایت او را برهمهٔ فرشتگان خود واجب گردانید'.

«دستگیرهٔ محکم دین چیست و مولای مسلمان کیست؟»

١٣-الباب فيما نذكره من كتاب نور الهدى في تسمية رسول الله عَلَي الله عليا ﷺ العروة الوثقى و سيد الوصيين و أمير المؤمنين. فَقَالَ مَا هَذَا لَفْظُهُ: أَبُو عَبْدِ اللهِ الْحُسَيْنُ بْنُ هَارُونَ الضَّبِّئُ عَنْ أَحْمَدَ بْنِ مُحَمَّدٍ عَنْ عَلِيّ

٠. بحار الانوار: ٢/١٠٩/٢٧.

بْنِ مُحَمَّدٍ عَنْ أَبِيهِ مُحَمَّدِ بْنِ عَلِيِّ عَنْ أَبِيهِ عَلِيِّ بْنِ مُوسَى عَنْ أَبِيهِ مُوسَى بْنِ جَعْفَرٍعَنْ أَبِيهِ جَعْفَرِبْنِ مُحَمَّدٍ عَنْ أَبِيهِ عَنْ عَلِيّ بْنِ الْحُسَيْنِ عَنْ أَبِيهِ عَنْ عَلِيِّ ۞ﷺ قَالَ: قَالَ رَسُولُ اللهِ ﷺ: سَيَكُونُ بَعْدِي فِتْنَةٌ مُظْلِمَةٌ النَّاجِي مِنْهَا مَنْ يُمْسِكُ بِعُرْوَةِ اللهِ الْوُثْقَى. فَقِيلَ لَهُ: يَا رَسُولَ اللهِ وَ مَا الْعُرْوَةُ الْوُثْقَى؟ قَالَ: وَلَايَةُ سَيِّدِ الْوَصِيِّينَ. قِيلَ: يَا رَسُولَ اللهِ وَ مَنْ سَيِّدُ الْوَصِيِّينَ؟ قَالَ: أَمِيرُ الْمُؤْمِنِينَ. قِيلَ: وَ مَنْ أَمِيرُالْمُؤْمِنِينَ؟ قَالَ: مَوْلَى الْمُسْلِمِينَ وَ إِمَامُهُمْ بَعْدِي. قِيلَ: وَ مَنْ مَوْلَى الْمُسْلِمِينَ؟ قَالَ: أَخِى عَلِيٌّ بْنُ أَبِي طَالِب ﷺ.

۱۳-در این قسمت از کتاب یاد آور میشویم که پیامبراکرم ﷺ مولا علی ﷺ را به عنوان دستگیرهٔ محکم دین و سرور جانشینان و امیرمؤمنان معرفی کردند.

ابوعبدالله حسين بن هارون از احمد بن محمد از على بن محمد\_امام هادي\_از پدرش محمد بن علي\_امام جواد\_از پدرش علي بن موسى\_امام رضا\_از پدرش موسى بن جعفراز پدرش از على بن الحسين از پدرش از مولا على ﷺ روايت ميكند كه بيامبراكرم ﷺ فرمودند: بزودي بعد از من يك فتنـهُ بسیار تار و تاریک اتفاق میافتد کسی میتواند از این فتنه نجات یابد که به دستگیرهٔ محکم الهی چنگ زده باشد.

به ایشان عرض شد: یا رسول الله! دستگیرهٔ محکم دین چیست؟

بخش اول: مولا على عليٌّ به عنوان اميرالمؤمنين ناميده شده است D ٣٣

فرمودند. ولايتِ مهترو بزرگ همهٔ جانشينان. عرض شد: يا رسول الله! مهتر جانشينان كيست؟ فرمودند: امير مؤمنان. عرض شد: امیرمؤمنان کیست؟ فرمودند: مولاي همهٔ مسلمانان و پيشواي آنها بعد از من. عرض شد: مولاي مسلمانان كيست؟ فرمودند: برادرم على بن ابي طالب ﷺ ٰ .

«مولاً على ﷺ كشتى نجات»

١٤\_الباب فيما نذكره من شهادة رسول الله ﷺ أن عليا لمائِلا وصـيه و خليفته وإمام كل مسلم وأميركل مؤمن بعده. نذكر ذلك من كتاب نور الهدى بلفظه: مُحَمَّدُ بْنُ عَلِيّ مَاجِيلَوَيْهِ رَحِمَهُ اللَّهُ قَالَ حَدَّثَنَا عَلِيُّ بْنُ إِبْرَاهِيمَ عَنْ أَبِيهِ عَنْ عَلِيّ بْنِ مَعْبَدٍ عَن حُسَيْنِ بْنِ خَالِدٍ عَنْ عَلِيّ بْنِ مُوسَى الرِّضَا عَنْ أَبِيهِ عَنْ آبَائِهِ ءِلِيَّلِهُ قَالَ: قال رَسُولُ اللهِ ﷺ: مَنْ أَحَبَّ أَنْ يَتَمَسَّكَ بِدِينِي وَ يَرْكَبَ سَفِينَةَ النَّجَاةِ بَعْدِي فَلْيَقْتَدِ بِعَلِيّ بْنِ أَبِي طَالِبٍ وَلْيُعَادِ عَدُوَّهُ وَلْيُوَالِ وَلِيَّهُ فَإِنَّهُ وَصِيِّي وَخَلِيفَتِي عَلَى أُمَّتِي فِي حَيَاتِي وَ بَعْدَ وَفَاتِي وَ هُوَإِمَامُ كُلِّ مُسْلِمٍ وَ أَمِيرُكُلِّ مُؤْمِنٍ بَعْدِي قَوْلُهُ قَوْلِي وَأَمْرُهُ أَمْرِي وَنَهْيُهُ نَهْيِي وَبَائِعُهُ بَعْدِي وَنَاصِرُهُ نَاصِرِي وَ خَاذِلُهُ خَاذِلِي.

١. بحار الانوار: ٤٠/٣٠٧/٣٧

ثُمَّ قَالَ ﷺ: مَنْ فَارَقَ عَلِيّاً بَعْدِي لَمْ يَرَنِي وَ لَمْ أَرَهُ يَوْمَ الْقِيَامَةِ وَ مَنْ خَالَفَ عَلِيّاً حَرَّمَ اللهُ عَلَيْهِ الْجَنَّـةَ وَ جَعَلَ مَأْوَاهُ النَّـارَ وَ مَنْ خَذَلَ عَلِيّاً خَذَلَهُ اللهُ يَوْمَ يُعْرَضُ عَلَيْهِ وَ مَنْ نَصَرَعَلِيّاً نَصَرَهُ اللهُ يَوْمَ يَلْقَاهُ وَ لَقَّنَهُ حُجَّتَهُ عِنْدَ الْمُسَاءَلَةِ .

ثُمَّ قَالَ ﷺ: وَ الْحَسَنُ وَ الْحُسَيْنُ إِمَامَا أُمَّتِي بَعْدَ أَبِيهِمَا وَ سَيِّدَا شَبَابِ أَهْلِ الْجَنَّةِ أَمُّهُمَا سَيِّدَةُ نِسَاءِ الْعَالَمِينَ وَأَبُوهُمَا سَيِّدُ الْوَصِيِّينَ وَمِنْ وُلْدِ الْحُسَيْنِ تِسْعَةُ أَئِمَّةٍ تَاسِعُهُمْ الْقَائِمُ مِنْ وُلْدِي طَاعَتُهُمْ طَاعَتِي وَ مَعْصِيَتُهُمْ مَعْصِيَتِي إِلَى اللهِ أَشْكُوالْمُنْكِرِينَ لِفَضْلِهِمْ وَالْمُضَيِّعِينَ لِحُرْمَتِهِمْ بَعْدِي وَكَفى بِاللهِ وَلِيًّا وَ نَاصِراً لعدتي [لِعِتْرَتِي] وَأَئِمَّةِ أُمَّتِي وَ مُنْتَقِماً مِنَ الْجَاحِدِينَ لِحَقِّهِمْ وَسَيَعْلَمُ الَّذِينَ ظَلَمُوا أَيَّ مُنْقَلَب يَنْقَلِبُونَ.

١٤-دراين قسمت از كتاب ياد آور مي شويم كه پيامبراكرم ﷺ شهادت داد كه مولا على لمائِلا جانشين و خليفهٔ او و پيشواي هرمسلماني و اميربر هرمؤمن مي ىاشد.

حسين بن خالد ازامام ابوالحسن على بن موسى الرضا از پدرش از پدرانش ﷺ روایت می کند که پیامبراکرم ﷺ فرمودند: هر کس دوست دارد که به دين و آئين من چنگ بزند و بعد از من به كشتي نجات سوار شود بايد به علي بن ابي طالب ﷺ اقتدا نمايد و با دشمن او دشمني نمايد و با دوست او دوستي كند زيرا او در زندگاني و بعد از وفاتم جانشين و خليفهٔ من ميباشد و او پيشواي هرمسلمان وامیربرهرمؤمني بعدازمن ميباشد، گفتاراو گفتارمن ، فرمان او فرمان من وباز داشتن او باز دارندگی من است ، بیعت با او بیعت با من ـورهرو

بخش اول: مولا على ﷺ به عنوان اميرالمؤمنين ناميده شده است □ ٦٥

او رهرو من \_وياور او ياور من و خوار كنندهٔ او خوار كنندهٔ من است.

سپس فرمودند: هركس بعد از من از على ﷺ جدا گردد روز قيامت مرا نخواهد ديد و من هم او را نخواهم ديد و هركس با على ﷺ مخالفت كند خداوند متعال بهشت را براو حرام مي گرداند و جايگاهش را آتش جهنم قرار خواهـد داد و هـر كـس در صـدد خـوارى علـى ءَليُّـلا برآيـد روزى كـه بـرخداونـد متعال وارد شود او را خوار گرداند و هرکس علی ﷺ را یاری دهد روزی که بر خداوند تعالى وارد گردد او را ياري دهد و هنگام سؤال و بازجوئي حجتش را بر او بياموزد.

سپس فرمودند. امام حسن وامام حسين ﷺ هردو بعد از پدرشان پيشواي امت من و بزرگ جوانان اهل بهشت هستند، مادرشان بزرگ زنان جهانیان و پدرشـان بـزرگ همـهٔ جانشـينان ميباشـند، وازنسـل امـام حسـين ﷺ نـه امـام خواهند آمد كه نهمين آنها حضرت قائم ءليه الله عليه الله عنه است اطاعت از ايشان اطاعت ازمن ونافرماني ازآنها نافرماني ازمن است وشكايت كسانى كه فضائل ايشان را انكار كرده و ناديده بگيرند و بعد از من حرمت آنها را درهم شکسته و ضائع گردانند به سوي خدا ميبرم و البته بس است که خداوند متعال ولی و سرپرست من و یاری دهندهٔ وعدههای من و پیشوایان امت من و انتقام گيرندهٔ از منكران وتكذيب كنندگان حق آنها باشد و بزودي خواهند دانست که باز گشتشان به کجاست ؟!'.'

١. سورهٔ شعراء آيهٔ ٢٢٧

٢. بحارالانوار: ٧٠/٢٥٤/٣٦

«مولا على ﷺ رسانندة رسالت پيامبر خدا ﷺ و معلم قرآن»

١٥\_ البـاب فيمـا نـذكره مـن تسـمية رسـول الله ﷺ أنـه أميـرالمـؤمنين و سيد المسلمين و خيرالوصيين و أولى الناس بالنبيين و قائد الغر المحجلين.

نذكر ذلك من كتاب نور الهدى فَقَالَ مَا هَذَا لَفْظُهُ:

مُحَمَّدُ بْنُ حَمَّادِ بْنِ بَشِيرٍعَنْ مُحَمَّدِ بْنِ الْحَسَنِ بْنِ مُحَمَّدِ بْنِ جُمْهُورٍ قَالَ: حَدَّثَنِي أَبِي عَنِ الْحُسَيْنِ بْنِ عَبْدِ الْكَرِيمِ عَنْ إِبْرَاهِيمَ بْنِ مَيْمُونٍ وَ عُثْمَانَ بْنِ سَعِيدٍ عَنْ عَبْدِ الْكَرِيمِ بْنِ يَعْفُورٍ عَنْ جَابِرٍالْجُعْفِي عَنْ أَنَسِ بْنِ مَالِكٍ قَالَ: كُنْتُ خَادِماً لِرَسُولِ اللهِ ﷺَ فَبَيْنَمَا أَوَضِّيهِ إِذْ قَالَ ﷺ: يَدْخُلُ دَاخِلٌ هُوَأَمِيرُ الْمُؤْمِنِينَ وَ سَيِّدُ الْمُسْلِمِينَ وَ خَيْرُ الْوَصِيِّينَ وَأَوْلَى النَّاسِ بِالنَّبِيِّينَ وَ قَائِدُ الْغُرِّالْمُحَجَّلِينَ.

قُلْتُ: اللَّهُمَّ اجْعَلْهُ رَجُلًا مِنَ الْأَنْصَارِ. حَتَّى إِذَا فَرَغَ فَإِذَا هُوَ بِعَلِيّ بْنِ أَبِي طَالِبٍ ءِلِيَّةٍ فَلَمَّا دَخَلَ عَرَقَ وَجْهُ النَّبِيِّ ﷺ عَرَقاً شَدِيداً فَمَسَحَ النَّبِيُّ ءَلِّيْلاً الْعَرَقَ مِنْ وَجْهِهِ بِوَجْهِ عَلِيِّ لِمَائِلاً . فَقَالَ عَلِيٌّ لِمَنْيٌمٍ ۚ إِنَّهُ وَلَ اللهِ أَنَزَلَ فِيَّ شَيْءٌ؟ قَالَ: أَنْتَ مِنِّي، وَ تُؤَذِّي عَنِّي وَ تُبْرِئُ ذِمَّتِي وَ تُبَلِّغُ رِسَالَتِي. فَقَالَ عَلِيٌّ لِمَلِيٌّلِا: يَا رَسُولَ اللهِ أَ وَ لَمْ تُبَلِّغِ الرِّسَالَةَ؟

فَقَالَ ﷺ: بَلَى وَلَكِنْ تُعَلِّمُ النَّاسَ مِنْ بَعْدِي مِنْ تَأْوِيلِ الْقُرْآنِ مَا لَمْ يَعْلَمُوا وَ تُخْبِرُهُمْ بِه. بخش اول: مولا على عليٌّ به عنوان اميرالمؤمنين ناميده شده است لا ٧٧

١٥-دراين قسمت از كتاب ياد آور مي شويم كه پيامبراكرم ﷺ مولا على لِلِيَّلِّ را امیرمؤمنـان و بـزرگ مسـلمانان و بهتـرین جانشـینان و نزدیـک تـرین مـردم بـه پیامبران و پیشوای دست و رو سفیدان نامیدند.

انس بن مالک میگوید: من همواره خدمتگزار پیامبراکرم ﷺ بودم تا اینکه روزی ایشان فرمودند: یک نفربه اینجا وارد می شود که او امیرمؤمنان و مهتر مسـلمانان و بهتـرين جانشـينان و نزديكتـرين و سـزاوارترين مـردم بـه پيـامبران و پیشوای دست و رو سفیدان میباشد.

من گفتم: بار خدایا! او را مردی از انصار قرار بده. همین که ایشان از این كلمات فارغ شدند ناگهان ديدم كه على بن ابي طالب ﷺ آمد، وقتى او وارد شد چهرهٔ پاک پیامبرخدا ﷺ بسیار عرق کرده بود ایشان آن عرق را با صورت على ﷺ از صورت خود پاک مينمود.

على ﷺ عرض كرد: يا رسول الله! آيا دربارهٔ من چيزتازهاي نازل گشته است؟

فرمودند: تواز من هستي واز جانب من ادا كنندهٔ ديون من يا رسانندهٔ دين و آيين من ميباشي و ذمهٔ مرا فارغ ميگرداني و رسالت مرا ميرساني.

على عَلَيْهِ عرض كرد: يا رسول الله! آيا شما خودتان رسالت الهي را نرساندهايد؟

فرمودند: چرا اما توبعد از من تأويل و معانى قرآن را كه مردم نمىدانند به آنان می آموزی و ایشان را نسبت به آن آگاه میکنی ٰ.

٠١. بحار الانوار: ٣٨/٩١/٨٩

«در صحراي محشربهشتيان ودوزخيان برقسيم النار والجنة عرضه ميشوند»

١٦ـ الباب فيما نذكره من أن مناديا ينادي يوم القيامة بتسمية مولانا علي اللِّهِ سيد المؤمنين.

نذكر ذلك من كتاب نور الهدى الذي أشرنا إليه فَقَالَ مَا هَذَا لَفْظُهُ: مُحَمَّدُ بْنُ أَحْمَدَ بْنِ مُوسَى قَالَ حَدَّثَنَا هِلَالٌ بْنُ مُحَمَّدٍ قَالَ: حَدَّثَنَا إِسْمَاعِيلُ بْنُ عَلِيّ بْنِ رَزِينِ بْنِ عُثْمَانَ قَالَ حَدَّثَنَا مُجَاشِعُ بْنُ عُمَرَعَنْ مَيْسَرَةَ بْنِ عَبْدِ اللَّهِ عَنْ عَبْدِ الْكَرِيمِ الْجَزَرِيّ عَن سَعِيدِ بْنِ جُبَيْرٍ عَنِ ابْنِ عَبَّـاسٍ أَنَّـهُ سُـئِـلَ عَـنْ قَـؤْلِ اللهِ عَـزَّوَ جَـلَّ: وَعَـدَ اللهُ الَّـذِينَ آمَنُـوا وَ عَمِـلُـوا الصَّالِحاتِ مِنْهُمْ مَغْفِرَةً وَأَجْراً عَظِيماً؟ قَالَ: سَأَلَ قَوْمٌ النَّبِيَّ ءََلِمَ النَّبِي نَزَلَتْ هَذِهِ الْآيَةُ يَا نَبِيَّ اللهِ؟

قَالَ: اِذَا كَانَ يَوْمُ الْقِيَامَةِ عُقِدَ لِوَاءٌ مِنْ نُورٍ أَبْيَضَ وَ نادى مُنَادٍ: لِيَقُمْ سَيِّدُ الْمُؤْمِنِينَ وَ مَعَهُ الَّذِينَ آمَنُوا فَقَدْ بُعِثَ مُحَمَّدٌ ﷺ فَيَقُومُ عَلِيُّ بْنُ أَبِي طَالِبِ لِمَيِّكِ فَيُعْطَى اللِّوَاءُ مِنَ النُّورِ الْأَبْيَضِ بِيَدِهِ تَحْتَهُ جَمِيعُ السَّابِقِينَ الْأَوَّلِينَ مِنَ الْمُهَاجِرِينَ وَالْأَنْصَارِ لَا يَخْلُطُهُمْ غَيْرُهُمْ حَتَّى يَجْلِسَ عَلَى مِنْبَرٍمِنْ نُورٍ رَبِّ الْعِزَّةِ وَيُعْرَضُ الْجَمِيعُ عَلَيْهِ رَجُلًا رَجُلًا فَيُعْطَى أَجْرَهُ وَ نُورَهُ فَإِذَا أَتَى عَلَى آخِرِهِمْ قِيلَ لَهُمْ: قَدْ عَرَفْتُمْ صَفِيَّكُمْ وَ مَنَازِلَكُمْ مِنَ الْجَنَّةِ. إِنَّ رَبَّكُمْ يَقُولُ لَكُمْ: عِنْدِي مَغْفِرَةً وَ أَجْراً عَظِيماً يَعْنِي الْجَنَّةَ.

فَيَقُومُ عَلِيٌّ لِلَّذِّ وَ الْقَوْمُ تَحْتَ لِوَائِهِ مَعَهُمْ حَتَّى يَدْخُلَ بِهِمُ الْجَنَّةَ ثُمَّ يَرْجِعُ إِلَى مِنْبَرِهِ فَلَا يَزَالُ يُعْرَضُ عَلَيْهِ جَمِيعُ الْمُؤْمِنِينَ فَيَأْخُذُ نَصِيبَهُ مِنْهُمْ إِلَى الْجَنَّةِ وَ يَنْزِلُ أَقْوَاماً إِلَى النَّارِ فَذَاكَ قَوْلُهُ تَعَالَى: وَ الَّذِينَ آمَنُوا وَ

بخش اول: مولا على ﷺ به عنوان اميرالمؤمنين ناميده شده است ◘ ٦٩

عَمِلُوا الصَّالِحَاتِ لَهُمْ أَجْرُهُمْ وَنُورُهُمْ، يَعْنِي لِلسَّابِقِينَ الْأَوَّلِينَ وَ الْمُؤْمِنِينَ وَأَهْلِ الْوَلَايَةِ وَالَّذِينَ كَفَرُوا وَكَذَّبُوا بِآياتِنا أُولئِكَ أَصْحابُ الْجَحِيمِ، يَعْنِي بِالْوَلَايَةِ بِحَقِّ عَلِيٍّ وَحَقِّ عَلِيٍّ الْوَاجِبِ عَلَى الْعَالَمِينِ.

١٦-سعيد بن جبيرﷺ ميگويد: از ابن عباس دربارهٔ اين فرمايش خداي عزوجل \_خداوند به آنها كه ايمان آورده و كارهاي شايسته انجام دادهاند وعدهٔ آمرزش و پاداش بزرگی داده است ٰ \_سؤال شد.

او گفت:گروهي از مردم از پيامبراكرم عَيَّلِيٌّ پرسيدند و گفتند:اي پيامبر خدا! این آیه دربارهٔ چه کسی نازل شده است؟

فرمودند: زمانی که روز قیامت برپا شود پرچمپی از نور سفید ترتیب داده می شود و منادی ندا می کند: بزرگ و سرور اهل ایمان علی بن ابی طالب ﷺ برخیزد آنگاه خدای متعال آن پرچم نورانی را به دست او میدهد که در زیرآن تمام پیشتازان صدر اسلام از مهاجرو انصار میباشند ،از افراد دیگر ،کسبی با آنها همراه و همگام نیست.

تا اینکه او برمنبری از نورِ ربُّ العِزَّة مینشیند و تمام این جمعیت یکایک بر وي عرضه مي شوند واو هم اجرو مزد و نورشان را عطا مي كند. پس هنگامي كه به آخر ایشان رسید به آنها گفته میشود: شما دوستان و منازل خودتان را در بهشت شناختيد. همانا پروردگارتان به شما مي فرمايد: براي شما در نزد من آمرزش و مزد بزرگی۔یعنی بهشت۔هست. در اینجا علی بن ابی طالب ﷺ برخاسته و سرپا میایستد در حالیکه در زیرپرچم او آن گروه از مردم میباشند تا اینکه به همراه آنان وارد بهشت میشود. سپس به سوی منبر خود برمی گردد و

١. سورهٔ مائده آبهٔ ۹

٧٠ □ متن و ترجمهٔ التحصين

همهٔ اهل ایمان پیوسته به او عرضه میگردند و هرکدام از آنها بهرهٔ خود از بهشت را میگیرد و گروههای دیگررا به آتش جهنم واگذار میکند. و این همان فرمایش خدای متعـال اسـت: «و كسـانى كـه ايمـان آورده و كارهـاي شايسـته انجام دادهاند براي ايشان مزدشان و نورشان هست»<sup>۱</sup> يعني براي پيشتازان ايمان به او و ولایتمداران میباشد، و کسانی که کفرورزیدند و آیات ما را تکذیب كردند أنها ياران أتش جهنم هستند. ` مراد از أيات، ولايت برحق مولا على الله عليه الله است كه حق على ﷺ برهمهٔ جهانيان واجب است. حديثي بسيارمهم به نظرمرحوم سيد بن طاووس ﷺ :

«جواز عبور از پل قیامت فقط با ولایت مولا علی ﷺ میسراست»

١٧- الباب فيما نذكرمن أن الله جل جلاله يجعل ملكين على الصراط فلا يجوز أحد إلا أن يكون معه جواز من علي لِمَلِجٌ صورته لا إلـه إلا الله، محمد رسول الله ﷺ أمير المؤمنين وصي رسول الله ﷺ. نذكر ذلك من كتاب نور الهدى فَقَالَ مَا هَذَا لَفْظُهُ: أَبُو عَبْدِ اللهِ مُحَمَّدُ بْنُ وَهْبَانَ عَنْ أَحْمَدَ بْنِ إِبْرَاهِيمَ بْنِ مُحَمَّدٍ الثَّقَفِيّ عَنْ يَحْيَى بْنِ عَبْدِ الْقُذُّوسِ عَنْ عَلِيِّ بْنِ مُحَمَّدٍ الطَّيَالِسِيِّ عَنْ وَكِيعِ بْنِ الْجَرَّاحِ عَنْ فُضَيْلِ بْنِ مَرْزُوقٍ عَنْ عَطِيَّةَ الْعَوْفِي عَنْ أَبِي سَعِيدٍ الْخُذْرِيّ قَالَ: سَـمِعْتُ رَسُـولَ اللهِ ﷺ يَقُولُ: إِذَا كَـانَ يَـوْمُ الْقِيَامَـةِ أَمَرَاللهُ مَلَكَـيْنِ يَقْعُدَانِ عَلَى الصِّرَاطِ فَلَا يَجُوزُ أَحَدٌ إِلَّا بِبَرَاةِ أَمِيرِ الْمُؤْمِنِينَ عَلِيّ بْنِ أَبِي

- ١. سورة حديد آية ١٩
- ۲. سورهٔ مائده آیهٔ ۱۰ و ۸٦

بخش اول: مولا على الله الله عنوان اميرالمؤمنين ناميده شده است □ ٧١

طَالِبِ ﷺ وَ مَنْ لَا يَكُونُ مَعَهُ بَرَاةُ أَمِيرِالْمُؤْمِنِينَ لِمَلِهِ أَكَبَّهُ اللَّهُ عَلَى شَجَرَةٍ فِي النَّارِ وَ ذَلِكَ قَوْلُهُ تَعَالَى: وَ قِفُوهُمْ إِنَّهُمْ مَسْؤُلُونَ. قَالَ: فَقُلْتُ: بِأَبِي وَ أُمِّي يَا رَسُولَ اللهِ ﷺ مَا مَعْنَى بَرَاةِ أَمِيرِ الْمُؤْمِنِينَ؟ قَالَ عَيْلِهُ: لَا إِلَهَ إِلَّا اللهُ مُحَمَّدٌ رَسُولُ الله عَيْلِهُ أَمِيرُ الْمُؤْمِنِينَ وَصِئْ رَسُولِ الله عَقَلِيَّةٌ.

۱۷-در این قسمت از کتاب یاد آور میشویم که خداوند جل جلاله دو فرشته را بربل قیامت می گذارد و هیچ کس جزبا جواز از جانب آنها از آنجا عبور نمـىكنـد وصـورت آن گذرنامـه چنـين اسـت: لا الـه الا الله ،محمـدٌ رسـولُ الله اميرالمؤمنين وصئ رسولِ الله ﷺ.

ابوسعید خُدری میگوید: از رسول خدا ﷺ شنیدم که میفرمودند: هرگاه قیامت برپا شود خدای متعال به دو فرشته دستور میدهد که برپل صحرای محشربنشينند و هيچكس جزبا جوازبه ولايت اميرمؤمنان على بن ابي طالب ﷺ از آنجا عبور نمي كنـد و هـركس كـه همـراه خـود جـواز بـه ولايـت اميرمؤمنان لخيج نداشته نباشد خداوند متعال او را بردرختبي درآتش جهنم میاندازد و این همان فرمایش خداوند متعال است: آنها را نگه دارید که آنها بايد مورد بازپرسي قرار گيرند'.

من عرض كردم: يا رسول الله! پدر و مادرم به فدايت باد معناي برات و جواز اميرمؤمنان چيست؟

فرمودند: لا اله الا الله،محمدٌ رسولُ الله، اميرُ المؤمنين وصيُّ رسولِ الله يعني

١. سورة صافات آمة ٢٤
V٢ □ متن و ترجمهٔ التحصين

معبـودي جـزخداونـد نيسـت و حضـرت محمـد ﷺ فرسـتادهٔ خداسـت و اميرمؤمنان لِخَلِ إجانشين رسول خداست ﷺ.

مرحوم سید بن طاوس میفرماید. من میگویم: این حدیث را با همین طریق وسند در کتاب گران سنگ الیقین آوردهام اما از آنجا که من آنچه را از کتاب نور الهدي آورده نقل مي كنم مناسب ديدم كه اين حديث را كه يكي از همان احاديث است بياورم تااحاديث أن متفرق و پراكنده نگردد. و ديگرأنكه اين حدیثی بسیار شگفت انگیـزوبـزرگ اسـت کـه تکـرارش در هـردو کتـاب از اهميت ويژهاي برخورداراست ونيزبخاطرآنكه من آنچه رااز مخالفان نقل كردم كه: **لَا يَجُوزُ أَحَدٌ الصِّرَاطَ إِلَّا مَنْ كَانَ مَعَهُ جَوَازٌ مِنْ عَلِيّ** لِمَائِلًا . «هيچكس از پل قیامت نمیتواند عبور کند مگرآنکه با اوبرات و گذرنامهای از جانب على عليٌّ باشد.» در اين روايات از آنها لفظى بصورت جواز نيامده بود بنابراين چنین مهمی میطلبید که به آن بسیار حریص و حساس باشم تا موجب روشني ان روايات باشد.

## «اصل و پایهٔ دین و دیانت»

١٨\_الباب فيما نذكره من قول النبي ﷺ لعلي لِمائِ إنك أصـل الدين و منار الإيمان وغاية الهدى وأميرالغرالمحجلين نذكرذلك من كتاب نور الهدى.

فَقَالَ مَا هَذَا لَفْظُهُ:

عَنْ أَبِي حَمْزَةَ الثُّمَالِيِّ قَالَ: سَمِعْتُ أَبَا جَعْفَرٍ لِمَائِلاٍ يَقُولُ: دَعَا رَسُولُ اللهِ ﷺ بِطَهُورٍ فَلَمَّا فَرَغَ أَخَذَ بِيَدِ عَلِيِّ لِمَائِلاٍ فَأَلْزَمَهَا يَدَهُ. ثُمَّ قَالَ: يَا بخش اول: مولا على عليٌّ به عنوان اميرالمؤمنين ناميده شده است ٧٣ ٧٣

عَلِيُّ! أَنْتَ أَصْلُ الدِّينِ وَمَنَارُ الْإِيمَانِ وَغَايَةُ الْهُدَى وَأَمِيرُالْغُرِّ الْمُحَجَّلِينَ أَشْهَدُ لَكَ بِذَلِك.

١٨-درايمن قسمت ازكتاب فرمايش بيامبراكرم عَلَيْ رابه مولا على لِمَلِحٍ ياد مي آور مي شويم كه فرمودند: تو پايهٔ دين و منارهٔ ايمان و اوج هدايت و پيشواي دست و رو سفيدان هستي.

ابوحمزهٔ ثمالی ﴿ مِي كويد: از امام باقرالعلوم اللَّهِ شخيدم كه مي فرمودند: پیامبراکرم عَلَيْلَةُ خواستار آب وضوشدند و هنگامي که فراغت یافتند دست مولا على اللهِ إلى الرَّفته و در دست خود انداخته و فرمودند. يا على! تواصل و پايهٔ دين وبرج وكلدسته ايمان وغايت ونهايت هدايت وسرپرست واميردست ورو سفیدان هستی من این را برای توگواهی میدهم. <sup>۱</sup>

«ساقی کوثر کیست و نوشندگان از آن کیستند؟»

١٩\_الباب فيما نذكره من تسمية النبي ﷺ عليا لِمالِ إمام المسلمين و أميرالمؤمنين و مولاهم بعده. نذكره من كتاب نور الهدى بِالْإِسْنَادِ الَّذِي ذَكَرَهُ إِلَى مُحَمَّدِ بْنِ إِسْمَاعِيلَ الْبَرْمَكِيّ قَالَ حَدَّثَنَا جَعْفَرُ بْنُ أَحْمَدَ بْنِ مُحَمَّدٍ التَّمِيمِيُّ عَنْ أَبِيهِ قَالَ حَدَّثَنَا عَبْدُ الْمَلِكِ بْن عَمِيرَةَ الشَّيْبَانِيُّ عَنْ أَبِيهِ عَنْ جَلِّه عن ابْنِ عَبَّاسٍ قَالَ: قَالَ رَسُولُ اللهِ يَخَلِيُّهُ: أَنَا سَبِّدُ الْأَنْبِيَاءِ وَ الْمُرْسَلِينَ وَأَفْضَلُ مِنَ الْمَلَائِكَةِ الْمُقَرَّبِينَ وَ

١. بحار الانوار: ٢/٣/٢٣ با اندک تفاوت در عبارت.

أَوْصِيَائِي سَادَةُ أَوْصِيَاءِ النَّبِيِّينَ وَالْمُرْسَلِينَ وَذُرِّيَّتِي أَفْضَلُ ذُرِّيَّاتِ النَّبِيِّينَ وَالْمُرْسَلِينَ وَأَصْحَابِي الَّذِينَ سَلَكُوا مِنْهَاجِي أَفْضَلُ أَصْحَابِ النَّبِيِّينَ وَالْمُرْسَلِينَ وَابْنَتِي فَاطِمَةُ سَيِّدَةُ نِسَاءِ الْعَالَمِينَ وَالطَّاهِرَاتُ مِنْ أَزْوَاجِي أَمَّهَاتُ الْمُؤْمِنِينَ وَأُمَّتِي خَيْرُأُمَّةٍ أُخْرِجَتْ لِلنَّاسِ وَأَنَا أَكْثَرُ النَّبِيِّينَ تَبَعاً يَوْمَ الْقِيَامَةِ وَلِي حَوْضٌ عَرْضُهُ مَا بَيْنَ قَصْرِي وَصَنْعَاءَ، فِيهِ مِنَ الْأَبَارِيقِ بِعَدَدِ نُجُومِ السَّمَاءِ وَ خَلِيفَتِي عَلَى الْحَوْضِ يَوْمَئِذٍ خَلِيفَتِي فِي الذُّنْيَا.

فَقِيلَ: وَ مَنْ ذَاكَ؟

قَالَ: إِمَامُ الْمُسْلِمِينَ وَأَمِيرُ الْمُؤْمِنِينَ وَمَوْلَاهُمْ بَعْدِي عَلِيُّ بْنُ أَبِي طَالِبِ ءٰلِيَّكِ يَسْقِي مِنْهُ أَوْلِيَاءَهُ وَ يَذُودُ عَنْهُ أَعْدَاءَهُ كَمَا يَذُودُ أَحَدُكُمُ الْغَرِيبَةَ مِنَ الْإِبِلِ عَنِ الْمَاءِ. ثُمَّ قَالَ ﷺ: مَنْ أَحَبَّ عَلِيّاً وَأَطَاعَهُ فِي دَارِ الدُّنْيَا وَرَدَ عَلَى حَوْضِي غَداً وَ كَانَ مَعِي فِي دَرَجَتِي فِي الْجَنَّةِ وَ مَنْ أَبْغَضَ عَلِيّاً فِي دَارِ الدُّنْيَا وَ عَصَـاهُ لَـمْ أَرَهُ وَلَـمْ يَرَنِـي يَـوْمَ الْقِيَامَـةِ بَاحِثـأَ مِـنْ دُونِـي وَأَخِـذَ بِـهِ ذَاتَ الشِّمَالِ إِلَى النَّارِ.

۱۹-در این قسمت از کتاب یاد آور میشویم که پیامبراکرم ﷺ مولا علمی الگِلا را به عنوان امام مسلمانان و امیرمؤمنان و مولای بعد خودشان معرفی کردند.

ابن عباس مي گويد: پيامبراكرم ﷺ فرمودند: من سرو سرور همهٔ پيامبران و فرستادگان الهي و برتراز تمام فرشتگان مقرَّب هستم و جانشينان من بزرگ و سرور همهٔ جانشینانِ پیامبران و فرستادگان خدا هستند و فرزندان من برترین فرزندان پيامبران و رسولانند و دخترم حضرت فاطمه ﷺ بزرگ زنان جهانيان

بخش اول: مولا على عليه الله به عنوان اميرالمؤمنين ناميده شده است ◘ ٧٥

است و همسران پاک و پاکیزهٔ من مادران اهل ایمان میباشند و امت من بهترین امتی هستند که برای مردم پدیدار شدهاند و در روز قیامت پیروان من از پیروان همهٔ پیامبران بیشترمیباشند و برای من حوضی است که عرض آن به اندازهٔ مسافت خانهٔ من تا صنعاء<sup>۲</sup> میباشد و به تعداد ستارگان آسمان تُنگ و جامهائي در آنجا وجود دارد و در آن روز نمايندهٔ من در كنار آن حوض همان خليفهٔ من در دنيا ميباشد.

عرض شد: او کیست؟

فرمودند. او پیشوای مسلمانان و امیرمؤمنان و مولای آنها بعد از من یعنی علی ابن ابي طالب ﷺ است. او دوستانش را از آن آب سيراب كرده و دشمنانش را از آن میراند همانطور که یکی از شما شتربیگانهای را از آب دور می کند.

سيس فرمودند: هر كس در دنيا حضرت على ﷺ را دوست داشته باشد و از او پیروی کند فردا بر حوض من وارد می شود و در بهشت با من در درجهٔ من باشد و هر کس در دنیا با مولا علی ﷺ دشمنی کند و از او نافرمانی و سرپیچی كند روز قيامت من او را نبينم واو هم مرا نبيند واو را در نـزد مـن تفتـيش و بازجویی کرده و از سمت چپ به دوزخش برند.<sup>۳</sup>

- ١. مگرزناني كه با امام برحق مولا على لمائِ در افتاده و دشمني كردهاند و كلمهٔ پاكيزگان خود دليلي روشن بر این ادعا است.
	- ۲. صنعاء نام شهري كوهستاني در كشوريمن كه در زمان ما پايتخت أنجا مي باشد.
		- ٣. بحار الانوار: ٢٢/٨

« مولا على ﷺ در شب معراج در بالاترين جايگاه ياد مي شود»

٢٠ ـ البـاب فيمـا نـذكره عـن النبـي ﷺ أنـه قـال لعلـي له الله : أنـت إمـام المسلمين وأميرالمؤمنين وقائد الغرالمحجلين وحجة الله بعدي على الخلق أجمعين و سيد الوصيين و وصي سيد النبيين. نذكر ذلك من كتاب نور الهدى أيضا: فَقَالَ بِإِسْنَادِهِ إِلَى مُوسَى بْنِ عِمْرَانَ النَّخَعِيِّ عَنْ عَمِّهِ الْحُسَيْنِ بْنِ يَزِيدَ عَنْ عَلِيّ بْنِ سَالِمٍ عَنْ أَبِيهِ عَنْ سَعْدِ بْنِ طَرِيفٍ عَنْ سَعِيدِ بْنِ جُبَيْر عَنِ ابْنِ عَبَّاسٍ قَالَ: قَالَ رَسُولُ اللهِ عَلَيْهِ لِعَلِيّ لِمَائِلِا: يَا عَلِيُّ! أَنْتَ إِمَامُ الْمُسْلِمِينَ وَأَمِيرُالْمُؤْمِنِينَ وَقَائِدُ الْغُرِّالْمُحَجَّلِينَ وَحُجَّةُ اللهِ بَعْدِي عَلَى الْخَلْقِ أَجْمَعِينَ وَسَيِّدُ الْوَصِيِّينَ وَ وَصِيُّ سَيِّدِ النَّبِيِّينَ. يَا عَلِيٌّ! إِنَّهُ لَمَّا عُرِجَ بِي إِلَى السَّمَاءِ السَّابِعَةِ وَمِنْهَا إِلَى سِدْرَةِ الْمُنْتَهَى وَ مِنْهَا [إِلَى] حُجُبِ النُّورِ وَأَكْرَمَنِي رَبِّي جَلَّ جَلَالُهُ لِمُنَاجَاتِهِ قَالَ لِي: يَا مُحَمَّدُ ﷺ! قُلْتُ: لَبَّيْكَ رَبِّ وَ سَعْدَيْكَ تَبَارَكْتَ وَ تَعَالَيْتَ. قَالَ: إِنَّ عَلِيّاً إِمَامُ أَوْلِيَائِي وَ نُورٌ لِمَنْ أَطَاعَنِي وَ هُوَ الْكَلِمَةُ الَّتِى أَلْزَمْتُهَا اليقين [الْمُتَّقِينَ] مَنْ أَطَاعَـهُ أَطَـاعَنِي وَمَنْ عَصَـاهُ عَصَـانِي فَبَشَّرَهُ بذَلِكَ. فَقَالَ عَلِيٌّ لِمَائِلِا: يَا رَسُولَ اللهِ! بَلَغَ مِنْ قَدْرِي حَتَّى أَذْكَرَ هُنَاكَ؟

قَالَ ﷺ: نَعَمْ يَا عَلِيُّ فَاشْكُرْرَبَّكَ. فَخَرَّعَلِيٌّ لِمَالِّهِ سَاجِداً شُكْراً لِلَّهِ عَلَى مَا أَنْعَمَ بِهِ عَلَيْه. بخش اول: مولا على عليه الله عنوان اميرالمؤمنين ناميده شده است لا ٧٧

۲۰-در این قسمت از کتـاب یـاد آور میشـویم کـه پیـامبراکـرم ﷺ بـه مـولا على لمائِلا فرمودند: توامام مسلمانان واميرمؤمنان و پيشواى دست و رو سفيدان و حجت خدا بعد از من بر همه آفریدگان و بزرگ جانشینان و جانشین بزرگ همهٔ پیامبران هستی؟

ابن عباس ميگويد: پيامبراكرم ﷺ به حضرت على ﷺ فرمودند: يا على! توپیشوای مسلمانان وامیرمؤمنان و جلودار دست و رو سفیدان میباشی و تو بعـدازمـن، حجـت خـداي متعـال بـرهمـهٔ مـردم وبـزرگ همـهٔ جانشـينان و جانشينِ سرو سرور همهُ پيامبران هستي.

يا علي! هنگامي كه مرا به آسمان هفتم بردند و از آنجا به سدرة المنتهي و از آنجا به دربار نور رسیدم و پروردگارم جل جلاله مرا با توفیق دادن به مناجات با خودش گرامي داشته و به من فرمود: يا محمد ﷺ!

عرض كردم: بلهاي پروردگار من، توبزرگ و پربركت و بلند مرتبه هستي.

فرمود: همانا علي ﷺ پيشواي دوستان من مي باشد و او نور و چراغ هدايت براي كساني است كه مرااطاعت مي كنند. واو همان كلمه و حقيقتي است كه آن را ملازم و همراه با يقين گردانيدم.

هركس اورا اطاعت نمايد مرا اطاعت كرده وهركس نافرماني اوكند نافرمانی مرا نموده است این را به او مژده بده.

آنگاه مولا على ﷺ عرض كرد: يا رسول الله! آيا قدر و منزلت من بجائي رسیده که در آنجا یاد میشوم ؟!

فرمودند: آرياي علي، به همين جهت از پروردگارت سپاسگزاري بنما. بلافاصله حضرت على ءَلِيُّلِهِ به عنوان سياس وشكركزاري از خداوند

٧٨ ٥ متن و ترجمهٔ التحصين

سبحان برنعمتهایی که براو عطا کرده به درگاه آن ذات مقدس به سجده افتاد.

«جـوابي دنـدان شـكن بـرشـبهة شـبهه افكنـان در جنگهـاي امـام عـدل و عدالت، اميرمؤمنان ﷺ با منافقان»

٢١- الباب فيما نذكره من قول النبي ﷺ لأم سلمة اشهدي هذا علي أمير المؤمنين و سيد المسلمين. نذكر ذلك من كتاب نور الهدى أيضا فَقَالَ مَا هَذَا لَفْظُهُ: بِحَذْفِ الْإِسْنَادِ عَنْ سُلَيْمَانَ الْأَعْمَسْ عَنْ عَبَايَةَ عَنِ ابْنِ عَبَّاسٍ: كَانَ جَالِساً بِمَكَّةَ يُحَدِّثُ النَّاسَ عَلَى شَفِيرِزَمْزَمَ فَلَمَّا قَضَى حَاجَتَهُ نَهَضَ إِلَيْهِ رَجُلٌ مِنَ الْقَوْمِ وَ قَالَ: يَا ابْنَ عَبَّاسٍ! إِنِّي رَجُلٌ مِنْ أَهْلِ الشَّامِ. قَالَ: عَوْنُ كُلِّ ظَالِمٍ إِلَّا مَنْ عَصَمَهُ اللَّهُ مِنْكُمْ سَلْ عَمَّا بَدَا لَكَ. قَالَ: يَا ابْنَ عَبَّاسٍ! إِنِّي جِئْتُ أَسْأَلُكَ عَنْ عَلِيٍّ ءلٰٓالِ ۚ وَعَنْ قِتَالِهِ أَهْلَ لَا إِلَهَ إِلَّا اللَّهُ أَ يَكْفُرُوا بِقِتَالِهِ وَ هُمْ يَحُجُّونَ وَ يَصُومُونَ شَهْرَ رَمَضَانَ؟ فَقَالَ: ثَكِلَتْكَ أُمُّكَ سَلْ عَمَّا يَعْنِيكَ وَ لَا تَسْأَلْ عَمَّا لَا يَعْنِيكَ. فَقَالَ: يَاعَبْدَاللهِ! مَاجِئْتُ أَضْرِبُ مِنْ أَجْلِ حَجِّ وَلَا عُمْرَةٍ وَلَكِنْ جِئْتُكَ لِتَشْرَحَ لِي أَمْرَعَلِيّ وَ قِتَالِهِ. فَقَالَ: وَيْحَكَ إِنَّ عِلْمَ الْعَالِمِ صَعْبٌ لَا يُحْمَلُ وَلَا يَقِرُّبِهِ الْقُلُوبُ. إِنَّ عَلِيّاً لِمَلِيَّلا مَثَلُهُ فِي هَذِهِ الْأُمَّةِ كَمَثَلٍ مُوسَى وَ الْعَالِمِ لِمَيْتِكَ وَذَلِكَ أَنَّ اللهَ تَعَالَى قَالَ لِمُوسَى لِمِلِلاْ: إِنِّي اصْطَفَيْتُكَ عَلَى النَّاسِ بِرِسالاتِي وَ بِكَلامِي فَخُذْ ماآتَيْتُكَ وَكُنْ مِنَ الشَّاكِرِينَ وَقَالَ: وَكَتَبْنالَهُ فِي بخش اول: مولا على ﷺ به عنوان اميرالمؤمنين ناميده شده است ⊡ ٧٩

الْأَلْواحِ مِنْ كُلِّ شَيْءٍ مَوْعِظَةً وَ كَانَ يَرَى أَنَّ جَمِيعَ الْأَشْيَاءِ أُنْبِتَتْ لَهُ كَمَا تَرَوْنَ أَنْتُمْ أَنَّ عُلَمَاءَكُمْ قَدْ أَثْبَتُوا لَكُمْ جَمِيعَ الْأَشْيَاءِ فَلَمَّا انْتَهَى إِلَى سَاحِلِ الْبَحْرِأَتَى مُوسَى لِلنَّالِا الْعَالِمَ وَاسْتَنْطَقَهُ، فَأَقَرَّلَهُ مُوسَى لِلنَّالِ بِالْفَضْلِ عَلَيْهِ وَلَمْ يَحْسُدْهُ كَمَا حَسَدْتُمْ أَنْتُمْ عَلِيّاً لِمَالِ ۚ فِي فِعَالِه. فَقَالَ لَهُ مُوسَى لِمَثِلِا ۚ وَ رَغِبَ إِلَيْهِ: هَلْ أَتَّبِعُكَ عَلى أَنْ تُعَلِّمَنِ؟ فَعَلِمَ الْعَالِمُ لِمَائِلَا أَنَّ مُوسَى لِمَائِلاً لَا يُطِيقُ صُحْبَتَهُ وَلَا يَصْبِرُعَلَى عِلْمِهِ.

فَقَالَ لَهُ: لَنْ تَسْتَطِيعَ مَعِيَ صَبْراً.

فَقَالَ لَهُ مُوسَى لِمَلِيْلِا وَ هُوَيَعْتَذِرُ إِلَيْهِ: سَتَجِدُنِي إِنْ شَاءَ اللهُ صابِراً. فَعَلِمَ الْعَالِمُ أَنَّ مُوسَى لِمَبِّلاً لَا يَصْبِرُعَلَى عِلْمِهِ.

فَقَالَ لَهُ: فَإِنِ اتَّبَعْتَنِي فَلا تَسْئَلْنِي عَنْ شَيْءٍ. فَرَكِبَ السَّفِينَةَ فَخَرَقَهَا الْعَالِمُ وَكَانَ خَرْقُهَا لِلَّهِ رِضًا وَسَخِطَ لِذَلِكَ مُوسَى لِمَبْلِ ۚ وَلَقِيَ الْغُلَامَ فَقَتَلَـهُ وَكَـانَ قَتْلُـهُ لِلَّهِ رِضًـا وَأَقَـامَ الْجِـدَارَ وَكَـانَ إِقَامَتُـهُ لِلَّهِ رِضًـا وَ مُوسَى لِمَلِجٌ سَخِطَ.

وَ كَذَلِكَ عَلِيُّ بْنُ أَبِي طَالِبٍ ﷺ لَمْ يَقْتُلْ إِلَّا مَنْ كَانَ قَتْلُهُ لِلَّهِ رِضًا وَ لِأَهْلِ الْجَهْلِ مِنَ النَّاسِ سُخْطاً. اجْلِسْ حَتَّى أُخْبِرَكَ أَنَّ رَسُولَ اللَّهِ عَلَيْ الله تَزَوَّجَ زَيْنَبَ بِنْتَ جَحْشٍ فَأَوْلَمَ وَكَانَتْ وَلِيمَتُهُ الْحَيْسَ وَكَانَ يَدْعُوهُمْ عَشَرَةً عَشَرَةً مِنَ الْمُؤْمِنِينَ وَ كَانَ رَسُولُ اللهِ عَيَلِيًّا يَشْتَهِي أَنْ يُخَفِّفُوا عَنْهُ وَ يَخْلُولَهُ الْمَنْزِلُ لِأَنَّهُ قَرِيبُ عَهْدٍ بِالْعُرْسِ وَكَانَ مُحِبّاً لِزَيْنَبَ وَكَانَ يَكْرَهُ أَذَى الْمُؤْمِنِينَ، فَأَنْزَلَ اللهُ تَعالى قُرْآناً فِيهِ أَدَبٌ لِلْمُؤْمِنِينَ قَوْلُهُ تَعَالَى: لا تَدْخُلُوا بُيُوتَ النَّبِيِّ إِلَّا أَنْ يُؤْذَنَ لَكُمْ إِلَى آخِرِ الْآيَةِ وَكَانَ النَّبِيُّ ﷺ إِذَا

٨٠ □ متن و ترجمهٔ التحصين

أَصَابُوا الطَّعَامَ لَمْ يَلْبَثُوا أَنْ يَخْرُجُوا . فَمَكَثَ رَسُولُ اللهِ ﷺ عِنْدَ زَيْنَبَ سَبْعَةَ أَيَّامٍ وَ لَيَالِيهِنَّ وَ تَحَوَّلَ إِلَىامِ سَلَمَةَ بِنْتِ أَبِي أُمَيَّةَ ﷺ وَكَانَ لَيْلَتُهَا وَصَبِيحَتُٰهَا مِنْهُ. فَلَمَّا تَعَالَى النَّهَارُ انْتَهَى إِلَى الْبَابِ عَلِيٌّ لِمَائِلٍّا فَدَقَّ دَقّاً خَفِيفاً فَعَرَفَ رَسُولُ اللهِ عَيْلِةُ دَقَّهُ وَ أَنْكَرَتْهُ١م سَلَمَةَ ﷺ. فَقَالَ: يَاام سَلَمَةَ! قُومِي وَ افْتَحِي الْبَابَ. فَقَالَتْ: يَا رَسُولَ اللهِ! مَنْ هَذَا الَّذِي بَلَغَ مِنْ خَطَرِهِ أَنْ أَسْتَقْبِلَهُ بِمَعَاصِحِي وَ مَحَاسِدِي؟ فَقَالَ عَيَّاةٌ لَهَا كَهَيْئَةِ الْمُغْضَبِ: مَنْ يُطِعِ الرَّسُولَ فَقَدْ أَطَاعَ اللَّهَ قُومِي فَافْتَحِي الْبَابَ فَإِنَّ عَلَى الْبَابِ رَجُلًا لَيْسَ بِالْخَرِقِ وَلَا النَّزِقِ وَ لَا بِالْعَجِلِ يُحِبُّ اللَّهَ وَ رَسُولَهُ وَ يُحِبُّهُ اللَّهُ وَ رَسُولُهُ، يَاام سَلَمَةَ! إِنَّهُ آخِذٌ بِعِضَادَتَيِ الْبَابِ وَلَيْسَ بِفَاتِحِهِ حَتَّى يَغِيبَ عَنْهُ الْوَطِيءُ إِنْ شَاءَ اللّهُ. فَقَامَتْ١م سَلَمَةَ ﷺ وَهِيَ لَا تَدْرِي مَنْ بِالْبَابِ غَيْرَأَنَّهَا قَدْ حَفِظَتِ النَّعْتَ وَالْمَدْحَ فَمَشَتْ نَحْوَالْبَابِ وَأَمْسَكَ عَلِيٌّ لِمَاةٍ بِعِضَادَتَي الْبَابِ فَلَمْ يَزَلْ وَاقِفاً حَتَّى خَفِيَ عَنْهُ الْوَطِيءُ وَ دَخَلَتْ١م سَلَمَةَ ﷺ فِي خِذْرِهَا وَ فَتَحَ عَلِيٌّ لِمَائِلًا الْبَابَ فَسَلَّمَ عَلَى نَبِيّ اللهِ ﷺ . فَقَالَ ﷺ: يَاام سَلَمَةَ! هَلْ تَعْرِفِينَهُ؟ قَالَتْ: نَعَمْ وَ هَنِيئاً لَهُ هَذَا عَلِيٌّ بْنُ أَبِي طَالِبٍ ﷺ. قَالَ ﷺ: صَدَقْتِ يَاام سَلَمَةَ هَذَا عَلِيُّ بْنُ أَبِي طَالِبِ لِيَظِي لَحْمُهُ مِنْ لَحْمِي وَ دَمُهُ مِنْ دَمِي وَ هُوَ مِنِّي بِمَنْزِلَةِ هَارُونَ مِنْ مُوسَى غَيْرَأَنَّهُ لَا نَبِيَّ بَعْدِي.

يَاام سَلَمَةَ! اسْتَمِي وَاشْتَهَلِي هَذَا عَلِيٌّ أَمِيرُالْمُؤْمِنِينَ وَسَيِّدُ الْمُسْلِمِينَ وَعَيْبَةُ عِلْمِي وَبَابِيَ الَّذِي أُوتَى وَأَخِي فِي الدُّنْيَا وَقَرِينِي بخش اول: مولا على ﷺ به عنوان اميرالمؤمنين ناميده شده است □ ٨١

فِي الْآخِرَةِ وَ مَعِي فِي السَّنَامِ الْأَعْلَى. اشْهَلِي يَاامِ سَلَمَةَ أَنَّهُ يُقَاتِلُ النَّاكِثِينَ وَالْقَاسِطِينَ وَالْمَارِقِينَ. فَقَالَ الشَّامِيُّ: فَرَّجْتَ عَنِّي يَا ابْنَ عَبَّاسِ أَشْهَدُ أَنَّ عَلِيّاً لِمَلِلّا مَوْلَايَ وَ مَوْلَى كُلِّ مُسْلِمٍ.

۲۱ ـ عبايهٔ اسدي ميگويد: عبدالله بن عباس در مكه در كنار زمزم نشسته بود و برای مردم سخن میگفت. وقتبی کبارش تمـام شـد مـردی از میـان جمعیت برخاست و به سوی وی رفت و گفت:ای ابن عباس! من مردی از مردم شام هستم.

اوگفت: شما مردم، یار و یاور ستمگران هستید مگرکسی که خداوند متعال او را نگه داشته باشد، حال هرچه میخواهی بپرس.

گفت:ای ابن عباس! من آمدهام تا دربارهٔ حضرت علی ﷺ و جنگ او با اهل توحيد ولا اله الا الله گويان بپرسم آيا آنها بخاطر جنگيدن با او كافرشده بودند در حالیکه آنها حج بجا میآوردند و ماه مبارک رمضان روزه میگرفتند ؟!

١. قابل تذكراست كه پيامبراكرم ﷺ چار چوبه و قواعدي را در دست مردم قرار دادند كه ايمان فقط با اين شرائط قابل قبول است و الا بدون تعارف اعمال چه كم چه زياد باطل خواهد بود، به عنوان مثال مرحوم علامه مجلسي پخته در بحارالانوار بخشي را قرار داده كه اعمال بدون ولايت ائمه اثنى عشر ﷺ هرگز يذيرفته نخواهد شد واشتباه اين مرد شامي از أنجا نشأت گرفته كه أن قواعد را نداشته يا دقت نكرده است و ما تبرّكاً دو روايت از آنها را در بين ده ها روايت نقل مى كنيم: حارث بن مغيره مي گويد: من در محضرامام جعفرصادق للَّه نشسته بودم كه مردي به خدمت آن بزرگوار لمنی آمد و عرض کرد: ای پسرپیامبر! امسال چقدر حاجی آمده است؟! فرمودند: اگرمیخواهند زیاد حج بیاورند میخواهند کم بیاورند خداوند تعالی جزاز شما شیعیان نخواهد پذیرفت و کسی را جز شما نخواهد آمرزيد. بحارالانوار:٢٧/١٨٥/١٧

مُعَلَّمي بن خُنَيس مي گويد: امام لِللِّ فرمودند: اي معلَّمي! اگرشخصـي هزار سـال ميـان رکـن و مقـام در

۸۲ تا متن و ترجمهٔ التحصین

گفت: مادر به عزایت بنشیند. از چیزهایی بپرس که برای تومفید باشد و به دردت بخورد و از چیزهائی که به کارت نمیآید مپرس.<sup>۱</sup>

او گفت:ای عبدالله! من از شام برای حج و عمره به راه نیفتادهام بلکه به نزد تواًمدهام تاکارهاي على ﷺ وجنگ وپيکار او را برايم تشريح کني.

گفت: واي برتوبدانكه علم و دانش دانشمند و عالم بسيار سخت و دشوار است كسي نمي تواند آن را تحمل نمايد و هر دلي آن را باور نكرده و به آن اقرار نمی کند.

همانا داستان حضرت على الله وراين امت همانند داستان حضرت موسى عليٌّ وأن عـالم و دانشـمند \_يعنـى \_حضـرت خضـرنبـى عليٌّ \_اسـت و ماجرای ایشان چنین بود که خداوند تعالی به، حضرت موسى ﷺ فرمود:اي موسى! من تورا به رسالت و پيغام ها و سخن گفتن خودم برمردم برگزيدم. پس آنچه را به تودادم بگیرواز سپاسگزاران باش و برای او در الواح تورات از هر چیزی پندی و برای هر چیزی سخنی روشن نوشتیم <sup>۲</sup>. و او فکر می کرد که تمام چیزها برای او در آن ثبت و نوشته شده است همانطور که شما گمان می کنید که برای علما و دانشمندانتان همه چیزثبت شده و می دانند.

وقتـي حضـرت موسـي ﷺ بـه سـاحل دريـا رسـيد بـه نـزد أن عـالـم رفـت و درِ

مسجد الحرام خدا را عبادت كند به طوري كه روزها را روزه بگيرد و شب ها را به نماز روي پايش بايستد تا جایی که ابروانش برروی دو چشمش بیفتد و از شدّت پیری چنبرهٔ گردنش به هم برسد ولی حق ما امامان را نشناسد و منکرشود هیچ گونه پاداشی برای او نخواهد بود. بحارالانوار: ۲٤/۱۷٧/۲۷ ۱. اینکه ابن عباس به اومیگوید: چیزی بپرس که برای تومفید باشد اتفاقاً او ازمهم ترین برنامهٔ دینی پرسیده بود مگرآنکه ابن عباس ابتدا تقیه کرده باشد. ٢. سورة اعراف آية ١٤٤ و١٤٥ بخش اول: مولا على عَلَيُّهِ به عنوان اميرالمؤمنين ناميده شده است ٨٣ ت

گفتگوی با او را باز کرد و به فضل و دانش او اقرار نموده و به او حسادت نورزید بلکه به او گفت: آیا \_اجازه میدهی \_من از توپیروی کنم تا از آنچه به توتعلیم داده شده به من بياموزي ؟<sup>١</sup>

آن دانشمند دانست كه حضرت موسى ءلله الله تاب وتوان همراهي با اورا ندارد و در برابر علم او نمی تواند شکیبا باشد لذا به او گفت: تو هرگز نمی توانی با من شکیبائی کنی. `

حضـرت موسـى ﷺ در حاليكـه از او اعتـذار مى جسـت بـه او گفـت: بـه خواست خدا مرا شكيبا خواهي يافت. ٣ ولي آن دانشمند مي دانست كه حضرت موسى ، الله برعلم او نمى تواند صبرو حوصله پيشه كند. به همين جهت به او گفت: پس اگربه دنبال من بيائي هيچ چيزي از من مپرس.<sup>؛</sup>

آنگاه او بر کشتی نشست سیس آن کشتی را سوراخ نمود در حالیکه این سوراخ و شبکاف در کشتی به رضایت خداونید متعیال بود ولی حضرت موسى عليَّ ازاين كارناراحت شد، بعد ازآن به پسربچهاى برخورد كرد واورا كشت و همين كشتن هم به رضايت خداوند متعال بود و همچنين او ديواري را كه در حال ريزش بود سرپا و راست نمود و اين برپا داشتن ديوار نيزبه رضـايت خداوند متعال بود اما حضرت موسى ءَلِيُّلِمُ از اين كار ناراحت شد.

آری کار علی بن ابی طالب ﷺ نیزچنین است هرکس راکه کشت به

- ١. سورهٔ کهف آیهٔ ٦٦
- ٢. سورة كهف آية ٦٧
- ٢. سورهٔ کهف آیهٔ ٦٩
- ٤. سورهٔ کهف آبهٔ ۷۰

٨٤ تا متن و ترجمهٔ التحصين

رضايت خداوند سبحان بود ولي مردم نادان از اين واقعه خشمگين شدند. آنگاه ابن عباس به مرد شامی گفت: حالا بنشین تا تورا از این ماجرا با خبر كنم.

بيامبرخدا عَيَّلِهُ با زينب دختر جحش ازدواج كرده و بعد از آن وليمهٔ عروسي دادند و وليمهٔ ايشان حيس بود ٰ. آن بزرگوار الله اهل ايمان را ده نفرده نفربراي طعـام دادن بـه أنهـا فـرا مي خواندنـد و از طرفـي همـواره رسـولخدا ﷺ دوسـت داشتند که مردم به ایشان سبک بگیرند و از آنجا بیرون شده و منزل را خالبی کنند چون ایشان به تازگی عروس به خانه آورده بودند و زینب را بسیار دوست میداشتند و از طرفی هم نمیخواستند که اهل ایمان آزرده خاطرگردند.

خداوند متعال هم آياتي از قرآن را در اين باره فرو فرستاد و با اين سخنان، مؤمنان رابه أداب اجتماعي واخلاق زندگي سفارش نمود وأن فرمايش خداوند تعالی چنین است: ای اهل ایمان! به خانههای پیامبروارد نشوید مگر آنکه براي خوردن طعامي به شما اجازه داده شود در حاليكه پيش از موعد نيائيد و در انتظار وقت غذا ننشينيد تا آخرآيه <sup>٢</sup> ووقتي اين آيه فرود آمد هرگاه مردم طعام پیامبرشان را میخوردند بزودی بیرون میرفتند.

آنگاه پيامبرخدا ﷺ هفت شبانه روز به نزد زينب ماندند و بعد به خانهٔام سلمه ﷺ دخترابي اميه رفتند چون اّن شبانه روز نوبت او بود وقتبي قدري روز بالا آمد مولا على ﷺ به پشت در خانه آمد و آرام در كوبيد پيامبرﷺ كوبيدن اورا شناخت اما ام سلمه ﷺ تشخيص نداد.

١. حيس نوعي از خوراكي است كه از خرماي هسته گرفته شده با روغن و آرد مي پزند و بسيار مقوى است. ٢ ـ سورة احزاب آية ٥٣ حضرت فرمودند. اىام سلمه! برخيزو در را بازكن.

او عرض کرد: یا رسول الله! این کیست که قدر و بهایش به جائی رسیده که بايد من با تمام قد و قامت از او استقبال نمايم ١٢

پيامبراكرم عَلِيلِهُ با حالتي تقريبا غضبناك به او فرمودند: هركس از رسول خدا اطاعت كند در واقع از خداوند متعال اطاعت نموده است، برخيزو در را بگشا چون برپاشنهٔ در مردی هست که نادان و سبک سرو شتابزده نیست او خدا و رسولش را دوست دارد و خدا و رسولش هم او را دوست دارند.

اي ام سلمه! او چارچوبهٔ در را گرفته و به خواست خدا هرگز در را نمي گشايد تا رد پای گشایندهٔ در از او پنهان گردد.

بدین جهت ام سلمه ﷺ برخاست تا در را باز کند در حالیکه نمیدانست چه کسی پشت در خانه است جزآنکه همان مدح و ثنای دربارهٔ او را در بر داشت.

ام سلمه ﷺ به سوى در به راه افتاد و حال أنكه مولا على ﷺ چارچوبهٔ در را گرفته و برجاي خود ايستاده بود تا ام سلمه ﷺ از او پنهان گشته و در پشت يږده قرار گرفت. ۱

آنگاه علمي اللي در راگشود و برپيامبرخدا ﷺ سلام داد.

دراين جا پيامبراكرم ﷺ فرمودند: ايام سلمه! أيا او را شناختي؟

` .تـذكري اخلاقـي:اي مـردان و زنـان بـا ايمـان بايـد همگـي ايـن كـار مـولا اميرمؤمنـان ،لالخ و جنـاب ام سـلمه يخظادرس حجاب وعفاف كرفته وازاين اوضاع واحوال نابسند كنوني فاصله بكيريم كه قبروقيامت جاي بس دشواري است. اللَّهُم تَفَضَّلْ عَلَىالشَّبَابِ بِالْإِنَابَةِ وَالتَّوْبَةِ وَعَلَى النِّسَاءِ بِالْحَيَاءِ وَالْعِفَّة.

٨٦ □ متن و ترجمهٔ التحصين

عرض كرد: آرى گوارايش باد اين على بن ابي طالب ﷺ است. بس پيامبراكرم عَيَّلِهُ فرمودند. گوشت او از گوشت من و خون او از خون من است واوبراي من همانند حضرت هارون ﷺ براي حضرت موسى ﷺ مي باشد جزآنكه بعد از من ديگرييامبري نيست.

ایام سلمه! بشنوو گواه باش که این علی امیرمؤمنان و مهترمسلمانان و صندوق وگنجینهٔ علم من و درِ من است که از آن آمده میشوند و او برادر من در دنيا و همتاي من در آخرت است. او در جايگاه بلندِ بهشت، با من مىباشد.

ایام سلمه! شاهد باش که اوبا ناکثان -پیمان شکنان -وقاسطان-ستمگران \_و مارقان\_از دين بيرون شدگان\_ميجنگد.

مرد شامی گفت:ای ابن عباس! مشکلم را برطرف نمودی شهادت میدهم كه على ﷺ مولاي من و مولاي هرمسلمان است'.

بيان: شگفتا! با أنكه پيامبراكرم ﷺ مولا على ﷺ را عين حق معرفي كرده و فرمودند: على ﷺ باحق و حق با على ﷺ است هركجا على ﷺ مى گردد حق همانجا مي گردد در اين چندين جنگ و غيرآن همه جا در كار علي عليه ا شک و شبهه میکردند و آن مظلوم را مقصر جلوه میدادند اما هرگزاشکال را متوجه طرف مقابل يعنى أغازگران فتنه ها مثل عايشه و طلحه و زبيرو معاويه و....نكردند !!!

١. بحارالانوار: ٣٢٠/٣٤٥/٣٢

«يرچم هدايت»

٢٢-الباب فيما نذكره عن النبي ص ما استقرالكرسي و العرش و لا دار الفلك ولا قامت السماوات والأرض إلا بأن كتب عليها لا إله إلا الله محمد رسول الله عَيَٰٓاللهُ على أمير المؤمنين لِكَيْلًا .

نذكر ذلك من كتاب نور الهدى أيضا و قد رويناه في كتاب اليقين من كتاب كنز الفوائد تصنيف الكراجكي بطريقه عن المخالفين ذكره من كتاب نور الهدى فَقَالَ مَا هَذَا لَفْظُهُ:

مُحَمَّدُ بْنُ عَبْدِاللَّهِ بْنِ عَبْدِاللَّهِ عَنْ مُحَمَّدِ بْنِ الْقَاسِمِ عَنْ عَبَّادِ بْنِ يَعْقُوبَ عَنْ عَمْرِو بْنِ أَبِي الْمِقْدَام عَنْ أَبِيهِ عَنْ سَعِيدِ بْنِ جُبَيْر عَنِ ابْنِ عَبَّاس قَالَ: قَالَ رَسُولُ اللهِ ﷺ: وَالَّذِي بَعَثَنِي بِالْحَقِّ بَشِيراً مَا اسْتَقَرَّ الْكُرْسِيُّ وَ الْعَرْشُ وَ لَا دَارَ الْفَلَكُ وَ لَا قَامَتِ السَّمَاوَاتُ وَ الْأَرْضُ إِلَّا بِأَنْ يُكْتَبَ عَلَيْهَا: لَا إِلَهَ إِلَّا اللهُ مُحَمَّدٌ رَسُولُ الله ﷺ عَلِيٌّ أَمِيرُ الْمُؤْمِنِينَ لِلثِلاْ . وَ أَنَّ اللَّهَ تَعَالَى لَمَّا عَرَجَ بِي إِلَى السَّمَاءِ اخْتَصَّنِي بِاللُّطْفِ بِذَاتِهِ قَالَ: يَا مُحَمَّدُ!

قُلْتُ! لَبَّيْكَ رَبِّي وَ سَعْدَيْكَ.

فَقَالَ: أَنَا الْمَحْمُودُ وَأَنْتَ مُحَمَّدٌ ﷺ شَقَقْتُ اسْمَكَ مِنِ اسْمِى وَ فَضَّلْتُكَ عَلَى جَمِيعٍ بَرِيَّتِي فَانْصِبْ أَخَاكَ عَلِيّاً لِمَلِيَّا مَلَماً لِعِبَادِي يَهْدِيهِمْ إِلَى دِينِي. يَا مُحَمَّدُ يََيْلِةٌ إِنِّي قَدْ جَعَلْتُ عَلِيّاً أَمِيرَالْمُؤْمِنِينَ فَمَنْ تَأْمَّرَعَلَيْهِ لَعَنْتُهُ وَمَنْ خَالَفَهُ عَذَّبْتُهُ وَمَنْ أَطَاعَـهُ قَرَّبْتُـهُ. يَـا مُحَمَّدُ ﷺ! إِنِّي جَعَلْتُ عَلِيّاً إِمَامَ الْمُسْلِمِينَ فَمَنْ تَقَدَّمَ عَلَيْهِ خَزَيْتُهُ وَ مَنْ عَصَاهُ سَجَنْتُهُ. إِنَّ عَلِيّاً سَيِّدُ الْوَصِيِّينَ وَ قَائِدُ الْغُرِّالْمُحَجَّلِينَ وَ حُجَّةُ اللهِ عَلَى الْخَلِيقَةِ أَجْمَعِين.

٢٢-در اين قسمت از كتاب ياد آور مي شويم كه پيامبراكرم ﷺ فرمودند: عرش و کرسی و افلاک و آسمان و زمین بر سرپا نایستادند مگرآنکه برآن نوشته شد: لا اله الا الله،محمّد رسول الله عَيَّالِهُ ،على اميرالمؤمنين لِلثِّلاْ .

ابن عباس مي گويد: پيامبراكرم ﷺ فرمودند: سوگند به كسى كه مرا به حق و حقيقت به عنوان بشارت دهنده مبعوث گردانيد كرسي و عرش الهي استقرار نيافت واين گردونه به گردش و چرخش نيفتاد و آسمانها و زمين برپا نشدند مگـرآنكــه بـرآنهــا نوشــته شــد: لا الــه الا الله، محمــد رســول الله ﷺ، علــي اميرالمؤمنين للركز.

و خداوند تعالى هنگامي كه مرابه آسمان برد لطف واحسان خويش را شامل حال من گردانيد و فرمود: يا محمد ﷺ!

عرض كردم: بلهاي پروردگارم.

فرمود: من محمود هستم و تومحمد ﷺ، نام تورا از نام خودم گرفته و تورا بر همهٔ آفریدگانم برتری دادم، برادرت علمی ءَلیّٰی الله عنوان پرچم هدایت برای بندگانم منصوب بنما تا آنها را به سوی دین من راهنمائی کند.

يا محمد ﷺ! من على ﷺ را اميربرمؤمنان قرار دادم بنابراين هركس به زور وستم بروى امارت يابد اورا لعنت نمايم وهركس مخالفت اوكند عذابش کنم و هرکس از او اطاعت کند او را به دربار خویش نزدیک گردانم.

يا محمد ﷺ! من على الله الله عليه الله عليه عنه الله عنه الله عنه الله عنه عنه الله عنه عنه الله عنه كس خود را براو مقدم كند خوار و ذليلش نمايم و هركس نافرماني او كند به بنـد و زنـدانش انـدازم. همانـا علـي ﷺ بـزرگ و مهتـرهمـهٔ جانشـينان و جلـودار

همهٔ دست ورو سفیدان و حجت خدا برتمام مخلوقات میباشد. ۱

«مولا على ۩ع الله عليه اسمانيان و زمينيان»

٢٣ ـ البـاب فيمـا نـذكره مـن تسـليم النبـي ﷺ علـى علـي اللهِ بـإمرة المؤمنين. نذكر ذلك من كتاب نور الهدى أيضا فَقَالَ مَا هَذَا لَفْظُهُ: سَـهْلُ بْـنُ أَحْمَـدَ بْـنِ عَبْـدِ اللهِ عَـنْ عَلِـيّ بْـنِ عَبْـدِ اللهِ عَـنْ إِسْـحَاقَ بْـنِ إِبْرَاهِيمَ الدَّيْرِيِّ عَنْ عَبْدِ الرَّزَّاقِ بْنِ هَمَّام عَنْ مُعَمَّرٍ عَنْ عَبْدِ اللهِ بْنِ طَاوُسٍ عَنْ أَبِيه عَنِ ابْنِ عَبَّاسٍ قَالَ: كُنَّا جُلُوساً مَعَ النَّبِيِّ ﷺ إِذْ دَخَلَ عَلِيُّ بْنُ أَبِي طَالِبِ لِمَائِلٍا فَقَالَ: السَّلَامُ عَلَيْكَ يَا رَسُولَ اللهِ . فَقَالَ ﷺ: وَ عَلَيْكَ السَّلَامُ يَا أَمِيرَ الْمُؤْمِنِينَ وَ رَحْمَةُ اللهِ وَ بَرَكَاتُهُ. فَقَالَ عَلِيٌّ لِمَلِيٌّةٍ: وَأَنْتَ حَيٌّ يَا رَسُولَ اللهِ؟! قَالَ: نَعَمْ وَ أَنَا حَيٌّ يَا عَلِيٌّ. مَرَرْتَ بِنَا أَمْسِ يَوْمِنَا وَ أَنَا وَ جَبْرَئِيلُ فِي حَدِيثٍ وَلَمْ تُسَلِّمْ! فَقَالَ جَبْرَئِيلُ لِمَائِلًا: مَا بَالُ أَمِيرِالْمُؤْمِنِينَ مَرَّبِنَا وَلَمْ يُسَلِّمْ؟ أَمَا وَ اللهِ لَوْ سَلَّمَ لَسُرِرْنَا وَ رَدَدْنَا عَلَيْهِ! فَقَالَ عَلِيٌّ لِمَلِيٌّ لِمَلِيٌّ يَا رَسُولَ اللهِ! رَأَيْتُكَ وَدِحْيَةَ الْكَلْبِيَّ اسْتَخْلَيْتُمَا فِي حَدِيثٍ وَكَرِهْتُ أَنْ أَقْطَعَ عَلَيْكُمَا. فَقَالَ لَهُ النَّبِيُّ ﷺ: إِنَّهُ لَمْ يَكُنْ دِحْيَةَ وَإِنَّمَا كَانَ جَبْرَئِيلَ لِلَّهِ ۚ إِ فَقُلْتُ: يَا جَبْرَئِيلُ! كَيْفَ سَمَّيْتَهُ أَمِيرَ الْمُؤْمِنِينَ؟

۱. بحارالانوار: ۳۳٦/۳۷

فَقَالَ: كَانَ اللَّهُ أَوْحَى إِلَيَّ فِي غَزْوَةِ بَدْرِ أَنِ اهْبِطْ إِلَى مُحَمَّدٍ ﷺ فَمُرْهُ أَنْ يَأْمُرَ أَمِيرَ الْمُؤْمِنِينَ عَلِيَّ بْنَ أَبِي طَالِبِ لِهِيِّكَ أَنْ يَجُولَ بَيْنَ الصَّفَّيْنِ فَإِنَّ الْمَلَائِكَةَ يُحِبُّونَ أَنْ يَنْظُرُوا إِلَيْهِ وَ هُوَ يَجُولُ بَيْنَ الصَّفَّيْنِ. فَسَمَّاهُ اللهُ تَعَالَى أَمِيرَالْمُؤْمِنِينَ فَأَنْتَ يَا عَلِيُّ أَمِيرُمَنْ فِي السَّمَاءِ وَ أَمِيرُمَنْ فِي الْأَرْضِ وَ لَا يَتَقَدَّمُكَ بَعْدِي إِلَّا كَافِرٌوَ لَا يَتَخَلَّفُ عَنْكَ بَعْدِي إِلَّا كَافِرٌوَ إِنَّ أَهْلَ السَّمَاوَاتِ يُسَمُّونَكَ أَمِيرَ الْمُؤْمِنِين.

٢٣-دراين قسمت ازكتاب يادآورمي شويم كه پيامبراكرم عَلَيْلَةٌ به مولا على لِخِلا به عنوان اميرمؤمنان سلام دادند.

ابن عباس میگوید. ما در محضرپیامبراکرم ﷺ نشسته بودیم که علی بن ابي طالب ﷺ وارد شده و عرض كرد: اَلسَّلامُ عَلَيكَ يَا رَسُولَ اللهِ.

حضرت رسول ﷺ در جواب او فرمودند: وَ عَلَيكَ السَّلامُ يَا اَمِيرَالْمُؤْمِنِينَ وَ رَحمَةُ اللهِ وَبَرَكَاتُهُ. يعنيي سلام ورحمت وبركـات خداونـد متعـال برتـوبـاداي اميرمؤمنان.

> مولا على ﷺ عرض كرد: در حاليكه توزنده هستى يا رسول الله؟ ! فرمودند: آري در حالي كه من زنده هستم.

يا على! ديروز من و جبرئيل ﷺ در حال گفتگوبوديم كـه تواز كنـار مـا گذشتي ولي به ما سلام ندادي!

جبرئیل ءَلَّیَّةِ گفت: چه شده که امیرمؤمنان از کنار ما میگذرد اما سلامی به ما نمی دهد ؟! آگاه باش! اگراو سلام میداد ما بسیار خوشحال شده و جوابش را *می* دادیم .

مولا على ﷺ عرض كرد: يا رسول الله! من شما را با دحيهٔ كلبي ديدم كه هر

بخش اول: مولا على ﷺ به عنوان اميرالمؤمنين ناميده شده است ◘ ٩١

دو خلوت كرده و مشغول گفتگوهستيد، من دوست نداشتم سخنان شما را قطع كنم.

> پيامبراكرم عَيَّلَةٌ به او فرمودند: او دحيه نبود بلكه جبرئيل عَلَيْلا بود. من گفتم:اي جبرئيل! چگونه او را اميرمؤمنان ناميدي؟

گفت: بخدا سوگند در جنگ بدر به من وحی شد: به سوی حضرت محمد عَلَّيْتٌ فرود أي و از جانب ما به او بگو كه به مردم فرمان بدهد: اميرمؤمنان علمي بن ابي طالب ﷺ درميان هردولشكربه جولان وحركت أيد چون فرشـتگان الهـي دوسـت دارنـد كـه او را در حـال جـولان دادن ميـان دو لشـكر ببینند، بنابراین خدای تعالی او را امیرمؤمنان نامید.

پس توپا علی امیرهرکسی هستی که در آسمانهاست و توامیرهرکسی هستي كه در زمين است و بعد از من، جزكافر، برتوتقدم نمي جويد و بعد از من جزكافراز توسرپيچي نمي كنـدوهمانا اهـل أسـمانها ـفرشـتگان ـتورا امیرمؤمنان مینامند.

«تمام اسلام چیست؟»

٢٤\_الباب في تسمية رسول الله ﷺ عليا له عليه الله عليه الوصيين و أمير المؤمنين وأخورسول رب العالمين و خليفتي على الناس أجمعين. نذكره من كتاب نور الهدى الذي أشرنا إليه فَقَالَ مَا هَذَا لَفْظُهُ: مُحَمَّدُ بْنُ الْحُسَيْنِ بْنِ أَحْمَدَ عَنْ مُحَمَّدِ بْنِ جَعْفَرِعَنْ مُحَمَّدِ بْنِ الْحُسَيْنِ عَنْ إِبْرَاهِيمَ بْنِ هَاشِمٍ عَنْ مُحَمَّدِ بْنِ سِنَانٍ عَنْ زِيَادِ بْنِ الْمُنْذِرِ عَنْ سَعِيدٍ عَنِ الْأَصْبَغِ عَنِ ابْنِ عَبَّاسٍ قَالَ: سَمِعْتُ رَسُولَ اللهِ عَظَيٌّ يَقُولُ: مَعَاشِرَالنَّاسِ! اعْلَمُوا أَنَّ شِهِ تَعَالَى بَاباً، مَنْ دَخَلَهُ أَمِنَ مِنَ النَّارِ وَ مِنَ الْفَزَعِ الْأَكْبَرِ. فَقَامَ إِلَيْهِ أَبُو سَعِيدٍ الْخُذْرِيُّ فَقَالَ: يَا رَسُولَ الله! اهْذِنَا إِلَى هَذَا الْبَابِ حَتَّى نَعْرِفَهُ. فَقَالَ ﷺ: هُوَ عَلِيُّ بْنُ أَبِي طَالِبِ ﷺ سَيِّدُ الْوَصِيِّينَ وَأَمِيرُ الْمُؤْمِنِينَ وَأَخُورَسُولِ رَبِّ الْعَالَمِينَ وَخَلِيفَتِي عَلَى النَّاسِ أَجْمَعِينَ. مَعَاشِرَالنَّاسِ! مَنْ أَحَبَّ أَنْ يَعْرِفَ الْحُجَّةَ بَعْدِي فَلْيَعْرِفْ عَلِيَّ بْنَ أبِي طَالِبِ ﷺ. مَعَاشِرَالنَّاسِ! مَنْ سَرَّأَنْ يَتَوَلَّى وَلَايَةَ اللهِ فَلْيَقْتَدِ بِعَلِيِّ بْنِ أَبِي طَالِبٍ وَ الْأَئِمَّةِ مِنْ ذُرِّيَّتِي الظَّيْ فَإِنَّهُمْ خُزَّانُ عِلْمِي. فَقَامَ جَابِرُبْنُ عَبْدِاللَّهِ الْأَنْصَارِئُ ﷺ فَقَالَ: يَا رَسُولَ اللهِ! وَ مَا عِدَّةُ الْأَنقَة؟ فَقَالَ ﷺ: يَا جَابِرُ! سَأَلْتَنِي رَحِمَكَ اللَّهُ عَنِ الْإِسْلَامِ بِأَجْمَعِهِ. عِدَّتُهُمْ عِدَّةُ الشُّهُورِ وَهِيَ عِنْدَ اللهِ اثْنا عَشَرَشَهْراً فِي كِتابِ اللهِ، يَوْمَ خَلَقَ السَّـماواتِ وَالْأَرْضَ وَعِدَّتُهُمْ عِدَّةُ الْعُيُونِ الَّتِي انْفَجَرَتْ لِمُوسَى بْن عِمْرَانَ لِمَلِلَّا حِينَ ضَرَبَ بِعَصَاهُ الْحَجَرَ فَانْفَجَرَتْ مِنْهُ اثْنَتا عَشْرَةَ عَيْناً وَ

عِدَّتُهُمْ عِدَّةُ نُفَبَاءِ بَنِي إِسْرَائِيلَ. ثُمَّ قَالَ ﷺ: يَا جَابِرُ! أَوَّلُهُمْ عَلِيُّ بْنُ أَبِي طَالِبٍ وَآخِرُهُمُ الْقَائِمِ بَثَمَالِسَةِ ۚ

در این قسمت از کتاب یاد آور میشویم که پیامبراکرم ﷺ مولا علی اللهِ را به عنوان بزرگ جانشينان و اميرمؤمنان و برادر رسول خداﷺ و جانشين خود بر همهُ مردم قرار داد.

٢٤\_ابن عباس مي گويد: از پيامبراكرم ﷺ شنيدم كه ميفرمودند:اي گروه مردم! بدانید که برای خدای تعالی دری هست که هرکس به آن داخل شود از آتش جهنم و ترس بزرگ قیامت ایمن گردد.

ابوسعید خُدری از جا برخاست و به سوی ایشان رفته و عرض کرد: یا رسول الله! ما را به این در راهنمائی کنید تا آن را بشناسیم؟

فرمودند: او علي بن ابي طالب ، الخِيلا بزرگ جانشينان و اميرمؤمنان و برادر فرستادهٔ پروردگار جهانیان و خلیفهٔ من برتمامی مردمان میباشد.

ای گروه مردم! هر کس دوست دارد که حجت بعد از مرا بشناسد باید على بن ابي طالب ﷺ را بشناسد.

ای گروه مردم! هرکس شادمان میگردد که ولایت خدای تعالی را عهده دار گردد باید به علی بن ابی طالب و امامان از نسل من ﷺ اقتدا نماید زیرا ایشان گنجينه داران علوم من هستند.

آنگاه جابرين عبدالله انصاري ﷺ برخاست و عرض كرد: يا رسول الله! آن امامان جند نفر هستند؟

فرمودند.ای جابر! خدا تورا رحمت کند که از تمام اسلام پرسیدی، تعداد ایشان به تعداد ماههای سال میباشد و آن ماه ها نزد خداوند در کتاب خداوند روزي كه آسمانها را آفريده دوازده تاست و تعداد ايشان به تعداد چشمه هائي است که برای حضرت موسی بن عمران ﷺ جوشید زمانی که عصای خود را بر آن سنگ زد و آن دوازده چشمه بود و تعداد ایشان به تعداد نقبای بنی اسرائیل است'.

` . ابن سه نكته اشاره به سه آيه در قرآن مجيد مي باشد: الف:إِنَّ عِلَّةَ الشُّهُورِ عِنْدَ اللهِ اثْنا عَشَرَشَهْراً في كِتابِ اللهِ يَوْمَ خَلَقَ السَّماواتِ وَالْأَرْض يعني همانا شـمارهُ ماه ها نزد خداوند از آن روز كه آسمان ها و زمين را آفريده دوازده ماه است.سورهٔ توبه آيهٔ ٣٦ ب: وَإِذِاسْتَسْقى مُوسى لِقَوْمِهِ فَقُلْنَا اضْرِبْ بِعَصاكَ الْحَجَرَفَانْفَجَرَتْ مِنْهُ اثْنَتا عَشْرَةَ عَيْناً يعنى و«ياد

سپس فرمودند: اي جابرا اول ايشان علي بن ابيي طالب ﷺ وآخرايشان حضرت قائم زَعَ اللَّهَ اللَّهُ اللَّهُ است.

## «چهار سوار در صحرای محشر»

٢٥ـ الباب فيما نذكره عن مناد ينادي من بطن العرش أن علي بن أبي طالب وصـي رسـول الله رب العـالمين و أميـرالمـؤمنين و قائـد الغـر المحجلين في جنات النعيم. نذكر ذلك من كتاب نور الهدى أيضا فَقَالَ مَا هَذَا لَفْظُهُ: أَبُو عُمَرَ قَالَ أَخْبَرَنَا أَحْمَدُ قَالَ حَدَّثَنَا مُحَمَّدُ بْنُ أَحْمَدَ بْنِ الْحَسَنِ قَالَ حَدَّثَنَا خُزَيْمَةُ بْنُ مَاهَانَ الْمَرْوَزِيُّ قَالَ حَدَّثَنَا عِيسَى بْنُ يُونُسَ عَنِ الْأَعْمَشِ عَنْ سَعِيدِ بْنِ جُبَيْرِعَنِ ابْنِ عَبَّاسٍ قَالَ: قَالَ رَسُولُ اللهِ عَذَلِهِ : يَـأْتِي عَلَـى النَّـاسِ يَـوْمَ الْقِيَامَـةِ وَقْتٌ مَـا فِيـهِ رَاكِـبٌ إِلَّا نَحْـنُ أَرْبَعَـةٌ. قَالَ ﷺ: أَنَا عَلَى الْبُرَاقِ وَأَخِي صَالِحٌ لِمَلِكٍ عَلَى نَاقَةِ اللهِ الَّتِي عَقَرَهَا قَوْمُهُ وَعَمِّي حَمْزَةُ لِمَائِلًا أَسَدُ اللهِ وَأَسَدُ رَسُولِهِ عَلَى نَاقَتِيَ الْعَضْبَاءُ وَ أُخِي عَلِيُّ بْنُ أَبِي طَالِبٍ ﷺ عَلَى نَاقَـةٍ مِنْ نُـوقِ الْجَنَّـةِ مُدَبَّجَـةَ

کنید» هنگامی که موسی برای پیروان خود درخواست آب نمود به او گفتیم:عصـای خود را به ایـن سـنگ بزن بناگاه دوازده چشمهٔ آب از آن جوشید.سورهٔ بقره آیهٔ ٦٠ ج: وَلَقَدْ أَخَذَ اللهُ ميثاقَ بَني إِسْرائيلَ وَبَعَثْنا مِنْهُمُ اثْنَيْ عَشَرَنَقيباً خداوند ازبنى اسرائيل بيمان كرفت و از میان آنان دوازده نقیب و سرپرست برانگیختیم .سورهٔ مائده آیهٔ ۱۲ لازم به تذکراست که پیامبراکرم ﷺشاهکار در بیان داشته و تنها به عدد دوازده بسنده نکرده بلکه مطلب خويش را با سه آيۀ قرآن برهاني و محدود كردند تا در آينده شيادان و دنيا طلبان عدد راكم و زياد نكنند.

بخش اول: مولا على اللهِ ﴾ به عنوان اميرالمؤمنين ناميده شده است □ ٩٥

الْجَنْبَيْنِ عَلَيْهِ حُلَّتَانِ خَضْرَاوَانِ مِنْ كِسْوَةِ الرَّحْمَنِ وَ عَلَى رَأْسِهِ تَاجٌ مِنْ نُورٍ، لِذَلِكَ التَّاجُ سَبْعُونَ رَكْناً عَلَى كُلِّ رَكْنِ يَاقُوتَهُّ حَمْرَاءُ يُضِيءُ لِلرَّاكِبِ مَسِيرَةَ ثَلَاثَةِ أَيَّامٍ وَ بِيَدِهِ لِوَاءُ الْحَمْدِ يُنَادِي: لَا إِلَهَ إِلَّا اللهُ مُحَمَّدٌ رَسُولُ الله ﷺ. فَيَقُولُ الْخَلَائِقُ: مَنْ هَذَا؟ هَذَا مَلَكٌ مُقَرَّبٌ أَوْ نَبِيٌّ مُرْسَلٌ أَوْ حَامِلُ عَرْش؟ فَيُنَادِي مُنَادٍ مِنْ بَطْنِ الْعَرْشِ: لَيْسَ هَذَا بِمَلَكٍ مُقَرَّبٍ وَ لَا نَبِيّ مُرْسَلٍ وَ لَا حَامِـلِ عَـرْسٍ هَـذَا عَلِـيُّ بْـنُ أَبِـي طَالِـبٍ ﷺ وَصِـيُّ رَسُـولِ رَبِّ الْعَالَمِينَ يَخَلِّلَهُ وَأَمِيرُ الْمُؤْمِنِينَ وَقَائِدُ الْغُرِّالْمُحَجَّلِينَ فِي جَنَّاتِ النَّعِيمِ.

٢٥-دراين قسمت از كتاب ياد آور مي شويم كه منادى از دل عرش الهي ندا می کند که مولا علی علی اج انشین فرستادهٔ خدا و امیرمؤمنان و جلودار دست و رو سفیدان در بهشت پرنعمت میباشد.

ابن عباس می گوید: پیامبراکرم ﷺ فرمودند: در روز قیامت زمانی براین مردم بيايد كه در آن سوارهاي جزما چهار نفرنباشد: من بربراق سوار هستم و برادرم حضرت صالح ءَليٌّلا برشتري نشسته است كه قوم او آن را پي كرده و كشتند و عمويم حمزه للجلا شيرخدا وشيررسول خدا عذلة الله برشترعضبا سوارو برادرم على بن ابی طالب ﷺ برشتری از شتران بهشت سوار است که هردو طرف آن شتر آراسته به دیبا و براو دو حُلُّه و پارچهٔ سبزرنگ از جامه هایی از جانب خداوند رحمان وبرسراوتاجي ازنورمي باشدكه براى آن تاج هفتاد پايه وبرهرپايه یاقوتی قرمزرنگ است که به اندازهٔ سه روز راه را روشن می کند و به دست او پرچم حمد مي باشد واو ندا مي كند: لا اله الا الله محمد رسول الله ﷺ.

۹٦ تا متن و ترجمهٔ التحصين

مردم می گویند: این کیست؟ آیا او فرشتهٔ مقرَّب یا پیامبرمُرسَل یا نگهدارندهٔ عرش الهی است؟

منادي از دل عرش ندا مي كند. اين نه فرشتهٔ مقرّب و نه پيامبرمرسل و نه نگهدارندهٔ عرش است بلکه او علمی بن ابلی طالب ﷺ جانشین فرستادهٔ پروردگار جهانیان و امیرمؤمنان و جلودار دست و رو سفیدان است.

«فرمـان پيـامبرخـداﷺ بـه ابـوبكروعمـركـه بـه مـولا علـى ﷺ بـه عنـوان امیرمؤمنان سلام بدهند»

٢٦\_الباب فيما نذكره من أمرالنبي ﷺ أبا بكرو عمربالتسليم على على لِخِلاٍّ بإمرة المؤمنين. نذكره من كتاب نور الهدى و المنجي من الردى و قد قدمنا ذكره فَقَالَ مَا هَذَا لَفْظُهُ: أَبُو مُحَمَّدٍ الْفَحَّامُ قَالَ حَدَّثَنِي عَمِّي عُمَرُبْنُ يَحْيَى الْفَحَّامُ قَالَ حَدَّثَنِي أَبُو الْحَسَنِ إِسْحَاقُ بْنُ عُبْدُوسِ قَالَ حَدَّثَنِي مُحَمَّدُ بْنُ بَهَارِ بْنِ عَمَّارِ التَّيْمِيُّ قَالَ حَدَّثَنَا عِيسَى بْنُ مِهْرَانَ قَالَ حَدَّثَنَا مُخَوَّلُ بْنُ إِبْرَاهِيمَ قَالَ حَدَّثَنَا الْفُضَيْلُ بْنُ الزُّبَيْرِ عَن أَبِي دَاوُدَ السَّبِيعِيّ عَنْ عِمْرَانَ بْنِ حُصَيْبٍ أَخِي بُرَيْدَةَ بْنِ حُصَيْبٍ قَالَ: بَيْنَا أَنَا وَأَخِي بُرَيْدَةُ عِنْدَ النَّبِيِّ ﷺ إِذْ دَخَلَ أَبُوبَكْرِفَسَلَّمَ عَلَى رَسُولِ اللهِ عَيَلِيٌّة. فَقَالَ ﷺ لَهُ: انْطَلِقْ فَسَلِّمْ عَلَى أَمِيرِ الْمُؤْمِنِينَ لِمَلِهِ . فَقَالَ: يَا رَسُولَ اللهِ وَ مَنْ أَمِيرُ الْمُؤْمِنِينَ؟ قَالَ عَيْلِيٌّ: عَلِيُّ بْنُ أَبِي طَالِبِ عٰيِّكِ .

قَالَ: عَنْ أَمْرِاللهِ وَأَمْرِرَسُولِهِ؟ قَالَ ﷺ. نَعَمْ. ثُمَّ دَخَلَ عُمَرُفَسَلَّمَ فَقَالَ ﷺ: انْطَلِقْ فَسَلِّمْ عَلَى أَمِيرِ الْمُؤْمِنِينَ لِمَلِدٌ . فَقَالَ: يَا رَسُولَ اللهِ وَمَنْ أَمِيرُ الْمُؤْمِنِينَ؟ قَالَ عَيْلِهُ: عَلِيٌّ بْنُ أَبِي طَالِبِ ﷺ. قَالَ: عَنْ أَمْرِاللهِ وَ أَمْرِ رَسُولِهِ؟ قَالَ ﷺ: نَعَمْ.

٢٦-دراين قسمت ازياد آور مي شويم كه پيامبراكرم ﷺ به ابوبكرو عمر دستور دادند تا به مولا على لخلا به عنوان اميرمؤمنان سلام بدهند.

ابوداود سبيعي از عِمران بن حُصَيب برادر بُريدة بن حُصَيب نقل مى كند كه: مـن و بـرادرم در محضـرپيـامبراكـرم ﷺ بـوديم كـه ابـوبكروارد شـده و بـر ييامبرخدا عَيَلِيَّةُ سلام داد.

> حضرت عَيَلِيًّا به او فرمودند: برو و براميرمؤمنان سلام بده ! عرض كرد: يا رسول الله! اميرمؤمنان كيست؟ فرمودند: على بن ابي طالب ﷺ. عرض كرد: آيا اين كار به فرمان خدا و پيامبراوست؟ فرمودند: آري. آنگاه عمر وارد شد و سلام داد. حضرت ﷺ به او نيز فرمودند. برو و براميرمؤمنان سلام بده!

۹۸ □ متن و ترجمهٔ التحصين

«دستور رسولخدا ﷺ مبنى برامارت مولاً على ﷺ»

٢٧-البـاب فيمـا نـذكره مـن أمـرالنبـي ﷺ مطلقـا بالتسـليم علـى على لِمَلِّذِ بِإِمرةِ المؤمنينِ . نذكرذلك من كتاب نور الهدى فَقَالَ مَا هَذَا لَفْظُهُ: أَبُو الْحَسَنِ أَحْمَدُ بْنُ مُحَمَّدِ بْنِ هَارُونَ بْنِ الصَّلْتِ الْأَهْوَازِيُّ سَمَاعاً مِنْهُ فِي مَسْجِدٍ بِشَارِعِ دَارِ الرَّقِيقِ بِبَغْدَادَ قَالَ حَدَّثَنَا أَحْمَدُ بْنُ مُحَمَّدِ بْن سَعِيدِ بْنِ عُقْدَةَ إِمْلَاءً قَالَ حَدَّثَنَا عَبْدُ اللهِ بْنُ أَحْمَدَ بْنِ الْمُسْتَوْرِدِ قَالَ حَدَّثَنَا يُوسُفُ بْنُ كُلَيْبِ قَالَ حَدَّثَنِي يَحْيَى بْنُ سَالِمٍ قَالَ حَدَّثَنَا صَبَّاحٌ الْمُزَنِيُّ عَنِ الْعَلَاءِ بْنِ الْمُسَيَّبِ عَن أَبِي دَاوُدَ عَنْ بُرَيْدَةَ قَالَ: أَمَرَنَا رَسُولُ اللهِ عَيَّلِيٌّ أَنْ نُسَلِّمَ عَلَى عَلِيِّ لِمَنْيٌّلا بِإِمْرَةِ الْمُؤْمِنِين. ٢٧-در اين قسمت از كتاب ياد آور مىشويم: پيامبراكرم ﷺ به طور مطلق

مردم را دستور ميدادند كه به مولا على لمله الله به عنوان اميرمؤمنان سلام بدهند.

ابوداود از بُرَيده نقل مي كند كه: پيامبراكرم ﷺ به ما دستور دادند بر على ﷺ به عنوان اميرمؤمنان سلام بدهيم ".

١. بحارالانوار: ٢٧/٢٩١/٤

٢. بحارالانوار: ٣/ ٣/ ٢/ ٣

«هشدار پیامراکرم ﷺ به عایشه از جنگ و نزاع با مولا علی ﷺ»

٢٨ـ الباب فيما نذكره من تسميته رسول الله ﷺ أميرالمؤمنين و سيد المسلمين وإمام المتقين .

نذكره من كتاب نور الهدى أيضا فَقَالَ مَا هَذَا لَفْظُهُ:

الشَّرِيفُ أَبُو جَعْفَرٍ مُحَمَّدُ بْنُ أَحْمَدَ [بْنِ] عِيسَى الْعَلَوِيُّ عَنْ مُحَمَّدِ بْنِ أَحْمَدَ الْمُكَتِّبِ عَنْ أَحْمَدَ بْنِ مِهْرَانَ عَنْ عَبْدِ الْعَظِيمِ بْنِ عَبْدِ اللهِ بْنِ الْحُسَيْنِ عَنْ مُحَمَّدِ بْنِ عَلِيّ عَنْ مُحَمَّدِ بْنِ كَثِيرٍعَنْ إِسْمَاعِيلَ بْنِ زِيَادٍ الْبَزَّازِ عَنِ ابْنِ إِدْرِيسَ عَن نَافِعِ مَوْلَى عَائِشَةَ قَالَ: كُنْتُ غُلَاماً أَخْذِمُ عَائِشَةَ فَكُنْتُ إِذَا كَانَ النَّبِيُّ ﷺ عِنْدَهَا قَرِيباً أُغَطِّيهِمْ.

قَالَ: فَبَيْنَمَا النَّبِيُّ ﷺ عِنْدَهَا ذَاتَ يَوْمِ إِذَا دَاقٌّ يَدُقُّ الْبَابَ، فَخَرَجْتُ إِلَيْهِ فَإِذَا جَارِيَةٌ مَعَهَا طَبَقٌ مُغَطَّى. قَالَ: فَرَجَعْتُ إِلَى عَائِشَةَ فَأَخْبَرْتُهَا فَقَالَتْ: أَدْخِلْهَا فَدَخَلَتْ فَوَضَعَتْهُ بَيْنَ يَدَيْ عَائِشَةَ فَوَضَعَتْهُ عَائِشَةُ بَيْنَ يَدَيِ النَّبِيِّ ﷺ فَجَعَلَ يَتَنَاوَلُ مِنْهُ وَ يَأْكُلُ ثُمَّ قَالَ النَّبِيُّ ﷺ: أَيْنَ أَمِيرُ الْمُؤْمِنِينَ وَ سَيِّدُ الْمُسْلِمِينَ وَإِمَامُ الْمُتَّقِينَ يَأْكُلُ مَعِي؟ فَقَالَتْ عَائِشَةُ: وَ مَنْ امِيرُ الْمُؤْمِنِينَ وَ سَيِّدُ الْمُسْلِمِينَ؟ فَسَكَتَ ثُمَّ أَعَادَ الْكَلَامَ مَرَّةً أُخْرَى.

فَقَالَتْ عَائِشَةُ: مِثْلَ ذَلِكَ، فَسَكَتَ.

فَإِذَا دَاقٌّ يَدُقُّ الْبَابَ فَخَرَجْتُ إِلَيْهِ فَإِذَا عَلِيٌّ بْنُ أَبِي طَالِبِ لِمَنْظِ فَرَجَعْتُ فَقُلْتُ لَهُ: عَلِيٌّ بْنُ أَبِي طَالِبِ لِهِيِّكَ ! فَقَالَ النَّبِيُّ ءَيَّلِنَّ مَرْحَباً وَ أَهْلًا لَقَدْ تَمَنَّيْتُكَ مَرَّتَيْنِ حَتَّى لَوْأَبْطَأْتَ عَلَيَّ لَسَأَلْتُ اللّهَ أَنْ يَأْتِيَنِى

۱۰۰ ۵ متن و ترجمهٔ التحصين

بِكَ، اجْلِسْ وَكُلْ. قَالَ: فَجَلَسَ وَأَكَلَ مَعَهُ ﷺ. قَالَ النَّبِيُّ ﷺ: قَاتَلَ اللهُ مَنْ قَاتَلَكَ وَ عَادَى مَنْ عَادَاكَ فَقَالَتْ عَائِشَةُ: وَ مَنْ يُقَاتِلُهُ وَ مَنْ يُعَادِيهِ؟

فَقَالَ رَسُولُ اللهِ ﷺ: أَيْدِي يَدَيْهِمْ مَعَكِ وَ لَا تَرْضَيْنَ بِذَلِكَ وَ تُنْكِرِينَه .' ۲۸-در این قسمت از کتاب یاد آور میشویم که پیامبراکرم ﷺ مولا علی طائِلا را به عنوان امیر مؤمنان و بزرگ مسلمانان و پیشوای پرهیزکاران نامیدند.

نافع غلام عايشه مي گويد: من غلام عايشه بودم و همواره او را خـدمت مي كردم و هرگاه پيامبراكرم ﷺ به نزد او مي آمدند من در گوشـهاي نزديك آنها در پس پرده میایستادم تا اینکه روزی رسولخدا ﷺ در نزد او بودند که یکی در خانه را کوبید. من به سوی او رفتم و کنیزی را دیدم که یک طبقی پوشیده با خود داشت.

غلام مي گويد: من به سوي عايشه برگشته و جريان را به او گـزارش دادم. گفت: او را به خانه بیاور.

او وارد شده و آن طبق را در برابرعایشه برزمین نهاد. او هم آن را در برابرپیامبر خدا ﷺ گذاشت، ایشـان از آن بـرمیداشـتند و میخوردنـد. سـپس پیـامبر اكرم ﷺ فرمودند: اميرمؤمنان و مهتر مسلمانان و پيشواي پرهيزكاران كجاست تا با من بخورد؟

> عايشه گفت: اميرمؤمنان و مهتر مسلمانان،ديگر كيست؟ ايشان سكوت كرده و جوابي ندادند.

١. بحارالانوار: ٢٢٩/٢٨١/٣٢ با اندك تفاوت در عبارت.

بخش اول: مولا على عليه الله عنوان اميرالمؤمنين ناميده شده است □ ١٠١

آنگاه حضرت بار دیگر کلام خود را تکرار کردند.

عايشه هم همان كلمات را تكرار نمود. باز حضرت خاموش مانده و جوابي ندادند که ناگهان یکی در خانه را کوبید، من به سوی او رفته و دیدم او علی بن ابي طالب ﷺ است، برگشتم و به حضرت ﷺ عرض كردم: او على بن ابي طالب عَلَيْكُ است.

پيامبرخدا عَيَّنِيٌّ به او فرمودند. خوش آمدي خوش آمدي من دو بار خواستار توشدم اگردیرترمیآمدی از خداوند تعالی می خواستم که تورا برای من بیاورد حال بنشين وبخور واو هم با ايشان هم غذا شده واز آن طعام خورد.

سپس رسول خدا ﷺ فرمودند: خدا بکشد هرکس که با توپیکار کند و خدا دشمنی کند با هرکس که با تودشمنی نماید.

عايشه گفت: چه کسي با او مي جنگد و چه کسي با او دشمني مي کند؟!

ييامبر خدا ﷺ فرمودند: دستاني كه دستشان با تواست و توبه آن خوشـنود نبوده و آن کار را منکرو نایسند میدانی. ۱

١. احتمال دارد که پیامبراکرم ﷺ نخواستهاند که مطلب را بطور واضح به او بگویند بلکه این عبارت یک نوع هشداری بود تا او در آینده همین را به یاد آورد و حجت دلیلی برعلیه او باشد تا دست از مبارزه با مولا علمی ﷺ در جنگ جمل و سایردشمنی هایش بردارد والا کینه های او با خاندان وحی روشنتراز خورشيد است. ويا به احتمال زياد در قسمت اخير خبر تحريف شده است و دليل براين مطلب آنكه همين حديث را مرحوم علامهٔ مجلسي ﷺ دربحارالانوار: ٢٢٩/٢٨١/٣٢ أورده و در آخرروايت چنين اًمده است: پیامبراکرم ﷺ فرمودند: خداوند سرجنگ باشد باکسی که با توبجنگد و با تودشمنی نماید سیس ساکت شدند و باردیگر همین کلمات را تکرار کردند. عایشه گفت: چه کسی با او می جنگد و چه کسی با دشمنی میکند؟! رسولخدا ﷺ فرمودند: تو و کسانی که با تو هستند، تو و کسانی که با تو هستند.

«زیباترین و مهم ترین سخنرانی پیامبراکرم ﷺ در غدیر خم دربارهٔ ولایت و جانشيني»

٢٩-البـاب فيمـا نـذكره مـن خطبـة يـوم الغـديرو فيهـا مـن رجـال المخالفين بتسمية النبي ﷺ عليا ﷺ عدة مرات أمير المؤمنين. نذكرها من كتاب نور الهدى و المنجي من الردى الذي قدمنا ذكره فَقَالَ مَا هَذَا لَفْظُهُ:

أَبُوالْمُفَضَّلِ مُحَمَّدُ بْنُ عَبْدِ اللهِ الشَّيْبَانِيُّ قَالَ أَخْبَرَنَا أَبُو جَعْفَرٍ مُحَمَّدُ بْنُ جَرِيرٍالطَّبَرِيُّ وَ هَارُونُ بْنُ عِيسَى بْنِ السِّكِّينِ الْبَلَدِيُّ قَالا حَدَّثَنَا حُمَيْدُ بْنُ الرَّبِيعِ الْخَزَّازُ قَالَ حَدَّثَنَا يَزِيدُ بْنُ هَارُونَ قَالَ حَدَّثَنَا نُوحُ بْنُ مُبَشِّرٍقَالَ حَدَّثَنَا الْوَلِيدُ بْنُ صَالِحٍ عَنِ ابْنِ امْرَأَةٍ زَيْدِ بْنِ أَرْقَمَ وعَنِ زَيْدِ بْنِ أَرْقَمَ قَالَ: لَمَّا أَقْبَلَ رَسُولُ اللَّهِ ﷺ مِنْ حَجَّةِ الْوَدَاعِ جَاءَحَتَّى نَزَلَ بِغَدِيرِخُمٍّ بِالْجُحْفَةِ بَيْنَ مَكَّةَ وَالْمَدِينَةِ، ثُمَّ أَمَرَبِالدَّوْحَاتِ بِضم [بِقَمِ] مَا تَحْتَهُنَّ مِنْ شَوْكٍ ثُمَّ نُودِيَ بِالصَّلَاةِ جَامِعَةً فَخَرَجْنَا إِلَى رَسُولِ اللهِ ءَلِيَلِلَّهُ فِي يَوْمِ شَدِيدِ الْحَرِّ. وَإِنَّ مِنَّا [مَنْ] يَضَعُ رِدَاءَهُ تَحْتَ قَدَمَيْهِ مِنْ شِدَّةِ الْحَرِّوَ الرَّمْضَاءِ وَمِنَّا مَنْ يَضَعُهُ فَوْقَ رَأْسِه.

فَصَلَّى بِنَا ﷺ ثُمَّ الْتَفَتَ إِلَيْنَا فَقَالَ: الْحَمْدُ لِلَّهِ الَّذِي عَلَا فِي تَوْحِيدِهِ وَ دَنَا فِي تَفَرُّدِهِ وَ جَلَّ فِي سُلْطَانِهِ وَ عَظُمَ فِي أَرْكَانِهِ وَأَحاطَ بِكُلِّ شَئٍ ٍ وَ هُوَفِى مَكَانِهِ وَقَهَرَجَمِيعَ الْخَلْقِ بِقُدْرَتِهِ وَبُرْهَانِهِ. حَمِيداً لَمْ يَزَلْ وَ مَحْمُوداً لَا يَزَالُ وَ مَجِيداً لَا يَزُولُ وَ مُبْدِياً وَ مُعِيداً وَ كُلُّ أَمْرِإِلَيْهِ يَعُودُ، بَارِئُ الْمَمْسُوكَاتِ وَ دَاحِي الْمَدْحُوَّاتِ، مُتَفَضِّلٌ عَلَى جَمِيعٍ مَنْ بَرَأَهُ، مُتَطَوِّلٌ عَلَى كُلِّ مَنْ ذَرَأَهُ، يَلْحَظُ كُلَّ نَفَسٍ وَالْعُيُونُ لَا تَرَاهُ، كَرِيمٌ حَلِيمٌ

بخش اول: مولا على لخليًّا به عنوان اميرالمؤمنين ناميده شده است D ١٠٣

ذُو أَنَـاةٍ قَـدْ وَسِـعَ كُـلَّ شَـيْءٍ رَحْمَتُـهُ وَ مَـنَّ عَلَـيْهِمْ بِنِعْمَتِـهِ، لَا يَعْجَـلُ بِانْتِقَامِهِ وَ لَا يُبَادِرُ إِلَيْهِمْ بِمَا يَسْتَحِقُّونَ مِنْ عَذَابِهِ، قَدْ فَهِمَ السَّرَائِرَوَ عَلِمَ الضَّمَائِرَوَلَمْ يَخْفَ عَلَيْهِ الْمَكْنُونَاتُ وَلَا اشْتَبَهَ عَلَيْهِ الْخَفِيَّاتُ، لَهُ الْإِحَاطَةُ بِكُلِّ شَيْءٍ وَ الْغَلَبَةُ لِكُلِّ شَيْءٍ وَ الْقُوَّةُ فِي كُلِّ شَيْءٍ وَ الْقُدْرَةُ عَلَى كُلِّ شَيْءٍ لَيْسَ كَمِثْلِهِ شَيْءٌ وَ هُوَ مُنْشِئٌ حَيٌّ حِينَ لَا حَيَّ وَ دَائِمٌ حَيِّ وَ قَائِمٌ بِالْقِسْطِ لا إِلهَ إِلَّا هُوَالْعَزِيزُالْحَكِيمُ.

جَلَّ أَنْ تُدْرِكَهُ الْأَبْصَارُ وَهُوَيُدْرِكُ الْأَبْصارَ وَهُوَاللَّطِيفُ الْخَبِيرُ. لَا يَلْحَقُ وَصْفَهُ أَحَدٌ مِنْ مُعَايَنَةٍ وَ لَا يَحُدُّهُ أَحَدٌ كَيْفَ هُوَمِنْ سِرِّوَ عَلَانِيَةٍ إِلَّا بِمَا دَلَّ هُوَعَزَّوَ جَلَّ عَلَى نَفْسِهِ.

أَشْهَدُ لَهُ بِأَنَّهُ اللهُ الَّذِى مَلَأَ الدَّهْرَ قُدْسُهُ وَ الَّذِي يَغْشَى الْأَمَدَ نُورُهُ وَ يَنْفُذُ أَمْرُهُ بِلَا مُشَاوَرَةٍ وَ لَا مَعَ شَرِيكٍ فِي تَقْدِيرٍوَ لَا يُعَاوَنُ فِي تَدْبِيرِهِ صَوَّرَ مَا ابْتَدَعَ عَلَى غَيْرِمِثَالٍ وَخَلَقَ مَا خَلَقَ بِلَا مَعُونَةٍ مِنْ أَحَدٍ وَلَا تَكَلُّفٍ وَلَا اخْتِبَالِ شَاءَهَا فَكَانَتْ وَبَرَأَهَا فَبَانَتْ.

فَهُوَاللّهُ لَا إِلَهَ إِلَّا هُوَالْمُتْقِنُ الصَّنْعَةِ وَالْحَسَنُ الصَّنِيعَةِ، الْعَدْلُ الَّذِي لَا يَجُورُ وَالْأَكْرَمُ الَّذِي إِلَيْهِ مَرْجِعُ الْأُمُورِ. أَشْهَدُ أَنَّهُ اللهُ الَّذِي تَوَاضَعَ كُلُّ شَيْءٍ لِعَظَمَتِهِ وَ ذَلَّ كُلُّ شَيْءٍ لِهَيْبَتِهِ مَالِكُ الْأَمْلَاكِ وَ مُسَخِّرُالشَّمْس وَ الْقَمَرِ كُلِّ يَجْرِي لِأَجَلِ مُسَمًّى، يُكَوِّرُ اللَّيْلَ عَلَى النَّهارِ وَ يُكَوِّرُ النَّهارَ عَلَى اللَّيْلِ يَطْلُبُهُ حَثِيثاً. قَاصِمُ كُلِّ جَبَّارٍ عَنِيدٍ وَكُلِّ شَيْطَانٍ مَرِيدٍ، لَمْ يَكُنْ لَهُ ضِدٌّ وَ لَمْ يَكُنْ مَعَهُ نِدٌّ، أَحَدٌ صَمَدٌ لَمْ يَلِدْ وَ لَمْ يُولَدْ وَ لَمْ يَكُنْ لَهُ كُفُواً أَحَدٌ. إلهاً واحِداً مَاجِداً شَاءَ فَيَمْضِي وَ يُرِيدُ وَيَقْضِي وَيَعْلَمُ وَ يُحْصِي وَيُمِيتُ وَيُحْيِي وَيُفْقِرُوَيُغْنِي وَيُضْحِكُ وَيُبْكِي وَيُدْنِي وَ

يُقْصِي وَ يَمْنَعُ وَ يُعْطِي لَهُ الْمُلْكُ وَلَهُ الْحَمْدُ بِيَدِهِ الْخَيْرُوَ هُوَعَلى كُلِّ شَيْءٍ قَدِيرٌ. لَا يُولِجُ [لِلَيْلِ] فِي نَهَارٍ وَلَا مُولِجٌ لِنَهَارٍ فِي لَيْلِ إِلَّا هُوَمُسْتَجِيبٌ لِلدُّعَاءِ، مُجْزِلُ الْعَطَاءِ مُحْصِي الْأَنْفَاسِ رَبُّ الْجَنَّةِ وَالنَّاسِ. الَّذِي لَا يُشْكِلُ عَلَيْهِ لُغَةٌ وَلَا يُضْجِرُهُ مُسْتَصْرِخُهُ وَلَا يُبْرِمُهُ إِلْحَاحُ الْمُلِحِّينَ، الْعَاصِمُ لِلصَّالِحِينَ وَالْمُوَفِّقُ لِلْمُفْلِحِينَ مَوْلَى الْمُؤْمِنِينَ وَ رَبُّ الْعَالَمِينَ الَّذِي اسْتَحَقَّ مِنْ كُلِّ خَلْقٍ أَنْ يَشْكُرَهُ وَ يَحْمَدَهُ عَلَى كُلِّ حَالٍ. أَحْمَدُهُ كَثِيراً وَأَشْكُرُهُ دَائِماً عَلَى السَّرَّاءِ وَالضَّرَّاءِ وَالشِّدَّةِ وَالرَّخَاءِ وَ أُؤْمِنُ بِهِ وَ بِمَلَائِكَتِهِ وَكُتُبِهِ وَرُسُلِهِ. أَسْمَعُ لِأَمْرِهِ وَأُطِيعُ وَأَبَادِرُ إِلَى رِضَاهُ وَ أَسَلِّمُ لِمَا قَضَاهُ، رَغْبَةً فِي طَاعَتِهِ وَ خَوْفاً مِنْ عُقُوبَتِهِ لِأَنَّهُ اللَّهُ الَّذِي لَا يُؤْمَنُ مَكْرُهُ وَ لَا يُخَافُ جَوْرُهُ. أُقِرَّلَهُ عَلَى نَفْسِي بِالْعُبُودِيَّةِ وَ أَشْهَدُ لَهُ بِالرُّبُوبِيَّةِ وَأُؤَدِّي أَنْ لَا إِلَهَ إِلَّا هُوَ لِأَنَّهُ قَدْ أَعْلَمَنِي أَنِّي إِذَا لَمْ أُبَلِّغْ مَا أُنْزِلَ إِلَيَّ لَمَا بَلَّغْتُ رِسَالَتَهُ وَ قَدْ ضَمِنَ لِيَ الْعِصْمَةَ وَ هُوَاللهُ الْكَافِي الْكَرِيمُ. أَوْحَى إِلَيَّ: بِسْمِ اللهِ الرَّحْمنِ الرَّحِيمِ يا أَيُّهَا الرَّسُولُ بَلِّغْ ما أُنْزِلَ إِلَيْكَ مِنْ رَبّكَ وَإِنْ لَمْ تَفْعَلْ فَما بَلَّغْتَ رِسالَتَهُ وَاللهُ يَعْصِمُكَ مِنَ النَّاسِ ... إِلَى آخِرِ الْآيَةِ. مَعَاشِرَالنَّاسِ! وَ مَا قَصَّرْتُ فِيمَا بَلَّغْتُ وَ لَا قَعَدْتُ عَنْ تَبْلِيعْ مَا أَنْزَلَهُ وَ أَنَا أُبَيِّنُ لَكُمْ سَبَبَ هَذِهِ الْآيَةِ: إِنَّ جَبْرَئِيلَ لِمَلِخَ هَبَطَ إِلَيَّ مِرَاراً ثَلَاثاً فَأَمَرَنِي عَنِ السَّلَامِ رَبِّ السَّلَامِ أَنْ أَقُومَ فِي هَذَا الْمَشْهَدِ وَأُعْلِمَ كُلَّ أَبْيَضَ وَأَسْوَدَأَنَّ عَلِيَّ بْنَ أَبِي طَالِبٍ ﷺ أَخِي وَ وَصِيِّي وَ خَلِيفَتِي وَ الْإِمَامُ مِنْ بَعْدِي الَّذِي مَحَلَّهُ مِنِّي مَحَلُّ هَارُونَ مِنْ مُوسَى إِلَّا أَنَّهُ لَا نَبِيَّ بَعْدِي [وَ] وَلِيُّكُمْ بَعْدَ اللهِ وَ رَسُولِهِ؛ نَزَلَ بِذَلِكَ آيَةٌ هِيَ: إِنَّما وَلِيُّكُمُ اللهُ وَ بخش اول: مولا على ﷺ به عنوان اميرالمؤمنين ناميده شده است □ ١٠٥

رَسُولُهُ وَ الَّذِينَ آمَنُوا الَّذِينَ يُقِيمُونَ الصَّلاةَ وَ يُؤْتُونَ الزَّكاةَ وَ هُمْ راكِعُونَ وَ عَلِيُّ بْنُ أَبِي طَالِبٍ لِمَائِلًا الَّذِي أَقَامَ الصَّلَاةَ وَ آتَى الزَّكَاةَ وَ هُوَ رَاكِعٌ يُرِيدُ اللهَ تَعَالَى فِي كُلِّ حَالٍ.

فَسَأَلْتُ جَبْرَئِيلَ لِلْيَلاِ أَنْ يَسْتَعِفَي لِيَ السَّلَامَ مِنْ تَبْلِيغِي ذَلِكَ إِلَيْكُمْ؛ أَيُّهَا النَّاسُ لِعِلْمِي بِقِلَّةِ الْمُتَّقِينَ وَكَثْرَةِ الْمُنَافِقِينَ وَ لِأَعْذَالِ الظَّالِمِينَ وَ أَدْغَالِ الْآثِمِينَ وَ حِيلَةِ الْمُسْتَشْرِينَ الَّذِينَ وَصَفَهُمُ اللَّهُ تَعَالَى فِي كِتَابِهِ: بِأَنَّهُمْ يَقُولُونَ بِأَلْسِنَتِهِمْ ما لَيْسَ فِي قُلُوبِهِمْ وَ يَحْسَبُونَهُ هَيِّنِاً وَ هُوَ عِنْدَ اللهِ عَظِيمٌ. وَ كَثْرَةِ أَذَاهُمْ لِي مَرَّةً بَعْدَ أُخْرَى حَتَّى سَمَّوْنِي أَذُناً وَ زَعَمُوا أَنِّي هُوَلِكَثْرَةِ مُلَازَمَتِهِ إِيَّايَ وَإِقْبَالِي عَلَيْهِ وَ هَوَاهُ وَ قَبُولِهِ مِنِّي. حَتَّى أَنْزَلَ اللَّهُ تَعَالَى فِي ذَلِكَ: لَا إِلَهَ إِلَّا هُوَ الَّذِينَ يُؤْذُونَ النَّبِيَّ وَ يَقُولُونَ هُوَ أَذُنَّ قُلْ أُذُنُ خَيْرٍ لَكُمْ إِلَى آخِرِ الْآيَةِ. وَلَوْ شِئْتُ أَنْ أُسَمِّيَ الْقَائِلِينَ بِأَسْمَائِهِمْ لَأَسَمِّيَنَّهُمْ وَ أَنْ أُومِيَ إِلَيْهِمْ بِأَعْيَانِهِمْ لَأَوْمَأْتُ وَ أَنْ أَدُلَّ عَلَيْهِمْ لَدَلَلْتُ وَ لَكِنِّي وَاللهِ بِسِتْرِهِمْ قَدْ تَكَرَّمْتُ.

وَ كُلُّ ذَلِكَ لَا يَرْضَى اللهُ مِنِّي إِلَّا أَنْ أُبَلِّغَ مَا أَنْزَلَ إِلَيَّ: بَلِّغْ ما أُنْزِلَ إِلَيْكَ مِنْ رَبِّكَ إِلَى آخِرِ الْآيَةِ. وَاعْلَمُوا مَعَاشِرَالنَّاسِ! ذَلِكَ وَافْهَمُوهُ وَاعْلَمُوا أَنَّ اللَّهَ قَـلْ نَصَـبَهُ لَكُـمْ وَلِيّاً وَإِمَاماً فَرَضَ طَاعَتَـهُ عَلَـى الْمُهَـاجِرِينَ وَ الْأَنْصَارِ وَعَلَى التَّابِعِينَ بِإِحْسَانٍ وَعَلَى الْبَادِي وَالْحَاضِرِ وَعَلَى الْعَجَمِيّ وَالْعَرَبِيّ وَعَلَى الْحُرِّوَالْمَمْلُوكِ وَالصَّغِيرِوَالْكَبِيرِوَعَلَى الْأَبِّيَضِ وَالْأَسْوَدِ وَ عَلَى كُلِّ مَوْجُودٍ مَاضٍ حُكْمُهُ وَ جَازٍ قَوْلُهُ وَ نَافِذٍ أَمْرُهُ مَلْعُونٌ مَنْ خَالَفَهُ وَ مَرْحُومٌ مَنْ صَدَّقَهُ قَدْ غَفَرَاللهُ لِمَنْ سَمِعَ وَ أَطَاعَ لَهُ. مَعَاشِرَالنَّاسِ! إِنَّهُ اَخِرُمَقَامِ أَقُومُهُ فِي هَذَا الْمَشْهَدِ فَاسْمَعُوا وَأَطِيعُوا وَ

انْقَادُوا لِأَمْرِاللهِ رَبِّكُـمْ فَإِنَّ اللهَ هُـوَ مَـوْلَاكُـمْ وَإِلَهُكُـمْ ثُـمَّ مِـنْ دُونِـهِ رَسُـولُهُ وَ نَبِيُّهُ مُحَمَّدٌ يَخَلِّلُهُ الْقَائِمُ الْمُخَاطِبُ لَكُمْ وَمِنْ بَعْدِهِ عَلِيٌّ وَلِيُّكُمْ وَ إِمَامُكُمْ ثُمَّ الْإِمَامَةُ فِي وُلْدِي الَّذِينَ مِنْ صُلْبِهِ إِلَى يَوْمِ الْقِيَامَةِ وَيَوْمَ يَلْقَوْنَ اللَّهَ وَ رَسُولَهُ. لَا حَلَالَ إِلَّا مَا أَحَلَّهُ اللَّهُ وَ لَا حَرَامَ إِلَّا مَا حَرَّمَهُ اللهُ عَلَيْكُمْ وَهُوَوَاللهِ عَرَّفَنِي الْحَلَالَ وَالْحَرَامَ وَأَنَا وصيت [أَفْضَيْتُ] بِعِلْمِهِ إِلَيْهِ.

مَعَاشِرَالنَّاسِ! فَصِلُوهُ مَا مِنْ عِلْمٍ إِلَّا وَ قَدْ أَحْصَـاهُ اللهُ فِيَّ وَ كُلُّ عِلْـمٍ عَلِمْتُهُ فَقَدْ عَلَّمْتُهُ عَلِيّاً وَ هُوَالْمُبِينُ لَكُمْ بَعْدِي. مَعَاشِرَالنَّاسِ! فَلَا تَضِلُّوا عَنْهُ وَ لَا تَفِرُّوا مِنْهُ وَ لَا تَسْتَنْكِفُوا عَنْ وَلَايَتِهِ فَهُوَ الَّذِي يَهْدِي إِلَى الْحَقِّ وَ يَعْمَلُ بِهِ وَيُزْهِقُ الْبَاطِلَ وَيَنْهَى عَنْهُ لَا تَأْخُذُهُ فِي اللهِ لَوْمَةُ لَائِمٍ، أَوَّلُ مَنْ آمَنَ بِاللهِ وَ رَسُولِهِ وَ الَّذِي فَدَى رَسُولَ اللهِ بِنَفْسِهِ وَ الَّذِي كَانَ مَعَ رَسُولِ اللهِ وَ لَا يَعْبُدُ اللهَ مَعَ رَسُولِهِ غَيْرُهُ.

مَعَاشِرَالنَّـاس! فَضِّـلُوهُ فَقَـدْ فَضَّـلَهُ اللهُ وَاقْبَلُـوهُ فَقَـدْ نَصَـبَهُ اللهُ. مَعَاشِـرَ النَّاسِ! إِنَّهُ إِمَامٌ مِنَ اللهِ وَلَنْ يَتُوبَ اللهُ عَلَى أَحَدٍ أَنْكَرَهُ وَلَنْ يَغْفِرَاللهُ لَهُ حَتْماً عَلَى اللهِ أَنْ يَفْعَلَ ذَلِكَ وَأَنْ يُعَذِّبَهُ عَذَاباً نُكْراً أَبَدَ الْأَبَدِ وَ دَهْرَالدَّهْرِوَ احْذَرُوا أَنْ تُخَالِفُوا فَتَصْلَوْا بِنَارٍ وَقُودُهَا النَّاسُ وَ الْحِجارَةُ أُعِدَّتْ لِلْكافِرِينَ. مَعَاشِرَالنَّاسِ! لِي وَاللهِ بُشْرَى لِأَكُونَ مِنَ النَّبِيِّينَ وَالْمُرْسَلِينَ وَالْحُجَّةُ عَلَى جَمِيعِ الْمَخْلُوقِينَ مِنْ أَهْلِ السَّمَاوَاتِ وَ الْأَرْضِينَ فَمَنْ شَكَّ فِي ذَلِكَ فَقَدْ كَفَرَكُفْرَالْجَاهِلِيَّةِ الْأُولَى وَ مَنْ شَكَّ فِي شَيْءٍ مِنْ قَوْلِي فَقَدْ شَكَّ فِي الْكُلِّ مِنْهُ وَ الشَّاكُّ فِي ذَلِكَ فِي النَّارِ .مَعَاشِرَالنَّاسِ! حَبَانِي اللَّهُ بِهَـٰذِهِ الْفَضِـيلَةِ مَنّاً مِنْـهُ عَلَيَّ وَإِحْسَاناً مِنْـهُ إِلَيَّ لَا إِلَـٰهَ إِلَّا هُوَأَلَا لَـهُ بخش اول: مولا على عليه الله عنوان اميرالمؤمنين ناميده شده است له ١٠٧

الْحَمْدُ مِنِّي أَبَدَ الْأَبَدِ وَ دَهْرَالذَّهْرِعَلَى كُلِّ حَالٍ. مَعَاشِرَالنَّاسِ! فَضِّلُوا عَلِيّاً فَهُوَأَفْضَلُ النَّاسِ بَعْدِي مِنْ ذَكَرِوَأُنْثَى مَا نَزَلَ الرِّزْقُ وَ بَقِىَ الْخَلْقُ مَلْعُونٌ مَلْعُونٌ مَنْ خَالَفَهُ، مَغْضُوبٌ عَلَيْهِ قَوْلِي عَنْ جَبْرَئِيلَ وَ قَوْلُ جَبْرَئِيلَ عَنِ اللهِ عَزَّوَ جَلَّ فَلْتَنْظُرْ نَفْسٌ ما قَدَّمَتْ لِغَدٍ وَ اتَّقُوا اللَّهَ أَنْ يُخَالِفُوهُ إِنَّ اللَّهَ خَبِيرٌ بِما تَعْمَلُونَ.

مَعَاشِرَالنَّـاس! تَـدَبَّرُوا الْقُـرْآنَ وَافْهَمُـوا آيَاتِهِ وَمُحْكَمَاتِهِ وَلَا تَبْتَغُـوا مُتَشَابِهَهُ فَوَاللَّهِ لَنْ يُبَيِّنَ لَكُمْ زَوَاجِرَهُ وَ لَنْ يُوضِحَ لَكُمْ تَفْسِيرَهُ إِلَّا الَّذِي أَنَا آخِذٌ بِيَدِهِ وَمُصْعِدَهُ إِلَيَّ وَشَائِلٌ عَضُدَهُ وَرَافِعُهَا بِيَدِي وَمُعْلِمُكُمْ مَنْ كُنْتُ مَوْلَاهُ فَهُوَ مَوْلَاهُ وَ هُوَعَلِيٌّ بْنُ أَبِي طَالِبٍ ءٰلِيَّكِ ۖ أَخِي وَ وَصِـتِي أَمْرٌمِنَ اللهِ نَزَّلَهُ عَلَىَّ.

مَعَاشِرَالنَّاسِ! إِنَّ عَلِيّاً وَ الطَّيِّبِينَ مِنْ وُلْدِي مِنْ صُلْبِهِ هُمُ الثَّقَلُ الْأَصْغَرُ وَ الْقُرْآنَ الثَّقَلُ الْأَكْبَرُوَ كُلُّ وَاحِدٍ مِنْهُمَا مَبْنِيٌّ عَلَى صَاحِبِهِ لَنْ يَفْتَرِقَا حَتَّى يَرِدَا عَلَىَّ الْحَوْضَ أَمْرٌمِنَ اللهِ فِي خَلْقِهِ وَ حُكْمِهِ فِي أَرْضِهِ. أَلَا! وَ قَدْ أَدَّيْتُ، أَلَا! وَ قَدْ بَلَّغْتُ، أَلَا! وَ قَدْ أَسْمَعْتُ، أَلَا! وَ قَدْ نَصَحْتُ، أَلَا! إِنَّ اللَّهَ تَعَالَى قَالَ وَ أَنَا قُلْتُ عَنِ اللهِ: أَلَا! وَ إِنَّهُ لَا أَمِيرَ لِلْمُؤْمِنِينَ غَيْرُ أَخِي هَذَا، أَلَا! وَ لَا يَحِلُّ إِمْرَةُ الْمُؤْمِنِينَ بَعْدِي لِأَحَدٍ غَيْرِهِ.

ثُمَّ ضَرَبَ بِيَدِهِ إِلَى عَضُدِهِ فَرَفَعَهُ وَكَانَ أَمِيرُ الْمُؤْمِنِينَ لِمَلِلَّا مُنْذُ أَوَّلِ مَا صَـعِدَ رَسُـولُ اللهِ ﷺ مِنْبَـرَهُ عَلَـى دَرَجَـةٍ دُونَ مَقَامِـهِ مُتَيَامِنـاً عَـنْ وَجْـهِ رَسُولِ اللهِ عَيْلِكَ كَأَنَّهُمَا فِي مَقَامٍ وَاحِدٍ. فَرَفَعَهُ رَسُولُ اللهِ عَيْلِكَ بِيَدِهِ وَ بَسَطَهَا إِلَى السَّمَاءِ وَ شَالَ عَلِيّاً لِمَالِدٍ حَتَّى صَارَتْ رِجْلُهُ مَعَ رَكْبَةِ رَسُولِ اللهِ عَيْلِيًّا فُتَمَ قَالَ:
مَعَاشِرَالنَّاسِ! هَذَا عَلِيٌّ لِمَلِيٌّ أَخِي وَ وَصِيِّي وَ وَاعِي عِلْمِي وَ خَلِيفَتِي عَلَى مَنْ آمَنَ بِي وَعَلَى تَفْسِيرِكِتَابِ رَبِّي وَالذُّعَاءِ إِلَيْهِ وَالْعَمَلِ بِمَا يَرْضَاهُ وَ الْمُحَارَبَةِ لِأَعْدَائِهِ وَ الدَّالُّ عَلَى طَاعَتِهِ وَ النَّاهِي عَنْ مَعْصِيَتِهِ خَلِيفَةُ رَسُولِ اللهِ وَ أَمِيرُ الْمُؤْمِنِينَ وَ الْإِمَامُ وَ الْهَادِي مِنَ اللهِ بِأَمْرِ اللهِ . يَقُولُ اللَّهُ عَزَّوَ جَلَّ: ما يُبَدَّلُ الْقَوْلُ لَدَيَّ، بِأَمْرِكَ أَقُولُ: اللَّهُمَّ وَالِ مَنْ وَالاهُ وَ عَادِ مَنْ عَـادَاهُ وَ انْصُـرْمَـنْ نَصَـرَهُ وَ اخْـذُلْ مَـنْ خَذَلَـهُ وَ الْعَـنْ مَـنْ أَنْكَـرَهُ وَ اغْضِبْ عَلَى مَنْ جَحَدَهُ. اللَّهُمَّ إِنَّكَ أَنْزَلْتَ الْآيَةَ فِي عَلِيّ وَلِيِّكَ عِنْدَ تبين [تِبْيَانِي] ذَلِكَ وَ نَصْبِكَ إِيَّاهُ لِهَذَا الْيَوْمِ، الْيَوْمَ أَكْمَلْتُ لَكُمْ دِينَكُمْ وَأَتْمَمْتُ عَلَيْكُمْ نِعْمَتِي وَرَضِيتُ لَكُمُ الْإِسْلامَ دِيناً.وَ مَنْ يَبْتَغ غَيْرَ الْإِسْلامِ دِيناً فَلَنْ يُقْبَلَ مِنْهُ وَ هُوَ فِي الْآخِرَةِ مِنَ الْخاسِرِينَ . اللَّهُمَّ إِنِّي أَشْهِدُكَ أَنِّى قَدْ بَلَّغْتُ.

مَعَاشِرَالنَّاسِ! إِنَّمَا أَكْمَلَ اللهُ لَكُمْ دِينَكُمْ بِإِمَامَتِهِ فَمَنْ لَمْ يَأْتَمَّ بِهِ وَبِمَنْ كَانَ مِنْ وُلْدِي مِنْ صُلْبِهِ إِلَى يَوْمِ الْقِيَامَةِ وَ الْعَرْضِ عَلَى اللهِ فَأُولَئِكَ الَّذِينَ حَبِطَتْ أَعْمالُهُمْ وَفِي النَّارِهُمْ خالِدُونَ لَا يُخَفَّفُ الْعَذَابُ عَنْهُمْ وَلَا هُمْ يُنْظَرُونَ.

مَعَاشِرَالنَّاسِ! هَذَا أَنْصَرُكُمْ لِي وَأَحَقُّ النَّاسِ بِي وَاللهُ عَنْهُ وَأَنَا رَاضِيَانِ وَ مَا أُنْزِلَتْ آيَةُ رِضًا إِلَّا فِيهِ وَ لَا خَاطَبَ اللَّهُ الَّذِينَ آمَنُوا إِلَّا بَدَأَ بِهِ وَ مَا أُنْزِلَتْ آيَةٌ فِي مَدْحٍ فِي الْقُرْآنِ إِلَّا فِيهِ وَلَا سأل اللهُ بِالْجَنَّةِ فِي هَلْ أَتى عَلَى الْإِنْسانِ إِلَّا لَهُ وَ لَا أَنْزَلَهَا فِي سِوَاهُ وَ لَا مَدَحَ بِهَا غَيْرَهُ.

مَعَاشِرَالنَّاسِ! هُوَ يُؤَدِّي دَيْنَ اللهِ وَ الْمُجَادِلُ عَنْ رَسُولِ اللهِ وَ التَّقِيُّ النَّقِئ الْهَادِي الْمَهْدِيُّ نَبِيُّهُ خَيْرُنَبِيِّ وَوَصِيُّهُ خَيْرُوَصِيُّ . مَعَاشِرَالنَّاسِ! ذُرِّيَّةُ بخش اول: مولا على الله به عنوان اميرالمؤمنين ناميده شده است D ١٠٩

كُلِّ نَبِيِّ مِنْ صُلْبِهِ وَ ذُرِّيَّتِي مِنْ صُلْبِ أَمِيرِالْمُؤْمِنِينَ عَلِيِّ لِمَبْلاٍ. مَعَاشِرَالنَّاسِ! إِنَّ إِبْلِيسَ أَخْرَجَ آدَمَ مِنَ الْجَنَّةِ بِالْحَسَدِ فَلَا تَحْسُدُوهُ، فَتَحْبَطَ أَعْمَالُكُمْ وَ تَزِلَّ أَقْدَامُكُمْ. أَهْبَطَ آدَمَ بِخَطِيئَتِهِ وَ هُوَصَفْوَةُ اللهِ، فَكَيْفَ أَنْتُمْ فَإِنْ أَبَيْتُمْ فَأَنْتُمْ أَعْدَاءُ اللهِ مَا يُبْغِضُ [عَلِيّاً] إِلَّا شَقِيٌّ وَلَا يُوَالِي عَلِيّاً إِلَّا تَقِيٌّ وَ لَا يُؤْمِنُ بِهِ إِلَّا مُؤْمِنٌ مُخْلِصٌ.

فِي عَلِيّ وَاللهِ نَزَلَ سُورَةُ وَالْعَصْرِ: بِسْمِ اللهِ الرَّحْمنِ الرَّحِيمِ وَالْعَصْرِإِنَّ الْإِنْسانَ لَفِي خُسْرِإِلَّا عَلِيٌّ الَّذِي آمَنَ وَرَضِيَ بِالْحَقِّ وَالصَّبْرِ . مَعَاشِرَالنَّاسِ! قَدْ أَشْهَدَنِي اللَّهُ وَأَبْلَغْتُكُمْ وَما عَلَى الرَّسُولِ إِلَّا الْبَلاغُ الْمُبِينُ.

مَعَاشِرَالنَّاسِ! اتَّقُوا اللهَ حَقَّ تُقاتِهِ وَ لا تَمُوتُنَّ إِلَّا وَأَنْتُمْ مُسْلِمُونَ . مَعَاشِرَالنَّاسِ! آمِنُوا بِاللهِ وَ رَسُولِهِ وَالنُّورِ الَّذِي أَنْزَلْنَاهُ مِنْ قَبْل أَنْ نَطْمِسَ وُجُوهاً فَنَرُدَّها عَلى أَدْبارِها أَوْ نَلْعَنَهُمْ كَما لَعَنَّا أَصْحابَ السَّبْتِ. مَعَاشِرَالنَّاسِ! النُّورُ مِنَ اللهِ تَعَالَى فِيَّ ثُمَّ مَسْلُوكٌ فِي عَلِيّ لِمَائِلاٍ ثُمَّ فِي

النَّسْلِ مِنْهُ إِلَى الْقَائِمِ الْمَهْدِيّ زَيَّ النَّيْلُ الَّذِي يَأْخُذُ بِحَقٍّ وَ بِكُلِّ حَقٍّ هُوَ لَنَا بِقَتْلِ الْمُقَصِّرِينَ وَالْغَادِرِينَ وَالْمُخَالِفِينَ وَالْخَائِنِينَ وَالْأَثِمِينَ وَ الظَّالِمِينَ مِنْ جَمِيعِ الْعَالَمِينَ.

مَعَاشِرَالنَّاس! إِنِّي أُنْذِرُ لَكُمْ أَنِّي رَسُولُ اللهِ؛ قَدْ خَلَتْ مِنْ قَبْلِيَ الرُّسُلُ فَإِنْ مِتُّ أَوْ قُتِلْتُ انْقَلَبْتُمْ عَلَى أَعْقَابِكُمْ وَ مَنْ يَنْقَلِبْ عَلى عَقِبَيْهِ فَلَنْ يَضُرَّاللَّهَ شَيْئاً وَ سَيَجْزِي اللَّهُ الشَّاكِرِينَ . أَلَا! إِنَّ عَلِيّاً الْمَوْصُوفُ بِالصَّبْرِوَ الشُّكْرِثُمَّ مِنْ بَعْدِهِ وُلْدِي مِنْ صُلْبِهِ.

مَعَاشِرَالنَّاسِ! عَلَى اللهِ فِينَا مَا لَا يُعْطِيَكُمُ اللهُ وَيَسْخَطُ عَلَيْكُمْ وَ

يَبْتَلِيكُمْ بِسَوْطِ عَذَابٍ إِنَّ رَبَّكُمْ لَبِالْمِرْصادِ. مَعَاشِرَالنَّاس! سَيَكُونُ بَعْدِي أَئِمَّةٌ يَدْعُونَ إِلَى النَّارِ وَيَوْمَ الْقِيامَةِ لا يُنْصَرُونَ.

مَعَاشِرَالنَّاسِ! إِنَّ اللَّهَ تَعَالَى وَ أَنَا بَرِيئَانِ مِنْهُمْ.

مَعَاشِرَالنَّاسِ! إِنَّهُمْ وَأَشْيَاعَهُمْ وَأَنْصَارَهُمْ وَأَتْبَاعَهُمْ فِي الدَّرْكِ الْأَسْفَلِ مِنَ النَّارِ وَ فَبِئْسَ مَثْوَى الْمُتَكَبِّرِينَ.

مَعَاشِرَالنَّاسِ! إِنِّي أَدَعُهَا إِمَامَةً وَ وِرَاثَةً وَ قَدْ بَلَّغْتُ مَا بَلَّغْتُ حُجَّةً عَلَى كُلِّ حَاضِرٍوَ غَائِبٍ وَعَلَى كُلِّ أَحَدٍ مِمَّنْ وُلِدَ وَ شَـهِدَ وَ لَـمْ يُولَدْ وَ لَـمْ يَشْهَدْ يُبَلِغُ الْحَاضِرُ الْغَائِبَ وَ الْوَالِدُ الْوَلَدَ إِلَى يَوْمِ الْقِيَامَةِ وَ سَيَجْعَلُونَهَا مِلْكاً وَاغْتِصَـاباً فَعِنْـدَهَا يَفْرُغُ لَكُـمْ أَيُّهَـا الـثَّقَلَانِ مَـنْ يَفْرُغُ وَ يُرْسَـلُ عَلَيْكُما شُواظٌ مِنْ نارٍ وَنُحاسٌ فَلا تَنْتَصِرانِ. مَعَاشِرَالنَّاس! إِنَّ اللَّهَ تَعَالَى لَمْ يَكُنْ لِيَذَرَكُمْ عَلى ما أَنْتُمْ عَلَيْهِ حَتَّى يَمِيزَالْخَبِيثَ مِنَ الطَّيِّبِ وَ ما كانَ اللهُ لِيُطْلِعَكُمْ عَلَى الْغَيْبِ. مَعَاشِرَالنَّاس! إِنَّهُ مَا مِنْ قَرْيَةٍ إِلَّا وَاللَّهُ مُهْلِكُهَا قَبْلَ يَوْمِ الْقِيامَةِ وَمُمَلِّكُهَا الْإِمَامَ الْمَهْدِيَّ وَاللَّهُ مُصْدِقُ وَعْدِهِ. مَعَاشِرَالنَّاسِ! قَدْ ضَلَّ قَبْلَكُمْ أَكْثَرُالْأَوَّلِينَ وَاللَّهُ فَقَدْ أَهْلَكَ الْأَوَّلِينَ بِمُخَالَفَةِ أَنْبِيَائِهِمْ وَهُوَمُهْلِكُ الْآخِرِينَ ثُمَّ تَلَا ﷺ الْآيَةَ إِلَى آخِرِهَا ثُمَّ قَالَ: مَعَاشِرَالنَّاسِ! إِنَّ اللَّهَ أَمَرَنِي وَ نَهَانِي وَ قَدْ أَمَرْتُ عَلِيّاً وَنَهَيْتُهُ وَعِلْمُ الْأَمْرِوَالنَّهْيِ لَدَيْهِ، فَاسْمَعُوا لِأَمْرِهِ وَتَنَهُّوا لِنَهْيِهِ «وَلَا يُفَرِّقُ بِكُمُ السُّبُلُ عَنْ سَبِيلِهِ».

مَعَاشِرَالنَّاس! أَنَا صِرَاطُ اللهِ الْمُسْتَقِيمُ الَّذِي أَمَرَكُمُ اللهُ أَنْ تَسْلُكُوا الْهُدَى إِلَيْهِ ثُمَّ عَلِيٌّ مِنْ بَعْدِي ثُمَّ وُلْدِي مِنْ صُلْبِهِ أَئِمَّةُ الْهُدَى يَهْدُونَ بِالْحَقِّ وَ بخش اول: مولا على عليه الله عنوان اميرالمؤمنين ناميده شده است لا ١١١

بِهِ يَعْدِلُونَ. ثُمَّ قَرَأَعَيَّرِهُمُ الْحَمْدَ وَ قَالَ فِيمَنْ ذُكِرَتْ ذُكِرَتْ فِيهِمْ وَاللهِ فِيهِمْ نَزَلَتْ وَلَهُمْ وَاللهِ شَـهِلَتْ وَآبَاءَهُمْ خَصَّتْ وَعَمَّتْ أُولَئِكَ أَوْلِيَاءُ اللهِ الَّذِينَ لا خَوْفٌ عَلَيْهِمْ وَ لا هُمْ يَحْزَنُونَ وَ حِزْبَ اللهِ هُمُ الْغالِبُونَ.

أَلَا! إِنَّ أَعْدَاءَهُمْ هُمْ [أَهْلُ] الشِّقَاءِ وَ الْغَاوُونَ وَ إِخْوَانُ الشَّيَاطِينِ الَّذِينَ يُوحِي بَعْضُهُمْ إِلى [بَعْضِ] زُخْرُفَ الْقَوْلِ غُرُوراً . أَلَا! إِنَّ أَوْلِيَاءَهُمُ الَّذِينَ ذَكَرَ اللَّهُ فِي كِتَابِهِ الْمُؤْمِنِينَ الَّذِينَ وَصَفَ اللَّهُ فَقَالَ: لا تَجِدُ قَوْماً يُؤْمِنُونَ بِـاللهِ وَالْيَـوْمِ الْآخِرِيُـوادُّونَ مَـنْ حَـادَّ اللهَ وَ رَسُـولَهُ وَ لَـوْ كـانُوا آبـاءَهُمْ أَوْ أَبْناءَهُمْ أَوْ إِخْوانَهُمْ أَوْ عَشِيرَتَهُمْ أَولئِكَ كَتَبَ فِي قُلُوبِهِمُ الْإِيمانَ إِلَى آخِرِ الْآَيَةِ . أَلَا! إِنَّ أَوْلِيَاءَهُمُ الْمُؤْمِنُونَ الَّذِينَ وَصَفَهُمُ اللَّهُ أَنَّهُمْ لَمْ يَلْبِسُوا إِيمانَهُمْ بِظُلْمٍ أَولئِكَ لَهُمُ الْأَمْنُ وَ هُمْ مُهْتَدُونَ.

أَلَا! إِنَّ أَوْلِيَاءَهُمُ «الَّذِينَ آمَنُوا وَ لَمْ يَرْتَابُوا». أَلَا! إِنَّ أَوْلِيَاءَهُمُ الَّذِينَ يَدْخُلُونَ الْجَنَّـةَ بِسَلام آمِنِـينَ وَتَتَلَقَّاهُمُ الْمَلَائِكَةُ بِالتَّسْلِيمِ أَنْ طِبْتُمْ فَادْخُلُوها خالِدِينَ. أَلَا! إِنَّ أَوْلِيَاءَهُمْ لَهُمُ الْجَنَّةُ يُرْزَقُونَ فِيها بِغَيْرِ حِسابٍ.

أَلَا! إِنَّ أَعْـدَاءَهُمُ الَّـٰذِينَ سَيَصْـلَوْنَ سَـعِيراً . أَلَا! إِنَّ أَعْـدَاءَهُمُ الَّـٰذِينَ يَسْمَعُونَ لِجَهَنَّمَ شَهِيقاً وَ يَرَوْنَ لَهَا زَفِيراً كُلَّما دَخَلَتْ أُمَّةٌ لَعَنَتْ أُخْتَها إِلَى آخِرِالْآيَةِ. أَلَا! إِنَّ أَعْدَاءَ اللهِ الَّذِينَ قَالَ اللهُ: كُلَّما أُلْقِيَ فِيها فَوْجٌ سَأَلَهُمْ خَزَنَتُها أَلَمْ يَأْتِكُمْ نَذِيرٌإِلَى آخِرِالْآيَةِ . أَلَا! فَسُحْقاً لِأَصْحاب السَّعِيرِ، أَلَا! وَإِنَّ أَوْلِيَـاءَهُمُ الَّذِينَ يَخْشَوْنَ رَبَّهُمْ بِالْغَيْبِ لَهُمْ مَغْفِرَةٌ وَ أَجْرٌكَبِيرٌ.

مَعَاشِرَالنَّاسِ! شَتَّانَ مَا بَيْنَ السَّعِيرِ وَالْأَجْرِالْكَبِيرِ. مَعَاشِرَالنَّاسِ! عَدُوُّنَا كُلُّ مَنْ ذَمَّهُ اللهُ وَ لَعَنَهُ وَ وَلِيُّنَا كُلُّ مَنْ أَحَبَّهُ اللهُ وَ مَدَحَهُ. مَعَاشِرَالنَّاسِ

أَلَا! إِنِّي النَّذِيرُوَ عَلِيٌّ الْبَشِيرُ. مَعَاشِرَالنَّاسِ! إِنِّي مُنْذِرٌ وَ عَلِيٌّ هَادٍ. مَعَاشِرَالنَّاسِ أَلَا! إِنِّي نَبِيٌّ وَعَلِيٌّ وَصِيٌّ. مَعَاشِرَالنَّاسِ أَلَا! إِنِّي رَسُولٌ وَ عَلِيٌّ الْإِمَامُ وَ الْأَئِمَّةُ مِنْ بَعْدِهِ وُلْدُهُ وَ الْأَئِمَّةُ مِنْهُ وَمِنْ وُلْدِهِ. أَلَا! وَإِنِّي وَالِدُهُمْ وَ هُمْ يَخْرُجُونَ مِنْ صُلْبَهُ.

أَلَا! وَإِنِّي وَالِدُهُمْ وَ[خَاتِمُ] الْأَئِمَّةِ مِنَّا الْقَائِمُ الْمَهْدِيُّ نَكَّلُسُّنَّهُ الظَّاهِرُ عَلَى الدِّينِ. أَلَا! إِنَّهُ الْمُنْتَقِمُ مِنَ الظَّالِمِينَ. أَلَا! إِنَّهُ فَاتِحُ الْحُصُونِ وَ هَادِمُهَا. أَلَا! إِنَّهُ غَالِبُ كُلِّ قَبِيلَةٍ مِنَ التُّرْكِ وَهَادِيهَا. أَلَا! إِنَّهُ الْمُدْرِكُ لِكُلِّ ثَارٍ لِأَوَّلِيَاءِ اللهِ. أَلَا! إِنَّهُ نَاصِرُدِينِ اللهِ. أَلَا! إِنَّهُ الْمِصْبَاحُ مِنَ الْبَحْرِ الْعَمِيقِ الْوَاسِمُ لِكُلِّ ذِي فَضْلٍ بِفَضْلِهِ وَكُلِّ ذِي جَهْلٍ بِجَهْلِهِ. أَلَا! إِنَّهُ خِيَرَةُ اللهِ وَ مُخْتَارُهُ. أَلَا! إِنَّهُ وَارِثُ كُلِّ عِلْمٍ وَ الْمُحِيطُ بِكُلِّ فَهْـمٍ. أَلَا! إِنَّهُ الْمُخْبِرُعَنْ رَبِّهِ وَالْمُشَيِّدُ لِأَمْرِآيَاتِهِ. أَلَا! إِنَّهُ الرَّشِيدُ السَّدِيدُ. أَلَا! إِنَّهُ الْمُفَوَّضُ إِلَيْهِ. أَلَا! إِنَّهُ قَدْ بَشَّرَبِهِ كُلُّ نَبِيِّ سَلَفَ بَيْنَ يَدَيْهِ. أَلَا! إِنَّهُ الْبَاقِي فِي أَرْضِهِ وَحَكَمُهُ فِي خَلْقِهِ وَأَمِينُهُ فِي عَلَانِيَتِهِ وَسِرِّهِ.

مَعَاشِرَالنَّاسِ! إِنِّي قَدْ بَيِّنْتُ لَكُمْ وَأَفْهَمْتُكُمْ وَ هَذَا عَلِيٌّ ﷺ يُفَهِّمُكُمْ بَعْدِي. أَلَا! وَ عِنْدَ انْقِضَاءِ خُطْبَتِي أَدْعُوكُمْ إِلَى مُصَافَقَتِي عَلَى يَدِي بِبَيْعَتِهِ وَالْإِقْرَارِ لَهُ، ثُمَّ مُصَافَقَتِهِ بعد [بَعْدِي] يدي. أَلَا! إِنِّي قَدْ بَايَعْتُ اللَّهَ وَ عَلِيٌّ لِلَّيْلِا قَدْ بَايَعَ لِي وَأَنَا أَمُدُّكُمْ بِالْبَيْعَةِ لَهُ عَنِ اللهِ عَزَّوَ جَلَّ فَمَنْ نَكَثَ فَإِنَّما يَنْكُثُ عَلى نَفْسِهِ إِلَى آخِرِ الْآيَةِ.

مَعَاشِرَالنَّاسِ أَلَا! وَإِنَّ الْحَجَّ وَالْعُمْرَةَ مِنْ شَعَائِرِاللَّهِ فَمَنْ حَجَّ الْبَيْتَ أَوِ اعْتَمَرَإِلَى آخِرِ الْآيَةِ. مَعَاشِرَ النَّاسِ! حُجُّوا الْبَيْتَ فَمَا وَرَدَهُ أَهْلُ بَيْتٍ إِلَّا تَمُّوا [اسْتَغْنَوْا] وَ أَبْشِرُوا وَ لَا تَخَلَّفُوا عَنْهُ إِلَّا تُبِّرُوا وَ افْتَقَرُوا. بخش اول: مولا على الله الله عنوان اميرالمؤمنين ناميده شده است له ١١٣

مَعَاشِرَالنَّاسِ! مَا وَقَفَ بِالْمَوْقِفِ مُؤْمِنٌ إِلَّا غُفِرَلَهُ مَا سَلَفَ مِنْ ذَنْبِهِ إِلَى وَقْتِهِ ذَلِكَ فَإِذَا انْقَضَتْ حَجَّتُهُ اسْتُؤْنِفَ بِهِ.

مَعَاشِرَالنَّاسِ! الْحَاجُّ مُعَانُونَ وَ نَفَقَاتُهُمْ مُخَلَّفَةٌ عَلَيْهِمْ وَاللَّهُ لا يُضِيعُ أَجْرَالْمُحْسِنِينَ.

مَعَاشِرَالنَّـاسِ! حُجُّـوا بِكَمَـالٍ فِـي الـدِّينِ وَتَفَقُّـهٍ وَلَا تَنْصَـرِفُوا عَـنِ الْمَشَاهِدِ إِلَّا بِتَوْبَةِ إِقْلَاعٍ.

مَعَاشِرَالنَّاسِ! أَقِيمُوا الصَّلاةَ وَ آتُوا الزَّكاةَ كَمَا أَمَرْتُكُمْ فَإِنْ طَالَ عَلَيْكُمُ الْأَمَدُ فَقَصُرْتُمْ أَوْ نَسِيتُمْ، فَعَلِيٌّ وَلِيُّكُمُ الَّذِي نَصَبَهُ اللهُ لَكُمْ وَ مَنْ خَلَقَهُ مِنِّي وَ [أَنَا] مِنْهُ. يُخْبِرُكُمْ بِمَا تَسْأَلُونَ وَ يُبَيِّنُ لَكُمْ مَا لَا تَعْلَمُونَ. أَلَا! وَإِنّ الْحَلَالَ وَالْحَرَامَ أَكْثَرُمِنْ أَنْ أُحْصِيَهَا وَأَعُدَّهَا فَآمُرَبِالْحَلَالِ وَأَنْهَى عَن الْحَرَامِ فِي مَقَامِ وَاحِدٍ وَ أَمَرْتُ فِيهِ أَنْ آخُذَ الْبَيْعَةَ عَلَيْكُمْ وَ الصَّفْقَةَ لَكُمْ بِقَبُولِ مَا جِئْتُ بِهِ مِنَ اللهِ عَزَّوَ جَلَّ فِي عَلِيِّ أَمِيرِالْمُؤْمِنِينَ وَالْأَوْصِيَاءِ مِسْ بَعْسِدِهِ الْسَذِينَ هُــمْ مِنِّــي وَمِنْــهُ إِمَامَــةً فِــبِهِمْ قَائِمَــةً خَاتِمُهَــا الْمَهْدِيُّ نَثَمُ الشَّهِّ إِلَى يَوْمِ يَلْقَى اللَّهَ الَّذِي يُقَدِّرُ وَ يَقْضِي.

أَلَا مَعَاشِرَالنَّاسِ! وَكُلُّ حَلَالٍ دَلَلْتُكُمْ عَلَيْهِ وَحَرَامٍ نَهَيْتُكُمْ عَنْهُ فَإِنِّي لَمْ أَرْجِعْ عَنْ ذَلِكَ وَلَمْ أُبَدِّلْ. أَلَا! فَادْرُسُوا ذَلِكَ وَاحْفَظُوهُ وَ تَوَاصَوْا بِهِ لَا تُبَدِّلُوهُ. أَلَا! وَ إِنِّي أُجَدِّدُ الْقَوْلَ. أَلَا! وَ أَقِيمُوا الصَّلاةَ وَ آتُوا الزَّكاةَ وَ مُرُوا بِالْمَعْرُوفِ وَ انْهَوْا عَنِ الْمُنْكَرِ. أَلَا! وَ إِنَّ رَأْسَ الْأَمْرِ بِالْمَعْرُوفِ أَنْ تُنَبِّهُوا قَوْلِي إِلَى مَنْ يَحْضُرُوَ يَأْمُرُوهُ بِقَبُولِهِ عَنِّي وَ نَبِّهُوهُ عَنْ مُخَالَفَتِهِ فَإِنَّهُ أَمْرٌمِنَ اللهِ تَعَالَى.

٢٩-دراين قسمت ازكتاب خطبة غديررا يادآور مى شويم كه درآن بارها پیامبراکرم ﷺ مولا على لِللِّهِ را به عنوان امیرمؤمنان معرفي کردند.

١١٤ □ متن و ترجمهٔ التحصين

زید بن ارقم میگوید. هنگامی که پیامبراکرم ﷺ از سفرمکه یعنی حجة الوداع برمىگشتند در ميان راه مكه و مدينه در منطقهٔ جُحفه در غديرخم فرود آمدند. آنگاه دستور دادند که خار و خاشاک های زیر درختان را بروبند سپس برای گردهمآیی مردم، ندای صلاة جامعة داده شد'. در آن روز که روز بسیار كرم و سوزاني بود ما به نزد رسول خدا ﷺ آمديم، برخي از ما بخاطر شدت حرارت آفتاب و گرمای زمین عبای خود را زیرپای خود گسترانیده و برخی دیگر پارچهای برروی سرانداخته بودند.

آن بزرگوار ﷺ نمـاز را بـه جماعـت بـا مـا گـذارده سـپس بـه مـا روى آورده و فرمودند. تمام حمد و ثنا مخصوص خدائي است كه در يكتائي بلند مرتبه و در تنهائي ويگانگي خود به همگان بسيارنزديک و در سلطنتش پرشوکت و نيرومند و پايههاي فرمانروائي او بسيار بزرگ و در هر جا بر هر چيزي احاطه دارد خداوندي كه با توان و برهانش برتمام آفريدههاي خود چيره و غالب است، او همواره ستوده شده بوده و همیشه مورد ستایش خواهد بود و دائماً برتر و بلند مرتبه و گرامی است و او پدید آورندهٔ هستی و بر گردانندهٔ موجودات است و هر کاری به سوی او برمیگردد.

همان كه آفرينندهٔ اين جهان به هم تنيده و گسترانندهٔ همهٔ گيتي است.

اوبرهرچيزي كه أفريده عنايت وبخشش داشته وبرهرچه پديد أورده غالب و چيره است.

او هرموجودي را ميبيند ولي هيچ ديدهاي او را نميبيند.

۱. عبارت صلاة جامعه علامت و رمزي براي جمع شدن مردم بود.

بخش اول: مولا على عَلَيْهِ به عنوان اميرالمؤمنين ناميده شده است □ ١١٥

او بسیار با گذشت و حلیم و صاحب وقار و بردباری است. رحمتش همه چيزرا فراگرفته و نعمت و عنايت خود را برهمگان گسترده است.

درانتقام گرفتن شتاب نمى كند و در عذاب و شكنجه كردن كسانى كه سزاوار كيفر هستند مبادرت نكرده وييشى نمى گيرد.

همـهٔ پوشـيده هـا را مىدانـد و بـه درون و ضـميرهمـه آگـاه اسـت و هـيچ پوشیدهای براو پنهان نیست و هیچ پوشیده و نهانی براو مشتبه نمی شود به همه چیزاحاطه دارد و برهمگان چیره است و برهر چیزی توانائی داشته و برهر چيزي قادر وتواناست.

هيچ چيزي همانند او نيست و او ايجاد كنندهٔ هرچيزي است.

او زنده بود زمانی که هیچ موجود زندهای نبود و او برپا دارندهٔ عدل است، معبودي جزاو نيست.

او تواناي شكست ناپذيرو حكيم است.

برتر از آن است كه ديدگان او را ببينند ولي او همهٔ ديدگان را درك مي كند.

او باريک بين و آگاه است، هيچ کس را نرسد و نسزد که او را به ديدن و مشـاهده توصـيف نمايـد و هـيچ كـس نمىتوانـد كيفيـت و چگـونگى او را در ینهان و آشکار درک کند مگربه آنچه که او خودش را به آن توصیف نموده است و گواهي ميدهم كه او خداوندي است كه قدس و پاكيش همهٔ روزگار را پرکرده و پرتونور او غايت و نهايت هرچيزي را فراگرفته است.

او خداوندی است که فرمانش بدون مشورت با دیگری اجرا می شود و در

١١٦ □ متن و ترجمة التحصين

تقدیر کارها هیچ شریکی برای او نیست و در تدبیر کارها هیچ کس او را یاری نمي دهد آنچه را ايجاد كرده بدون مثال و مانند بوده است و آنچه را آفريده بدون ياري كسي وبدون چاره انديشي وبدون هيچ زحمت و مشكلي بوجود أورده است او اراده کرد و بوجود آورد و آنها را آفرید در نتیجه هرچیزی پدیدار گشت.

او خدایی است که هیچ معبودی جزاو نیست او که همهٔ مصنوعاتش بسیاراستوار ومحکم وهم نیکوومعتدل هستند. اوعادلی است که هرگز ستم نمي كند بزرگواري است كه برگشت همهٔ كارها به اوست.

گواهي مي دهم كه او خدايي است كه همه چيزدر برابربزرگيش فروتني و تواضع داشته و هرچیـزی در برابرهیبـت و عظمـتش رام دسـتگاه اوسـت، او مالک و فرمانده فرماندهان است و خورشید و ماه در تسخیرو اختیار اوست هر کدام از اینها تا مدت زمان معلوم در گردش هستند شب را برروز و روز را بر شب افکنده و پوشانید در حالیکه شب شتابان روز را می جوید.

او درهم شكنندهٔ هرستمگرسركش وكوبندهٔ هرشيطان شرور و نافرماني است. نه برای او ضدی و نه برای او همتا و همانندی است.

او همان یکتا و یگانه و بی نیازی است که نه فرزندی دارد و نه کسی او را بوجود آورده و نه براي او هيچگاه شبيه و مانندي بوده بلكه او معبودي يگانه و بزرگوار است.

او هرچه را بخواهد می شود و چون اراده کند انجام می گردد و می داند و همه چیزدر احاطهٔ علم و دانش اوست، میمیراند و زنده می کند میخنداند و مي گرياند نزديك مي كند هركه را بخواهد و دور مي كند هركه و هرچه را بخواهد واوباز مىدارد وعطا مى كند. بخش اول: مولا على عليه الله عنوان اميرالمؤمنين ناميده شده است لا ١١٧

یادشاهی و فرمانروائی تنها برای او میباشد هر خیری به دست اوست و او بر هرچیزی تواناست هیچ شبی را به روز در نمی آورد و هیچ روزی را در شب در نمي آورد مگر آنكه دعا و خواستهٔ بندگان را پاسخ ميدهد.

او بسيار عطا كننده و دَمها و نفسها را شمارنده، او پروردگار پريان و آدميان ميباشد همان كه فهم هيچ لغت وگويشي براوسخت نيايد و فرياد هيچ فرياد کنندهای او را دلتنگ نکند و پافشاری هیچ اصرار کنندهای او را به ستوه در نياورد.

اونگهدارنـدۀ شايسـتگان وتوفيـق دهنـدۀ رسـتگاران و سرپرسـت ايمـان آورنـدگان و پروردگـار جهانيـان اسـت، همـان كـه اسـتحقاق دارد كـه همـهٔ آفریدگانش سپاسگزار او باشند و در هرحال او را ستایش کنند.

من خداوند تعالى را در هرحالي در سختي و آساني، در فرسايش و آسايش میستایم و به او و فرشتگانش و کتابها و فرستادگانش ایمان دارم، فرمانش را می شنوم و اطاعت می کنم و به هر چه که مایهٔ خوشنودی اوست مبادرت مي كنم و بخاطر طمع در اطاعتش وترس از كيفرش تسليم حكم و فرمان او هستم چون او خدائي است كه هيچ كس از جزاي مكروتدبيراوايمن نبوده و هیچ کس از جور و ستمش نمیترسد ـ چرا که او هرگزظلم نمیکند ـ من خودم را به پرستش از او وادار کرده ام.

و شـهادت مـي دهم كـه او پروردگـار جهانيـان اسـت و اظهـار مـيدارم كـه معبودي جزاو نيست زيرا او مرا به اين نكته آگاه نموده كه اگرآنچه را به من فرو فرستاده به مردم نرسانم رسالتش را انجام ندادهام و همونگهداري مرا عهده دار شـده اسـت و خداونـد كفايـت كننـدۀ بـزرگ مـي باشـد و بـه مـن چنـين وحـي

۱۱۸ ۵ متن و ترجمهٔ التحصين

فرستاد:اي پيامبر! آنچه از خداوند برتونازل شده برسان واگرانجام ندهي رسالت او را تبلیغ نکردهای و خداوند تورا از مردم نگه میدارد. ۱

ای مـردم! در آنچـه مـن رسـانيدم هيچگونـه كوتـاهي در آن نداشـتم و در رساندن آنچه خداوند متعال فرو فرستاد من از پاي ننشستم اكنون من علت نزول اين اّيه را براي شـما روشـن ميسـازم: همانـا جبرئيـل ﷺ سـه بـار پيوسـته بـه زمین آمد و از جانب خداوندِ سلام \_که هرسلامتي به او برمي گردد \_به من دستور داد کـه در همـين جـا در ميـان ايـن جمعيـت بايسـتم و بـه هـرسـفيد و سياهي اعلام كنم كه على بن ابي طالب ﷺ برادر من بوده و او جانشين و خليفه وپيشواي بعد ازمن است.

او کسی است که جایگاهش برای من جایگاه هارون به موسی ﷺ است جزآنكه بعد از من ديگربرنامهٔ پيامبري وجود ندارد.

اوبعداز خداوند تعالى ورسولش ولي وسرپرست شماست به همين مطلب این آیه فرود آمد: جزاین نیست که سرپرست شما خدا و پیامبرش و كساني هستند كه ايمان أورده ونماز رابيا داشته و در حال ركوع زكات يعني صدقه ميدهند<sup>٬</sup> وعلى بن ابي طالب ﷺ كسى است كه نماز را برپا داشته و در حال رکوع زکات داد و در هر حالی او خدای تعالی را اراده کرده و می کند ـ كارش خالصانه براي خداست -من از جبرئيل ﷺ خواستم كه از خداوند تعالی بخواهد که مرا از رساندن این کار به سوی شما معاف بدارد.

ای مردم! این تقاضا برای آن بود که من میدانم در میان شما تعداد

١. سورهٔ مائده آیهٔ ٦٧

٢. سورهٔ مائده آیهٔ ٥٥

بخش اول: مولا على عليه الله عنوان اميرالمؤمنين ناميده شده است □ ١١٩

پرهيزكاران اندك و افراد منافق زيادند و گنهكاران در اين باره فرومايگي مي كنند و پوزخند زنندگان به اسلام در کمین نشستهاند همان کسانی که خداوند متعال در کتابش آنان را چنین توصیف کرده است: آنان با زبانهای خود چیزی را میگویند که در دلهایشان نیست و آن را سبک می پندارند در حالی که در نزد خداوند گناه<sub>ی</sub> بزرگ است.<sup>۱</sup>

آنان چندین بار پیوسته مرا آزردهاند تا جائی که مراگوش نامیده و پنداشتند و این پندار بخاطرآن ملازمت و وابستگی زیاد او به من و روی آوردن من به او و پذیرش او از جانب من می باشد. تا اینکه خدای متعال که معبودی جزاو نیست در این باره این آیه را فرو فرستاد: از آنها\_منافقان\_كسانی هستند كه پیامبر را آزار می دهند و می گویند: او گوش است-یعنی او فردی سراپا گوش و خوش باور است\_بگو:گوش بودن او براي شما بهتراست تا آخراّيه `، واگر بخواهم نام آن گويندگان را بگويم و نامشان را ببرم و يا با اشاره آنها را نشان داده و شما را به آنها دلالت و راهنمائي كنم مي توانم اين كار را بكنم اما بخدا سوگند من در حق آنها بزرگي كرده و كارشان را پوشانيدم. با اين وجود خداوند تعالي از من راضيي نشد مگراينكه آنچه را برمن نازل كرده ابلاغ كرده وبرسانم كه فرمود. آنچه از جانب پروردگارت به سوي توفرو فرستاده شد ابلاغ كن تا آخراًيه . "

اي مردم! اين را بفهميد و بدانيد كه خداي عزوجل براي شما سرپرست و پیشوائی منصوب كرد كه اطاعت ازاو برهمهٔ مهاجران وانصار و برتابعين و

- ٢ . سورهٔ توبه آیهٔ ٦١
- ٣. سورة مائده آية ٦٧

١. سورة نور آية ١٥ البته در قرآن اين افعال بصورت مخاطب مذكر آمده ولى در اينجا نقل بمعنى بصورت مغايب بكار رفته است.

۱۲۰ □ متن و ترجمهٔ التحصين

شهرنشينان و صحرا نشينان و برعرب و عجم و برآزادگان و بردگان و بركوچك وبزرگ و برهرموجودي واجب است. حكم و فرمان او انجام شدني و گفتار او جاري و دستورش نافذ است.

ملعون ودوراز رحمت خداست كسى كه با او مخالفت كند و مشمول رحمت الهي است كسى كه او را تصديق كند و خدا بيامرزد كسى راكه از او بشنود واطاعتش نمايد.

ای مردم! این آخرین مقام است که من در این جایگاه می ایستم بنابراین بشنويد واطاعت كنيد وفرمانبردار خداي خود باشيد زيرا خداي عزوجل مولا و معبود شماست وپس از او فرستاده و پیامبرش ولیّ شماست یعنی همین کسی كه در اين جا ايستاده و با شما سخن مي گويد و بعد از او حضرت علي ﷺ ولي سرپرست و پیشوای شماست. سپس بعد ازاوتا قیامت و روزی که خدا و رسولش را ملاقات كنند امامت در ميان فرزندان من و از پشت او هستند.

هيچ حلالي نيست جزآنچه راكه خداوند عزوجل آن را حلال كرده و هيچ حرامي نيست جزآنچه راكه خداوند عزوجل آن را برشما حرام كرده است و بخدا سوگند او هرحلال و حرامي را به من آموخته ومن آن آموخته ها را به او آموخته و واگذار نمودم.

اي مردم! پس به او بپيونديد زيرا هرعلم و دانشي را خداوند متعال در من گرد آورده است و هرعلمي راكه من ميدانم آن را به علي ﷺ ياد دادم و بعد از من او آنها را براي شما روشن مي سازد.

ای مردم! از او رو نگردانید و از او مگریزید و از ولایت او سرپیچی نکنید زیرا او کسی است که به حق و حقیقت هدایت و راهنمایی میکند و به آن عمل بخش اول: مولا على عليُّ به عنوان اميرالمؤمنين ناميده شده است ١٢١

مینماید و باطل را نابود ساخته و مردم را از آن باز میدارد و در راه خدا سرزنش هیچ سرزنش کنندهای او را باز نمیدارد.

او اول کسی است که به خدا و رسولش ایمان آورده است و او کسی است كه جانش را فداي رسولخدا ﷺ نموده است در حالي كه همراه با پيامبرﷺ هيچ کس جزاو خداي بزرگ را نمي پرستيد.

اي مردم! او را برتري بدهيد و والا بشماريد چون خداوند متعال او را برتري داده و به او روی بیاورید زیرا خدای تعالی او را منصوب نموده است.

اي مردم! او پيشوائي از جانب خداست هر كس منكر ولايت او باشد هرگز خداوند تعالى توبه اش را نمى يذيرد و هيچگاه او را نمى آمرزد و بر خدا سزاوار است که این کار را دربارهٔ منکرش انجام بدهد واو را برای همیشه و تا ابد به عذاب سختي گرفتار نمايد وبپرهيزيد ازاينكه با او مخالفت كنيد چون به آتش وارد خواهيد شد بنابراين از آتشى كه سوخت آن مردم و سنگها هستند پروا کنید آتشی که برای کافران آماده شده است.'

ای مردم! بخدا سوگند برای من مژده و بشارتی است تا از پیامبران و فرستادگان الهي و حجت برهمهٔ آفريدگان آسماني و زميني باشم و هركس در این کار شک و تردید نماید به مانند کفردر زمان جاهلیت کافرگشته است و هر كس در اندكى از گفتار من ترديد نمايد در واقع در تمام آن ترديد نموده و قطعاً جايگاه اين ترديد كننده در آتش جهنم خواهد بود.

معبودي جزاو نيست. آگاه باشيد تا پايان روزگار و هميشه و در هر حالي

١. برگرفته از سورهٔ بقره آیهٔ ٢٤

۱۲۲ ۵ متن و ترجمهٔ التحصين

شكرو سياس از جانب من تنها از براي اوست.

ای مردم! علی ﷺ را برتری بدهید زیرا بعد از من تا هرزمان که رزق و روزی بندگان فرود می آید و آفریدگانی باقی باشند او برترین افراد از میان هرمرد و زنبی ميباشد و ملعون است ملعون كسي كه با او مخالفت نمايدو قطعاً مخالف او مورد خشم الهي است.

هرآنچه من ميگويم از جانب جبرئيل ﷺ بوده و گفتـار جبرئيـل ﷺ از سوی خداوند بزرگ است. و هر کس باید بنگرد که برای فردای خود چه چیزی پیش فرستاده است و از خداوند بپرهیزید که با او مخالفت کنید زیرا خداوند به آنچه انجام میدهید آگاه است.

اي مردم! در قرآن مجيد تدبرنمائيد و آيات محكم آن را دريابيد ولي هرگزبه دنبال آيات متشابهش نرويد، بخدا سوگند هرگز كسيي آيات نواهي و بازدارنده و سخت آنرا براي شما بيان نمي كند و هرگز كسي تفسيرش را براي شما روشن نمي سازد جزهمين كسي كه دستش را گرفته و به نزد خودم بالا آورده و بازو و دستش را با دست خودم بالا آوردهام. و به شما اعلام می کنم که هرکس را که من مولاي اويم اين على هم مولاي اوست يعني على بن ابي طالب ﷺ كه برادر و جانشین من است، این دستوری از جانب خداست که آنرا بر من فرو فرستاده است.

اي مردم! همانا حضرت على و فرزندان پاكيزهٔ من از نسـل اوءَ الله همان چيـز نفيس وارزشمند كوچكترند و قرآن همان وزنهٔ سنگين و بزرگتراست هركدام از این دو به دیگری وابسته بوده و هرگزاز یکدیگر جدا نمی شوند تا در کنار حوض برمن وارد شوند. اين فرمان از جانب خداوند متعال برآفريده هايش بوده و نيز بخش اول: مولا على عَلَيُّهِ به عنوان اميرالمؤمنين ناميده شده است D ٣٣

حکم او در زمینش میباشد. آگاه باشید! که من آن رسالت خود را انجام دادم. آگاه باشيد! كه من اين پيام الهي را ابلاغ نمودم. آگاه باشید! که من آن را به گوش شما رسانیدم. آگاه باشید! که من خیرخواهی شما را نمودم.

آگاه باشید! که اینها را خدای تعالی فرموده و من هم از جانب خدای تعالی به شماگفتم.

آگاه باشید! که امیرمؤمنانی جزاین برادرم نیست.

آگاه باشید! که لقب امیرمؤمنان جزبراو برهیچ کس روا و حلال نیست.

آنگاه دست خود را بربازوي او زده و او را بالا آوردند و اميرمؤمنان ﷺ اول کسی است که پیامبراکرم ﷺ او را برمنبریک پله پائین تراز مقام خود بالا آورده و او را در برابر روی خودشان قرار دادند گویا هردو بزرگوار در یک جایگاه ایستاده بودند پس پيامبراكرم عَيَّلِةٌ دست او را بالا آورده و آن را در آسمان گسترانيده و فرمودند:ای مردم! این علی برادر و جانشین من و نگهدارندهٔ علوم و دانش من است و او خلیفهٔ من برهرکس که به من ایمان آورده می باشد و او در تفسیرو روشنگري بر كتاب پروردگارم و در فراخواني به سوي او و در عمل به آنچه رضا و خوشنودي اوست و در جنگيدن با دشمنان او و در راهنمائي نمودن مردم به اطاعت وييروى ازاو و درباز داشتن آنها از نافرماني او جانشين پيامبرخدا بوده واواميرمؤمنان وييشوا وهدايت كنندة اهل ايمان از جانب خدا وبه دستور خداوند است.

خداوند تعال<sub>ی</sub> میفرماید: نزد من حکم دگرگون نمیشود<sup>٬</sup> بار خدایا! به فرمان تو می گویم: دوست باش با هر که با او دوست است و دشمن باش با هر کس که با او دشمنی می کند و خوار گردان هر کسی را که در صدد خواری او برمی آید و لعنت بنما هرکس که منکراو می شود و خشمگین باش به کسی که او را رد میکند.

بار خدايا! توبه هنگام روشن ساختن اين جريان و منصوب كردن على ﷺ به چنین مقامی در این روز این آیه را دربارهٔ ولیّ خودت نازل کردی: و امروز دین شما را كامل نمودم و نعمت خود را برشما تمام كردم و اسلام را براي شما به عنوان دين و آئين پسنديدم ٰ و هركس جزاسلام ديني را طلب نمايد هرگزاز او پذیرفته نمیشود واو در آخرت از زیانکاران است. ۳

بار خدایا! تورا شاهد میگیرم آنچه را که باید میرسانیدم رسانیدم.

ای گروه مردم! همانا خداوند متعال دینتان را برای شما با امامت او کامل گردانيد پس تا روز قيامت و تا روز عرضهٔ بر خداوند هركس به او و فرزندان من از نسل او اقتدا نکند او از همان کسانی است که کارهایشان نابود گشته و در آتش جهنم جاودان خواهند ماند<sup>،</sup> وعذاب وعقاب آنها كاسته نخواهد شد و نه مهلت داده شوند.<sup>٥</sup>

ای مردم! او بیشتراز شما مرا یاری کرده و سزاوارترین مردم به من است و خداوند متعال ومن هردوازاوراضي وخوشنود هستيم وهيچ أيهٔ رضا و

- ١. سورهُ ق اَيهُ ٢٩
- ٢. سورهٔ مائده آیهٔ ٣
- ۰۳ سورهٔ آل عمران آیهٔ ۸۵
	- ٤. سورهٔ توبه آیهٔ ١٧
	- ٥. سورة بقره أية ١٦٢

بخش اول: مولا على عليه الله عنوان اميرالمؤمنين ناميده شده است □ ١٢٥

خوشنودي نازل نشد مگرآنكه دربارهٔ اوست و خداوند تعالى هيچ اهل ايماني را مورد خطاب قرار نداد مگرآنکه به او ابتدا نمود و هیچ آیهٔ مدحی در قرآن نازل نشد مگرآنکه دربارهٔ اوست و در سورهٔ هل اتبی علبی الانسان خداوند تعالی بهشت را جزبرای او شهادت نداد و آن را جزبرای او نفرستاد و در این سوره خداوند تعالى جزاو كسى را مدح و ستايش ننمود.

ای مردم! او دین خدای سبحان را به مردم میرساند ، او کسی است که از پيامبراكرم عَظَلِهُ دفاع نموده وبا دشمنان ايشان در ستيزميباشد، واو همان پرهيزكـار پـاكيزۀ هـدايتگرِهـدايت يافتـه ميباشـد، پيـامبراو بهتـرين پيـامبرو جانشین او بهترین جانشین است.

اي مردم! فرزندان هرپيامبري از پشت خود او هستند ولي فرزندان من از يشت اميرمؤمنان ﷺ است.

اي مردم! همانا ابليس پرتلبيس با رشك و حسد حضرت آدم ﷺ را ز بهشت بیرون کرد بنابراین شما به او ـ یعنی مولا علی ﷺ \_حسادت نورزید که تمـام كارهايتـان نـابود گشـته و پاهايتـان خواهـد لغزيـد، او سـبحانه و تعـالى حضرت آدم ﷺ را با یک ترک اَولی و کار ناپسند از بهشت به زمین فرود اَورد در حاليكه او برگزيدهٔ خداوند متعال بود پس با اين وجود حال شما چگونه خواهد بود ؟! و اگر شما از او سرباز زنید دشمن خداوند متعال خواهید بود.

آري جزنگون بخت با حضرت علي ﷺ دشـمني نكنـد و جـزيرهيزكـار حضـرت علـى الْجَّايْ را دوسـت نداشـته باشـد و جـزكسـي كـه خالصـانه رهـرو حضرت على ﷺ باشد به او ايمان نياورد.

بخدا سوگند همين سوره والعصر ـ يعنىي بنام خداوند بخشنده مهربان

١٢٦ □ متن و ترجمهٔ التحصين

سوگند به عصر، همهٔ انسان ها در زیان و خسران هستند' \_نازل نشد مگربراي كسي كه ايمان آورده و به حق و حقيقت و شكيبائي خوشنود باشد.

اي مردم! خداوند تعالى مراكواه گرفت و من هم گفتني ها راگفتم و البته بر عهدهٔ پیامبرچیزی جزرساندنِ آشکار نیست.<sup>۲</sup>

ای مردم! آن گونه که حق پرهیزکاری است از خداوند پرهیزنمائید و از دنیا نروید مگرآنکه مسلمان و در برابرفرمان و احکام او تسلیم باشید. ۳

ای مردم! به خداوند و پیامبرش و نوری که آن را فرو فرستادیم ایمان بیاورید پیش از آنکه صورتهائی را محوکنیم سپس به پشت سرو قهقهرا باز گردانیم یا آنها را از رحمت خود دور نمائيم همانگونه كه اصحاب سبت را لعنت نموديم اّنها رالعنت كنيم.'

اي مردم! آن نور فرسـتاده شـده در مـن سـپس در وجـود حضـرت علـي ﷺ سيس در نسل او تا حضرت قائم ءَلَيُّكُ وارد شده است و حضرت مهدى ءَليُّكُمْ همان كسى است كه با كشتن و نابود كردن همهٔ كوتاهي كنندگان و همهٔ حيله گران و مخالفان و خائنان و گناهکاران و ستمگران در همهٔ جهان هرگونه حقبی و همچنین هرحقی از حقوق ما را میستاند.

ای مردم! من شما را هشدار دادم که من پیامبرخدایم پیامبرانی پیش از من آمدند و رفتند پس اگرمن بميرم يا كشته شوم آيا شما به آئين دوران گذشتهٔ خود

- ١. سورة والعصر أية ١ و ٢
- ٢. سورة عنكبوت آية ١٨
- ٣. سورة آل عمران آية ١٠٢
	- ٤. سورة نساء آية ٤٧

بخش اول: مولا على عليٌّ به عنوان اميرالمؤمنين ناميده شده است لا ١٢٧

برمي گرديد؟ خداوند تعالى مي فرمايد. و هر كس به عقب خود باز گردد هرگز به خداوند ضرري نمي زند و خداوند بزودي پاداش سياسگزاران را مي دهد. ٰ آگاه باشيد! همانا مولا على ﷺ به صبرو شكرشناخته شده است سپس بعد ازاو فرزندان من از پشت و نسل او میباشند.

ای مردم! برای ما در نزد خدای عزوجل چیزهایی است که به شما عطا نکرده است و اوست که برشما خشم میگیرد و شما را به عذاب سنگینی مبتلامي كند همانا پروردگارتان در كمينگاه است .

اي مردم! بزودي بعد از من پيشوايان و سردمداراني خواهند آمد كه مردم را به سوی اَتش دعوت میکنند و روز قیامت کسی اَنها را یاری نمیدهد.

اي مردم! همانا خداي متعال و من هردو از آنها بيزار و متنفر هستيم.

اي مردم! آنها خودشان و پيروان و يارانشان در پائين ترين طبقات از آتش جهنم هستند' و چه بد جایگاهی است جایگاه متکبران. "

ای مردم! همانا من امامت را تا روز قیامت به صورت ارث در نسل خود به ودیعه میگذارم ٔ و آنچه را باید به مردم میرسانیدم رسانیدم تا برای هر حاضرو

- ١. سورة آل عمران آية ١٤٤
	- ٢. سورهٔ نساء آیهٔ ١٤٥
		- ٣. سورهٔ زمر آيهٔ ٧٢
- ٤. اما بعضي از روشنفكرنماها در كتاب خود نوشته اند: وصايت به طوري كه تشيع علوي مي گويد و مي فهميم نه انتخاب است و نه نامزدي بلكه وصايت است به اين معناكه پيغمبراسلام به عنوان رهبرو نيزصاحب مكتب، بهترين ولايقترين كسي راكه براي ادامهٔ رسالتش مي شناسد به مردم معرفي مي كند ورهبري اورا به مردم توصیه می کند. بعد می نویسد: و هرفردی از مسلمانان به رشد و آگاهی سیاسی و خود آگاهی دینی برسد و شایستگی این را پیدا کند که براساس حکم دیگراسلامی که (بیعت و شوری) باشد (و این حکمی

۱۲۸ ۵ متن و ترجمهٔ التحصين

غائب و نیزبر کسانی که به دنیا آمده و حاضر هستند و آنها که هنوز متولد نشده و حاضرنيستند حجت باشد و شاهدان به غائبان و پدران به فرزندان تا روز قیامت تبلیـغ کـرده و برسـانند. و بـزودي ايـن برنامـهٔ حکومـت و امامـت را بـه صورت پادشاهي در مي آورند و غاصبانه در اختيار خود قرار ميدهند.

پسای گروه انس و جن در این هنگام گروهی به حساب شما میپردازند " و شعلههايي از آتش ومس گداخته برشما ريخته ميشود در نتيجه هيچ يار و ياوري نخواهيد يافت ".'

است پس از حکم مقدم وصایت، نه ناقض آن) سرنوشت خودش را بعد از دورهٔ وصایت انتخاب کند این معنای وصایت است که انسان از عمل پیغمبرو علی می فهمد ولی در تشیع صفوی، وصایت عبارت است از یک رژیم موروثی مثل دیگررژیمهای موروثی و سلسلهٔ حکومتهای ارثی که از پدر به پسرمی رسد و از خويشاوند به خويشاوند وازنسل پيش به نسل بعد وبراساس وراثت وانتخاب وخويشاوندي، ومي بينيم می گویند: امام اول بخاطراین امام اول است که داماد و پسرعم پیغمبراست که بنیان گذار سلسله است امام بعدي بخاطراينكه پسرامام اول است و بعدي بخاطراينكه برادرش است و بعدي بخاطراينكه پسرش است و پسرش است. کتاب تشیع علوی و تشیع صفوی صفحهٔ ۷۹

اينگونه نويسندگان با اين قلم وافكار بايد بدانند كه اولاً تعيين امام و خليفه به فرمان مستقيم پروردگار متعال بوده و به وسيلهٔ پيامبرمعرفي مي گردد نه آنكه مردم تعيين كنند اگرچه آنها به هردرجه از بلوغ فكرى ورشد علمي رسيده باشند چون لازمهٔ برنامهٔ نبوت وامامت عصمت است و عصمت شناس تنها خداست و بس. بنابراین هرگزخلافت با بیعت و شوری محقق نمی شود.

ثانياً: تشبيه امرامامت به سلسله جكومت هاي موروثي اشتباه محض است چون همانطور كه گفته شد انتخاب از بالاست نه از پائین و این امردر بسیاری از انبیاء چنین بوده که پسربعد پدربوده مثل جناب شيث يسرحضرت أدم ويسران حضرت ابراهيم وحضرت يعقوب يسرحضرت اسحاق وحضرت سليمان پسرحضرت داود ﷺ كه همگي به فرمان خداوند متعال بوده نه بخاطرخويشاوندي و بازاين كه مي گويد: چون او پسرعموو داماد پيامبرو يا برادر يا پسربه امام بوده چه كسي و كدام عالم و محدّث شيعي ايـن حرف راكفتـه والا عثمـان هـم دامـاد پيغمبربود وازطرفـي مولا علـي ﷺ پسـران ديگـرهـم داشتند كه شايستهٔ خلافت نبودند پس امرامامت جنبهٔ آسماني دارد نه قرابت و خويشاوندي. ١. سورة الرحمن آية ٣٥ بخش اول: مولا على عليه الله عنوان اميرالمؤمنين ناميده شده است □ ١٢٩

ای مردم! همانا خدای متعال برآن نبوده که شما را بر آنچه هستید رها کرده و واگذارد مگر آنکه پاک را از ناپاک جدا سازد و خداوند تعالی نخواسته که شما را براسرار وعلوم غيب آگاه كند.'

اي مردم! هيچ شهرو منطقهاي نيست مگرآنكه أن را خداوند سبحان پيش از قیامت نابود می گرداند در حالی که ولی و سرپرست و مالک آن مناطق امام هدایت یافته است و خداوند تعالی وعدههای خود را راست می گرداند.

اي مردم! پيش از شما بيشترين مردم دوران گذشته گمراه شدند و خداوند توانا أنها را بخاطرمخالفت با پيامبرانشان نابود گردانيد و او آيندگان را نيزبه هلاك خواهد رسانيد سيس حضرت رسول ﷺ اپن آيه راتا آخرش تلاوت نمودند\_هیچ شهری نیست مگرآنکه پیش از قیامت آن را نابود می کنیم یا به عذابی سخت دچار میسازیم انجام این کار در کتاب نوشته شده است.<sup>۲</sup>

آنگاه فرمودند.اي گروه مردم همانا خداي متعال به من امرو نهي فرمود و من هم علمي ﷺ را امرونهي نمودم و علـوم امـرونهـي درنـزد اوسـت بنـابراين دستورات او را بشـنوید و از آنچـه شـما را نهـي كـرده و بـاز مـي دارد دسـت نگـه دارید. راههای گوناگون شما را از راه او باز ندارد. آ

اي مردم! من همان راه مستقيم ٔ خداوند تعالى هستم كه شما را به آن فرمان داده تا آن مسير هدايت را بييمائيد. سپس بعد از من حضرت علي ﷺ و بعد

- ١. سورة آل عمران آية ١٧٩
	- ٢. سورهُ اسراء آيهُ ٥٨
	- ٠٣ سورة انعام آية ١٥٣
	- ٤. سورة انعام آية ١٥٣

۱۳۰ تا متن و ترجمهٔ التحصين

ازاو فرزنـدان مـن از نسـل وي پيشـوايان هـدايت هسـتند كـه مـردم را بـه حـق و حقیقت راهنمائی میکنند و به راستی و درستی داوری مینمایند. آنگاه ایشان سورهٔ حمد را خواندند و فرمودند: این سوره دربارهٔ ایشان نازل شد و به اینان اختصاص يافت وعموم وخصوصش به ايشان بستكي دارد، اينان همان اولیاء و دوستان خدایند که نه ترسی برایشان است و نه اندوهی دارند. '

آگاه باشید که حزب خدا همان رستگارانند.<sup>۲</sup>

آگاه باشید که دشمنان آنها همان نگون بختان و گمراهان و برادران شیطان هائی هستند که برخی از آنها به برخی دیگرسخنانی آراسته به باطل القا می کنند. <sup>۳</sup> گروهی را که به خدا و روز قیامت ایمان دارند نمی یابی که دوستی برقرار کنند با کسانی که با خدا و پیامبرش دشمنی و مخالفت دارند گرچه پدران يا فرزندان يا برادران يا خويشاوندان آنها باشند آنان كسانى هستند كه خدا ايمان را بردلهايشان نوشته و پايدار كرده وبه روحي از جانب خود آنها را نیرومنـد سـاخته و آنـان را بـه باغسـتان هـائي كـه از زيـراّن نهرهـا روان اسـت در مى آورد در آنجا جاودانهاند خدا از آنها خوشنود است و آنان از خدا خوشنودند اینان حزب خدایند آگاه باشید که حزب خدا همان رستگارانند.<sup>؛</sup>

آگاه باشید! اولیاء و دوستان خدا همان مؤمنانی هستند که خداوند تعالی آنها را چنين توصيف نموده است: كساني كه ايمان آوردند و ايمانشان را به

- ١. سورهٔ پونس اَیهٔ ٦٢
- ٢ . سورهٔ مائده آیهٔ ٥٦
- ٣. سورة انعام آية ١١٢
- ٤. سورة مجادله آية ٢٢

بخش اول: مولا على عليه الله عنوان اميرالمؤمنين ناميده شده است D ١٣١

هیچگونه ظلم و ستمی نیامیختند ایمنی از عذاب برای آنان است و آنان راه بافتگانند.'

آگاه باشید! اولیاء خدا همان کسانی هستند که ایمان آورده و دچار شک و ترديد نشدند.<sup>۲</sup>

آگاه باشید! اولیاء خدا کسانی هستند که با سلامتی و امنیت وارد بهشت مى شوند و فرشتگان الهى با سلام و تحيت با آنها روبرو مى شوند و به آنها مي گويند. سلام برشما، ياكيزه و نيكوشديد، گوارايتان باد داخل بهشت شويد وجاودانه درآن بمانيد.

آگاه باشید! که برای دوستان ایشان نیزباغهای بهشتی است که در آن وارد مي شوند و اَنجا بي حساب روزي يابند.<sup>٤</sup>

آگاه باشید! که دشمنان ایشان بزودی در آتش گدازنده وارد می شوند.°

آگاه باشید! که دشمنان ایشان کسانی هستند که از جهنم صدای هولناک و دلخراش و نالههای دردناک می شنوند هرگاه گروهی وارد شوند گروه دیگر را لعنت كنند تا آنكه همه با ذلت و خواري در آن قرار گيرند آنگاه پيروانشان دربارهٔ پیشوایانشان میگویند: ایشان ما را به گمراهی کشیدند پس عذابشان را از آتش دو چندان گردان. خداوند میفرماید: برای هرکدام از شما دو چندان

- ٠١. سورة انعام آية ٨٢
- ٢. برگرفته شده از سورهٔ حجرات آیهٔ ١٥
	- ۰۳ سورهٔ زمر آیهٔ ۷۳
	- ٤. سورهٔ غافر آیهٔ ٤٠
	- ٥. سورهٔ نساء آبهٔ ١٠

۱۳۲ ت متن و ترجمهٔ التحصین

عذاب هست ولي نميدانيد.'

آگاه باشید! دشمنان خدا کسانی هستند که خداوند تعالی میفرماید: هرگاه گروهي در آن\_دوزِخ \_افكنده شوند نگهبانانش از آنان ميپرسند. آيا شـما رابیم دهندهای نبامد<sup>۹</sup>۰

آگاه باشید میگ ردوریِ از رحمت بردوزخیان باد. ۳

آگاه باشب اسی تردید کسانی که در پنهان از پروردگارشان میترسند برای آنها آمرزش و پاداشي بزرگ است.<sup>٤</sup>

ای مردم! دشمن ما آن کسے ا متعال او را نكوهش ولعنت نموده است و دوست ما آن کسی است که خداوند تعالی او را دوست داشته و او را ستوده اس

- اي مردم! أ ٥٠ باشيد! من بيم دهنده و على عليه السلام بشارت دهنده است. اي مردم! من هشدار دهندهام و على ﷺ هدايت كننده است. اي مردم! آگاه باشيد! كه من پيامبر خدايم و على ﷺ جانشين من است.
	- ٠١. سورة اعراف آية ٣٨
		- ٢. سورهٔ ملک آبهٔ ٨
		- ٠٣. سورة ملك آية ١١
		- ٤. سورة ملك آية ١٢

بخش اول: مولا على رائيًّا به عنوان اميرالمؤمنين ناميده شده است له ١٣٣

اي مردم! أكَاه باشيد كه من فرستادهٔ الهي وعلى ءَلِيْلِهِ وامامان بعد از من كـه فرزنـدان اوينـد پيشـوايان ديـن هسـتند و امامـان از نسـل او و از فرزنـدان او هستند.

آگاه باشید! که من پدرآنها هستم و آنان از پشت او بیرون می آیند.

آگاه باشید! که من پدرآنها هستم وپایان بخش امامان از ما، حضرت مهدي ﷺ يعنى همان قيام كننده است كه برهمهٔ اديان غالب وپيروز مي شود.

- آگاه باشید! که او از ستمگران انتقام میگیرد.
- آگاه باشید! که او تمام دژ و قلعه ها را فتح کرده و نابود میگرداند.

آگاه باشيد! كه او برهرقبيلهاي ازتركان غالب وييروز گشته و هدايت كنندهُ آنهاست.

آگاه باشيد! كه او هرخون بناحق ريخته را براي اولياء و دوستان خدا استيفا كرده و باز مىستاند.

آگاه باشيد! كه او ياري دهندۀ دين خداست.

آگاه باشید! که او چراغ هدایت به هردریای ژرف و عمیقی است و او هر صاحب فضل و دانشي را به برتري و هرناداني را به جهلش علامت و نشانه می گذارد.

آگاه باشيد! كه او برگزيدهٔ خداي عزوجل و اختيار شدهٔ اوست.

آگاه باشید! که او میراث برندهٔ هرعلم و دانش است و به هرفهم و دانائی احاطهٔ كامل دارد.

١٣٤ □ متن و ترجمهٔ التحصين

آگاه باشید! که او از سوی پروردگارش خبرمیدهد و آیات او را بلند گردانیده و میشناساند.

آگاه باشید! که او رشید و راه یافته به حقیقت و استوار است.

آگاه باشید! که او کسی است که امورات و کارهای دینی به او واگذار شده است .

آگاه باشید! که پیشاپیش، تمام پیامبران گذشته به او بشارت داده اند. آگاه باشید! که او پا برجا و ماندگار برروی زمین بوده و داور و حکومت كنندهٔ از جانب پروردگار متعال در ميان آفريده هايش بوده و در آشكار و نهانش امين او ميباشد.

اي مردم! من حقـايق را براي شـما روشـن كـرده و شـما را آگـاه نمـودم و ايـن على ﷺ است كه بعد از من شما را دانا مى گرداند.

آگاه باشيد! من شما را فرا ميخوانم كه بعد از تمام شدن خطبه و سخنرانيم بردستان من با اوبيعت كرده وبه امامت او اقرار نمائيد وبعد ازبيعت با دست من بااو دست بيعت بدهيد.

آگاه باشيد! كه من با خداوند تعالى بيعت كردم و على ﷺ با من بيعت نموده است و من در بيعت با او از جانب خداي عزوجل شما را ياري مي دهم. پس هرکس پیمان شکنی کند تنها به زیان خود میشکند و هرکس به پیمانی که با خدا بسته است وفا کند خدا بزودی پاداش بزرگی به او میدهد.`

اي مردم! حج خانهٔ خدا را انجام بدهيد چون هيچ خانوادهاي به آنجا وارد

١. سورة فتح آية ١٠

بخش اول: مولا على عليٌّ به عنوان اميرالمؤمنين ناميده شده است D ١٣٥

نمي شوند كه حجشان را تمام كرده مگرآنكه مورد بشارت قرار مي گيرند و هيچ کس از آن روی نمیگرداند مگرآنکه پریشان و تهیدست میگردد.

اي مردم! هيچ مؤمنى در موقف عرفات توقف نمي كند مگرآنكه گناهان گذشته او تا آن ساعت آمرزیده می شود و هنگامی که حجش را انجام داد حسابرسی کارهایش از همان لحظه به بعد آغاز میشود.

اي مردم! حج گزاران مورد عنايت الهي بوده و مخارج و هزينه هـائي كـه داشتهاند تلافي و جبران مي شود و خداوند تعالى مزد و پاداش نيكوكاران را تباه نمی گرداند.

اي مردم! حج خانهٔ خدا را در كمال فقاهت و دانش و دانائي در احكام آن بجا آوريد و از حج جزبا توبهٔ از گناهان برنگرديد.

اي مردم! همانطور كه من به شما دستور دادم نماز را به پا داريد و زكات را يرداخت كنيد واگرروزگاري برشما گذشت و در برخي از كارها كوتاهي نموده يا آنها را فراموش كرديد پس مولا على ﷺ سرپرست شماست همان كه خدا او را بعنـوان ولـي و سرپرسـت شـما قـرار داده او روشـنگري كـرده و شـما را هـدايت می نماید. او همان کسی است که خداوند تعالی او را از طینت و سرشت من آفريده و من هم ازاو هستم. او شما را از هرچه بپرسيد جواب ميدهد و آنچه را نميدانيد براي شما روشن ميسازد.

آگاه باشید! حلال و حرام بیشتراز آن است که من آن را برای شما بشمارم پس در یک مقام و موقعیت شما را به حلال دستور داده و از حرام باز میدارم و من دراین باره دستور یافتم که از شما بیعت بگیرم و به قبول کردن آنچه از جانب خداي عزوجل دربارة مولا على اميرمؤمنان و جانشينان بعد از او الخَلا

١٣٦ □ متن و ترجمهٔ التحصين

آوردم از شما پیمان بستانم، یعنی همان کسانی که آنها از من هستند و من از آنها هستم. مسئله امامت در میان آنها سریا و جاری است و پایان دهندهٔ آنها حضرت مهدي ءَليُّجْ است تا روزي كه خداي بزرگ آن را تقديرو حكم فرموده ملاقات نمايد.

آگاه باشید! ای مردم! من شما را نسبت به هرگونه حلالی راهنمایی کردم و شما را از هرحرامي باز داشتم و من هرگزاز آن برنگشته و آن را تعويض نخواهم کرد.

آگاه باشيد! آن را بخوانيد و بياموزيد و نگهداري نمائيد و همديگررا نسبت به آن توصيه كنيد. و هرگزان را تغييرندهيد.

آگاه باشيد! من اين گفتار را تجديد و تكرار مينمايم.

آگاه باشيد! نماز را بريا داريد و زكات را بدهيد و امربه معروف كنيد و مردم را از منكرات وبدى ها باز داريد.

آگاه باشید! اوج و قلهٔ امربه معروف به این است که گفتار مرا به کسانی که حاضرمي شوند برسانيد وأنها را هوشيارو بيدار نمائيد وبه أنها دستور بدهيد كه اينها رااز من بيذيرند وآنها رااز مخالفت با من هشدار داده واخطار بدهيد چون این فرمان خدای متعال است.

## بخش دوم: مولا على ﷺ امام المتقين و پيشواي پرهيزكاران

«جلودار پرهیز کاران و سعادتمندان»

١\_الباب فيما نذكره من قول رسول الله ﷺ لمولانا على لملِّ أنت سيد المسلمين وإمام المتقين وقائد الغرالمحجلين ويعسوب المؤمنين. نذكر ذلك من كتاب نور الهدى و المنجي من الردى تأليف الحسن بن أبى طاهر الجاواني و عليه كما ذكرنا خط المقري الصالح محمد بن هارون بن الكمال بأنه قد اتفق مع مصنفه على تحقيق ما تضمنه كتابه من تحقيق الأخبار والأحوال فَقَالَ مَا هَذَا لَفْظُهُ: أَبُو عَبْدِ اللهِ مُحَمَّدُ بْنُ أَحْمَدَ بْنِ شَهْرِيَارَ الْخَازِنُ بِمَشْـهَدِ مَوْلَانَـا أَمِيـرِ الْمُؤْمِنِينَ عَلِيّ بْنِ أَبِي طَالِبٍ ءٰلِيَّكَ قَالَ حَدَّثَنَا الشَّرِيفُ الْجَلِيلُ أَبُوعَبْدِ اللهِ الْحَسَنُ بْنُ الْحَسَنِ بْنِ أَحْمَدَ الْعَلَوِيُّ الْمُوسَوِيُّ وَ حَدَّثَنَا أَبُوعَبْدِ اللهِ مُحَمَّدُ بْنُ مُحَمَّدٍ الْبُرْسِيُّ رَحِمَهُ اللَّهُ قَالَ حَدَّثَنَا الشَّريفُ الْجَلِيلُ أَبُو الْحُسَيْنِ زَيْدُ بْنُ جَعْفَرِ الْعَلَوِيُّ الْمُحَمَّدِيُّ قِرَاءَةً عَلَيْهِ قَالَ حَدَّثَنَا أَبُو الْحُسَيْنِ عَلِيٌّ بْنُ مُحَمَّدِ بْنِ مُوسَى بْنِ أَحْمَدَ بْنِ عِيسَى الْمَسِيرِيُّ فِي دَارِهِ بِالْبَصْرَةِ بِبَنِي قَيْسِ زَكِيَّةِ الْمَاءِ قَالَ: حَدَّثَنَا أَبُوالْقَاسِمِ عَبْدُ اللهِ أبي

أَحْمَدَ بْنِ عَامِرِبْنِ سُلَيْمَانَ قَالَ: حَدَّثَنِي أَبُوالْحَسَنِ عَلِيُّ بْنُ مُوسَى الرِّضَـا اللَّهِ سَـنَةَ أَرْبَـعٍ وَ تِسْـعِينَ وَ مِائَـةٍ قَـالَ: حَـدَّثَنِي مُوسَـى بْـنُ جَعْفَرٍ الِيَّاهِ ۚ قَالَ: حَدَّثَنِي أَبِي، جَعْفَرُ بْنُ مُحَمَّدٍ الِيَّاهِ ۚ قَالَ: حَدَّثَنِي أَبِي، مُحَمَّدُ بْنُ عَلِيِّ ﷺ قَالَ: حَدَّثَنِي أَبِي، عَلِيُّ بْنُ الْحُسَيْنِ ﷺ قَالَ: حَدَّنَنِي أَبِي، الْحُسَيْنُ بْنُ عَلِيّ لِليَّلِهِ قَالَ: حَدَّنَنِي أَبِي، عَلِيُّ بْنُ أَبِي طَالِبِ ءِلِيَيْكَ قَالَ: قَالَ رَسُولُ اللهِ ﷺ: يَا عَلِيُّ! إِنَّكَ سَيِّدُ الْمُسْلِمِينَ وَ إِمَامُ الْمُتَّقِينَ وَ قَائِدُ الْغُرِّالْمُحَجَّلِينَ وَ يَعْسُوبُ الْمُؤْمِنِينَ.

١-دراين قسمت از كتاب ياد آورم مي شويم كه پيامبراكرم ﷺ به مولانا على علیه فرمودند: تو بزرگ مسلمانان و پیشوای پرهیزكاران و جلودار دست و رو سفيدان و سرپرست اهل ايمان هستي.

ابوالقاسم عبدالله ابي احمد بن عامربن سليمان مي گويد: امام ابوالحسن على بن موسى الرضا ﷺ در سال ١٩٤ هجري قمري به من فرمودند. كه پدرم موسى بن جعفر الصَّلِهِ به من فرمودند. كه پدرم جعفربن محمد الصـادق الصَّلاق ع من فرمودند. كه پدرم محمد بن على الباقرﷺ به من فرمودند. كه پدرم على بن الحسين ﷺ به من فرمودند. كه پدرم حسين بن على ﷺ به من فرمودند. كه پدرم علي بن ابي طالب ﷺ به من فرمودند.كه پيامبراكرم ﷺ به من فرمودند. يا على! همانا تومهترمسلمانان وپيشواي پرهيزكاران و جلودار دست ورو سفيدان و رهبراهل ايمان هستي.'

٠١. بحارالانوار: ٧٣/١٢٦/ ٧٣

«مهترمسلمانان و برتراهل ایمان»

٢\_البـاب فيمـا نـذكره مـن قـول رسـول الله عَظِيلاً لعلـى له علا إنـك سـيد المسلمين وإمام المتقين وقائد الغرالمحجلين ويعسوب المؤمنين. بغير الطريق الذي قدمناه و فيه من رجال المخالفين نذكره من كتاب نور الهدى وَ هَذَا لَفْظُ مَا ذَكَرَهُ:

ابْنُ الصَّلْتِ قَالَ أَخْبَرَنَا ابْنُ عُقْدَةَ قَالَ حَدَّثَنَا عَلِيٌّ بْنُ مُحَمَّدٍ الْقَزْوِينِيُّ قَالَ حَدَّثَنَا دَاوُدُ بْنُ سُلَيْمَانَ قَالَ: حَدَّثَنِي عَلِيُّ بْنُ مُوسَى الرِّضَا ﷺ عَنْ أَبِيهِ ءِلِيَّكِ عَنْ جَعْفَرِ ءِليَّلا عَنْ أَبِيهِ ءِليَّلا عَنْ عَلِيِّ بْنِ الْحُسَيْنِ ءِلِيَّك عَنْ أَبِيهِ لِمَلِيْلِا عَنْ عَلِيّ بْنِ أَبِي طَالِبِ لِهَذِلِهِ قَالَ: قَالَ رَسُولُ اللهِ ﷺ لِعَلِيّ لِمَائِلًا: يَا عَلِيُّ! إِنَّكَ سَيِّدُ الْمُسْلِمِينَ وَإِمَامُ الْمُتَّقِينَ وَقَائِدُ الْغُرِّ الْمُحَجَّلِينَ وَيَعْسُوبُ الْمُؤْمِنِينِ.

٢-درايين قسيمت از كتـاب يـاد آور مي شـويم كـه پيـامبراكـرم عَيَّلِ به مـولا علمي عليه فرمودند: تو سرور مسلمانان و پيشواي پرهيزكاران و جلودار دست و رو سفيدان و سرپرست مؤمنان هستي.

داود بن سليمان ميگويد: امام ابوالحسن على بن موسى الرضا از پدرش از امام جعفرصادق از پدرش از امام على بن الحسين از پدرش از حضرت على بن ابي طالب ﷺ به من چنين حديث كردند. پيامبراكرم ﷺ فرمودند. يا علي! تومهترمسلمانان وپيشواي پرهيزكاران وجلودار دست و روسفيدان و رهبراهل ايمان هستي. «سفارش به مقامات مولا على ﷺ در برترين مقام يعني سدرة المنتهى»

٣\_البـاب فيمـا نـذكره مـن تسـمية الله جـل جلالـه لعلـي له الله الله عليه ٣ المسلمين وإمام المتقين و قائد الغرالمحجلين يوم القيامة. نذكر ذلك من كتاب نور الهدى أيضا وَ قَالَ مَا هَذَا لَفْظُهُ: مُحَمَّدُ بْنُ مُحَمَّدٍ قَالَ أَخْبَرَنِي أَبُو الْحَسَنِ أَحْمَدُ بْنُ مُحَمَّدِ بْنِ الْحَسَنِ بْنِ الْوَلِيدِ قَالَ حَدَّثَنِي أَبِي عَنْ سَعِيدِ بْنِ عَبْدِ اللهِ عَنْ أَحْمَدَ بْنِ مُحَمَّدِ بْنِ عِيسَى عَنْ بَكْرِبْنِ صَالِحٍ عَنِ الْحَسَنِ بْنِ عَلِيٍّ عَنْ عَبْدِ اللهِ بْنِ إِبْرَاهِيمَ قَالَ: حَلَّدَّنِي الْحَسَنُ بْنُ زَيْدٍ عَن جَعْفَرِبْنِ مُحَمَّدٍ عَنْ أَبِيهِ عَنْ جَلِّهِ عَلَيْهِمْ قَالَ: قَالَ رَسُولُ اللهِ ﷺ: لَمَّا أَسْرِيَ بِي إِلَى السَّمَاءِ وَ انْتَهَيْتُ إِلَى سِدْرَةِ الْمُنْتَهَى نُودِيتُ: يَا مُحَمَّدُ ﷺ! اسْتَوْصِ بِعَلِيِّ خَيْراً، فَإِنَّهُ سَيِّدُ الْمُسْلِمِينَ وَإِمَامُ الْمُتَّقِينَ وَقَائِدُ الْغُرِّالْمُحَجَّلِينَ إِلَى يَوْمِ الْقِيَامَة.

٣-دراين قسمت از كتاب يادآور مى شويم كه خداى جل جلاله مولا على لمائِلا را به اين نامها ناميد كه او سالارمسلمانان و پيشواي پرهيزكاران و جلودار دست و رو سفیدان در روز قیامت میباشد.

امام جعفرصادق از پدرش از پدر بزرگش ﷺ نقل می کند که فرمودند: پيامبراكرم ﷺ فرمودند: هنگامي كه مرابه أسمان بردند و به سدرة المنتهي رسيدم به من ندا داده شد: يا محمد ﷺ! دربارهٔ على به خيرو خوبي وصيت بنمـا، چـون تـا روز قيامـت او مهتـرمسـلمانان وپيشـواي پرهيزكـاران و جلـودار دست و رو سفیدان میباشد.<sup>۱</sup>

١. بحارالانوار: ١١٩/٤٠٩/١١٩

«اطاعت از مولا على ﷺ موجب سعادت و مخالفت از ايشان ماية هلاكت »

٤\_الباب فيما نذكره من قول رسول الله عَيَلِكَ عن على لِمَائِلاٍ إنه أخوه و وزيره و خليفته و هوإمام المتقين و قائد الغرالمحجلين. نذكرذلك من كتاب نور الهدى أيضا فَقَالَ مَا هَذَا لَفْظُهُ:

مُحَمَّدُ بْنُ عُمَرَ الْحَافِظُ الْبَغْدَادِيُّ قَالَ حَدَّثَنِي أَبُوعَبْدِ اللهِ مُحَمَّدُ بْنُ ثَابِتٍ مِنْ كِتَابِهِ قَالَ حَدَّثَنَا مُحَمَّدُ بْنُ الْعَبَّاسِ وَأَبُو جَعْفَرِالْخُزَاعِيُّ، قَالا حَدَّثَنَا الْحَسَنُ بْنُ الْحُسَيْنِ الْعُرَنِيُّ قَالَ حَدَّثَنَا عُمَرُ بْنُ ثَابِتٍ عَنْ عَطَاءِ بْنِ السَّائِبِ عَنْ أَبِي يَحْيَى عَنِ ابْنِ عَبَّاسٍ قَالَ: صَعِدَ رَسُولُ اللهِ عَيَلِهُمْ الْمِنْبَرَ وَاجْتَمَعَ النَّاسُ إِلَيْهِ فَخَطَبَ فَقَالَ: يَا مَعَاشِرَالْمُؤْمِنِينَ! إِنَّ اللَّهَ عَزَّ وَ جَلَّ أَوْحَى إِلَيَّ: أَنِّي مَقْبُوضٌ وَ أَنَّ ابْنَ عَمِّي مَقْتُولٌ. وَ إِنِّي أَيُّهَا النَّاسُ أَخْبِرُكُمْ خَبَراً إِنْ عَمِلْتُمْ بِهِ سَلِمْتُمْ وَإِنْ تَرَكْتُمُوهُ هَلَكْتُمْ. إِنَّ ابْنَ عَمِّي عَلِيّاً هُوَأَخِي وَهُوَوَزِيرِي وَهُوَخَلِيفَتِي وَهُوَالْمُبَلِّغُ عَنِّى وَهُوَإِمَامُ الْمُتَّقِينَ وَ قَائِدُ الْغُرِّالْمُحَجَّلِينَ إِنِ اسْتَرْشَدْتُمُوهُ أَرْشَدَكُمْ وَ إِنْ تَابَعْتُمُوهُ نَجَوْتُمْ وَ إِنْ خَالَفْتُمُوهُ ضَلَلْتُمْ وَإِنْ أَطَعْتُمُوهُ فَاللَّهَ أَطَعْتُمْ وَإِنْ عَصَيْتُمُوهُ فَاللَّهَ عَصَـيْتُمْ وَإِنْ بَـايَعْتُمُوهُ فَـاللَّهَ بَـايَعْتُمْ وَإِنْ نَكَثْـتُمْ بَيْعَتَـهُ فَبَيْعَـةَ اللهِ نَكَثْتُمْ. إِنَّ اللَّهَ عَزَّوَ جَلَّ أَنْزَلَ عَلَيَّ الْقُرْآنَ وَ هُوَ الَّذِي مَنْ خَالَفَهُ ضَلَّ وَ مَنِ اتَّبَعَ عِلْمَهُ مِنْ عِنْدِ غَيْرِعَلِيِّ هَلَكَ.

أَيُّهَا النَّاسُ! اسْمَعُوا قَوْلِي وَ اعْرِفُوا حَقَّ نُصْحِى وَ لَا تُخَالِفُونِي فِي أَهْل بَيْتِي إِلَّا بِالَّذِي أَمَرْتُكُمْ بِهِ مِنْ حِفْظِهِـمْ فَإِنَّهُمْ خَاصَّـتِي وَ قَرَابَتِي وَ إِخْوَتِي وَأَوْلَادِي. وَإِنَّكُمْ مَجْمُوعُونَ وَمُسَاءَلُونَ عَنِ الثَّقَلَيْنِ فَانْظُرُوا كَيْفَ تُخَلِّفُونِي فِيهِمَا. إِنَّهُمْ أَهْلُ يَقِينِ فَمَنْ آذَاهُمْ آذَانِي وَمَنْ ظَلَمَهُمْ

۱٤۲ □ متن و ترجمهٔ التحصين

ظَلَمَنِى وَ مَنْ أَذَلَّهُمْ أَذَلَّنِى وَ مَنْ أَعَزَّهُمْ أَعَزَّنِي وَ مَنْ أَكْرَمَهُمْ أَكْرَمَنِي وَ مَنْ نَصَرَهُمْ نَصَرَنِي وَ مَنْ خَذَلَهُمْ خَذَلَنِي وَ مَنْ طَلَبَ غَيْرَهُمْ فَقَدْ كَذَّبَنِي. أَيُّهَا النَّاسُ! اتَّقُوا اللهَ وَ انْظُرُوا مَا أَنْتُمْ قَائِلُونَ [إِذَا] لَقِيتُمُونِي فَإِنِّي خَصْمٌ لِمَنْ آذَاهُمْ وَ مَنْ كُنْتُ خَصْمَهُ خَصَـمْتُهُ، أَقُولُ قَوْلِي هَـذَا وَ أَسْتَغْفِرُاللَّهَ لِي وَلَكُمْ.

٤-دراين قسمت ازكتاب ياد آور مي شويم فرمايش پيامبراكرم ﷺ را درباره مولا علمي لمراي حد او برادر وزيرو خليفهٔ ايشان است و او پشواي پرهيزكاران و جلودار دست و رو سفیدان است.

ابن عباس مي گويد: پيامبراكرم ﷺ برفراز منبررفته و مردم برگرد ايشان اجتمـاع نمودنـد. آنگـاه آن بزرگـوار چنـین فرمودنـد:اي گـروه اهـل ايمـان! همانـا خداي عزوجل به سوي من وحي فرستاد كه من از دنيا ميروم و پسرعمويم كشته مىشود.

ای مردم! من خبری را به شما میدهم که اگرآن را به کار ببندید به سلامت مىمانيد واگران را رها نمائيد نابود مى گرديد. همانا پسرعمويم على ءَلِيُّ برادر و وزیرو جانشین بعد از من است و او از جانب من این دین را به مردم می رساند و او پیشوای پرهیزکاران و جلودار دست و رو سفیدان است. اگراز او راهنمائی بخواهيد او شما را ارشاد مي نمايد واگراز او پيروي كنيد نجات مي يابيد واگر با او مخالفت كنيد گمراه مي گرديد و اگراز او اطاعت نمائيد اطاعت خدا را كرده ايد واگربا اوبيعت نمائيد با خدا بيعت نموده ايد واگربيعت با اورا بشكنيد بيعت خدارا شكسته ايد.

همانا خدای عزوجل قرآن را برمن نازل کرد و او کسی است که هرکس با او

بخش دوم: مولا على اللهِ امام المتقين و پيشواى پرهيزكاران 1 ١٤٣

مخالفت كند گمراه گشته است و هركس علم و فهم به آن را از كسى جزمولا على ﷺ بجويد وييروي نمايد به هلاكت افتاده است.

اي مردم! گفتار مرا بشنويد و حق خيرخواهي مرا بشناسيد و با اهل بيت من مخالفت نكنيد وكارى جزآنچه به شما دستور دادم انجام ندهيد؛ زيرا ايشان وابستگان و نزدیکان و برادران من هستند و شما را در قیامت جمع میکنند و در بارهٔ دو چیزگرانبها و ارزشمند از شما خواهند پرسید، پس بنگرید که بعد از من با این دو چه برخوردی خواهید داشت؟ زیرا ایشان اهل باور و یقین هستند بنابراین هرکس آنها را بیازارد مرا آزرده و هرکس به آنها ستم نماید به من ستم نموده و هركس آنها را خوار گرداند مرا خوار گردانيده و هركس آنها را گرامي بدارد مراكرامي داشته و هركس آنها را ياري بدهد مرا ياري داده و هركس از آنها دست بردارد در واقع از من دست برداشته و هركس جوياي ديگران شود مرا تكذيب كرده است.

ای مردم! از خدا بترسید و زمانی را بنگرید که مرا دیدار نمائید چه جوابی خواهيد گفت؟ چون من دشمن كسى هستم كه آنها را آزرده باشد و هر كس را كه من با او دشمن باشم مغلوبش مىسازم. من اين سخنان را براى شما میگویم و برای خویش و شما تقاضای آمرزش دارم'.

«حدیثی کلیدی و راهبردی در شناخت امام و همتـای رسـولخدا ﷺ مـولا على ﷺ»

٥\_ البــاب فيمــا نــذكره مــن شــهادة رســول الله ﷺ أن عليــا الثِلاِّ إمــام

٠١. بحارالانوار: ١٠/٩٤/٣٨
المتقين .

نذكر ذلك من كتاب نور الهدى أيضا فَقَالَ مَا هَذَا لَفْظُهُ: أَبُوطَاهِرٍ مُحَمَّدُ بْنُ عَلِيِّ بْنِ مُحَمَّدٍ الْبَيِّعُ قَالَ حَدَّثَنَا مُحَمَّدُ بْنُ عَبْدِ اللهِ بْنِ مُحَمَّدِ بْنِ مُسْلِمٍ الحبلي قَالَ حَدَّثَنَا أَبُو خَالِدٍ الْكَاتِبُ قَالَ حَدَّثَنَا أَحْمَدُ بْنُ جَعْفَرٍقَالَ حَدَّثَنِي عُمَرُ بْنُ أَحْمَدَ بْنِ رُوحِ السَّاجِيُّ وَ حَدَّثَنَا أَبُوطَاهِرٍيَحْيَى بْنُ الْحَسَنِ الْعَلَوِيُّ قَالَ حَدَّثَنِيِّ مُحَمَّدُ بْنُ سَعِيدٍ الذَّارِيُّ وَ حَدَّثَنَا مُوسَى بْنُ جَعْفَرٍعَنْ أَبِيهِ عَنْ مُحَمَّدِ بْنِ عَلِيّ عَنْ أَبِيهِ عَلِيّ بْنِ الْحُسَيْنِ ۞ﷺ قَالَ: قَالَ: بَيْنَا ابْنُ عَبَّاسٍ يُحَدِّثُ النَّاسَ عَلَى شَفِيرِزَمْزَمَ إِذْ جَاءَهُ رَجُلٌ فَقَالَ: يَا ابْنَ عَبَّاسٍ! مَا تَقُولُ فِي قَتْلَى لَا إِلَهَ إِلَّا اللَّهُ لَمْ يَكْفُرُوا بِصَوْمٍ وَ لَا صَلَاةٍ وَ لَا حَجّ وَ لَا قَتْلَةٍ وَ لَا جِهَادٍ؟ قَالَ: فَقَالَ ابْنُ عَبَّاسٍ: وَيْحَكَ سَلْ عَمَّا يَعْنِيكَ وَدَعْ مَا لَا يَعْنِيكَ. فَقَالَ لَهُ الرَّجُلُ: مَا جِئْتُ إِلَّا لِهَذَا الْأَمْرِ. قَالَ: فَمِمَّنِ الرَّجُلُ؟ قَالَ: رَجُلٌ مِنْ أَهْلِ الشَّامِ. فَقَالَ لَهُ: وَيْحَكَ اسْمَعْ مِنِّي! مَثَلُ عَلِيٍّ لِمٰلِيَّلا فِينَا كَمَثَلِ مُوسَى بْنِ عِمْرَانَ لِمَلِيْلا إِذْ آتَاهُ التَّوْرَاةَ، فَظَنَّ أَنَّهُ قَدِ اسْتَوَّجَبَ الْعِلْمَ كُلَّهُ حَتَّى [رَأَى] الْخَضِرَ لِلَّهِ ۚ ۚ فَأَقْبَلَهُ وَعَلَّمَهُ وَلَمْ يَحْسُدْهُ وَإِنَّكُمْ حَسَدْتُمْ عَلِيَّ بْنَ أبِي طَالِبِ ﷺ. وَ إِنَّ الْخَضِرَ لِمَائِلاٍ قَتَلَ الْغُلَامَ وَكَانَ قَتْلُهُ لِلَّهِ رِضًا وَلِمُوسَى لِمَائِلِا سَخَطأَ وَ خَرَقَ السَّفِينَةَ وَكَانَ خَرْقُهَا لِلهِ رِضًا وَلِمُوسَى لِمَائِلاٍ سَخَطاً وَإِنَّ عَلِيّاً لِمَائِلا

قَتَلَ الْخَوَارِجَ وَ كَانَ قَتْلُهُمْ شِهِ رِضًا وَ لِأَهْلِ الضَّلَالَةِ سَخَطاً.

بخش دوم: مولا على ﷺ امام المتقين و پيشواي پرهيزكاران □ ١٤٥

اسْمَعْ مِنِّي! إِنَّ رَسُولَ اللهِ ﷺ تَزَوَّجَ زَيْنَبَ بِنْتَ جَحْشٍ وَأَوْلَمَ فَكَانَتْ وَلِيمَتُهُ حَيْسَةً وَكَانَ يَدْخُلُ عَلَيْهِ عَشَرَةٌ عَشَرَةٌ. فَلَبِثَ عِنْدَهَا أَيَّاماً وَ لَيَالِيَهُنَّ وَتَحَوَّلَ إِلَى بَيْتِ١م سَلَمَةَ ﷺ. فَجَاءَ عَلِيٌّ لِمَلِكٍ فَسَلَّمَ بِالْبَابِ وَ اسْتَأْذَنَ. فَقَالَ رَسُولُ اللهِ عَيْلِهُ : يَاام سَلَمَةَ! بِالْبَابِ رَجُلٌ لَيْسَ بِنَزْقٍ وَ لَا بِخَلْقٍ وَ لَا خَرْقٍ يُحِبُّ اللَّهَ وَ رَسُولَهُ وَ يُحِبُّهُ اللَّهُ وَ رَسُولُهُ قَوْمِي يَاام سَلَمَةَ فَافْتَحِى لَهُ الْبَابَ.

فَقَالَتْ١مِ سَلَمَةَ ﷺ: فَأَجَبْتُ رَسُولَ اللهِ ﷺ مَنْ ذَا الَّذِي بَلَغَ مِنْ خَطَرِهِ أَنْ أَقُومَ إِلَيْهِ فَأَسْتَقْبِلَهُ بِمَحَاسِنِي وَمَحَاسِدِي وَمَعَاصِمِي؟! فَقَالَ رَسُولُ اللهِ عَيْلِهُ شِبْهَ الْمُغْضَبِ: إِنَّهُ مَنْ يُطِعِ الرَّسُولَ فَقَدْ أَطَاعَ اللهَ، قُومِي فَافْتَحِي لَهُ الْبَابَ فَإِنَّهُ آخِذٌ بِعِضَادَتَي الْبَابِ وَلَنْ يَفْتَحَهُ حَتَّى يَتَوَارَى عَنْهُ الْوَطِيءُ. فَقَامَتْام سَلَمَةَ ﷺ مِنْ خِدْرِهَا وَ هِيَ تَقُولُ: لِمَنْ يُحِبُّهُ اللَّهُ وَ رَسُولُهُ وَ يُحِبُّ اللَّهَ وَ رَسُولَهُ؟

قَالَ: [فَ] فَتَحَتِ الْبَابَ فَكَانَ آخِذاً بِعِضَادَتَيِ الْبَابِ حَتَّى يُوَارَى عَنْهُ الْوَطِيءُ وَ دَخَلَ١م سَلَمَةَ ﷺ خِذْرَهَا.

قَالَتْ: فَدَخَلَ عَلَى النَّبِيِّ ﷺَ فَقَالَ: السَّلَامُ عَلَيْكَ يَا رَسُولَ اللهِ صَلَّى اللهُ عَلَيْكَ. فَقَالَ: وَعَلَيْكَ السَّلَامُ.

يَاام سَلَمَةَ! هَلْ تَعْرِفِينَ هَذَا؟

قَالَتْ: نَعَمْ يَا رَسُولَ اللهِ! هَذَا عَلِيٌّ بْنُ أَبِي طَالِبِ عِلِيَّـٰ ﴾.

قَالَ ﷺ: اشْهَلِي يَاام سَلَمَةَ! أَنَّ ابْنَيْهِ وَلَدَيَّ وَقُرَّةُ عَيْنَيَّ وَريحاني [رَيْحَانَتَيَ] مِنَ الدُّنْيَا.وَاشْهَلِي يَاام سَلَمَةَ أَنَّهُ خَلِيفَتِي فِي أَهْلِي. وَ اشّْهَدِي يَاام سَلَمَةَ! أَنَّ لَحْمَهُ مِنْ لَحْمِي وَ أَنَّ دَمَهُ مِنْ دَمِي. وَاشْهَدِي

يَاام سَلَمَةَ! أَنَّهُ مِمَّنْ يَرِدُ عَلَيَّ حَوْضِي. وَ شَاهِدِي يَاام سَلَمَةَ! إِنَّهُ وَلِيِّي فِي الدُّنْيَا وَالْآخِرَةِ. وَاشْـهَدِي يَـاام سَـلَمَةَ! أَنَّـهُ مُقَاتِـلُ النَّـاكِثِينَ وَ الْقَاسِطِينَ وَالْمَارِقِينَ.

٥-دراين قسمت از كتاب ياد آور مي شويم كه پيامبراكرم ﷺ شهادت دادند كه مولا على لمائِلا پيشواي پرهيزكاران است.

راوی میگوید: امام موسی بن جعفراز پدرش از امام محمد بن علی از پدرش از امام علی بن الحسین ﷺ به ما چنین حدیث کردند: هنگامی که ابن عباس در کنار زمزم با مردم گفتگومی کرد مردی به نزد وی آمد و گفت: چه میگوئی دربارهٔ کشتن کسانی که لا اله الا الله میگفتند همان کسانی که به روزه و نماز و حج و جنگ و جهاد كفرنورزيده و آنها را منكرنشدند؟

ابن عباس به او گفت: وای برتواز چیزی بپرس که به دردت می خورد و آنچه راكه مفيد حال تونيست رهاكن.

> آن مرد به او گفت: من فقط براي همين كار به اينجا آمدهام.' ابن عباس پرسید: اهل کجا هستی؟ گفت: مردي از اهل شام هستم.

او گفت: واي برتو، حالا از من بشنو، داستان مولا على ﷺ و ما همانند داستان حضرت موسى بن عمران ﷺ است آن زماني كه تورات بروي فرود آمد او چنین برداشت نمود که به تمام علوم و دانشها دست یافته است تا اینکه جنــاب خضــرنبــي ءَلَيُّـلِهِ را ديــد پـس حضــرت موســي ءَليُّـلِهِ بـه وي روى آورده و

١. بياناتي دربارة اين مطالب در حدث شمارة ٢١ فصل اول كذشت مراجعه شود.

بخش دوم: مولا على ﷺ امام المتقين و بيشواي برهيزكاران □ ١٤٧

مطالبي را از او آموخت ولي هرگزبه آن بزرگوار حسادت نورزيد اما شما به حضرت علي بن ابي طالب ﷺ رشك أورديد و جناب خضرنبي ﷺ أن يسر بچه را کشت که کشتن او مورد رضایت خداوند متعال بود ولی حضرت موسى الله از ايـن صـحنه بسـيار خشـمگين شـد و همچنـين او آن كشـتي را سوراخ نمود که مورد خوشـنودي خداوند تعـالي بود وليي حضـرت موسـي ﷺ از أن غضبناك شدومولا على الله عليه عليه الله عليه على المعرود رضايت خداوند متعال بود وليى اهل ضلالت وكهراهان ازاين كاراو بسيار خشمگين شدند.

حال اين ماجري را از من بشنو:

ييـامبراكـرم ﷺ بـا زينـب دختـرجحـش ازدواج نمـوده و وليمـه دادنـد و وليمهاش حيس بود'، ده نفرده نفربراي خوردن وليمه برايشان وارد مي شدند. آن بزرگ وار چنـد شـبانه روز نـزد او ماندنـد بعـد از آن بـه سـوى ام المـؤمنين ام سلمه ﷺ رفتند. دراين هنگام حضرت على ﷺ أمد و جلوى در خانه سلام داده و اجازه ورود خواستند.

پیامبر خدا ﷺ فرمودند: ایام سلمه! جلوی در مردی است که سبک سرو شتابزده، نادان و تندخونمی باشد،او خدا و پیامبرش را دوست دارد و خدا و پیامبرش هم او را دوست دارند.ایام سلمه! برخیزو در را برای او باز کن.

ام سلمه ﷺ مي گويد: من به پيامبرﷺ عرض كردم: او كيست كه بايد من به سوی او بروم و با دست و روی خود از او استقبال نمایم؟!

١. حيس يک نوع خوراکي است که از خرما و روغن و کشک درست مي شود.

پیامبراکرم ﷺ با اندک خشم و ناراحتی فرمودند: هرکس که از پیامبر خدا ﷺ اطاعت كند در واقع از خدا اطاعت نموده است بنا براين برخيزو در را بگشاي چون او كسي است كه چارچوبهٔ در را گرفته و هرگزآن را نمي گشايد تا اينكه قدمهاي گشايندهٔ درازاو پنهان گردد.

ام سلمه ﷺ از پس پرده برخاست در حالیکه میگفت: " به به " به کسی که خدا و رسولش او را دوست دارند و او نیز خدا و رسولش را دوست میدارد.

او در را گشـود در حاليكـه وي چارچوبـهٔ در را نگـه داشــته بـود تـا اينكـه قدمگاهش ازاو دور گشت و در پس پرده قرار گرفت.

آن بزرگوار برپیامبراکرم ﷺ وارد شده و عرض کرد: یا رسول الله! سلام و درود خداوند پر تو پاد.

حضرت در جواب فرمودند. و برتونيزسلام باد. آنگاه فرمودند: ای ام سلمه! آیا او را می شناسی؟ عرض كرد: آرى يا رسول الله! اين على پسرابوطالب ﷺ است. فرمودند: ای ام سلمه! توگواه باش که پسران او فرزندان و نور چشـمان و دستەھای گل من در دنیا ھستند.

ای ام سلمه! گواه باش که او خلیفه و جانشین من در میان خانوادهٔ من است.

ای ام سلمه! گواه باش که گوشت او از گوشت من و خون او از خون من است.

ای ام سلمه! گواه باش که او از کسانی است که بر حوض من وارد می شود.

بخش دوم: مولا على ﷺ امام المتقين و بيشواي برهيزكاران □ ١٤٩

ای ام سلمه! گواه باش که او ولی و کارگزار من در دنیا و آخرت است.

ای ام سلمه! گواه باش که او با ناکثین و قاسطین و مارقین پیکار خواهد نمود.

«کشتی نجات و دروازهٔ ریزش گناه»

٦- الباب فيما نذكره عن النبي ﷺ أنه قال عن علي ﷺ إنه الصديق الأكبرو الفاروق و هوإمام كل مسلم بعدي. نذكره من كتاب نور الهدى فَقَالَ مَا هَذَا لَفْظُهُ:

الْحَسَنُ بْنُ حَمْزَةَ بْنِ عَبْدِ اللهِ عَنْ أَحْمَدَ بْنِ الْحُسَيْنِ الْخَشَّابِ عَنْ أَيُّوبَ بْنِ نُوحٍ عَنِ الْعَبَّاسِ بْنِ عَامِرٍ عَنْ عُمَرَبْنِ أَبَانِ بْنِ تَغْلِبَ عَنْ عِكْرِمَةَ عَنِ ابْنِ عَبَّاسٍ قَالَ: قَالَ رَسُولُ اللهِ ﷺ بَعْدَ مُنْصَرَفِهِ مِنْ حَجَّةِ الْوَدَاعِ: أَيُّهَا النَّاسُ! إِنَّ جَبْرَئِيلَ الرُّوحَ الْأَمِينَ نَزَلَ مِنْ عِنْدِ رَبِّي جَلَّ جَلَالُهُ وَ قَالَ: يَا مُحَمَّدُ ﷺ! إِنَّ اللَّهَ تَعَالَى يَقُولُ: إِنِّي قَدِ اشْتَقْتُ إِلَى لِقَائِكَ فَأَوْصِ بِخَيْرٍوَ تَقَدَّمْ إِلَيَّ. أَيُّهَا النَّاسُ! إِنَّهُ قَدِ اقْتَرَبَ أَجَلِي وَ كَأَنَّنِي بِكُمْ قَدْ فَارَقْتُمُونِي بِأَبْدَانِكُمْ وَ لَا تُفَارِقُونِي بِقُلُوبِكُمْ.

أَيُّهَا النَّاسُ! إِنَّهُ لَمْ يَكُنْ لِلّٰهِ نَبِيٌّ خُلِّدَ فِي الدُّنْيَا فَأُخَلَّدَ أَ فَإِنْ مِتَّ فَهُمُ الْخالِدُونَ؛ كُلُّ نَفْسِ ذائِقَةُ الْمَوْتِ. أَلَا وَ إِنِّي أُرِيدُ أَنْ أَدُلَّكُمْ عَلَى سَفِينَةِ نَجَاتِكُمْ وَ بَابِ حِطَّتِكُمْ فَمَنْ أَرَادَ النَّجَاةَ بَعْدِي وَ السَّلَامَةَ مِنَ الْعَيْنِ الْمُرْدِيَةِ فَلْيَتَمَسَّكْ بِحُبِّ عَلِيِّ بْنِ أَبِي طَالِبٍ ءِلِيَّـٰ ﴾ فَإِنَّهُ الصِّدِّيقُ الْأَكْبَرُ وَ الْفَارُوقُ الْأَعْظَمُ وَ هُوَ إِمَامُ كُلِّ مُسْلِمٍ بَعْدِي مَنِ اقْتَدَى بِهِ فِي الدُّنْيَا وَرَدَ عَلَى حَوْضِي وَ مَنْ خَالَفَهُ لَمْ أَرَهُ وَ لَنْ يَرَانِي وَ اخْتَلَجَ دُونِي وَ أَخِذَ بِهِ

ذَاتَ الشِّمَالِ إِلَى النَّارِ. أَيُّهَا النَّاسُ! فَقَدْ نَصَحْتُ لَكُمْ وَ لكِنْ لا تُحِبُّونَ النَّاصِحِينَ، أَقُولُ قَوْلِي هَذَا وَأَسْتَغْفِرُاللَّهَ الْعَظِيمَ لِي وَلَكُمْ.

٦\_ابن عباس مي گويد: پيامبراكرم ﷺ بعد از برگشتن از حَجة الوداع يعني آخرين حجشان فرمودند:

اي مردم! جنـاب جبرئيـل روح الامـين ﷺ از نـزد پروردگـارم جـل جلالـه فـرود أمد و گفت:اي محمد ﷺ! همانا خداي تعالى ميفرمايد: من مشتاق ديدار تو هستم بنابراين به خوبي وصيت بنما و بسوي من بشتاب.

ای مردم! مرگ من نزدیک شده و گویا میبینم که شما با بدنتان از من جدا میگردید اما مراقب باشید که دلهای شما از من دور نگردد.

اي مردم! هيچ پيامبري جاودانه نمانده تا من براي هميشه زنده بمانم خداوند تعالی در قرآن کریم میفرماید. پیش از توبرای هیچ بشری جاودانگی قرار ندادیم پس آیا اگرتوبمیری آنان جاودانه خواهند بود؟ هرکسبی طعم مرگ را می چشد ٰ.

آگاه باشید! من میخواهم شما را به کشتی نجاتتان و دروازهٔ ریزش گناهتان راهنمائي كنم، بنابراين بعد از من هركس رهائي و سلامتي از فتنههاي ويرانگر را مي خواهـد بايـد بـه دوسـتي علـي بـن ابـي طالـب ﷺ چنـگ بزنـد زيـرا او راستگوى بزرگترو جدا اندازندهٔ برترميان حق و باطل مىباشد و او بعد از من ييشواي هر مسلمان است هركس در دنيا به او اقتدى كند بر حوض من وارد

١. سورة انبياء آية ٣٤ و٣٥ ما آيه را به صورت كامل آورديم.

بخش دوم: مولا على ﷺ امام المتقين و بيشواي پرهيزكاران □ ١٥١

میشود و هرکس از او مخالفت و سرپیچی نماید من او را نمیبینم و او هم هرگز مرا نخواهد ديد و در نزد من مضطرب گشته و بلرزه در آمده و از جانب چپ به دوزخش برند.

ای مردم! من برای شما خیرخواهی کردم اما خیرخواهی مرا شما دوست نداشته و مورد پسندتان قرار نگرفت. من این سخنان را برای شما میگویم و از خدای بزرگ برای خودم و شما درخواست آمرزش می کنم.

«بهترین مردم در میان گذشتگان وآیندگان در هفت آسمان و زمین کیست؟»

٧\_الباب فيما نذكره من قول النبي ﷺ عن علي لِمَلِ إنه خير الأولين و الآخـرين مـن أهـل السـماوات والأرضـين وإمـام المتقـين و سـيد الصديقين وسيد الوصيين وقائد الغرالمحجلين. نذكر ذلك من كتاب نور الهدى فَقَالَ مَا هَذَا لَفْظُهُ:

أَبُو مُحَمَّدٍ هَارُونُ بْنُ مُوسَى التَّلَّعُكْبَرِيُّ عَنْ عَبْدِ الْعَزِيزِبْنِ عَبْدِ اللَّهِ عَنْ جَعْفَرِبْنِ مُحَمَّدٍ عَنْ عَبْدِ الْكَرِيمِ قَالَ حَدَّثَنِي فَتْحَانُ الْعَطَّارُ أَبُونَصْر عَنْ أَحْمَدَ بْنِ مُحَمَّدٍ عَنْ عُرْوَة عَنْ أَبِي ذَرِّ ۞ قَالَ: نَظَرَ النَّبِيُّ ﷺ إِلَى عَلِيّ بْنِ أَبِي طَالِبِ ﷺ وَ قَالَ: هَذَا خَيْرُالْأَوَّلِينَ وَ خَيْرُالْآخِرِينَ مِنْ أَهْل السَّـمَاوَاتِ وَالْأَرْضِـينَ وَإِمَـامُ الْمُتَّقِـينَ. هَـذَا سَـيِّدُ الصِّـدِّيقِينَ وَسَـيِّدُ الْوَصِيّينَ وَ قَائِدُ الْغُرّالْمُحَجَّلِينَ.

إِذَا كَانَ يَوْمُ الْقِيَامَةِ جَاءَ عَلَى نَاقَةٍ مِنَ الْجَنَّةِ قَدْ أَضَاءَتِ الْقِيَامَةُ مِنْ ضَوْئِهَا، عَلَى رَأْسِهِ تَاجٌ مِنَ الزَّبَرْجَدِ مُرَصَّعٌ بِالذُّرِّ وَ الْيَاقُوتِ. فَيَقُولُ الْمَلَائِكَةُ: هَذَا مَلَكٌ مُقَرَّبٌ! وَيَقُولُ النَّبِيُّونَ: هَذَا نَبِيٌّ مُرْسَلٌ!

فَيُنَادِي مُنَادٍ مِنْ تَحْتِ الْعَرْشِ: هَذَا الصِّدِّيقُ الْأَكْبَرُ هَذَا وَصِيٌّ حَبِيبِ اللهِ هَذَا عَلِيٌّ بْنُ أَبِي طَالِبِ ﷺ، فَيَقِفُ عَلَى شَفِيرِ جَهَنَّمَ فَيُخْرِجُ مَنْ يُحِبُّ وَيُدْخِلُ فِيهَا مَنْ يُحِبُّ وَيَأْتِي بَابَ الْجَنَّةِ فَيُدْخِلُ أَوْلِيَاءَهُ بِغَيْرِحِسَابٍ.

٧-دراين قسمت از كتاب فرمايش پيامبراكرم ﷺ را دربارهٔ مولا على لِلَيْلِ ياد آورمی شویم که او بهترین مردم از گذشته و آینده در میان آسمانیان و زمینیان است و او پیشوای پرهیزکاران و بزرگ همه راستگویان و سرور تمام جانشینان و جلو دار دست و روسفیدان است.

جناب ابوذرﷺ مي گويد: پيامبراكرم ﷺ به سوى على بن ابي طالب ﷺ نگاهی انداخته و فرمودند: این بهترین فرد از گذشتگان و بهترین شخص از آينـدگان در ميـان اهـل آسـمانها و زمـين و پيشـواي پرهيزكـاران اسـت. او بـزرگ راستگویان و بزرگ جانشینان و پیشوای دست و رو سفیدان است. زمانی که قیامت برپا شود او بربالای شتری بهشتی سوار شده که نور آن شترصحرای محشر را روشن كرده است با تاجي از زبرجد آراسته به مرواريد و ياقوت كه به سر نهاده مي آيد.

فرشتگان مي گويند: اين فرشتهٔ مقرَّب است و پيامبران ﷺ مي گويند: اين ييامبر مرسل است.

منادی از زیرعرش ندا میکند: این راستگوی بزرگتر و جانشین دوست خداوند می باشد، این علی بن ابی طالب ﷺ است.

آنگاه او برکنار جهنم میایستد و هرکس را که دوست داشته باشد از آنجا بيرون مي آورد و هركس را بخواهد به آنجا داخل مي نمايد و همچنين به جلوى بخش دوم: مولا على اللهِ امام المتقين و بيشواي برهيزكاران ◘ ١٥٣

در بهشت مي آيد و دوستان خود را بدون حساب به آن جا وارد مي نمايد ٰ.

«دف]ع سرسـختانة ام سـلمه ﷺ از مظلـوم عـالم مـولا علـي ﷺ درضـمن حدیثی بسیار ارزشمند»

٨-الباب فيما نذكره من شهادة رسول الله عَلَيْلاً لعلي لِمَائِلاٍ أنه سيد المسلمين وإمام المتقين وقائد الغرالمحجلين وقاتل الناكثين و القاسطين والمارقين.

نذكر ذلك من كتاب نور الهدى فَقَالَ مَا هَذَا لَفْظُهُ:

مُحَمَّدُ بْنُ الْحَسَنِ بْنِ الْوَلِيدِ قَالَ حَدَّثَنِي مُحَمَّدُ بْنُ أَبِي الْقَاسِمِ عَنْ مُحَمَّدِ بْنِ عَلِيِّ الصَّيْرَفِيِّ عَنْ مُحَمَّدِ بْنِ سِنَانٍ عَنِ الْمُفَضَّلِ بْنِ عُمَرَ عَنْ أَبِي عَبْدِ اللهِ الصَّـادِقِ لِمَائِلاٍ قَـالَ: بَلَـغَ|م سَـلَمَةَ ﷺ) زَوْجَـةَ رَسُـولِ اللهِ ﷺ أَنَّ مَوْلًى لَهَا يَتَنَقَّصُ عَلِيّاً لِمَاعِ ۚ وَ يَتَنَاوَلُهُ فَأَرْسَلَتْ إِلَيْهِ فَلَمَّا صَارَ إِلَيْهَا قَالَتْ لَهُ: يَا بُنَيَّ! بَلَغَنِي أَنَّكَ تَتَنَقَّصُ عَلِيّاً وَ تَتَنَاوَلُهُ. قَالَ: نَعَمْ يَا أُمَّاهْ.

قَالَتْ لَهُ: اقْعُدْ ثَكِلَتْكَ أُمُّكَ؛ حَتَّى أُحَدِّثَكَ بِحَدِيثٍ سَمِعْتُهُ مِنْ رَسُولِ اللهِ عَلَيْلَةُ ثُمَّ اخْتَرْلِنَفْسِكَ. إِنَّا كُنَّا عِنْدَ رَسُولِ اللهِ عَظَيَّةُ فَأَتَيْتُ الْبَابَ فَقُلْتُ: أَدْخُلُ يَا رَسُولَ اللهِ ؟

قَالَ: لَا. قَالَتْ: فَكَبَوْتُ كَبْوَةً شَدِيدَةً مَخَافَةَ أَنْ يَكُونَ رَدَّ لِي [رَدَّنِي مِنْ] سَخَطِهِ أَوْ نَزَلَ فِيَّ شَيْءٌ مِنَ السَّمَاءِ. ثُمَّ لَمْ أَلْبَتْ أَنْ أَتَيْتُ الْبَابَ الثَّانِيَةَ

١. بحارالانوار: ١٤/٣١٦/٢٧

فَقُلْتُ: أَدْخُلُ يَا رَسُولَ اللهِ؟ فَقَالَ: لَا. فَكَبَوْتُ كَبْوَةً أَشَدَّ مِنَ الْأَوَّلِ. ثُمَّ لَمْ أَلْبَتْ حَتَّى أَتَيْتُ الْبَابَ الثَّالِثَةَ فَقُلْتُ: أَدْخُلُ يَا رَسُولَ اللهِ ؟ فَقَالَ: ادْخُلِي يَـاام سَـلَمَةَ! فَـدَخَلْتُ وَعَلِـيٌّ ﷺ جَـاثٍ بَـيْنَ يَدَيْـهِ وَهُـوَ يَقُولُ: فِدَاكَ أَبِي وَأُمِّي يَا رَسُولَ الله! إِذَا كَانَ لَدَيَّ وُلْدِي فَمَا تَأْمُرُنِي؟ قَالَ: آمُرُكَ بِالصَّبْرِ. ثُمَّ أَعَادَ عَلَيْهِ الْقَوْلَ ثَانِيَةً؛ فَأَمَرَهُ بِالصَّبْرِ. فَأَعَادَ الْقَوْلَ عَلَيْهِ الثَّالِثَةَ. فَقَالَ لَهُ: يَا عَلِيُّ ! إِذَا كَانَ ذَلِكَ مِنْهُمْ فَسُلَّ سَيْفَكَ فَضَعْهُ عَلَى عَاتِقِكَ وَاضْرِبْ قُدُماً قُدُماً حَتَّى تَلْقَانِي وَسَيْفُكَ شَاهِزٌ يَقْطُرُمِنْ دِمَائِهِمْ. ثُمَّ الْتَفَتَ إِلَيَّ فَقَالَ لِي: وَاللهِ مَا هَذِهِ الْكَآبَةُ يَاام سَلَمَةَ؟ قُلْتُ: الَّذِي كَانَ مِنْ رَدِّكَ لِي بَابِي يَا رَسُولَ اللهِ. فَقَالَ ﷺ لِي: وَ اللهِ مَا رَدَدْتُكِ مِنْ مَوْجِدَةٍ وَإِنَّكِ لَعَلَى خَيْرٍمِنَ اللهِ وَ رَسُولِهِ وَ لَكِنْ أَتَيْتِنِي وَ جَبْرَئِيلُ يُخْبِرُنِي الْأَحْدَاثَ الَّتِي يَكُونُ بَعْدِي وَ أَمَرَنِي أَنْ أُوصِيَ بِذَلِكَ عَلِيّاً لِمَلِيْزٍ. يَاام سَلَمَةَ! اسْمَعِي وَ اشْهَدِي هَذَا عَلِيٌّ بْنُ أَبِي طَالِبٍ ءلِيَظِ ۚ وَزِيرِي فِي الدُّنْيَا وَوَزِيرِي فِي الْآخِرَةِ.

يَاام سَلَمَةَ! اسْمَعِي وَاشْهَدِي هَذَا عَلِيُّ بْنُ أَبِي طَالِبِ ﷺ حَامِلٌ لِوَائِي وَ حَامِلُ لِوَاءِ الْحَمْدِ غَداً فِي الْقِيَامَةِ.

يَاام سَلَمَةَ!اسْمَعِي وَاشْهَدِي هَذَا عَلِيٌّ بْنُ أَبِي طَالِبِ لِيَهِمْ وَصِيِّي وَ خَلِيفَتِي مِنْ بَعْدِي وَ قَاضِي عِدَاتِي وَ الذَّائِدُ عَنْ حَوْضِي. يَاام سَلَمَةَ! اسْمَعِي وَاشْهَدِي هَذَا عَلِيٌّ بْنُ أَبِي طَالِبٍ ﷺ سَيِّدُ

## بخش دوم: مولا على اللهِ ۞ امام المتقين و پيشواي پرهيزكاران □ ١٥٥

٨-دراين قسمت از كتاب شهادت پيامبراكرم ﷺ را براي مولا على لِللِّهِ ياد آور می شـویم کـه او بـزرگ مسـلمانان و پیشـوای پرهیزکـاران و جلـودار دسـت و رو سفيدان و كشندهٔ ناكثين و قاسطين و مارقين است.

مفضل بن عمرﷺ مي گويد: امام جعفرصادق از پدرش از پدر بزرگش ﷺ روايت مي كند كه: بهام سلمه ﷺ همسرپيامبراكرم ﷺ خبررسيد كه غلامش از حضرت على ﷺ بدگوئي كرده واو را تحقيرميكند.

ام سلمه ﷺ به دنبال او فرستاد، هنگامی که به نزد وی آمد به او گفت: خبـري بـه مـن رسـيده كـه تـواز مـولا علـي ﷺ بـدگوئي ميكنـي واورا حقيـرو كوچك مىشمارى؟! گفت: آری|ی مادر.

گفت:ای فرزنـدم! مـادر بـه عزایـت بنشـیند بنشـین تـا حـدیثی را کـه از پیامبرﷺ شنیدهام برایت بگویم آنگاه هرآنچه خواستی اختیار کن. ما در محضر پیامبراکرم ﷺ بودیم که من به آستانهٔ اتاق آن حضرت آمده و عرض كردم: يا رسول الله! آيا برشما وارد شوم؟

فرمودند: خير.

ام سلمه ﷺ مي گويد: من سراسيمه شده و تكان شديدي خوردم كه مبادا ايشان از روي خشم و ناراحتي مرا رد كرده باشند يا نكند آيه و چيزي دربارهٔ من فرود آمده باشد. که بار دیگربی درنگ پشت در آمده و اجازه ورود خواسته و عرض كردم: يا رسول الله! وارد شوم؟

فرمودند: خیـر. پس تکـانی شـدیدتراز اول خـورده و بـی درنگ بـرای بـار سـوم پشت در آمده و عرض كردم: يا رسول الله! آيا من هم وارد شوم؟

فرمودند: اي ام سلمه! وارد شو.

من داخل اتاق شده و ديدم كه على ﷺ در برابرايشان برزانونشسته و مي گويد: يا رسول الله! پدر و مادرم به فداي شـما باد وقتـي چنـين و چنـان اتفاقاتی افتاد چه دستوری به من میدهید؟

فرمودند. تورا به صبرو شکیبائی فرمان میدهم.

سيس بار ديگر حضرت على ﷺ همان كلمات را تكرار نمود و ايشان همان صبرو شكيبائي را به وي توصيه كردند وبراي بار سوم مولا ءَلِيُّلِهُ أن جملات را تكرار نمود.

پیامبراکرم ﷺ به او فرمودند: یا علی! زمانی که این کار از سوی آنها اتفاق

بخش دوم: مولا على عُشِّيْ امام المتقين و بيشواي برهيزكاران ١٥٧

افتاد شمشيرت را بكش وأن را برگردنت بياويزوقدم به قدم أنها را بزن تا مرا دیدار نمائی در حالیکه خونشان از سرشمشیرت بچکد.

آنگـاه بـه مـن روي آورده و فرمودنـد: ايام سـلمه! تـورا بخـدا سـوگند ايـن افسردگی در توبرای چیست؟

عرض كردم: يا رسول الله! پدرم به فدايت دلتنگي من براي آن است كه مرا رد کردی.

ایشان به من فرمودند: بخدا سوگند من تورا از سرخشم و ناراحتی برنگرداندم که تواز جانب خدا و پیامبرش به نیکی و خوبی هستی اما در آن وقت جبرئيل ﷺ به نزد من آمده بود و وقائعي را كه بعد از من رخ مي دهد به من خبر ميداد او به من دستور داده كه اينها را به على عَلَيُّ توصيه و سفارش بنمايم.

ای ام سلمه! بشنوو گواهی بده که این علی بن ابی طالب ایک ایک در دنیا و آخرت وزير من است.

ای ام سلمه! بشنوو گواهی بده که این علی بن ابی طالب علیه پودارندهٔ پرچم من \_در دنيا \_و بردارندهٔ پرچم حمد در فرداي قيامت است.

ای ام سلمه! بشنوو گواهی بده که این علی بن ابی طالب علیه الله علیه جانشین و خليفة بعد ازمن است واوادا كنندة وعدههاى من ودور كنندة مخالفان از كنار حوض من است.

اي ام سلمه! بشنوو گواهي بده كه اين علي بن ابي طالب ﷺ بزرگ و مهتر مسلمانان وييشواي آنان و جلودار دست و رو سفيدان و پيكار كنندهٔ با ناكثين وقاسطين ومارقين است.

عرض كردم: يا رسول الله! ناكثين چه كساني هستند؟

فرمودند: آنها کسانی هستند که در مدینه با اوبیعت کرده و در بصره آن بیعت را درهم میشکنند. عرض کردم: قاسطین چه کسانی هستند؟ فرمودند: معاويه وياران شامي او مي باشند. عرض کردم: مارقین چه کسانی هستند؟ فرمودند. آنها نهروانيان ميباشند. ١

' .مولاي مظلوم اميرمؤمنان على لخِيْلادرينج سال أخرخلافت خود با سه گروه منحرف و ستمگرييكار نمود: اصحاب جمل همان ناكثين،لشكريان معاويه همان قاسطين،خوارج نهروان همان مارقين. مختصر توضيح در ريشه يابي اين سه واژه: ۱- ناکثین،از ریشهٔ نکث بروزن مکث به معنای شکستن پیمان است بعد از آنکه ابتدا آن را محکم كرده باشند. مثلاً خداوند تعالى در سورهٔ فتح آيهٔ ١٠ مي فرمايد: فَمَنْ نَكَثَ فَإِنَّما يَنْكُثُ عَلى نَفْسِهِ يعني كسي كه پیمان می شکند تنها به زیان خود می شکند. ۲- مارقین:از ریشهٔ مرق به معنای چیزی که از چیزدیگربگذرد و اصطلاحاً به کسی می گویند که از دین خارج گردد. ٣- قاسطين:قاسط درلغت به معناي تجاوز وكذشتن ازحد ومرز عدالت وميانه است. صاحب اقرب الموارد مي گويد:قاسط از لغات اضداد به معناي عادل و ظالم مي باشد. ولی مرحوم طبرسی می فرماید:در ثلاثی مجرد قسط به معنای ظلم ولی در باب افعال به معنای اجرای عدالت است، آنگاه شاهد می آورد: وَ أَمَّا الْقاسِطُونَ فَكانُوا لِجَهَنَّمَ حَطَباً يعني اما ستمگران آتشگيره و هيزم دوزخ هستند. «أيهُ ١٥ سورهُ جن» وَ أَقْسِطُوا إِنَّ اللهَ يُحِبُّ الْمُقْسِطِينَ عدالت بِيشه كنيد كه خداوند عدالت بِيشگان را دوست دارد«سورهٔ حجرات آية ٩»،ولي فرمايش ايشان كليت و جامعيت ندارد چون همين قسط در ثلاثي مجرد به معناي عدل و داد هم استعمال شده است مثلاً بيامبراكرم ﷺدربارهٔ حضرت مهدي لخِيَّلامي فرمايند: الْمَهْدِئُ، الَّذِي يَمْلَؤُهَا قِسْطاً وَعَذْلًا كَمَامُلِنَتْ جَوْراً وَظُلْماً يعني حضرت مهدي كسي است كه زمين را براز عدل و داد می کند همان طور که از ظلم و جور پرشده باشد. «کمال الدین و تمام النعمة ٢٨٠/١»می

بینیم این کلمه در اینجا دربارهٔ حضرت مهدی ،لای ابه معنای عدل و عدالت ولی دربارهٔ معاویه به معنای ظلم و ستم بكار رفته است.

اولین کسی که این کلمات را دربارهٔ آنان بکار برد خود پیامبراکرم ﷺبودند: رقَالَ أَمِيرُالْمُؤْمِنِينَ ﷺ يَوْمَ الْجَمَلِ وَاللهِ مَا قَاتَلْتُ هَذِهِ الْفِئَةَ النَّاكِئَةَ- إلَّا بِآيَةٍ مِنْ كِتَابِ اللهِ عَزَّوَ جَلَّ يَقُولُ اللهُ «وَإِنْ نَكَثُوا أَيْمانَهُمْ مِنْ بَعْدِ عَهْدِهِمْ- وَطَعَنُوا فِي دِينِكُمْ إِلَى آخِرِالْآيةِ» فَقَالَ أَمِيرُالْمُؤْمِنِينَ ع فِي خُطْبَتِهِ الزَّهْرَاءِ: «وَاللهِ لَقَدْ عَهِدَ إِلَيَّ رَسُولُ اللهِ ﷺ غَيْرَمَرَّةٍ- وَلَا انْنَتَيْنِ وَلَا ذَلاثِ وَلَا أَدْبَع- فَقَالَ يَا عَلِيُّ! إِنَّكَ سَتُقَاتِلُ بَعْدِيَ النَّاكِثِينَ وَالْمَارِقِينَ وَالْقَاسِطِينَ أَفَأُضِيعُ مَا أَمَرَنِي بِهِ رَسُولُ اللهِ ص أَوْأَكْفُرُبَعْدَ إِسْلَامِي يعني اميرمؤمنان على لِلْيَلادر روز جنگ جمل فرمودند.بخدا سوگند نه يكبار نه دوبار نه سه بار بلكه بارها به من فرمودند.ياعلى!همانا توبزودي بعد از من با ناكثين و مارقين و قاسطين خواهي جنگيد، أيا أنچه را به من فرمان داده ضايع نمايم يا-با رد كلام ايشان-بعد از أنكه اسلام أوردم كفرورزم؟ اتفسير مرحوم قمی\/۲۸۳

و يا اينكه پيامبراكرم عَلَيْهِ به جناب عمار ياسر على فرمودند.اي عمارابزودي بعد ازمن فتنه هاي سخت و سنگینی اتفاق خواهد افتاد بنابراین زمانی که چنین شد تواز مولا علی لخال پیروی کن زیرا او برحق و حق با اوست. اي عمارابعد از من تودر ركاب مولاعلي للخِلابا دو گروه مي جنگي:ناكثين و قاسطين، أنگاه فرقه اي ستمكار تورا مي كشند.....«كفاية الاثر في النص على الائمة الاثني عشر صفحهُ ١١٢»

مرحوم علامهٔ حلی رضوان الله تعالی علیه از مناقب خوارزمی و دیگران از عامربن وائله قصهٔ پرغصه ای شوري را نقل مي كند كه او گفت:من با مولا على لخلخ در آن اتاق بودم كه آن بزرگوار با آنها به مناشده پرداخت....تا اینکه فرمودند:شما را به خدا سوگند می دهم آیا در میان شما کسی جزمن هست که پیامبراکرم ﷺدر حق او فرموده باشد:من برتنزیل قرآن می جنگم و توبرتأویل قرآن خواهی جنگید؟ همگی گفتند:خیر.

فرمودند:شما را بخدا سوگند می دهم آیا در میان شما کسی جزمن هست که برزبان پیامیر خدا ﷺآمده باشد که او با ناکثین و مارقین و قاسطین پیکار می کند؟

همكي كفتند: خير.... «كشف اليقين في فضائل اميرالمؤمنين صفحه ٤٢١-٤٢٤ » و همچنين خود مولا اميرالمؤمنين للخِلادر ضمن خطبهٔ شقشقيه مي فرمايند. فَلَمَّا نَهَضْتُ بِالْأَمْرِنَكَثَتْ طَائِفَةٌ وَ قَسَطَتْ شِرْذِمَةٌ وَمَرَقَ أَخَرُون يعني بعداز كشتن عثمان مردم براي بيعت كردن همچوگله گوسفندي اطراف مرا گرفتند وقتي بيعت أنها را قبول كردم و به كار خلافت مشغول گشتم گروهي(طلحه و زبیرو دیگران)بیعت مرا شکستند و گروهی(خوارج نهروان)از بیعت من بیرون رفتند و بعضی(معاویه و اطرافيان)از اطاعت خداي متعال خارج شدند.«نهج البلاغه خطبهٔ سوم»

غلامام سلمه گفت:گرهٔ مشکل مراگشودی خداوند تعالی مشکلات تورا بردارد بخدا سوگند من ديگر هرگز على ءَلِيُّةٍ را دشنام نخواهم داد'.

«در سفر معراجیه جایگاه بلند و پیشوائی مولا علی ﷺ مطرح میشود»

٩- الباب فيما نذكره من تسمية الله جل جلاله لعلي لمليَّةِ أنه سيد المسلمين وإمام المتقين و قائد الغرالمحجلين. نذكر ذلك من كتاب نور الهدى بلفظه: أَبُوطَاهِرٍمُحَمَّدُ بْنُ عَلِيِّ بْنِ الْبَيِّعِ الْبَغْدَادِيُّ فِيمَا كَتَبَ إِلَيَّ أَنَّ أَبَا مُحَمَّدٍ عَبْدَ اللهِ بْنَ أَبِي مُسْلِمٍ الْعَرَائِصِيَّ حَذَّثَهُمْ قَالَ حَذَّثَنَا أَبُو الْعَبَّاسِ أَحْمَدُ بْنُ مُحَمَّدِ بْنِ سَعِيدٍ الْحَافِظُ قَالَ حَذَّثَنَا مُحَمَّدُ بْنُ إِسْمَاعِيلَ بْن إِسْحَاقَ قَالَ: حَدَّثَنَا مُحَمَّدُ بْنُ عدلس قَالَ حَدَّثَنَا جَعْفَرٌ الْأَحْمَرُ قَالَ حَدَّثَنَا هِلَالٌ الصَّوَّافُ عَنْ عَبْدِ اللهِ بْنِ كَثِيرٍوَ كَثِيرُبْنُ عَبْدِ اللهِ عَنِ ابْنِ

بخش دوم: مولا على ﷺ امام المتقين و پيشواى پرهيزكاران □ ١٦١

أَخْطَبَ عَنْ مُحَمَّدِ بْنِ عَبْدِ الرَّحْمَنِ عَنْ عَبْدِ اللهِ بْنِ أَسْعَدَ بْنِ زُرَارَةَ الْأَنْصَارِيّ عَنْ أَبِيهِ قَالَ: قَالَ رَسُولُ اللهِ ﷺ: لَمَّا كَانَ لَيْلَةُ أَسْرِيَ بِي إِلَى السَّمَاءِ إِذَا قَصْرٌأَحْمَرُمِنْ يَاقُوتَـةٍ حَمْـرَاءَ يَـتَلَأْلَأُ، فَـأُوحِيَ إِلَـيَّ فِـي عَلِيِّ لِخَيْلِا: أَنَّهُ سَيِّدُ الْمُسْلِمِينَ وَإِمَامُ الْمُتَّقِينَ وَ قَائِدُ الْغُرِّالْمُحَجَّلِينَ.

۹-دراین قسمت از کتاب شهادت پیامبراکرم ﷺ را برای مولا علی ﷺ یاد آور می شویم کـه او بـزرگ مسـمانان و پیشـوای پرهیزکـاران و جلـودار دسـت و رو سفيدان است.

اسعد بن زراره انصاري از پدرش نقل ميكند كه پيامبراكرم ﷺ فرمودند: آن شببی که مرا به سوی آسمان بردند به کاخ سرخی از یاقوت سرخ برخورد کردم که از نور و روشنائی میدرخشید.

آنگاه دربارهٔ علمی ﷺ به من وحی شد کـه او بـزرگ و مهتـرمسـلمانان و پیشوای پرهیزکاران و جلودار دست و رو سفیدان است.'

«تبليغ از ولايت و امامت خاندان وحي ﷺ دركناركعبه»

١٠\_الباب فيما نذكره من قول أبي ذرﷺ الذي هو مأخوذ من قول رسول الله ﷺ في علي لمائِلا إنه إمام المرحومين و قائد الغرالمحجلين و الصديق الأكبر. نذكر ذلك من كتاب نور الهدى الذي أشرنا إليه فَقَالَ مَا هَذَا لَفْظُهُ:

مُعَاوِيَةُ بْنُ ثَعْلَبَةَ الْكَعْبِيُّ قَالَ: لَمَّا قَدِمَ أَبُوذَرِّ الْغِفَارِيُّ ﷺ مَكَّةَ دَخَلَ

١. بحارالانوار: ١٤٨/٣٨

الْمَسْجِدَ وَأَخَذَ بِحَلْقَةِ بَابِ الْكَعْبَةِ؛ ثُمَّ اسْتَقْبَلَ النَّاسَ بِوَجْهِهِ فَقَالَ: أَيُّهَا النَّاسُ! إِنَّ اللهَ اصْطَفى آدَمَ وَ نُوحـاً وَ آلَ إِبْراهِيمَ وَ آلَ عِمْـرانَ عَلَى الْعالَمِينَ ذُرِّيَّةً بَعْضُها مِنْ بَعْضٍ وَاللَّهُ سَمِيعٌ عَلِيمٌ. قَالَ: قَالَ رَسُولُ اللهِ صَلَّى اللهُ عَلَيْهِ وَ عَلَى أَهْلِ بَيْتِهِ: الْأَسْرَةُ مِنْ نُوحٍ وَ الْآلُ مِنْ إِبْرَاهِيمَ وَ الصَّفْوَةُ وَ السُّلَالَةُ مِنْ إِسْمَاعِيلَ وَ الْعِتْرَةُ الْهَادِيَةُ مِنْ مُحَمَّدٍ ﷺ شَرَفٌ شَرَّفَهُمْ وَبِهِ أَخَذُوا الْفَضْلَ مِنْ فَوْقِهِمْ. فَهُمْ فِينَا كَالسَّمَاءِ الْمَرْفُوعَةِ وَالْجِبَالِ الْمَنْصُوبَةِ وَالْكَعْبَةِ الْمَسْتُورَةِ وَالشَّجَرَةِ الزَّيْتُونَـةِ أَضَـاءَ زَيْتُهَـا وَبُورِكَ زَبَـدُهَا وَكَالشَّـمْسِ الضَّـاحِيَةِ وَالنُّجُـومِ الْهَادِيَةِ. وَمِنَ الْأَوْصِيَاءِ وَصِيُّ آدَمَ لِمَلِيَّلا فِي عِلْمِهِ وَمَعْدِنُ الْعِلْمِ بِتَأْوِيلِهِ وَ إِمَامُ الْمَرْحُومِينَ وَ قَائِدُ الْغُرِّالْمُحَجَّلِينَ وَ الصِّدِّيقُ الْأَكْبَرُ عَلِيُّ بْنُ أَبِي طَالِب ﷺ.

١٠-در اين قسمت از كتاب گفتار جناب ابوذرﷺ را در بارهٔ مولا على اللهِ ياد آور می شویم که او این مطالب را از پیامبراکرم ﷺ دربارهٔ حضرت علی ﷺ گرفته که او پیشوای رحمت یافتگان و جلودار دست و رو سفیدان و راستگوی برترمیباشد.

معاوية بن ثعلبهٔ كلبي ميگويد. هنگامي كه ابوذر غفاري ﷺ به مكه آمد داخل مسجدالحرام شد و حلقهٔ در کعبه را گرفت سپس رو بسوی مردم آورده و گفت:اي مردم! همانـا خداونـد تعـالى آدم ونـوح و خانـدان ابـراهيم و خانـدان عمران ﷺ را برجهانيان برگزيد فرزنداني كه برخي از برخي ديگرند و خداوند شنوا و داناست'.

بعد از آن گفت: پيامبرﷺ فرمودند: اصطلاح و كلمهٔ اُسرة يعني خويشان،

١. سورهٔ آل عمران آيهٔ ٣٣ و ٣٤

بخش دوم: مولا على اللهِ امام المتفين و بيشواي برهيزكاران له ١٦٣

از براي حضرت نوح ءَليُّهِ وكلمهُ آل، از براي حضرت ابراهيم ءليُّهِ وصفوه و سلاله، از براي حضرت اسـماعيل ﷺ وعتـرت وخانـدانِ هـدايتگراز بـراي حضـرت محمـد ﷺ ميباشـد وايـن شـرافتي اسـت كـه ايشـان بـه أن بـزرگ و مشرّف گشته و بردیگران برتری و فضیلت یافته اند. بنابراین ایشان در میان ما هماننـد آسـمان برافراشـته وكوههـاي پـابرجـا و اسـتوار شـده و هماننـد كعبـهٔ پوشیده و بمانندِدرخت زیتونی هستند که روغن آن روشنی میدهد و کف آن با بركت گشته است و آنها همچوخورشيد نوراني و ستارگان هدايتگرند و از ميان جانشينانِ پيامبران جانشين حضرت آدم ﷺ در علم و دانش و داناي به تاويل، معدن علم و پيشواي رحمت يافتگان و جلودار دست و رو سفيدان و راستگوي بزرگترعلي بن ابي طالب ﷺ است ٰ.

«توصیف کمالات و مقامات مولا علی ﷺ از زبان یک سیاه چهرهٔ معتقد و دلبسته و وابستهٔ به ایشان»

١١\_ الباب فيما نذكره من حديث بعض محبى أمير المؤمنين لِلتِلاِّ و كان قد قطعه لمريلا على سرقة فوصف المقطوع أمير المؤمنين لمريلا بعد قطعه بمدائح منها أنه أميرالمؤمنين وأنه أبوالأئمة الراشدين وإمام المتقين و قائد الغرالمحجلين و يعسوب الدين. فجعلتها في هذا الباب لأنني رأيته أقرب إلى الصواب لئلا يقال: إن تسميته له بأمير المؤمنين لأجل موافقة الناس فأعاد أمير المؤمنين للثِلا للمقطوع اليد وضم يده إلى موضعه ودعا الله جل جلاله فعادت كما

١. مشابه اين خبردر بحارالانوار: ٢٨/٢٤٧/٢٨

كانت و كان ذلك مصدقا لما وصفه به.

نذكر ذلك من كتاب نور الهدى و المنجي من الردى الذي قدمنا ذكره فَقَالَ مَا هَذَا لَفْظُهُ: رَوَى الْأَصْبَغُ بْنُ نُبَاتَةَ ۞ قَالَ: حَضَرْتُ عِنْدَ أَمِيرِالْمُؤْمِنِينَ ۞لِهِ فِي جَامِعِ الْكُوفَةِ وَإِذَا بِجَمَاعَةٍ كَثِيرَةٍ قَدْ أَقْبَلُوا وَ مَعَهُمْ عَبْدٌ أَسْوَدُ مُوثَقٌ كِتَافاً فَقَالُوا: يَا أَمِيرَالْمُؤْمِنِينَ! السَّلَامُ عَلَيْكَ؛ جِئْنَاكَ بِسَارِقٍ. فَقَالَ مَوْلَايَ: يَا أَسْوَدُ! أَنْتَ سَارِقٌ ؟ قَالَ: نَعَمْ يَا مَوْلَايَ. ثُمَّ قَالَ ثَانِيَةً: يَا أَسْوَدُ! أَنْتَ سَارِقٌ؟ قَالَ: نَعَمْ يَا مَوْلَايَ. قَالَ أَمِيرُ الْمُؤْمِنِينَ لِمَلِيٌّ إِنْ قُلْتَهَا ثَالِثَةً قَطَعْتُ يَمِينَكَ؛ يَا أَسْوَدُ! أَنْتَ سَارِقٌ؟ قَالَ: نَعَمْ. قَالَ: فَقَطَعَ يَمِينَ الْأَسْوَدِ فَحَيْثُ قُطِعَتْ يَمِينُ الْأَسْوَدِ أَخَذَهَا بِشِمَالِهِ وَخَرَجَ وَ هِيَ تَقْطُرُ دَماً فَلَقِيَهُ عَبْدُ اللهِ الْكَوَّاءُ فَقَالَ: يَا أَسْوَدُ مَنْ قَطَعَ بَمينَكَ؟ قَالَ لَهُ: قَطَعَ يَمِينِي الْإِمَامُ الْمُبِينُ وَالْأَنْزَعُ الْبَطِينُ وَ بَابُ الْيَقِينِ وَالْحَبْلُ

الْمَتِينُ وَالشَّافِعُ يَوْمَ الدِّينِ؛ قَطَعَ يَمِينِي إِمَامُ الْتُّقَى وَ غَايَةُ ذَوِي النُّهَى وَ أُولِي الْحِجَى وَكَهْفُ الْوَرَى وَذُرِّيَّةُ الْأَنْبِيَاءِ وَصَاحِبُ الدُّنْيَاوَزَوْجُ فَاطِمَةَ الْكُبْرَى وَالدَّعْوَةُ الْحُسْنَى وَالْإِمَامُ الْوَصِيُّ. قَطَعَ يَمِينِي إِمَامُ

بخش دوم: مولا على الله المام المتقين و بيشواي برهيزكاران ١٦٥

الْحَقِّ وَ سَيِّدُ الْخَلْقِ وَ جَابِرُالْفَتْقِ وَ حَالُّ الرَّتْقِ، فَارُوقُ الْأَوَّلِينَ وَ قَاتِلُ النَّاكِثِينَ وَنُورُ الْمُتَعَبِّدِينَ وَرَكْنُ الْقَاصِدِينَ وَخَيْرُ الْمُتَهَجِّدِينَ وَأَوَّلُ السَّابِقِينَ وَ دَافِعُ الْمَارِقِينَ وَفَارِسُ الْمُسْلِمِينَ وَالْمُخَتَّمُ بِالْيَمِينِ الْمُصْلِي أَخْداً وَ خُنَيْنَ.

قَطَعَ يَمِينِي يَا وَيْلَكَ يَا ابْنَ الْكَوَّاءِ! خَطِيبٌ بَدْرِيٌّ وَفِيُّ مِحْجَاجٌ مَكِّيٌّ أَبْطَحِيٌّ قُرَشِيٌّ بِرَازِيٌّ مُرْدِي الْكَتَائِبِ وَصَاحِبُ الْعَجَائِبِ، مُنَكِّسُ الْعَلَامَاتِ، مُفَرِّقُ مَا بَيْنَ الْجَمَاعَاتِ، دَاحِي بَابِ خَيْبَرَ، قَاتِلُ عَمْرِو وَ مَرْحَبِ وَ خَيْرُمَنْ حَجَّ وَاعْتَمَرَوَ هَلَّلَ وَ كَبَّرَوَ حَذَّرَ وَأَنْذَرَ وَ صَامَ وَ فَطَرَوَ حَلَقَ وَ نَحَرَ، أَبُوالْأَئِمَّةِ الرَّاشِدِينَ وَإِمَامُ الْمُتَّقِينَ وَ قَائِدُ الْغُرِّالْمُحَجَّلِينَ وَ يَعْسُوبُ الدِّينِ.

قَطَعَ يَمِينِي وَيْلَكَ يَا ابْنَ الْكَوَّاءِ! إِمَامُ سَنَحْنَحِيٌّ، بُهْلُولِيٌّ، رُوحَانِيٌّ، مَكِّيٌّ، مُبَارِزِيٌّ، بَطَلٌ مِحْجَاجٌ، مُصَلِّ الْخَمْسِ، صَاحِبُ الشَّمْسِ، ذَكِيُّ اللَّبَسِ، نَقِيُّ الـتَّفْسِ، أَبُوالْأَبْرَارِ، صَـاحِبُ الْأَسْـحَارِ، هَـذَّابُ الْمِحْرَابِ، شَرِيفُ الْأَصْلِ، خَاصِفُ النَّعْلِ، مرحل الأصلاق وَصَاحِبُ الْحُرُوبِ، مَكِّيٌّ سَارِبِيٌّ وَ عَالِمٌ رَبَّانِيٌّ وَ زَاهِـدٌ رَهْبَـانِيٌّ وَ ضَـامِنٌ وَفِيٌّ أَمِيرُ الْمُؤْمِنِينَ وَوَصِيُّ رَسُولِ رَبِّ الْعَالَمِينَ.

قَطَعَ يَمِينِي يَاوَيْلَكَ يَاابْنَ الْكَوَّاءِ! إِمَامٌ صَاحِبُ الْقِبْلَتَيْنِ، مُخَرِّبُ الْكَنِيسَتَيْنِ، الضَّارِبُ بِسَيْفَيْنِ، الطَّاعِنُ بِرُمْحَيْنِ، وَارِثُ الْمَشْعَرَيْنِ، مِيزَانُ قِسْطِ اللهِ وَ مِصْبَاحُ نُورِ اللهِ وَ مَوْضِعُ سَبِيلِ النَّجَاةِ. قَطَعَ يَمِينِي أَبُوالْأَنِمَّةِ الطَّاهِرَةِ الَّذِينَ بِحُبِّهِمْ تَبْتَحُ الْأَشْجَارُ وَ تُحَطُّ الْأَوْزَارُ، أَبُوالْحَسَنِ وَالْحُسَيْنِ الْمُرْتَضَى وَأَخُومُحَمَّدٍ الْمُصْطَفَى ﷺ.

قَطَعَ يَمِينِي يَا وَيْلَكَ يَا ابْنَ الْكَوَّاءِ! إِمَامٌ اسْمُهُ عِنْدَ الْأَزْمَنِ فريقيا وَعِنْدَ الرُّومِ بطرسيا وَعِنْدَ الْخَزْرَجِ مَلِيّاً وَعِنْدَ التُّرْكِ سَرِيّاً وَعِنْدَ النوب نوبيا وَ عِنْدَ الْبَحْرِيَّةِ هجريا وَعِنْدَ الْأَوْصِيَاءِ يوحيا وَعِنْدَ الْأَزْوَاحِ مقطف الْأَرْوَاحِ وَعِنْدَ الْكَهَنَةِ المدمروَعِنْدَ الفرندس نسانوس وَعِنْدَ الْهِنْدِ كبكرا وَعِنْدَ الْفُرْسِ خيرواج وَعِنْدَ فرنس الباركا وَعِنْدَ الزِّنْجِ حبليا وَ عِنْدَ الْحَبَشَةِ المجيرة وَعِنْدَ السرندي سرنكرة وَعِنْدَ النوباط قباطل وَ عِنْدَ أُمِّهِ حَيْدَرٌ وَعِنْدَ الطِّيَرَةِ الْمَيْمُونُ وَعِنْدَ ابْنِ هِلَالٍ أحية وَعِنْدَ أُبِيهِ ظَهِيراً وَفِي التَّوْرَاةِ اسْمُهُ بَرِّيّاً وَفِي الْإِنْجِيلِ إِلْيَا وَفِي الْقُرْآنِ عَلِيّاً لِمَلِلاْ . قَطَعَ يَمِينِي أَبُوالْحَسَنِ وَالْحُسَيْنِ ۞لِيَّاهِ عَلَى رَغْمِ أَنْفِ مَنْ قَدْ رُغِمَ سَيِّدُ بَنِي هَاشِمٍ فَارِسُ بَنِي غَالِبٍ عَلِيُّ بْنُ أَبِي طَالِبِ ﷺ، وَ مَضَــى الْأَسْـوَدُ إِلَــى حَـالِ سَـبِيلِهِ وَدَخَــلَ ابْـنُ الْكَــوَّاءِ عَلَــى أَمِيــرِ الْمُؤْمِنِينَ لِمَلِلا وَ سَلَّمَ عَلَيْهِ وَ قَالَ: يَا أَمِيرَالْمُؤْمِنِينَ! أَنْتَ قَطَعْتَ يَمِينَ هَذَا الْأَسْوَدِ وَهُوَ ثَنَّى عَلَيْكَ لَدَى وَلَدِي؟! فَقَالَ أَمِيرُ الْمُؤْمِنِينَ لِلَّهِ لِلْحَسَنِ وَ الْحُسَيْنِ لِلِيَّلِهِ: ايتُونِي بِالْأَسْوَدِ. فَأَحْضَـرُوا الْأَسْـوَدَ وَ حَضَـرَ النَّـاسُ فَتَقَـدَّمَ الْأَسْـوَدُ بَـيْنَ يَـدَيْ أَمِيـر الْمُؤْمِنِينَ لِمَلِيْ فَرَقَّ لَهُ وَ رَكَّبَ الْيَدَ عَلَى الزَّنْدِ وَ رَمَى رِدَاءَهُ عَلَيْهِ سَاعَةً فَإِذَا بِالْيَدِ عَلَى الزَّنْدِ كَمَا خَلَقَهُ اللَّهُ تَعَالَى أَوَّلَ مَرَّةٍ وَكَبَّرَ الْمُسْلِمُونَ وَ سُرَّ الْمُؤْمِنُونَ وَ اسْوَدَّتْ وُجُوهُ الْمُنَافِقِينَ.

قَالَ أَمِيرُ الْمُؤْمِنِينَ لِمَائِلًا: يَا وَيْلَكَ يَا ابْنَ الْكَوَّاءِ! أَمَا عَلِمْتَ أَنَّ شِيعَتَنَا لَنَا وَ اللَّهِ لَوْ قَطَّعْنَاهُمْ إِرْباً إِرْباً مَا ازْدَادُوا فِي هَوَانَا إِلَّا حُبّاً؟!

١١-در اين قسمت از كتاب حديث برخي از دوستان اميرمؤمنان لمليِّلا را ياد آور

بخش دوم: مولا على ءاللهِ امام المتفين و پيشواي پرهيزكاران □ ١٦٧

می شویم که مولا علی الله دست او را به خاطر دزدی برید ولی او آن بزرگوار را با این القاب توصیف کرد: او امیرمؤمنان، پدر امامان، پیشوای پرهیزکاران و جلو دار دست و رو سفيدان و سرپرست دين مي باشد.

اصبغ بن نباته ﷺ مي گويد: من در مسجد جامع كوفه نزد اميرمؤمنان ﷺ بودم که جمعیت زیادی بسوی ما آمدند در حالیکه با خود غلام سیاه پوستی را دست بسته مي آوردند.

آنها گفتند.ای امیرمؤمنان! درود و سلام برتوباد، ما دزدی را به نزد شما آوردهايم.

اصبغ مي گويد: مولاي من به آن مرد سياه چهره فرمودند:اي سياه! آيا تودزد هستي؟

> عرض کرد: آرياي مولاي من. بار دیگرآن حضرت فرمودند:ای سیاه! آیا تودزد هستی؟ عرض كرد: آرىاي مولاي من.

امپرمؤمنـان ﷺ فرمودنـد: اگـربـراي سـومين بـار بـردزدي خـود اعتـراف كنـي دست راستت را قطع می کنم،ای سیاه آیا تودزد هستی؟

عرض كرد: آرى.

اصبغ مي گويد: مولا ﷺ دست دزد را بريد؛ وقتى دست راست او جدا شد آن را با دست چپ خود برداشته و بيرون رفت در حاليكه از آن خون مي چكيد. عبدالله بن كَوّاء \_منافق\_به او برخورد كرده و گفت:اي سياه! چه كسي دست تو را قطع كرد؟

گفت: امـام روشـنگرو انـزع بطـين' و درب يقـين و ريسـمان محكـم الهـي و شفيع روز جزا دستم را قطع كرد.

پیشوای پرهیزکاران، مقصود خردمندان و اندیشمندان، پناه مردمان، فرزند پيامبران و دارنـدۀ ايـن دنيـا، همسـرفاطمـۀ زهـراءْلِگا و صـاحب دعـوت نيكـوو پيشوا و جانشين پيامبرﷺ دستم را بريد.

امام برحق، مهترو بزرگ آفريدگان، پيوند دهندۀ پارگي و شكافها، اصلاح كنندهٔ اختلافات، جدا اندازندهٔ میان حق و باطل، كشندهٔ بیعت شكنان، نور پرســتش كننــدگان، دور كننــدۀ منحرفــان و گمراهــان، قهرمــان و شهســوار مسلمانان،همان که مُهرسعادت اصحاب وياران دست راست براو زده شده و آنکه در میدان جنگ اُحد و حنین دشمنان را به آتش افکند دستم را برید.

اي پسركواء واي برتو! او همان خطيب و سخنگو، جنگجوي در بدر، مرد وفا، دارندهٔ و گويندهٔ حجت و حقيقت،همان مكيّ قرشي، مبارز، جنگنده، نابود كنندهٔ لشكريان، دارندهٔ شگفتي ها، واژگون كنندهٔ علامات و بيرق هاي ضلالت و گمراهي، كَنندهٔ در خيبر، كشندهٔ عمرو بن عبدود و مرحب خيبري،

١. بايد توجه داشت كه انزع از ريشهٔ نزع به معناي از جا كندن آمده مثلاًنَزَعَ ثيابَه يعني لباسش را در آورد و کند و همچنین انزع به کسی میگویند که موهای دو طرف پیشانی او ریخته باشد و بطین هم به کسی می گویند که دارای شکم بزرگی باشد این معانی از نظرظاهر لفظ و لغت بود ولی روایات واقعیت و حقيقت أن را چنين بيان داشته كه انزع يعني ازشرك كنده و جدا گشته و هرگزمشرك نبوده و بطين يعني دروني پراز علم وايمان دارد به عنوال مثال: امام ابوالحسن على بن موسى الرضا از پدرانش ، الخِ الله روايت مي كند كه پيامبراكرم ﷺفرمودند. يا على! همانا خداوند تبارك وتعالى توو خانواده و شيعيان و دوستان شيعيانت و دوستان دوستان شيعيانت را مورد آموزش خود قرار داد پس تورا بشارت باد، به درستی که توانزع البطین هستی که از شرک جدا شده و هرگزبه سوی شرک متمایل نشده ای و درونی پراز علم و دانش داري. بحارالانوار: ١٣/٧٩/٢٧

بخش دوم: مولا على اللهِ إلا امام المتقين و پيشواي پرهيزكاران ١٦٩

بهترین حج گزار و عمره گزار، برترین لا اله الا الله و الله اکبرگو، بهترین هشدار دهنده و ترساننده، بهترین روزه دار و افطار کننده، برترین حاجی که سرتراشید و قرباني نمود، پدر امامان راه يافتـه، پيشـواي پرهيزكـاران، جلـودار دسـت و رو سفيدان و پادشاه دين، دستم را قطع نمود.

اي پسركوّاء واي برتو! او پيشواي شب زنده دار، مهترنيكوكاران، روحاني، مکي، جهادکنندهٔ شجاع، احتجاج گرونمازگزار نمازهاي پنجگانه، صاحب خورشىيد، خوشىبوي معطر جامه، پاک نفس، پدر نيكان، سـحرخيز، پاكيزه محراب، با نژادي ريشه دار و اصيل، پينه زنندهٔ بركفش خويش، كوچ كنندهٔ بر روی زمین، ملازم و مرد میدان جنگ، مکی، پیش روندهٔ آشکار در راه دین، دانا و دانشـمند بـا عمـل، مـرد خـدائى، زاهـد پارسـا، ضـامن بـا وفـا، اميرمؤمنـان و جانشين فرستادهٔ پروردگار جهانيان، دستم را قطع نمود.

اي پسر كوّاء واي برتو! پيشوائي كه بردو قبله نماز گذارد، همان كه ويران کنندهٔ دو عبادتکدهٔ یهود و نصاری است، همان که با دو شمشیرو دونیزه جنگید، کسی که میراثبرمشعرو عرفات است، ترازوی عدل الهی، چراغ نورانی خداوند تعالى وأنكه مسيرو مسندش موجب نجات ورهائي مردم است، دستم را بريد.

پدر امامانِ پاکيزه که به سبب دوستي و محبت ايشان درختان استوار و محكم گرديده و گناهان ريزش پيدا ميكند يعنيي لدر حسن وحسين ﷺ همان مرتضىي ويسنديده شده وبرادر حضرت محمد مصطفى ﷺ دستم را قطع نمود.

ای پسرکوّاء وای برتو! امام و پیشوائی که نام او در نزد ارامنه فریقیا و در نزد

رومیان بطرسی و در نزد خزرجیان مَلیّ و در نزد ترکان سَریّ و در نزد پربرهـا نَوبی و در نزد دريا نشينان هجري و در نزد جانشينان پوحي و در نزد ارواح، گيرندهٔ جانها ودرنزد كاهنان مدمرو درنزد فرندسيان نسانوس ودرنزد فارسيان خيرواج و در نزد دليران و شيران شجاع باركا و در نزد زنجيان و سياه چهرگان حبليا ودرنزد مردم حبشه مجيره ودرنزد سرندي ها سرنكره ودرنزد نبطيان قباطل و در نزد مادرش حيدر و در نزد پرندگان پربركت و در نزد ابن هلال أحية و درنزد پدرش ظهيرو درتورات بريا و در انجيل إليا و در قرآن على اللَّةِ ناميده مي شود، دستم را قطع نمود.

پدر حسن و حسين ﷺ وبه كوري چشم مخالفان، بزرگ بنـي هاشـم، تكسوار بنى غالب على بن ابى طالب ﷺ دستم را بريد.

سپس اَن مرد سياه چهره از اَنجا گذشت و ابن كوّاء براميرمؤمنان ﷺ وارد شد و براو سلام داده و عرض كرد:اى اميرمؤمنان! تو دست آن سياه چهره را قطع كردي اما او چنين و چنان تورا مدح و ستايش نمود.

اميرمؤمنان ءَلَيْلِهِ به امام حسن وامام حسين ءَلِيْلِيْ فرمودند. آن مرد سياه چهره را برای من بیاورید.

ایشان او را آوردند و عدهای از مردم هم در آنجا جمع شدند.

مرد سياه پوست در مقابل اميرمؤمنان ﷺ آمد، حضرت دلش به حال او سوخت آنگاه دست بریده او را برجای خودش گذارده و اندک زمانی عبایش را برروي اّن موضع كشيدند در نتيجه دست او به حال اول برگشت به همانگونه که خداوند تعالی پیش از آن او را آفریده بود!

مسلمانان تكبير گفتند واهل ايمان شادمان گشته وروى منافقان سياه

گردید.

امیرمؤمنان ﷺ فرمودند.ای ابن کوّاء وای برتوا آیا ندانستی اگرکه من شيعيان خود را پاره پاره كنم بخدا سوگند بازايشان برمحبت و دوستي ما می افزایند<sup>\ 1</sup>؟!

«اوصاف مولا على ﷺ در كلام خداوند علىّ اعلى»

١٢-الباب فيما نذكره عن النبي ﷺ أن الله جل جلاله سمى عليا لمائِ السَّنْ راية الهدى وإمام أوليائي و نور من أطاعني و هو الكلمة التي ألزمتها المتقين.

نذكرذلك من كتاب نور الهدى أيضا فَقَالَ مَا هَذَا لَفْظُهُ: أَبُو عَبْدِ اللهِ مُحَمَّدُ بْنُ عَلِيّ بْنِ الْحَسَنِ بْنِ عَبْدِ الرَّحْمَنِ الْعَلَوِيُّ رَحِمَهُ اللّهُ قَالَ حَدَّثَنَا أَبُو الطَّيِّبِ مُحَمَّدُ بْنُ الْحُسَيْنِ الْبَاهِلِيُّ الْبَزَّازُ قَالَ حَدَّثَنَا الْحُسَيْنُ بْنُ عَلِيّ السَّلُونِيُّ قَالَ حَدَّثَنَا مُحَمَّدُ بْنُ الْحَسَنِ السَّكُونِيُّ قَالَ حَدَّثَنَا صَالِحُ بْنُ أَبِي الْأَسْوَدِ عَنْ أَبِي الْمُطَهَّرِالرَّازِيِّ عَنْ سَلَّام الْجُعْفِيِّ عَنْ أَبِي جَعْفَرٍعَن أَبِي بُرَيْرَةَ عَنِ النَّبِيِّ ﷺ: أَنَّ اللَّهَ تَبَـارَكَ وَ تَعَالَى عَهْدِ إِلَيَّ فِي عَلِيِّ  $\Huge \in \mathbb{R}$ . فَقُلْتُ: يَا رَبِّ بَيِّنْهُ لِي. فَقَالَ اللهُ جَلَّ وَ عَزَّ: اسْمَعْ. قُلْتُ: سَمِعْتُ.

۰۱ مشابه این حدیث در بحارالانوار: ۲۱۱/٤۱

قَالَ: إِنَّ عَلِيّاً رَايَةُ الْهُدَى وَإِمَامُ أَوْلِيَائِي وَنُورُ مَنْ أَطَاعَنِي وَهُوَالْكَلِمَةُ الَّتِي أَلْزَمْتُهَا الْمُتَّقِينَ مَنْ أَحَبَّهُ أَحَبَّنِي وَ مَنْ أَطَاعَهُ أَطَاعَنِي فَبَشِّرْهُ بِذَلِكَ. قَالَ ﷺ: فَبَشَّرْتُهُ. فَقَالَ عَلِيٌّ لِمَلِيٍّ: يَا نَبِيَّ اللهِ! أَنَا عَبْدُ اللهِ وَفِي قَبْضَتِهِ فَإِنْ يُعَذِّبُنِي فَبِذَنْبِي وَلَمْ يَظْلِمْنِي وَإِنْ يُتِمَّ الَّذِي بَشَّرَنِي فَاللَّهُ أَوْلَى بِهِ. قَالَ: فَقَالَ ﷺ: اللَّهُمَّ أَجْلٍ قَلْبَهُ وَاجْعَلْ رَبِيعَهُ الْإِيمَانَ بِكَ. فَقَالَ اللَّهُ عَزَّوَ جَلَّ: إِنِّي قَدْ فَعَلْتُ. ثُمَّ إِنَّ اللَّهَ عَهِدَ إِلَيَّ أَنْ أَسْتَخِصَّـهُ مِنَ الْبَلَاءِ مَا لَا أَخُصُّ بِهِ أَحَداً مِنْ أَصْحَابِكَ. فَقُلْتُ: يَارَبِّ! أَخِي وَصَاحِبِي. فَقَالَ: أَمْرٌ قَدْ سَبَقَ أَنَّهُ مُبْتَلًى وَ مُبْتَلًى بِه.

١٢-دراين قسمت از كتاب ياد آور مي شويم كـه پيـامبراكـرم ﷺ فرمودنـد: خداوند جل جلاله مولا على لمائِلا را پرچم هدايت و پيشواى دوستان خود و نور اطاعت كنندگانش و كلمهٔ ملازم و همراه پرهيزكاران ناميد.

ابوبُريرَه مي گويد: پيامبراكرم ﷺ فرمودند: همانا خداي تبارک و تعالى دربارهٔ مولا على ﷺبه من عهد و توصيهاي نمود.

عرض كردم: پروردگارا! آن را براي من تشريح فرما؟

خداي عزو جل فرمود: پس بشنو.

عرض كردم: مي شنوم.

فرمود: همانـا علـي ﷺ پـرچم هـدايت وپيشـواي دوسـتان مـن و روشـنائي کسانی است که از من اطاعت و پیروی دارند و او چنان کلمهای است که آن را بر همه پرهيزكاران لازم گردانيدم، هركس او را دوست بدارد مرا دوست داشته و هرکس از او اطاعت کند از من اطاعت کرده است. این را به او مژده بده.

من هم آن را به وي بشارت دادم.

على ﷺ گفت:اي پيامبرخدا! من بندهٔ خدا و در دست قدرت او هستم اگرمرا عذاب نماید بخاطرگناه من بوده و او برمن ستمی روا نداشته ' و اگرآنچه را به من مژده داده تمام گرداند خداوند مهربان به آن سزاورتراست.

١. نكتهاى لطيف وظريف: دربحث امامت و جايگاه و مقام حجت خدا در جاى خود ثابت شده است كه نبي وولى بايد از هرگونه گناهي حتى فكردر معصيت و حتى انجام مكروهات و ترك اولى بايد به دور باشند چون طهارت درآيۀ تطهير، اين امور را در برمي گيرد و چكيده و خلاصۀ مطلب اين است كه اولياء الهي كه منصب هدايت مردم راعهده دار هستند بايد از هرلغزش وخطا وسهوونسيان معصوم باشند همانطور که در زیارت جامعهٔ کبیره که از ناحیهٔ مقدسهٔ پیشوای دهم شیعیان امام علی بن محمد الهادي لِلظِّ اين چنين به ما تعليم داده و عقائد ما را تصحيح نمودند: عَصَمَكُمُ اللهُ مِنَ الزَّلَلِ وَ آمَنَكُمْ مِنَ الْفِتَنِ وَطَهَ رَكُمْ مِنَ الدَّنَسِ وَأَذْهَبَ عَنْكُمُ الرِّجْسَ أَهْلَ الْبَيْتِ وَطَهَّ رَكُمْ تَظهِيرا من لا يحضره الفقيه،٢ / ٦٠٩ يعني اي اولياء خدا ! خداوند متعال شما را از هرگونه لغزش و ريزش نگه داشته و شـما را از هرنوع كج روى ايمن ساخته وشما رااز هرگونه چركِ گناه پاكيزه نموده و هرپليدي رااز ساحت قدس شما خاندان بر طرف کرده است.

بنابراين باداشتن اين گونه محكمات وكليات استوار در چنين مواردي كه ائمه اطهار ﷺ خود اقرار و اعتراف به گناه كرده يا استغفار نمودهاند جوابهائي داده شده: مثلاً يا آن را به تواضع و فروتني ايشان توجيه کردهاند و یا آن را از باب تعلیم به دیگران گرفتهاند و یا بخاطراین است که چون این ذوات مقدسه کار شفاعت كبرى را در قيامت به عهده دارند و دربارهٔ گناهانِ اهلِ محبت، از خداوند تعالى درخواست آمرزش مي كنند در واقع بردن پروندهٔ معاصي آنها را گناه خود به حساب آوردهاند لذا اميربيان اميرمؤمنان على ﷺ به عثمان بن حنيف والى بصره وهمگان فرمودند. أَلَا وَإِنَّكُمْ لَا تَقْدِرُونَ عَلَى ذَلِكَ وَلَكِنْ أَعِينُونِي بِوَرَعٍ وَاجْتِهَادٍ وَعِفَّةٍ وَسَدَاد يعنى آكَاه باشيد! شما نمى توانيد همانند من زندگى كنيد اما با ورع و پرهيزكاري و تلاش و كوشش در كارهاي ديني و عفت ورزي و ثبات قدم مرا ياري دهيد " نهج البلاغة نامهٔ ٤٥ " واين درخواست ياري همان گناه نكردن است.

آنگاه پیامبراکرم ﷺ عرض کرد: بار خدایا! دل او را روشـن گردان و بهـار زندگی او را ایمان به خودت قرار بده.

خداي عزوجل فرمود: من آنرا انجام دادم. سپس خداي عزوجل به من خبر داد کـه مـن او را بـه چنـان بـلاو امتحـاني اختصـاص مـيدهم کـه هيچيـک از يارانت را به آن مبتلانگردانيده باشم.

عرض كردم: پروردگارا! او برادر و يار و همراه من است. فرمود: این کاری است که در علم من پیشی گرفته که او به بلاهائی دچار مي شود و همگان هم بواسطهٔ او آزموده مي شوند. ۱

«مباهات خداوند بزرگ برفرشتگان دربارهٔ مولا علی ﷺ»

١٣-الباب فيما نذكره من أن النبي ﷺ ذكرأن الله جل جلاله سمى عليا لِمَلِيْلاٍ إمام خلقي و مولى بريتي. نذكرذلك من كتاب نور الهدى فَقَالَ مَا هَذَا لَفْظُهُ: مُحَمَّدُ بْنُ عَلِيِّ بْنِ الْفَضْلِ بْنِ رِئَابٍ عَنِ الْحُسَيْنِ بْنِ مُحَمَّدٍ عَن الْحُسَيْنِ بْنِ عَلِيٍّ عَنِ ابْنِ بَدِيعِ الماحشون عَنْ إِسْمَاعِيلَ بْنِ أَبَانٍ الْوَرَّاقِ عَنْ غِيَاثٍ بْنِ إِبْرَاهِيم عَنْ جَعْفَرِبْنِ مُحَمَّدٍ عَنْ أَبِيهِ عَنْ عَلِيّ بْنِ الْحُسَيْنِ عَنْ أَبِيهِ ۞ﷺ قَالَ: قَالَ النَّبِيُّ ﷺ: نَزَلَ عَلَيَّ جَبْرَئِيلُ صَبِيحَةَ يَوْم فَرِحاً مُسْتَبْشِراً. فَقُلْتُ: حَبِيبِي مَالَكَ فَرحاً مُسْتَبْشِراً؟

١. بحارالانوار: ٣٦/٣٦ه

بخش دوم: مولا على اللهِ ۞ امام المتقين و بيشواي برهيزكاران □ ١٧٥

فَقَالَ: يَا مُحَمَّدُ ﷺ! وَ كَيْفَ لَا أَكُونُ كَذَلِكَ وَ قَدْ قَرَّتْ عَيْنِي بِمَا أَكْرَمَ اللهُ بِهِ أَخَاكَ وَوَصِيَّكَ وَإِمَامَ أُمَّتِكَ عَلِيَّ بْنَ أَبِي طَالِبِ ﷺ. فَقُلْتُ: وَلِمَ أَكْرَمَ اللَّهُ أَخِي وَ إِمَامَ أُمَّتِي؟ قَالَ: بَاهَى بِعِبَادَتِهِ الْبَارِحَةَ مَلَائِكَتَهُ وَ حَمَلَةَ عَرْشِهِ وَ قَالَ: مَلَائِكَتِي! انْظُرُوا إِلَى حُجَّتِي فِي أَرْضِي بَعْدَ نَبِيِّي مُحَمَّدٍ ﷺ وَ قَدْ عَفَّرَ خَدَّهُ بِالتُّرَابِ تَوَاضُعاً لِعَظَمَتِي أَشْهِدُكُمْ أَنَّهُ إِمَامُ خَلْقِي وَ مَوْلَى بَرِيَّتِي.

١٣-دراين قسمت ازكتاب يادآور مي شويم كه پيامبراكرم ﷺ فرمودند: خداوند جل جلاله مولا على لمائِلا پشواي آفريدههاي خود و مولاي مخلوقاتش نامید.

امام جعفر صادق از پدرش از امام على بن الحسين از پدرش ﷺ روايت مي كنــد كــه پيــامبرﷺ فرمودنــد: روزي بامــدادان جبرئيــل ﷺ خوشــحال و شادمان فرود آمد.

مـن گفـتم:اي دوسـت مـن! تـورا چـه شـده كـه ايـن قـدر فرحنـاک و مسـرور هستے ؟!

كفت:اي محمد ﷺ! چگونـه چنـين نباشـم و حـال آنكـه خداونـد متعـال بخاطرآن عزت و كرامتي كه به برادرت و جانشين و پيشواي امتت على بن ابي طالب ﷺ عنايت نمود چشمم روشن و خنک گرديد.

گفتم: برای چه خداوند تعالی به برادر و پیشوای امتم چنین عنایتی را دارد؟ گفت: دیشب به عبادت او برفرشتگان و بردارندگان عرش خود مباهات نموده و فرمود:اي فرشـتگان مـن! بـه حجـت مـن برروي زمـين بعـد از پيـامبرم حضرت محمد ﷺ بنگرید که بخاطرتواضع و فروتنی در برابر عظمت و بزرگی

١٧٦ □ متن و ترجمهٔ التحصين

من گونهاش را برخاک گذارده است! من شما را گواه می گیرم که او امام و پیشوای برمخلوقاتم و مولا و سرپرست آفریده هایم میباشد ٰ.

«ده خصلت والا و بي بديل از براي امپرمؤمنان على ﷺ»

١٤- الباب فيما نذكره من قول النبي ﷺ لعلي له الله إنك الإمام لأمتي و القائم في رعيتي. نذكر ذلك من كتاب نور الهدى فَقَالَ مَا هَذَا لَفْظُهُ: أَبُوالْحَسَنِ عَلِيُّ بْنُ مُحَمَّدٍ الْكَاتِبُ قَالَ أَخْبَرَنِي الْحَسَنُ بْنُ عَلِيّ الزَّعْفَرَانِيُّ قَالَ أَخْبَرَنَا إِبْرَاهِيمُ بْنُ مُحَمَّدٍ الثَّقَفِيُّ قَالَ حَدَّثَنِي عُثْمَانُ بْنُ أَبِي شَيْبَةَ عَنْ عَمْرِو بْنِ مَيْمُون عَنْ جَعْفَرِبْنِ مُحَمَّدٍ عَنْ أَبِيهِ عَنْ جَدِّهِ ﷺ قَالَ: قَالَ عَلِيُّ بْنُ أَبِي طَالِبِ ﷺ عَلَى مِنْبَرِالْكُوفَةِ: أَيُّهَا النَّاسُ! إِنَّهُ كَانَ لِي مِنْ رَسُولِ اللهِ ﷺ عَشْرُ خِصَالٍ، لَهُنَّ أَحَبُّ إِلَيَّ مِمَّا طَلَعَتْ عَلَيْهِ الشَّمْسُ فَقَالَ لِي رَسُولُ اللهِ ﷺ: يَا عَلِيُّ! أَنْتَ أَخِى فِي الدُّنْيَا وَ الْآخِرَةِ وَ أَنْتَ أَقْرَبُ الْخَلَائِقِ إِلَيَّ يَوْمَ الْقِيَامَةِ فِي الْمَوْقِفِ بَيْنَ يَدَيِ الْجَبَّارِ وَ مَنْزِلُكَ فِي الْجَنَّةِ مُوَاجِهُ مَنْزِلِي كَمَا يَتَواجَهُ مَنَازِلُ الْأَخَوَانِ فِي اللهِ عَزَّوَ جَلَّ. وَ أَنْتَ الْوَارِثُ مِنِّي وَ أَنْتَ الْوَصِيُّ مِنْ بَعْدِي فِي عِدَاتِي وَ أَسْرَتِي وَ أَنْتَ الْحَافِظُ فِي أَهْلِي عِنْدَ غَيْبَتِي وَأَنْتَ الْإِمَامُ لِأُمَّتِي وَ الْقَائِمُ بِالْقِسْطِ فِي رَعِيَّتِي وَ أَنْتَ وَلِيِّي وَ وَلِيِّي وَلِيُّ اللهِ وَ عَدُوُّكَ عَدُوِّي وَ عَدُوِّي عَدُوُّ الله.

۱. مشابه این خبردر بحارالانوار: ۸۷/۱۹ آمده است.

بخش دوم: مولا على راشي امام المتقين و پيشواي پرهيزكاران ١٧٧

١٤-دراين قسمت ازكتاب فرمايشات پيامبراكرم ﷺ رابه مولا على الله ياد آور می شویم: تو پیشوای امت من و عهده دار امور مردم هستی.

امام جعفرصادق از پدرش از جدش ﷺ روایت می کند که امیرمؤمنان على بن ابي طالب ﷺ برمنبركوفه فرمودند:اي مردم! براي من از سوى رسولخدا ﷺ ده خصلت وويژگي هست كه آنها نزد من بهتراز هرچيزي است که خورشید برآن می تابد.

پيامبراكرم ﷺ به من فرمودند. يا على! تودر دنيا وأخرت برادر من هستي وتا روز قیامت تونزدیکترین مخلوقات در محضر خدای جبّار هستی و خانهٔ تودر بهشت در برابر خانهٔ من است، همچون کسانی که در دنیا برای خدا برادر بودند خانه هایشان در برابریکدیگرمیباشد و تومیراثبرازمن میباشی و توبعد ازمن جانشین و جایگزین به وعده هایم و خانوادهام هستی و تودر غیاب من نگهبان و نگهدار خاندان من هستي و توپيشواي امت من و بريا كنندهٔ عدل و عدالت در میـان پیـروان مـن هسـتی و تـوولی و دوسـت مـن هسـتی و دوسـت مـن دوسـت خداست و دشمن تودشمن من و دشمن من دشمن خداست ٰ.

## «مژدهای بزرگ از سوی خدای بزرگ برای مولا علی ﷺ»

١٥\_ البـاب فيمـا نـذكره مـن قـول النبـي ﷺ عـن علـى لِمَلِ [أنـه] رايـة الهدي. فَقَالَ مَا هَذَا لَفْظُهُ:

٠١. بحارالانوار: ٩١/١٣٥/٣٨

مُحَمَّدُ بْنُ مُحَمَّدٍ قَالَ أَخْبَرَنِي الْمُظَفَّرُبْنُ مُحَمَّدٍ الْبَجَلِيُّ قَالَ حَدَّثَنَا مُحَمَّدُ بْنُ جَرِيرِ قَالَ حَدَّثَنَا عِيسَى قَالَ أَخْبَرَنَا مُخَوَّلُ بْنُ إِبْرَاهِيمَ قَالَ حَدَّثَنَا عَبْدُ الرَّحْمَنِ بْنُ الْأَسْوَدِ عَنْ مُحَمَّدِ بْنِ عُبَيْدِ اللهِ عَنْ عُمَرَبْنِ عَلِي عَنْ أَبِي جَعْفَرِ عَنْ آبَائِهِ لِمُهَلِّمٌ قَالَ: قَالَ رَسُولُ اللهِ ﷺ إِنَّ اللهَ عَهِدَ إِلَيَّ عَهْداً، فَقُلْتُ: رَبِّ بَيِّنْهُ لِي. قَالَ: اسْمَعْ. قُلْتُ: سَمِعْتُ.

قَالَ: يَا مُحَمَّدُ ﷺ! إِنَّ عَلِيّاً رَايَةُ الْهُدَى بَعْدَكَ وَإِمَامُ أَوْلِيَائِي وَ نُورُ مَنْ أَطَاعَنِي وَ هُوَ الْكَلِمَةُ الَّتِي أَلْزَمَهَا اللهُ الْمُتَّقِينَ، فَمَنْ أَحَبَّهُ فَقَدْ أَحَبَّنِي وَ مَنْ أَبْغَضَهُ فَقَدْ أَبْغَضَنِى فَبَشِّرْهُ بِذَلِك.

١٥-دراين قسمت ازكتاب يادآورمي شويم كه پيامبراكرم ﷺ به مولا على لِخِلاٍ فرمودند: توپرچم هدايت هستي.

امام باقرالعلوم از پدرانش ﷺ روايت ميكند كه پيامبرﷺ فرمودند. خداوند تبارک و تعالی توصیه و سفارشی را به من ارائه نمود، من عرض کردم: پروردگارا! اّن را براي من تشريح بنما.

فرمود: بشنو.

عرض كردم: مي شنوم.

فرمود:اي محمـد عَيْلِيًّا! همانـا بعـدازتـوعلـي ءَليُّلِيَّ پـرچم و نشـانهُ هـدايت و پیشوای دوستانم میباشد و او روشنائی کسانی است که از من اطاعت می کنند و او کلمهای است که خداوند متعال آن را برپرهیزکاران لازم گردانیده است. بخش دوم: مولا على ﷺ امام المتقين و پيشواي پرهيزكاران □ ١٧٩

بنابراين هركس اورا دوست بدارد مرا دوست داشته و هركس او را دشمن بدارد در حقیقت با من دشمنی کرده است. این مژده را به او بده.

## «پیشتازترین مردم در کمالات و معنویات»

١٦-البـاب فيمـا نـذكره مـن تسـمية النبـي ﷺ لعلـي لِمَلِيٍّ أنـه الإمـام و الخليفة من بعدي. نذكر ذلك من كتاب نور الهدى فَقَالَ مَا هَذَا لَفْظُهُ: أَحْمَدُ بْنُ مُحَمَّدِ بْنِ عِمْرَانَ عَنِ الْحُسَيْنِ بْنِ مُحَمَّدٍ الْعَسْكَرِيّ عَنْ إِبْرَاهِيمَ بْنِ عَبْدِ اللهِ عَنْ عَبْدِ الذَّارِيّ عَنْ مَعْمَرٍعَنْ يَحْيَى بْنِ أَبِي كَثِيرٍ عَنْ أَبِيهِ عَنْ إِبْرَاهِيمَ بْنِ الْعَبْدِي عَنْ جَابِرِبْنِ عَبْدِ اللهِ الْأَنْصَارِيّ قَالَ: قَالَ رَسُولُ اللهِ عَيَّلِيٌّا: عَلِيُّ بْنُ أَبِي طَالِبِ لِيَيِّكِ أَقْدَمُ أُمَّتِى سِلْماً وَأَكْثَرُهُمْ عِلْماً وَأَصَحُّهُمْ دِيناً وَأَفْضَلُهُمْ نَصِيباً وَأَكْمَلُهُمْ عِلْماً وَأَسْمَحُهُمْ كَفّاً وَأَسْحَقُهُمْ قَلْباً وَ هُوَالْإِمَامُ وَالْخَلِيفَةُ بَعْدِي.

١٦-دراين قسمت ازكتاب يادآورمي شويم كه پيامبراكرم ﷺ مولا على لِلْظِلِّ را پيشوا و خليفهٔ بعد از خود ناميدند.

جابربن عبد الله انصاري ﷺ مي گويد: پيامبراكرم ﷺ فرمودند: على بن ابي طالب ﷺ دراسلام از همه پيشتازتر، دانشش از همه بيشتر، ديننش از همه صحیحتر، بهرهاش از همه برتر، علمش ٌ از همه کاملتر، سخاوتش از همه

- ١. بحارالانوار: ٢٤/١٧٦/١
- ٢. دربحار الانوار: ٩٠/٣٨ وامالي مرحوم شيخ صدوق ﷺ مجلس دوم حديث ششم بجاي اكملهم علما احلمهم حلما أورده و در كتاب ماة منقبة صفحهٔ ٥٠ اكملهم حلما دارد يعني از همهٔ امت بردبارتربودند.
فزونتر، شجاعتش از همه زيادتراست و او امام و جانشين بعد از من ميباشد.

«بيامبراكرم ﷺ شهرحكمت ودانش ومولا على ﷺ درِآن است»

١٧-الباب فيما نذكره من تسمية النبي ﷺ لعلي لهي الله إمام أمتي و خليفتى عليها بعدي.

نذكر ذلك من كتاب نور الهدى فَقَالَ مَا هَذَا لَفْظُهُ: حَدَّثَنَا عَلِيٌّ بْنُ أَحْمَدَ بْنِ أَبِي عَبْدِ اللهِ الْبَرْقِيُّ عَنْ أَبِيهِ عَنْ جَدِّهِ أَحْمَدَ بْنِ أَبِي عَبْدِ اللهِ عَنْ أَبِيهِ عَنْ مُحَمَّدِ بْنِ خَالِدٍ عَنْ غِيَاثٍ بْنِ إِبْرَاهِيمَ عَنْ ثَابِتِ بْنِ دِينَارٍ عَنْ سَعْدِ بْنِ طَرِيفٍ عَن سَعِيدِ بْنِ جُبَيْرٍ عَنِ ابْنِ عَبَّاسِ قَالَ: قَالَ رَسُولُ اللهِ ﷺ لِعَلِيّ بْنِ أَبِي طَالِبٍ لِلظَّاةِ: أَنَا مَدِينَةُ الْحِكْمَةِ وَ أَنْتَ بَابُهَا وَلَنْ تُؤْتَى الْحِكْمَةُ إِلَّا مِنْ قِبَلِ الْبَابِ، وَكَذَبَ مَنْ زَعَمَ أَنَّهُ يُحِبُّنِي وَ يُبْغِضُكَ لِأَنَّكَ مِنِّي وَأَنَا مِنْكَ لَحْمُكَ مِنْ لَحْمِي وَ دَمُكَ مِنْ دَمِي وَ رُوحُـكَ مِنْ رُوحِـي وَ سَـرِيرَتُكَ مِـنْ سَـرِيرَتِي وَ عَلَانِيَتُّـكَ مِـنْ عَلَانِيَتِي وَأَنْتَ إِمَامُ أَمَّتِي وَخَلِيفَتِي عَلَيْهَا بَعْدِي سَعِدَ مَنْ أَطَاعَكَ وَ شَقِيَ مَنْ عَصَاكَ وَرَبِحَ مَنْ تَوَلَّاكَ وَ خَسِرَمَنْ عَادَاكَ وَ فَازَ مَنْ لَزِمَكَ وَ هَلَكَ مَنْ فَارَقَكِ.

مَثَلُكَ وَ مَثَلُ الْأَئِمَّةِ مِنْ وُلْدِكَ بَعْدِي مَثَلُ سَفِينَةِ نُوحٍ مَنْ رَكِبَهَا نَجَا وَ مَنْ تَخَلَّفَ عَنْهَا غَرِقَ وَمَثَلُكُمْ مَثَلُ النُّجُومِ كُلَّمَا غَابَ نَجْمٌ طَلَعَ نَجْمٌ إِلَى يَوْمِ الْقِيَامَةِ.

١٧-دراين قسمت از كتاب ياد آور مي شويم كه پيامبراكرم ﷺ به مولا على لِلتِّلا فرمودند: توبعد از من پيشواي و جانشين من برامتم هستي. بخش دوم: مولا على ﷺ امام المتقين و بيشواي برهيزكاران □ ١٨١

سعید بن جبیرﷺ ازابن عباس نقل میکند که پیامبراکرم ﷺ به امیر المومنين على بن ابي طالب لِلظِّلا فرمودند: من شهر حكمت هستم وتودرِ آن هستي و هرگز كسي بجزاين در به آن حكمت نمي رسد و دروغ گفته كسي كه میپندارد مرا دوست دارد ولی تورا دشمن داشته باشد چون تواز من و من از تو هستم، گوشت تواز گوشت من و خون تواز خون من و روح تواز روح من و نهان توازنهان من وأشكار توازأشكار من است وتوامام وپيشواي امت من هستي وبعد ازمن جانشين وخليفهٔ من برأنها هستي.

هركس از تواطاعت كند سعادتمند گردد و هركس نافرماني توكند نگون بخت شود و هرکس تورا دوست داشته باشد سودمند گردد و هرکس با تو دشمني نمايد زيانكار شود و هركس ملازم و همراه توباشد رستگار گردد و هرکس از تو جدا شود نابود گردد.

داستان توو داستان امامان از فرزندان توبعد از من همانند كشتى حضرت نوح ءَليُّهِ است كه هركس برآن سوار شد نجات يافت و هركس از آن سرپيچي و تخلف نمود غرق شد و داستان شما تا روز قیامت همانند ستارگان آسمان است هر گاه ستارهای غائب گردد ستارهای دیگریدیدار شود ٰ.

«تشبیه امامان در هدایتگری به ستارههای آسمان»

١٨-الباب فيما نذكره من قول النبي ﷺ لعلى لِمَلِحْ أنت إمام أمتى و خليفتي عليها بعدي.

٠١. بحارالانوار: ٥٣/١٢٦/٢٣

بطريق غيرالطريق الذي قدمناه نذكره من كتاب نور الهدى فَقَالَ مَا هَذَا لَفْظُهُ:

مُحَمَّدُ بْنُ سَعِيدِ بْنِ أَبِي الْفَرَجِ عَنْ أَحْمَدَ بْنِ مُحَمَّدِ بْنِ سَعْدِ بْنِ مَنْصُورٍ عَنْ أَحْمَدَ بْنِ صَبِيحٍ عَنِ الْحُسَيْنِ بْنِ عُلْوَانَ عَنْ عُمَرَ بْنِ ثَابِتٍ عَنْ سَعْدِ بْنِ طَرِيفٍ عَن سَعِيدِ بْنِ جُبَيْرٍ عَنِ ابْنِ عَبَّاسٍ قَالَ: قَالَ رَسُولُ اللَّهِ عَلَيْلَةٌ لِعَلِيٍّ بْنِ أَبِي طَالِبٍ لِمَهْتِلِهِ: يَا عَلِيُّ! أَنَا مَدِينَةُ الْجَنَّةِ وَ أَنْتَ بَابُهَا وَلَنْ تُؤْتَى الْمَدِينَةَ إِلَّا مِنْ قِبَلِ الْبَابِ. كَذَبَ مَنْ زَعَمَ أَنَّهُ يُحِبُّنِى وَ يُبْغِضُكَ لِأَنَّكَ مِنِّى وَأَنَا مِنْكَ. لَحْمُكَ مِنْ لَحْمِي وَ دَمُكَ مِنْ دَمِي وَ رُوحُكَ مِنْ رُوحِي وَ سَرِيرَتُكَ مِنْ سَرِيرَتِي وَ عَلَانِيَتُكَ مِنْ عَلَانِيَتِي وَ أَنْتَ إِمَامُ أَمَّتِي وَ خَلِيفَتِي عَلَيْهَا بَعْدِي سَعِيدٌ مَنْ أَطَاعَكَ وَ شَقِيٌّ مَنْ عَصَاكَ وَ خَسِرَمَنْ عَادَاكَ وَ فَازَ مَنْ لَزِمَكَ.

مَثَلُكَ وَ مَثَلُ الْأَئِمَّةِ مِنْ وُلْدِكَ بَعْدِي مَثَلُ سَفِينَةِ نُوحٍ مَنْ رَكِبَهَا نَجَا وَ مَنْ تَخَلَّفَ عَنْهَا غَرِقَ، مَثَلُكُمْ مَثَلُ النُّجُومِ كُلَّمَا غَابَ نَجْمٌ طَلَعَ نَجْمٌ إِلَى يَوْمِ الْقِيَامَةِ.

۱۸-در این قسمت از کتاب فرمایش پیامبراکرم ﷺ را یاد آور می شویم که به مولا على طلِّ فرمودند: توپيشواي امت من و خليفه من برآنها هستي.

سعید بن جبیرﷺ ازابن عباس نقل میکند که پیامبراکرم ﷺ به علی بن ابي طالب ﷺ فرمودند. يا علي! من شهربهشت وتودرب أن هستي و هرگز کسی به آن شهر جزاز درش وارد نمی گردد.

دروغ مي گويد كسي كه بپندارد مرا دوست دارد ولي با تو دشمني كند چون تواز من و من از توهستم، گوشت تواز گوشت من و خون تواز خون من و روح تو بخش دوم: مولا على الله امام المتقين و پيشواي پرهيزكاران ١٨٣

از روح من و نهان تواز نهان من و آشكار تواز آشكار من است و توامام و پيشواي امت من و بعد از من جانشین من برآنها هستی.

هرکس از تواطاعت کند به سعادت میرسد و هرکس نافرمانی تونماید به شقاوت وبدبختي مي افتـد وكسـي كـه بـا تـودشـمني نمايـد زيانكـار گشـته و هرکس ملازم و همراه توباشد به رستگاري نائل آيد.

داستان توو داستان امامان بعد از من از نسل توهمانند كشتي حضرت نوح نبي ﷺ است كه هركس برآن سوار شد نجات يافت و هركس از آن تخلف و سرپيچي نمود غرق شد.

و داستان شما بسان ستارگان است که هرگاه ستارهای غائب و پنهان گردد تا روز قیامت ستارهای دیگرپیدا میشود.

## «چراغ تاریکی ها»

١٩-الباب فيما نذكره من قول النبي ﷺ لعلي لملي الله إمام الهدى و مصباح الدجى والحجة على أهل الدنيا وإنه الصديق الأكبرو الفاروق.

نذكر ذلك من كتاب نور الهدى فَقَالَ مَا هَذَا لَفْظُهُ:

أَحْمَدُ بْنُ مُحَمَّدِ بْنِ عَبْدِ اللهِ عَنِ ابْنِ عَيَّاشٍ الْحَافِظِ عَنِ الْقَاضِي عَبْدِ الْبَاقِي بْنِ قَانِعٍ عَنِ الْحَسَنِ بْنِ إِسْحَاقَ وَ حَاتِمٍ بْنِ مُحَمَّدٍ عَنْ إِبْرَاهِيمَ بْنِ سَعِيدٍ عَنِ الْحُسَيْنِ بْنِ مُحَمَّدٍ عَنْ سُلَيْمَانَ بْنِ الْفَرَجِ عَنْ مُحَمَّدِ بْنِ سلت [صَلْتٍ] عَن دَاوُدَ بْنِ عَلِيٍّ عَنْ أَبِيهِ عَنْ جَلِّهِ عَبْدِ اللهِ بْنِ الْعَبَّاسِ قَالَ: قَالَ رَسُولُ اللهِ ءَلِيَّاللّهُ لِعَلِيٍّ بْنِ أَبِي طَالِبٍ لِمَلِيلٍ : يَا عَلِيُّ! إِنَّ جَبْرَئِيلَ

أَخْبَرَنِي فِيكَ بِأَمْرِقَرَّتْ بِهِ عَيْنِي وَ فَرِحَ لَهُ قَلْبِي. قَالَ لِي: يَا مُحَمَّدُ ﷺ! إِنَّ اللَّهَ تَعَالَى قَالَ لِي: أَقْرِئْ مُحَمَّداً ﷺ مِنِّى السَّلَامَ وَأَعْلِمْهُ أَنَّ عَلِيّاً إِمَامُ الْهُدَى وَمِصْبَاحُ الدُّجَى وَالْحُجَّةُ عَلَى أَهْلِ الدُّنْيَا وَ أَنَّهُ الصِّدِّيقُ الْأَكْبَرُوَ الْفَارُوقُ الْأَعْظَمُ. وَإِنِّي ٱلَّيْتُ بِعِزَّتِي أَنْ لَا أُدْخِلَ النَّارَ أَحَداً يُوَالِيهِ وَ سَلَّمَ لَهُ وَ لِلْأَوْصِيَاءِ مِنْ بَعْدِهِ وَ حَقَّ الْقَوْلُ مِنِّى لَأَمْلَأَنَّ جَهَنَّمَ وَأَطْبَاقَهَا مِنْ أَعْدَائِهِ وَ لَأَمْلَأَنَّ الْجَنَّةَ مِنْ أَوْلِيَائِهِ وَ شِيعَتِه.

١٩-دراين قسمت ازكتاب يادآور مي شويم كه پيامبراكرم ﷺ دربارهٔ مولا على لمائِلا فرمودند:اى پيشواى هدايت و چراغ تاريكى ها و حجت برمردم دنيا و راستگوى بزرگترو جدا اندازندهٔ ميان حق و باطل.

داود بن على از پدرش از پدر بزرگش عبدالله بن عباس نقل مى كند كـه پيامبرﷺ به على بن ابي طالب ﷺ فرمودند: ياعلى! جبرئيل ﷺ دربارهُ تو خبري براي من آورد كه چشمم به آن روشن و دلم به آن شاد گرديد.

او به من گفت:اي محمد ﷺ! همانا خداي متعال به من فرمود: سلام مرا به حضرت محمد ﷺ برسان وبه او خبربده كه على الله يشواي هدايتكرو چراغ تاریکی ها و حجت برمردم دنیاست، او راستگوی برترو جدا اندازندهٔ بزرگترميان حق و باطل ميباشد.

من به عزت و شوكت خويش سوگند ياد كردم كه هركس او را دوست بدارد و تسليم دربار او و جانشينان بعد از او باشد آنها را در آتش جهنم داخل ننمايم و به حق و واقعیت می گویم که جهنم و طبقات آن را از دشمنان او پرمی کنم و بخش دوم: مولا على ﷺ امام المتقين و پيشواي پرهيزكاران □ ١٨٥

بهشت را نيزاز دوستان و شيعيانش پرمينمايم`.

«برترین انسان بر روی زمین»

٢٠ ـ الباب فيما نذكره من قول النبي ﷺ في علي لمائِلا إنه إمام أمتي و أميرها وإنه وصيي و خليفتي عليها. نذكرذلك من كتاب نور الهدى أيضا فَقَالَ مَا هَذَا لَفْظُهُ: أَحْمَدُ بْنُ مُحَمَّدِ بْنِ جَعْفَرِعَنْ مُحَمَّدِ بْنِ الْحُسَيْنِ عَنْ مُحَمَّدِ بْنِ سِنَانٍ عَنْ زِيَادِ بْنِ الْمُنْذِرِ عَن سَعِيدِ بْنِ جُبَيْرِعَنِ ابْنِ عَبَّاسٍ قَالَ: قَالَ رَسُولُ اللهِ ﷺ: مَا أَظَلَّتِ الْخَضْرَاءُ وَ مَا أَقَلَّتِ الْغَبْرَاءُ بَعْدِي أَفْضَلُ مِنْ عَلِيّ بْنِ أَبِى طَالِبِ ﷺ وَإِنَّهُ إِمَامُ أُمَّتِي وَأَمِيرُهَا وَإِنَّهُ وَصِيِّي وَ خَلِيفَتِي عَلَيْهَا مَنِ اقْتَدَى بِهِ اهْتَدَى وَ مَنِ اقْتَدَى بِغَيْرِهِ ضَلَّ وَ غَوَى. إِنِّي أَنَا النَّبِيِّ الْمُصْطَفَى مَا أَنْطِقُ بِفَضْلٍ عَلِيّ بْنِ أَبِي طَالِبٍ ءلِيَّكِ عَنِ الْهَوَى إِنْ هُوَ إِلَّا وَحْيٌ يُوحى، نَزَلَ بِهِ الرُّوحُ الْمُجْتَبَى عَنِ الَّذِي لَهُ ما فِي السَّماواتِ وَما فِي الْأَرْضِ وَما بَيْنَهُما وَما تَحْتَ الثَّرى.

٢٠-دراين قسمت از كتاب ياد آور مي شويم كه پيامبراكرم ﷺ درباره مولا على لملية فرمودند: او پيشوا و اميرامّت من و او جانشين و خليفهٔ من برآنهاست.

سعید بن جبیرﷺ ازابن عباس نقل میکند که پیامبراکرم ﷺ فرمودند: بعد از من آسمان برسركسي سايه نينداخت و زمين برپشت خود كسي را برنداشت که برتراز علی بن ابی طالب ﷺ باشد و بدرستی که او پیشوا و امیر

٠١. بحارالانوار: ٨٨/١١٣/٢٧

١٨٦ □ متن و ترجمهٔ التحصين

برامت من است و او جانشین و خلیفهٔ من برآنهاست. هرکس از او پیروی کند هدايت يابد و هركس به غيراو اقتدا نمايد گمراه و سرگردان شود.

همانا من پیامبری برگزیده هستم که دربارهٔ برتری و فضیلت علی بن ابی طالب ﷺ از روى هوى و هوس سخن نمى گويم بلكه ايـن سـخنان پيغـامى است که تنها از راه وحی فرستاده میشود<sup>\</sup> و آنها را فرشتهٔ برگزیده یعنی روح الامين جبرئيل الله از جانب كسي مي آورد كه هر آنچه در آسمانها و زمين و میان این دو و زیرزمین است از برای اوست.

«با مولا على ﷺ باشيد تاكمراه نشويد»

٢١-الباب فيما نذكره من قول النبي ﷺ للمهاجرين والأنصار إن عليا لِمَائِلاٍ أخي و وزيري و خليفتي و إمامكم. نذكرذلك من كتاب نور الهدى أيضا فَقَالَ مَا هَذَا لَفْظُهُ: أَبُو بَكْرِ مُحَمَّدُ بْنُ عُمَرَالْجِعَابِيُّ قَالَ حَدَّثَنَا أَبُوالْحَسَنِ عَلِيُّ بْنُ سَعِيدٍ الْمُقْرِي قَالَ حَدَّثَنَا عَبْدُ الرَّحْمَنِ بْنُ مُحَمَّدِ بْنِ أَبِي هَاشِمٍ قَالَ حَدَّثَنَا يَحْيَى بْنُ الْحُسَيْنِ عَنْ سَعْدِ بْنِ طَرِيفٍ عَنِ الْأَصْبَغِ بْنِ نُبَاتَةَ عَنْ سَــلْمَانَ الْفَارِسِــيّ قَــالَ: سَــمِعْتُ رَسُــولَ اللهِ ﷺ يَقُــولُ: يَــا مَعَاشِــرَ الْمُهَاجِرِينَ وَالْأَنْصَارِ! أَلَا أَدُلُّكُمْ عَلَى مَا إِنْ تَمَسَّكْتُمْ بِهِ لَمْ تَضِلُّوا بَعْدِى أَبَداً؟

> ١. سورةُ نجم آيةُ ٤ ٢. سورهٔ طه آیهٔ ٦

قَالُوا: بَلَى يَا رَسُولَ اللهِ. قَالَ ﷺ: هَذَا عَلِيٌّ أَخِي وَوَزِيرِي وَوَارِثِي وَخَلِيفَتِي وَإِمَامُكُمْ فَأَحِبُّوهُ لِمَحَبَّتِي وَأَكْرِمُوهُ لِكَرَامَتِي، فَإِنَّ جَبْرَئِيلَ لِمَائِلاٍ أَمَرَنِي أَنْ أَقُولَ لَكُمْ مَا قُلْتُ. ٢١-دراين قسمت ازكتاب فرمايش پيامبراكرم ﷺ را به مهاجرو انصار ياد آور می شویم که مولا علی ﷺ برادر و و زیرو جانشین من و امام بر شماست. اصبغ بن نباته مي گويد: سلمان فارسي ﷺ گفت: از پيامبراكرم ﷺ شنيدم که میفرمودند:ای گروه مهاجرو انصار! آیا شما را راهنمائی به چیزی نکنم که اگربه اّن چنگ بزنید هرگزبعد از من گمراه نشوید؟ عرض كردند: آرى يا رسول الله عَيَلِهُ.

فرمودند. اين على لمائِلا برادر من، وزيرمن، ميراثبرمن، خليفهُ من و امام بر شماست، بنابراین بخاطرمحبت و دوستی من او را دوست بدارید و برای كرامت من او را گرامي و ارجمند بداريد؛ زيرا آنچه را گفتم جبرئيل ﷺ به من دستور داده که به شما بگویم`. `

«کسانی که به زبان هفتاد پیامبرخدا کافرشمرده شده اند»

٢٢\_الباب فيما نذكره من قول النبي ﷺ عن علي لِمَائِلا إنه إمام أمتى و خليفتى عليهم من بعدي. تمام الحديث نذكر ذلك من كتاب نور الهدى الذي قدمنا ذكره فَقَالَ

٠١. بحارالانوار: ١٢٨/ ١١٥/ ٥٤

٢. بحارالانوار: ٢١/ ٣٦١/ ٢١

مَا هَذَا لَفْظُهُ:

مُحَمَّدُ بْنُ عَلِيِّ مَاجِيلَوَيْهِ رَحِمَهُ اللَّهُ قَالَ حَدَّثَنِي عَمِّي مُحَمَّدُ بْنُ أَبِي الْقَاسِمِ عَنْ سَعِيدِ بْنِ الْمُسَيَّبِ عَن عَبْدِ الرَّحْمَنِ بْنِ سَمُرَةَ قَالَ: قَالَ رَسُولُ اللهِ ﷺ: كَفَرَ الْمُجَادِلُونَ فِي دِينِ اللهِ عَلَى لِسَانِ سَبْعِينَ نَبِيّاً وَ مَنْ جَادَلَ فِي كِتَابِ اللهِ فَقَدْ كَفَرَ. قَالَ اللهُ جَلَّ ثَنَاؤُهُ: ما يُجادِلُ فِي آياتِ اللهِ إِلَّا الَّذِينَ كَفَرُوا فَلا يَغْرُرْكَ تَقَلُّبُهُمْ فِي الْبِلادِ. وَ مَنْ فَسَّرَ الْقُرْآنَ بِرَأْيِهِ فَقَدِ افْتَرَى عَلَى اللهِ كَذِباً وَمَنْ أَفْتَى النَّاسَ بِغَيْرِعِلْمٍ لَعَنَتْهُ مَلَائِكَةُ السَّمَاءِ وَ الْأَرْضِ وَكُلُّ بِدْعَةٍ ضَلَالَةٌ سَبِيلُهَا إِلَى النَّارِ.

قَالَ عَبْدُ الرَّحْمَنِ بْنُ سَمُرَةَ: فَقُلْتُ: يَا رَسُولَ اللهِ! أَرْشِدْنِي إِلَى النَّجَاةِ. فَقَالَ ﷺ: يَا ابْنَ سَمُرَةَ! إِذَا اخْتَلَفَتِ الْأَهْوَاءُ وَ تَفَرَّقَتِ الْآرَاءُ فَعَلَيْكَ بِعَلِيِّ بْن أَبِـى طَالِـبِ ﷺ فَإِنَّـهُ إِمَـامُ أُمَّتِـي وَخَلِيفَتِـي عَلَـيْهِمْ مِنْ بَعْـدِي وَهُـوَ الْفَارُوقُ الَّذِي يُمَيَّزُبِهِ بَيْنَ الْحَقِّ وَالْبَاطِلِ. مَنْ سَأَلَهُ أَجَابَهُ وَ مَنِ اسْتَرْشَدَهُ أَرْشَدَهُ وَمَنْ طَلَبَ الْحَقَّ عِنْدَهُ وَجَدَهُ وَمَنِ الْتَمَسَ الْهُدَى لَدَيْهِ صَـادَفَهُ وَ مَنْ لَجَأَ إِلَيْهِ أَمِنَهُ وَ مَنِ اسْتَمْسَكَ بِهِ نَجَا وَ مَنِ اهْتَدَى بِهِ هَدَاهُ.

يَا ابْنَ سَمُرَةَ! أَنَا سِلْمٌ لِمَنْ سَلَّمَ لَهُ وَ وَالاهُ وَ هَلَكَ مَنْ رَدَّ عَلَيْهِ وَ عَادَاهُ. يَا ابْنَ سَمُرَةَ! إِنَّ عَلِيّاً لِمَلِيَّلٍ مِنِّي، رُوحُهُ مِنْ رُوحِي وَ طِينَتُهُ مِنْ طِينَتِي وَ هُوَأَخِي وَأَنَاأَخُوهُ وَ هُوَزَوْجُ ابْنَتِي فَاطِمَةَ سَيِّدَةِ نِسَاءِ الْعَالَمِينَ ﷺ مِنَ الْأَوَّلِينَ وَالْآخِرِينَ وَإِنَّ مِنْهُ إِمَامَى أُمَّتِي وَسَيِّدَا شَبَابِ أَهْلِ الْجَنَّـةِ الْحَسَـنِ وَالْحُسَــيْنَ لِيَتِّلِهِ وَتِسْـعَةً مِـنْ وُلْـدِ الْحُسَــيْنِ اليَّلِهِ تَاسِــعُهُمْ قَائِمِهُمُ نَبَّالِيَّةَ لَا يَمْلَأُ الْأَرْضَ قِسْطاً وَ عَدْلًا كَمَا مُلِئَتْ جَوْراً وَ ظُلْما. بخش دوم: مولا على اللهِ امام المتقين و بيشواي برهيزكاران ◘ ١٨٩

٢٢-دراين قسمت از كتاب فرمايش پيامبراكرم ﷺ رابه مولا على اللِّ يادآور می شویم که او پیشوای امت من و بعد از من جانشین من برآنهاست.

عبدالرحمان پسرسَمُرَه مي گويد: پيامبراكرم ﷺ فرمودند: ستيزه گران و خصومت كنندگان در دين خداي متعال برزبان هفتاد پيامبركافرگشتهاند و هرکس با کتاب خدای عزوجل دشمنی نماید کافرگشته است. خداوند بزرگ و جليل مي فرمايد: در آيات خدا نزاع و ستيزه نمي كنند مگر كساني كه كفر ورزيدهاند پس مبادا رفت و آمد آنها در شهرها تورا بفريبد ل

و هرکس قرآن را با فکرو اندیشهٔ خود تفسیرو تشریح نماید در واقع به خدای سبحان دروغ بسته و هركس بدون علم و دانش براي مردم فتوى بدهد فرشتگان آسـمان و زمـين او را لعنـت نماينـد و هـربـدعت و نـوآوري دينـي سـردرگمي و گمراهی است که بالاخره مسیرش به آتش جهنم ختم میشود.

عبدالرحمان بن سَمُرَه مي گويد: عرض كردم: يارسول الله عَيْلِهُ! مرا به نجات و رهایی راهنمایی بفرمایید.

فرمودنـد: اي پسـرسـمره! هرگـاه هـوي و هوسـها گونـاگون و آراء و نظـرات، متفـاوت گرديـد بـرتـوبـاد كـه بـه علـى بـن ابـى طالـب ﷺ روى أورده و مـلازم او باشيي، زيرا او امام و پيشواي امت من و بعد از من خليفه و جانشينم برآنها می باشد و او همان جدا اندازندهٔ بسیار دقیقی است که حق و باطل بوسیلهٔ او تشخيص داده مي شود.

هرکس از محضراو راهنمائي بخواهد او را ارشاد نمايد و هرکس از پيشگاه او

١. سورة غافر آية ٤

۱۹۰ □ متن و ترجمهٔ التحصين

حق را بجويد آن را مي يابد و هركس در نزد او هدايت جوئي كند به آن خواهد رسید و هرکس به او پناه ببرد او امانش میدهد و هرکس به او چنگ بزند نجات می یابد و هرکس از او هدایت بخواهد هدایتش نماید.

ای پسرسمره! من در صلح و آشتی هستم با کسی که با او در صلح و آشتی وتسليم او باشد و او را دوست بدارد و به هلاكت و نابودي افتد هركس كه او را نېذىيرد و با او دشمنې كند.

اي پسرسمره! همانا على ﷺ از من است، روح او از روح من و سرشت او از سرشت من است. او برادر من و من برادر اویم و او همسردخترم حضرت فاطمه ﷺ بزرگ و مهترزنان جهانيان از گذشته و آينده است و از نسل او دو امام و پیشوا و بزرگ جوانان بهشت یعنی امام حسن و امام حسین ﷺ و نه نفر از فرزندان امام حسین ﷺ هستند که نهمین آنان قیام کنندهٔ آنهاست او زمین را پراز عدل و داد خواهد نمود بعد از آنکه پراز ظلم و جور شده باشد.'

## «پیشوای نیکوکاران و کشندهٔ فاسقان»

٢٣\_الباب فيما نذكره من قول رسول الله صَلِيًّا إن عليـا لِمَائِلاٍ أمير البررة و قاتل الفجرة . نذكرذلك من كتاب نورالهدى فَقَالَ مَا هَذَا لَفْظُهُ: أَحْمَدُ بْنُ الْحَسَنِ بْنِ هَارُونَ بْنِ سُلَيْمَانَ وَ عَلِيُّ بْنُ أَحْمَدَ بْنِ مَرْوَانَ بْنِ نَفِيسِ الْمَغْرِبِيُّ بِسُرَّمَنْ(َأَى وَأَبُوذَرٍّ أَحْمَدُ بْنُ سُلَيْمَانَ الْبَاغَنْدِيُّ قَالُوا:

١. كمال الدين: ١/ ٢٥٦/١

بخش دوم: مولا على رائِجُ امام المتقين و بيشواي برهيزكاران ١٩١

حَدَّثَنَا أَحْمَدُ بْنُ عَبْدِ اللهِ بْنِ بُرَيْدٍ الْحَنَفِيُّ الْمُؤَدِّبُ قَالَ حَدَّثَنَا عَبْدُ الرَّزَّاقِ بْنُ هَمَّام قَالَ أَخْبَرَنَا سُفْيَانُ بْنُ سَعِيدٍ الثَّوْرِيُّ عَنْ عَبْدِ اللهِ بْنِ عُثْمَانَ بْنِ حنتم [خَيْثَمِ] وَ عَبْدُ الرَّحْمَنِ بْنُ بَهْمَانَ عَن جَابِرِبْنِ عَبْدِ اللهِ الْأَنْصَارِيّ قَالَ: رَأَيْتُ رَسُولَ اللهِ ﷺ آخِذاً بِيَـٰدِ عَلِيّ لِمَالِهِ وَ هُوَ يَقُولُ: هَذَا أَمِيرُ الْبَرَرَةِ وَ قَاتِلُ الْفَجَرَةِ مَنْصُورٌ مَنْ نَصَرَهُ مَخْذُولٌ مَنْ خَذَلَهُ. ذُمَّ رَفَعَ بِهَا صَوْتَهُ أَنَا مَدِينَةُ الْحِكْمَةِ وَعَلِيٌّ لِمَائِلاٍ بَابُهَا فَمَنْ أَرَادَ الْحِكْمَةَ فَلْيَأْتِ الْبَابَ.

٢٣-دراين قسمت از كتاب فرمايش پيامبراكرم ﷺ راياد آور مي شويم كه مولا على لِخَلِجٌ پِيشواي نيكوكاران وكشندهٔ بدكاران است.

جابربن عبدالله انصاري ﷺ مي گويد: پيامبراكرم ﷺ را ديدم در حاليكه دست مولا على ﷺ راگرفته و مىفرمودند: اين فرمانده و رئيس نيكوكاران و کشندهٔ فاسقان است، کامیاب و پیروز کسی است که او را یاری نماید، شکست خورده کسی است که او را فروگذارده و یاریش نکند.

آنگاه صدايشان را به اين كلمات بلند كردند: من شهرحكمت هستم و مولا على ﷺ درآن است، بنابراين هركس حكمت را بخواهد بايد از درآن بيايد.'

«زيباترين اوصاف مولاً على ﷺ از زبان ام المؤمنين جناب ام سلمه ﷺ»

٢٤\_الباب فيما نذكره من تسمية رسول الله ﷺ لعلي له عليه أنه إمامهم و أمرهم بالاقتداء به.

١. بحارالانوار: ٢/ ٣/ ٣

نذكر ذلك من كتاب نور الهدى فَقَالَ مَا هَذَا لَفْظُهُ: قَادِمٌ الْكُوفِيُّ الْهَمْدَانِيُّ قَالَ حَدَّثَنَا الْأَعْمَشُ عَنِ الْمِنْهَالِ بْنِ عَمْرِو عَن سَعِيدِ بْنِ جُبَيْرِقَالَ: [قَالَ] عَبْدُ اللهِ بْنُ عَبَّاسٍ: قُلْتُ لِأَمِّ سَلَمَةَ ﷺ: إِنَّكِ تُكْثِرِينَ مِنَ الْقَوْلِ الطَّيِّبِ فِي عَلِيِّ بْنِ أَبِي طَالِبٍ ءٰلِيَّكِ ذُونَ نِسَاءِ النَّبِيِّ عَيَّلِكَ أَهُمْلُ سَمِعْتِ مِنْ رَسُولِ اللهِ عَيَّلِكَ مَا لَمْ يَسْمَعْهُ غَيْرُكِ؟ فَقَالَتْ: يَا ابْنَ عَبَّاسٍ! إِنَّ مَا سَمِعْتُ مِنْ رَسُولِ اللهِ ﷺ فِي عَلِيٍّ لِمَلِيٍّ ۖ فَهُوَأَكْثَرُمِنْ أَنْ أَصِفَهُ وَلَكِنِّي أُخْبِرُكَ مِنْ ذَلِكَ بِمَا يَكْفِيكَ وَيَشْفِيلُكَ. سَمِعْتُ رَسُولَ اللهِ عَيَّلِهُ يَقُولُ فِي عَلِيّ لِمَائِلاٍ قَبْلَ مَوْتِهِ بِجُمُعَةٍ فَإِنْ زَادَ عَلَى جُمُعَةٍ لَمْ يَزِدْ عَلَى عَشَرَةِ أَيَّام وَ هُُوَفِي بَيْتِي قَبْلَ أَنْ يَتَحَوَّلَ إِلَى بَيْتِ عَائِشَةً وَ قَبْلَ أَنْ يَنْقَطِعَ عَنْ نِسَائِهِ فَدَخَلَ عَلِيٌّ ﷺ فِي بَيْتِي فَسَلَّمَ مُخْتَفِياً تَوْقِيراً لِرَسُولِ اللهِ عَيْلِهُ فَرَدَّ رَسُولُ اللهِ عَيْلِهُ مُعْلِناً كَالْمَسْرُورِ بِأَخِيهِ الْمُحِببِ إِلَيْهِ، ثُمَّ قَبَضَ عَلَى يَدِهِ فَقَالَ: أَنْتَ عَلِيٌّ؟! فَقَالَ لِمَلِيْلِ: نَعَمْ يَا رَسُولَ اللهِ. فَقَالَ ﷺ: أَنْتَ يَا عَلِيُّ أَخِي فِي الدُّنْيَا وَالْآخِرَةِ وَبَكَى رَسُولُ اللهِ ﷺ فَبَكَى عَلِيٌّ لِمَلِيٌّ لِبُكَاءِ رَسُولِ اللهِ عَيْلِهُ وَ يَدُهُ فِي يَدِهِ وَ عَلِيٌّ لِمَلِيٌّ لَا يَرْفَعُ طَرْفَهُ إِلَيْهِ تَعْظِيماً لَهُ.

قَالَتْ١مِ سَلَمَةَ ﷺ: فَقُلْتُ: يَا رَسُولَ اللهِ! إِلَى مَنْ تَكِلُنَا وَ مَنْ تُوصِي بنَا؟

فَقَالَ ﷺ: أَكِلُكُمْ إِلَى الْعَزِيزِالْغَفَّارِ الَّذِي دَعَوْتُكُمْ إِلَيْهِ وَأُوصِي بِكُمْ إِلَى هَذَا.

يَاام سَلَمَةَ! هَذَا الْوَصِيُّ فِي الْأَمْوَاتِ مِنْ أَهْلِ بَيْتِي وَ الْخَلِيفَةُ عَلَى

بخش دوم: مولا على رائِجُ امام المتقين و پيشواى پرهيزكاران ١٩٣

الْأَحْيَاءِ مِنْ أُمَّتِي فِي الدُّنْيَا وَالْآخِرَةِ وَ هُوَ قَرِينِي فِي الْجَنَّةِ كَمَا أَنَّهُ أَخِي فِي الدُّنْيَا وَ هُوَ مَعِي فِي الرَّفِيعِ الْأَعْلَى. فَاسْمَعِي يَاام سَلَمَةَ! قَوْلِي وَاحْفَظِي وَصِيَّتِي وَاشْهَلِي وَأَبْلِغِي: هَذَا عَلِيٌّ لِمَلِيٌّ أَخِي فِي الدُّنْيَا وَالْآخِرَةِ خُلِطَ لَحْمُهُ بِلَحْمِي وَدَمُهُ بِدَمِي مِنِّي ابْنَتِي فَاطِمَةُ ءٰلِيُّلِهِ وَمِنْهُ وَلَدَايَ الْحَسَنُ وَ الْحُسَيْنُ ءٰلِيُّلِهِ . يَاام سَلَمَةَ! عَلِيٌّ ﷺ سَيِّدُ كُلِّ مُسْلِمٍ إِذْ كَانَ أَوَّلُهُمْ إِسْلَاماً وَوَلِيُّ كُلِّ مُؤْمِنِ إِذْ كَانَ أَقْدَمُهُمْ إِيمَاناً. يَاام سَلَمَةَ! عَلِيٌّ ءلتَّهِ مَعْدِنُ كُلِّ عِلْمٍ وَ مُبَرَّأٌ مِنَ الشِّرْكِ مُذْ كَانَ. يَاام سَلَمَةَ! قَالَ لِي جَبْرَئِيلُ لِمَائِلاً يَوْمَ عَرَفَةَ بِعَرَفَاتٍ: يَا مُحَمَّدُ ﷺ! إِنَّ اللَّهَ عَزَّوَ جَلَّ بَاهَى بِكُمْ فِي هَذَا الْيَوْمِ فَغَفَرَلَكُمْ عَامَّةً وَ بَاهَى بِعَلِيٍّ لِمَلِيِّ فَغَفَرَلَهُ خَاصَّةً وَ عَامَّةً. يَـاام سَـلَمَةَ! هَـذَا عَلِـيٌّ لِمَلِيٌّ إِمَـامُكُمْ فَاقْتَـدُوا بِـهِ وَأَحِبُّـوهُ وَإِذَا أَمَـرَكُمْ فَأَطِيعُوهُ وَأَحِبُّوهُ بَعْدِي لِحُبِّي لَهُ وَأَكْرِمُوهُ لِكَرَامَتِي إِيَّاهُ. مَا قُلْتُ لَكُمْ هَذَا مِنْ قِبَلِى وَ لَكِنَّنِي أُمِرْتُ أَنْ أَقُولَهُ. ثُمَّ قَالَتْ١م سَلَمَةَ ﷺ: يَكْفِيكَ هَذَا يَا ابْنَ عَبَّاسٍ وَإِلَّا وَاللهِ زِدْتُكَ. قَالَ ابْنُ عَبَّاسٍ فَقُلْتُ: بَلْ يَكْفِينِي. ٢٤-در اين قسمت از كتاب ياد آور مي شويم كه پيامبراكرم ﷺ مولا على لِلتَّالِّا

را پیشوای مردم نامید و به آنها دستور داد که به او اقتدا نمایند.

سعید بن جبیرﷺ ازابن عباس نقل میکند که من بهام سلمه ﷺ گفتم: توبسیار زیاد دربارهٔ علی بن ابی طالب ﷺ گفتار و کلماتی پاک و نیکوداری اما سايرزنان پيامبرﷺ چنين نيستند! آيا تواز رسولخدا ﷺ چيزي شنيدهاي

١٩٤ ◘ متن و ترجمهٔ التحصين

كه آنها آن را نشنيده اند؟

گفت: ای ابن عباس! همانا آنچه من از پیامبرﷺ دربارهٔ علی ﷺ شنیدهام بیشتراز آن است که آنها را توصیف و بیان کنم، اما در این باره به چیزی خبر میدهم که تورا کفایت کند و درد \_نادانیت \_را شفا بدهد.

من يک هفتـه قبـل از مرگ پيـامبراكـرم ﷺ دربـارهٔ علـى ﷺ چيزهـايي را شنیدم واگربیشترازیک هفته هم باشد از ده روز بیشترنمیباشد واین ماجرا پیش از آنکه ایشان به اتاق عایشه بروند و پیش از آنکه از زنانش جدا گردند در خانهٔ خود من رخ داد و حکایتش از این قرار است: حضرت علی ﷺ وارد اتاق من گرديد و بخاطر حرمت و عظمت پيامبراكرم ﷺ أهسته سلام داد ولي نبي مکرم ﷺ آشکارا و بلند جواب او را دادند همانند کسی که به برادر محبوب خود مسرور و خوشحال شده باشد.

آنگاه دست او را گرفته و فرمودند: توعلي هستي؟

عرض كرد: آرى يا رسول الله.

فرمودند. يا على! توبرادر من در دنيا وآخرت هستي.

آنگاه بيامبرخدا ﷺ سخت بگريست وعلى ﷺ هم در حاليكه دستش در دست رسوخدا ﷺ بود از گريهٔ ايشان به گريه افتاد. على ﷺ بخاطر عظمت و بزرگی ایشان چشمش را به سوی آن بزرگوار بالا نمی آورد.

ام سـلمه ﷺ گفـت: مـن عـرض كـردم: يـا رسـول الله! مـا را بـه چـه كسـى وا میگذاری و ما را به چه کسی توصیه میفرمایی؟

فرمودند: شما را به خداي توانا و بسيار آمرزنده وا مي گذارم همان كسي كه شما را به سوى او دعوت نمودم و شما را به سوى اين شخص توصيه مىنمايم. بخش دوم: مولا على ﷺ امام المتقين و پيشواي پرهيزكاران □ ١٩٥

ایام سلمه! این وصبی و جانشین من برمردگان خاندانم میباشد واودر دنیا و آخرت خلیفه و جایگزین برزندگان از امت من میباشد. او در بهشت همنشین و هم ردیف من است همان طور که او در دنیا برادر من است و او در آن جایگاه بلند با من میباشد.

ایام سلمه! گفتار مرا بشنوو سفارشات مرانگه بدار و گواهی بده و به دیگران برسان که این علی ﷺ در دنیا و آخرت برادر من است گوشت او با گوشت من و خون او با خون من آمیخته و درهم تنیده است، حضرت فاطمه دختـرم ﷺ از مـن نشـأت گرفتـه و بوجـود آمـده و فرزنـدانم امـام حسـن و امـام حسين ﷺ ازاويند.

اي ام سلمه! على ﷺ مهتروبزرگ هرمسلمان است، زيرا او پيشتازترين آنها به اسلام است و او ولي و سرپرست هرمؤمن است زيرا او پيشتازترين آنها به ایمان است.

ايام سلمه! على طلَّيْلا معدن همهٔ علوم مي باشد واو از ابتداي زندگي به دور از شرک بوده است.

ای ام سلمه! در روز عرف در وادی عرفات جبرئیل ﷺ به من گفت: یا محمد ﷺ! همانا خداي عزوجل دراين روز به شما مباهات وافتخار نمود و همگی شما را مورد آمرزش قرار داد و به علی ﷺ هم مباهات نمود و او را بطور خاص وعام آمرزيد.

ای ام سلمه! این علمی علیها امام و پیشوای شماست بنابراین به او اقتدا نمائيد واو را دوست بداريد و هرگاه به شما فرمان داد از او اطاعت كنيد و بعد از من بخاطرمحبت و دوستي من او را دوست بداريد و او را به سبب كرامت

من ارجمند بداريد.

این مطالب را من برای شما از جانب خودم نگفتم بلکه دستور یافتم که آنها را براي شما بگويم.

سپسام سلمه ﷺ گفت: اي ابن عباس! اين مطالب براي توبس است و اگركفايت نميكرد بخدا سوگند بيشتربرايت ميگفتم. ابن عباس میگوید: گفتم: بله همین مقدار برای من کفایت میکند.

«احتجاج سنگین مولا علی ﷺ برمهاجروانصار دربارة فضائل و مناقب و خلافت و ولايت برحق خود»

نذكرذلك من كتاب نور الهدى فَقَالَ مَا هَذَا لَفْظُهُ:

بِحَذْفِ الْإِسْنَادِ عَنِ ابْنِ أَبِي عَيَّاشٍ عَنْ سُلَيْمٍ بْنِ قَيْسٍ الْهِلَالِيِّ قَالَ: رَأَيْتُ عَلِيّاً لِمَبْلِا فِي مَسْجِدِ رَسُولِ اللهِ ﷺ فِي خِلَافَةٍ عُثْمَانَ وَجَمَاعَةٌ يَتَحَدَّثُونَ وَ يَتَذَاكَرُونَ الْعِلْمَ وَ الْفِقْهَ، فَذَكَرُوا قُرَيْشاً وَ فَضْـلَهَا وَ سَوَابِقَهَا وَ هِجْرَتَهَا وَ مَا قَالَهُ رَسُولُ اللهِ يَخَلِيُّ مِنَ الْفَضْلِ فِيهَا؛ مِثْلُ قَوْلِهِ يَخَلِّهُ: الْأَئِمَّةُ مِنْ قُرَيْشٍ وَ قَوْلُهُ ءََلِيْلاً: إِنَّ لِلْقُرَشِيّ قُوَّةَ رَجُلَيْنِ مِنْ غَيْرِهِمْ وَ قَوْلُهُ ءَلِيّ أَبْغَضَ قُرَيْسْاً أَبْغَضَهُ اللهُ تَعَالَى وَ قَوْلُهُ ءَلَيْلِلَّهُ: مَنْ أَرَادَ هَوَانَ قُرَيْشٍ أَهَانَهُ اللهُ عَزَّوَ جَلَّ.

وَ ذَكَرُوا الْأَنْصَارَ وَ فَضَائِلَهَا وَ سَوَابِقَهَا وَ نُصْرَتَهَا وَ مَا أَثْنَى اللَّهُ عَزَّوَ جَلَّ

بخش دوم: مولا على رائعِيْ امام المتفين و بيشواى برهيزكاران □ ١٩٧

عَلَيْهِمْ فِي كِتَابِهِ وَ مَا قَالَ فِيهِمْ رَسُولُ اللهِ ﷺ مِنَ الْفَضْلِ[وَ] مَا قَالَ فِي سَعْدِ بْنِ عُبَادَةَ وَ غَسِيلِ الْمَلَائِكَةِ.

فَلَمْ يَدَعُوا شَيْئاً مِنْ فَضْلِهِمْ حَتَّى قَالَ كُلُّ حَيٍّ: مِنَّا فُلَانٌ وَ فُلَانٌ وَ قَالَتْ قُرَيْشٌ: مِنَّا رَسُولُ اللهِ ﷺ وَ مِنَّا حَمْزَةُ ءٰلِيُّهْ ۚ وَ مِنَّا عُبَيْدَةُ بْنُ الْحَارِثِ وَ زَيْدُ بْنُ حَارِثَةَ وَأَبُوبَكْرِوَ عُمَرُوَ عُثْمَانُ وَ سَعْدٌ وَأَبُوعُبَيْدَةَ وَ سَالِمٌ وَابْنُ عَوْفٍ فَلَمْ يَدَعُوا مِنَ الْحَيَّيْنِ أَحَداً مِنْ أَهْلِ السَّابِقَةِ إِلَّا سَمَّوْهُ؛ وَ فِي الْحَلْقَةِ أَكْثَرُ مِنْ مِائَتَيْ رَجُلٍ فِيهِمْ: عَلِيُّ بْنُ أَبِي طَالِبٍ ﷺ وَ سَعْدُ بْنُ أَبِي وَقَّاصٍ وَ عَبْدُ الرَّحْمَنِ بْنُ عَوْفٍ وَ طَلْحَةُۚ وَ الزُّبَيْرُوَ عَمَّارٌ وَ الْمِقْدَادُ وَ أَبُوذَرٍّ وَ هَاشِـمُ بْنُ عُتْبَـةَ وَابْنُ عُمَـرَوَالْحَسَـنُ وَالْحُسَـيْنُ الظَيْـ ، وَعَبْـدُ اللهِ بْـنُ عَبَّـاسٍ وَ مُحَمَّدُ بْنُ أَبِي بَكْرٍوَ عَبْدُ اللَّهِ بْنُ جَعْفَرٍ.

وَ مِنَ الْأَنْصَارِ: أَبَيُّ بْنُ كَعْبِ وَزَيْدُ بْنُ ثَابِتٍ وَأَبُوأَيُّوبَ الْأَنْصَارِيُّ وَأَبُو الْهَيْثَمِ بْنُ التَّيِّهَانِ وَمُحَمَّدُ بْنُ الْحَارِثِ وَقَيْسَ بْنُ سَعْدِ بْنِ عُبَادَةَ وَ جَابِرُ بْنُ عَبْدِ اللهِ وَ أَنَسُ بْنُ مَالِكٍ وَ زَيْدُ بْنُ أَرْقَمَ وَ عَبْدُ اللهِ بْنُ أَبِي أَوْفَى. فَجَاءَ أَبُوالْحَسَنِ الْبَصْرِيُّ وَابْنُهُ الْحَسَنُ غُلَامٌ أَمْرَدُ صَبِيحُ الْوَجْهِ مُعْتَدِلُ الْقَامَةِ.

قَالَ: فَجَعَلْتُ أَنْظُرُ إِلَيْهِ وَإِلَى عَبْدِ الرَّحْمَنِ بْنِ أَبِي لَيْلَى فَلَا أَدْرِي أَيُّهُمَا أَجْمَلُ غَيْرَأَنَّ الْحَسَنَ أَعْظَمُهُمَا وَأَطْوَلُهُمَا.

فَأَكْثَرُوا الْقَوْلَ فِي ذَلِكَ مِنْ بُكْرَةٍ إِلَى حِينِ الزَّوَالِ وَ عُثْمَانُ فِي دَارِهِ لَا يَعْلَـمُ مَـا هُـمْ فِيـهِ وَ عَلِـيُّ بْـنُّ أَبِـي طَالِـبٍ ءٰلِيَّـٰ لِاسَـاكِـتٌ لَا يَنْطِقُ هُـوَوَ لَا أَحَدٌ مِنْ أَهْلِ بَيْتِهِ.

فَأَقْبَلَ الْقَوْمُ عَلَيْهِ فَقَالُوا: يَا أَبَا الْحَسَنِ ءَلِيًّا ۚ! مَا يَمْنَعُكَ أَنْ تَتَكَلَّمَ؟

فَقَالَ ﷺ: مَا مِنَ الْحَيَّــْنِ إِلَّا وَ قَـدْ ذَكَـرَفَضْـلًا وَ قَـالَ حَقّاً، أَسْـأَلُكُمْ يَا مَعْشَرَقُرَيْشٍ وَالْأَنْصَارِ: بِمَنْ أَعْطَاكُمُ اللَّهُ هَذَا الْفَضْلَ أَبِأَنْفُسِكُمْ وَ عَشَائِرِكُمْ وَأَهْلِ بُيُوتَاتِكُمْ١مِ لِغَيْرِكُمْ؟ قَالُوا: بَلْ أَعْطَانَا اللَّهُ عَزَّوَ جَلَّ وَ مَنَّ بِهِ عَلَيْنَا بِمُحَمَّدٍ ﷺ وَ عَشِيرَتِهِ لَا بِأَنْفُسِنَا وَ عَشَائِرِنَا وَ لَا بِأَهْلِ بُيُوتَاتِنَا. قَالَ لِمَائِلِا: صَدَقْتُمْ يَا مَعْشَرَقُرَيْشٍ وَالْأَنْصَارِ. أَ لَسْتُمْ تَعْلَمُونَ أَنَّ الَّذِي نِلْتُمْ بِهِ مِنْ خَيْرِالدُّنْيَا وَ الْآخِرَةِ مِنَّا أَهْلَ الْبَيْتِ خَاصَّةً دُونَ غَيْرِنَا وَ أَنَّ ابْنَ عَمِّي رَسُولَ اللهِ عَيْلِهُ قَالَ: إِنِّي وَ أَهْلَ بَيْتِي كُنَّا نُوراً يَسْعَى بَيْنَ يَدَيِ اللهِ عَزَّوَ جَلَّ قَبْلَ أَنْ يَخْلُقَ اللهُ عَزَّوَ جَلَّ آدَمَ ءللثِلاِ بِأَرْبَعَةِ آلَافِ سَنَةٍ؛ فَلَمَّا خَلَقَ اللهُ آدَمَ لِمَائِلِا وَضَعَ ذَلِكَ النُّورَ فِي صُلْبِهِ وَ أَهْبَطَهُ إِلَى الْأَرْضِ ثُمَّ حَمَلَهُ فِي السَّفِينَةِ فِي صُلْبِ نُوحٍ لِمَائِلاٍ ثُمَّ قَذَفَ بِهِ فِي النَّارِ فِي صُلْبِ إِبْرَاهِيمَ لِمَائِلاٍ ثُمَّ لَمْ يَزَلِ اللهُ عَزَّوَ جَلَّ يَنْقُلُنَا مِنَ الْأَصْلَابِ الْكَرِيمَةِ إِلَى الْأَرْحَامِ الطَّاهِرَةِ وَمِنَ الْأَرْحَامِ الطَّاهِرَةِ إِلَى الْأَصْلَابِ الْكَرِيمَةِ مِنَ الْآَبَاءِ وَالْأُمَّهَاتِ لَمْ يَلْتَقِ وَاحِلٌ مِنْهُمْ عَلَى سِفَاح قَطُّ. فَقَالَ أَهْلُ السَّابِقَةِ وَالْقُدْمَةِ وَأَهْلُ بَدْرٍ وَأَهْلُ أُحُدٍ: قَدْ سَمِعْنَا ذَلِكَ مِنْ رَسُولِ اللهِ ﷺ. قَالَ لِمَائِلِا: أَنْشُدُكُمُ اللَّهَ أَ تَعْلَمُونَ أَنَّ اللَّهَ عَزَّوَ جَلَّ فَضَّلَ فِي كِتَابِهِ السَّابِقَ عَلَى الْمَسْبُوقِ فِي غَيْرِآيَةٍ وَأَنَّهُ لَمْ يَسْبِقْنِي إِلَى اللهِ عَزَّوَ جَلَّ وَإِلَى رَسُولِهِ أَحَدٌ مِنْ هَذِهِ الْأُمَّةِ؟ قَالُوا: اللَّهُمَّ نَعَمْ.

بخش دوم: مولا على ﷺ امام المتقين و بيشواي برهيزكاران □ ١٩٩

قَالَ لِمَلِيْلِ: فَأَنْشُدُكُمُ اللَّهَ أَتَعْلَمُونَ حَيْثُ نَزَلَتْ: وَالسَّابِقُونَ الْأَوَّلُونَ مِنَ الْمُهاجِرِينَ وَالْأَنْصارِ. وَالسَّابِقُونَ السَّابِقُونَ أُولئِكَ الْمُقَرَّبُونَ. سُئِلَ عَنْهَا رَسُولُ اللهِ عَيْنِيٌّ ؟ قَالَ: أَنْزَلَهَا اللهُ عَزَّوَ جَلَّ فِي الْأَنْبِيَاءِ وَأَوْصِيَائِهِمْ وَأَنَا أَفْضَلُ أَنْبِيَاءِ اللهِ وَ رُسُلِهِ وَعَلِيُّ بْنُ أَبِي طَالِبِ ﷺ وَصِيِّي أَفْضَلُ الْأَوْصِيَاءِ؟ قَالُوا: اللَّهُمَّ نَعَمْ. قَالَ لِخَيْلِا: أَنْشُدُكُمُ اللَّهَ أَ تَعْلَمُونَ حَيْثُ نَزَلَتْ: يا أَيُّهَا الَّذِينَ آمَنُوا أَطِيعُوا اللّهَ وَأَطِيعُوا الرَّسُولَ وَأُولِي الْأَمْرِمِنْكُمْ. وَحَيْثُ نَزَلَتْ: إِنَّما وَلِيُّكُمُ اللَّهُ وَ رَسُولُهُ وَ الَّذِينَ آمَنُوا الَّذِينَ يُقِيمُونَ الصَّلاةَ وَ يُؤْتُونَ الزَّكاةَ وَ هُمْ راكِعُونَ. وَ حَيْثُ نَزَلَتْ: وَلَمْ يَتَّخِذُوا مِنْ دُونِ اللهِ وَ لا رَسُولِهِ وَ لَاالْمُؤْمِنِينَ وَلِيجَةً. قَالَ أُنَـاسٌ: يَـا رَسُـولَ اللهِ يَبَلِيُّهُ ! أَ خَاصَّـةٌ فِـي بَعْـضِ الْمُـؤْمِنِينَ أَوْ عَامَّـةٌ لِجَمِيعِهِمْ؟ فَأَمَرَاللّهُ عَزَّوَ جَلَّ نَبِيَّهُ أَنْ يُعْلِمَهُمْ وُلَاةَ أَمْرِهِمْ وَ أَنَّ لَهُمْ مِنْ زَكَاتِهِمْ وَصَلَاتِهِمْ وَصَوْمِهِمْ وَحَجِّهِمْ، فَنَصَبَنِي لِلنَّاسِ بِغَدِيرِخُمٍّ. ثُمَّ خَطَبَ ﷺ فَقَالَ: يَا أَيُّهَا النَّاسُ! إِنَّ اللَّهَ عَزَّوَ جَلَّ أَرْسَلَنِي إِلَيْكُمْ برِسَالَةٍ ضَاقَ بِهَا صَدْرِي وَ ظَنَنْتُ أَنَّ النَّاسَ مُكَذِّبِي فَأَوْعَدَنِي لَأُبَلِّغَنَّهَا أَوْ لَيُعَذِّبَنِي. ثُمَّ أَمَرَفَنُودِيَ لِلصَّلَاةِ جَامِعَةً ثُمَّ خَطَبَ فَقَالَ: أَيُّهَا النَّاسُ! إِنَّ اللهَ عَزَّوَ جَلَّ مَوْلَايَ وَ أَنَا مَوْلَى الْمُؤْمِنِينَ وَ أَنَا أَوْلَى بِهِمْ مِنْ أَنْفُسِهِمْ؟ قَالُوا: بَلَى يَا رَسُولَ اللهِ. قَالَ ﷺ: فَقُمْ يَا عَلِيُّ؛ فَقُمْتُ. فَقَالَ ﷺ: مَنْ كُنْتُ مَوْلَاهُ فَعَلِيٌّ مَوْلَاهُ، اللَّهُـمَّ وَالِ مَنْ وَالاهُ وَ عَـادِ مَنْ

عَـادَاهُ. فَقَـامَ سَـلْمَانُ فَقَـالَ: يَـا رَسُـولَ اللهِ! وِلَاءً كَمَـا ذَا؟ فَقَـالَ ﷺ: وِلَاءً كَوِلَائِي، مَنْ كُنْتُ أَوْلَى بِهِ مِنْ نَفْسِهِ فَعَلِيٌّ لِلثِلاِ أَوْلَى بِهِ مِنْ نَفْسِهِ. فَأَنْزَلَ اللَّهُ عَزَّوَ جَلَّ: الْيَوْمَ أَكْمَلْتُ لَكُمْ دِينَكُمْ وَ أَتْمَمْتُ عَلَيْكُمْ نِعْمَتِي وَ رَضِيتُ لَكُمُ الْإِسْلامَ دِيناً وَكَبَّرَرَسُولُ اللهِ ﷺ فَقَالَ: اللهُ أَكْبَرُعَلَى تَمَامِ نُبُوَّتِي وَ تَمَامِ دِينِ اللهِ عَزَّوَ جَلَّ وَوَلَايَةِ عَلِيِّ لِمَلِيَّلا بَعْدِي. فَقَامَ أَبُوبَكْرٍوَ عُمَرُفَقَالا: يَا رَسُولَ اللهِ! هَؤُلَاءِ الْآيَاتُ خَاصَّةٌ فِي عَلِيٍّ؟ قَالَ ﷺ: بَلْ فِيهِ وَ فِي أَوْصِيَائِي إِلَى يَوْمِ الْقِيَامَةِ. قَالا: يَا رَسُولَ اللهِ! بَيِّنْهُمْ لَنَا.

قَالَ ﷺ: عَلِيٌّ أَخِي وَوَزِيرِي وَوَارِثِي وَوَصِيِّي وَخَلِيفَتِي فِي أُمَّتِي وَ وَلِيُّ كُلِّ مُؤْمِنٍ مِنْ بَعْدِي ثُمَّ ابْنِي الْحَسَنُ ثُمَّ ابْنِي الْحُسَيْنُ ثُمَّ تِسْعَةٌ مِنْ وُلْدِ الْحُسَيْنِ وَاحِدٌ بَعْدَ وَاحِدٍ؛ الْقُرْآنُ مَعَهُمْ وَ هُـمْ مَعَ الْقُرْآنِ، لَا يُفَارِقُونَهُ وَ لَا يُفَارِقُهُمْ حَتَّى يَرِدُوا عَلَيَّ حَوْضِي.

قَالُوا كُلُّهُمْ: اللَّهُمَّ نَعَمْ قَدْ سَمِعْنَا ذَلِكَ وَ شَهِدْنَا كَمَا قُلْتَ سَوَاءٌ. فَقَالَ بَعْضُهُمْ: قَدْ حَفِظْنَا كُلَّمَا قُلْتَ وَلَمْ يَحْفَظْ كُلَّهُ وَهَؤُلَاءِ الَّذِينَ حَفِظُوا خِيَارُنَا وَأَفَاضِلُنَا. فَقَالَ عَلِيٌّ لِمَلِّهِ صَدَقْتُمْ لَيْسَ كُلُّ النَّاسِ يَسْتَوُونَ فِي الْحِفْظِ، أَنْشُدُ اللَّهَ عَزَّوَ جَلَّ مَنْ حَفِظَ ذَلِكَ مِنْ رَسُولِ اللهِ إِلَّا قَامَ فَأَخْبَرَبِهِ.

فَقَامَ زَيْدُ بْنُ أَرْقَمَ وَ الْبَرَاءُ بْنُ عَازِبٍ وَ سَلْمَانُ وَأَبُو ذَرٍّ وَ الْمِقْدَادُ وَ عَمَّارُ بْنُ يَاسِرِ ﷺ فَقَالُوا: نَشْهَدُ لَقَدْ حَفِظْنَا قَوْلَ رَسُولِ اللهِ ﷺ وَ هُوَ قَائِمٌ عَلَى الْمِنْبَرِ وَأَنْتَ إِلَى جَنْبِهِ وَهُوَيَقُولُ: أَيُّهَا النَّاسُ! إِنَّ اللهَ جَلَّ وَعَزَّ أَمَرَنِى أَنْ أَنْصِبَ لَكُمْ إِمَامَكُمْ وَالْقَائِمَ فِيكُمْ بَعْدِي وَوَصِيِّي وَ خَلِيفَتِي بخش دوم: مولا على رائِجٌ امام المتقين و بيشواي برهيزكاران لا ٢٠١

وَالَّذِي فَرَضَ اللَّهُ عَلَى الْمُؤْمِنِينَ فِي كِتَابِهِ طَاعَتَهُ وَقَرَنَهَا بِطَاعَتِهِ وَ طَاعَتِي وَأَمَرَكُمْ بِوَلَايَتِهِ وَإِنِّي رَاجَعْتُ رَبِّي عَزَّوَ جَلَّ خَشْيَةَ طَعْنِ أَهْلِ النِّفَاقِ وَ تَكْذِيبِهِمْ فَأَوْعَدَنِي لَتُبَلِّغُهَا أَوْ لَيُعَذِّبَنِّي.

أَيُّهَا النَّاسُ! إِنَّ اللَّهَ عَزَّوَ جَلَّ أَمَرَكُمْ فِي كِتَابِهِ بِالصَّلَاةِ وَ قَدْ بَيِّنَتُهَا لَكُمْ وَ الزَّكَاةِ وَالصَّوْمِ وَالْحَجّ فَبَيَّنْتُهَا لَكُمْ وَفَسَّرْتُهَا لَكُمْ وَأَمَرَكُمْ بِالْوَلَايَةِ وَإِنِّي أُشْهِدُكُمْ أَنَّهَا لِهَذَا خَاصَّةً وَوَضَعَ يَدَهُ عَلَى عَلِيِّ بْنِ أَبِي طَالِبٍ لِمَهِيَّ ثُمَّ لِابْنَيْهِ بَعْدَهُ ثُمَّ الْأَوْصِيَاءِ مِنْ بَعْدِهِمْ وَ مَنْ وَلَدَهُمْ لَا يُفَارِقُونَ الْقُرْآنَ وَ لَا يُفَارِقُهُمُ الْقُرْآنُ حَتَّى يَرِدُوا عَلَيَّ حَوْضِي.

أَيُّهَا النَّاسُ! قَدْ بَيَّنْتُ لَكُمْ مَفْزَعَكُمْ بَعْدِي وَإِمَامَكُمْ وَ دَلِـيلَكُمْ وَ هَادِيَكُمْ وَ هُوَأَخِي عَلِيُّ بْنُ أَبِي طَالِبٍ ﷺ وَ هُوَ فِيكُمْ كَمَنْزِلَتِي فِيكُمْ فَقَلِّدُوهُ دِينَكُمْ وَأَطِيعُوهُ فِي جَمِيعِ أَمُورِكُمْ فَإِنَّ عِنْدَهُ جَمِيعَ مَا عَلَّمَنِي اللَّهُ عَزَّوَ جَلَّ مِنْ عِلْمِهِ وَ حِكْمَتِهِ فَسَلُوهُ وَ تَعَلَّمُوا مِنْـهُ وَمِنْ أَوْصِـيَائِهِ بَعْدَهُ وَ لَا تُعَلِّمُوهُمْ وَ لَا تَتَقَدَّمُوهُمْ وَلَمَا تَتَخَلَّفُوا عَنْهُمْ فَإِنَّهُمْ مَعَ الْحَقّ وَ الْحَقَّ مَعَهُمْ لَا يُزَايِلُونَهُ وَ لَا يُزَايِلُهُمْ.ثُمَّ جَلَسُوا.

فَقَالَ سُلَيْمٌ: قَالَ عَلِيٌّ لِمَلِيٌّ : أَيُّهَا النَّاسُ! أَ تَعْلَمُونَ أَنَّ اللَّهَ أَنْزَلَ فِى كِتَابِهِ: إِنَّما يُرِيدُ اللَّهُ لِيُذْهِبَ عَنْكُمُ الرِّجْسَ أَهْلَ الْبَيْتِ وَيُطَهِّرَكُمْ تَطْهِيراً. فَجَمَعَنِي وَفَاطِمَةَ وَابْنَيَّ الْحَسَنَ وَالْحُسَيْنَ الْجَيْهِ ثُمَّ أَلْقَى عَلَيْنَا كِسَاءَهُ وَ قَالَ ﷺ: اللَّهُمَّ هَؤُلَاءِ أَهْلُ بَيْتِي وَ لُحْمَتِي، يُؤْلِمُنِي مَا يُؤْلِمُهُمْ وَ يَحْزُنُنِي مَا يَحْزُنُهُمْ فَأَذْهِبْ عَنْهُمُ الرِّجْسَ وَطَهِّرْهُمْ تَظْهِيراً. فَقَالَتْ١م سَلَمَةَ رَضِي اللَّهُ : وَ أَنَا يَا رَسُولَ اللهِ عَيَالِهُ ؟ فَقَالَ ﷺ: أَنْتِ إِلَى خَيْرٍإِنَّهَا نَزَلَتْ فِيَّ وَفِي أَخِي وَفِي ابْنَيَّ وَفِي تِسْعَةٍ

مِنْ وُلْدِ ابْنِي الْحُسَيْنِ ﷺ خَاصَّةً لَيْسَ مَعَنَا فِيهَا أَحَدٌ غَيْرُنَا؟ فَقَالَ كُلُّهُمْ: نَشْهَدُ أَنَّام سَلَمَةَ ﷺ حَدَّثَتْنَا بِذَلِكَ فَسَأَلْنَا رَسُولَ اللهِ ﷺ فَحَدَّثَنَا كَمَا حَدَّثَتْنَاام سَلَمَةَ ﷺ. ثُمَّ قَالَ عَلِيٌّ ﷺ: أَنْشُدُكُمْ بِاللهِ أَ تَعْلَمُونَ أَنَّ اللهَ أَنْزَلَ: يا أَيُّهَا الَّذِينَ آمَنُوا اتَّقُوا اللهَ وَكُونُوا مَعَ الصَّادِقِينَ. فَقَالَ سَلْمَانُ ﷺ: يَا رَسُولَ اللهِ! عَامَّةٌ هَذَاام خَاصَّةٌ؟ فَقَالَ ﷺ: أَمَّا الْمَأْمُورُونَ فَعَامَّةُ الْمُؤْمِنِينَ أُمِرُوا بِذَلِكَ وَأَمَّا الصَّادِقُونَ فَخَاصَّةٌ لِأَخِي عَلِيٍّ لِمَثِلاٍ وَأَوْصِيَائِي مِنْ بَعْدِهِ إِلَى يَوْمِ الْقِيَامَةِ؟ قَالُوا: اللَّهُمَّ نَعَمْ. قَالَ لِمَسْلِهِ: أَنْشُدُكُمُ اللَّهَ أَ تَعْلَمُونَ أَنِّي قُلْتُ لِرَسُولِ اللهِ فِي غَزْوَةِ تَبُوكَ: لِمَ خَلِّفْتَنِي؟ فَقَالَ ﷺ: إِنَّ الْمَدِينَةَ لَا يَصْلُحُ إِلَّا بِي أَوْ بِكَ وَأَنْتَ مِنِّي بِمَنْزِلَةِ هَارُونَ مِنْ مُوسَى إِلَّا أَنَّهُ لَا نَبِيَّ بَعْدِي؟ قَالُوا: اللَّهُمَّ نَعَمْ. فَقَالَ لِمَلِيْهِ: أَنْشُدُكُمُ اللَّهَ أَ تَعْلَمُونَ أَنَّ اللَّهَ أَنْزَلَ فِي سُورَةِ الْحَجّ: يا أَيُّهَا الَّذِينَ آمَنُوا ارْكَعُوا وَاسْجُدُوا وَاعْبُدُوا رَبَّكُمْ وَافْعَلُوا الْخَيْرَلَعَلَّكُمْ إِلَى آخِرِ السُّورَةِ. فَقَامَ سَلْمَانُ ﷺ فَقَالَ: يَا رَسُولَ اللهِ! مَنْ هَؤُلَاءِ الَّذِينَ أَنْتَ شهيڏ عَلَيْهِمْ وَهُمْ شُهَدَاءُ عَلَى النَّاسِ الَّذِينَ اجْتَبَاهُمُ اللَّهُ وَلَمْ يَجْعَلْ عَلَيْهِمْ فِي الدِّينِ مِنْ حَرَجٍ مِلَّةَ أَبِيكُمْ؟

بخش دوم: مولا على الله المام المتقين و بيشواي برهيزكاران ٢٠٣

قَالَ ﷺ: عَنَى بِذَلِكَ ثَلَاثَةَ عَشَرَرَجُلًا خَاصَّةً دُونَ هَذِهِ الْأُمَّةِ. قَالَ سَلْمَانُ عَلِيٌّ : بَيِّنْهُمْ لَنَا يَا رَسُولَ اللهِ! فَقَالَ ﷺ: أَنَا وَأَخِي عَلِيٌّ وَأَجَدَ عَشَرَمِنْ وُلْدِي ﷺ؟ قَالُوا: اللَّهُمَّ نَعَمْ.

قَالَ لِمَسِيرٍ : أَنْشُدُكُمْ أَ تَعْلَمُونَ أَنَّ رَسُولَ اللهِ عَيْلِهُ قَامَ خَطِيباً لَمْ يَخْطِبْ بَعْدَ ذَلِكَ فَقَالَ: أَيُّهَا النَّاسُ! إِنِّي تَارِكٌ فِيكُمُ الثَّقَلَيْنِ كِتَابَ اللهِ وَعِتْرَتِي أَهْلَ بَيْتِي فَتَمَسَّكُوا بِهِمَا لَا تَضِلُّوا، فَإِنَّ اللَّطِيفَ الْخَبِيرَأَخْبَرَنِي وَعَهِدَ إِلَيَّ أَنَّهُمَا لَمْ يَفْتَرِقَا حَتَّى يَرِدَا عَلَيَّ الْحَوْضَ. فَقَامَ عُمَرُبْنُ الْخَطَّابِ شِبْهَ الْمُغْضَبِ فَقَالَ: يَا رَسُولَ اللهِ! أَكُلُّ أَهْلِ بَيْتِكَ؟

فَقَالَ ﷺ: لَا وَلَكِنْ أَوْصِيَائِي مِنْهُمْ، أَوَّلُهُمْ أَخِي وَوَزِيرِي وَوَارِثِي وَ خَلِيفَتِي فِي أَمَّتِي وَلِيُّ كُلِّ مُؤْمِنٍ بَعْدِي هُوَ أَوَّلُهُمْ، ثُمَّ ابْنِيَ الْحَسَنُ ﷺ ثُمَّ ابْنِيَ الْحُسَيْنُ لِلنَّهِ ثُمَّ تِسْعَةٌ مِنْ وُلْدِ الْحُسَيْنِ عَلَيْكِ وَاحِدٌ بَعْدَ وَاحِدٍ. حَتَّى يَرِدُوا عَلَيَّ الْحَوْضَ شُهَدَاءُ اللهِ فِي أَرْضِهِ وَحُجَجُهُ عَلَى خَلْقِهِ وَ خُزَّانُ عِلْمِهِ وَ مَعَادِنُ حِكْمَتِهِ، مَنْ أَطَاعَهُمْ فَقَدْ أَطَاعَ اللَّهَ وَ مَنْ عَصَـاهُمْ فَقَدْ عَصَى اللهَ؟

قَالُوا كُلُّهُمْ: نَشْهَدُ أَنَّ رَسُولَ اللهِ ﷺ قَالَ ذَلِكَ.

ثُمَّ تَمَادَى بِعَلِيِّ لِلَّهِ ۗ السُّؤَالُ فَمَا تَرَكَ شَيْئاً إِلَّا نَاشَدَهُمْ بِهِ اللَّهَ عَلِيٌّ لِلَّهِ فِيهِ وَ سَأَلَهُمْ عَنَّهُ حَتَّى أَتَى عَلَى آخِرِ مَنَاقِبِهِ وَ مَا قَالَ لَهُ رَسُولُ اللهِ ﷺ كُلُّ ذَلِكَ يُصَدِّقُونَهُ وَ يَشْهَدُونَ أَنَّهُ حَق.

۲۵-در این قسمت از کتاب یاد آور میشویم که بعد از خلافت عثمان قریش

ومهاجروانصار جمع شده وفضايل خود رامطرح كردند وأنجه رامولا على للثِلابه آنها فرمودند وهمجنين فرمايش متين و زيباي حضرت على للثِلا ميآيد که او از جانب پیامبراکرم ﷺ پیشوای آنان میباشد و برآنها هم واجب است که از او اطاعت کنند.

ابن ابی عیاش از سُلیم بن قیس هلالی نقل میکند که او گفت: در زمان خلافت عثمان در مسجد رسولخدا ﷺ حضرت على الله إلا با كروهي از مردم دیدم که دربارهٔ علم و فقاهت مذاکره و گفتگومیکردند. گروهی از آنها قریش را به فضيلت وپيشينه و سوابقشان و هجرتشان و أنچه پيامبرﷺ دربارهُ أنها فرموده بود يادآوري مي كردند؛ مثلااينكه پيامبراكرم ﷺ فرمودند: امامان از قریش هستند و یا اینکه برای هرمردی از قریش نیروی دو مرد از دیگران است و يا اينكه هركس با قريش دشمنى كند خداي متعال اورا دشمن بدارد ويا اينكه هرکس خواری و ذلت قریش را بخواهد خدای عزوجل او را خوار و ذلیل گرداند.

و همچنین انصار به فضائل و پیشنه و امدادشان به مهاجران و اهل ایمان و آنچه خدای عزوجل در کتابش از آنها ستایش کرده و آن فضائلی را که رسول خدا ﷺ براي أنها فرموده وأنچه را براي سعد بن عباده و حنظلهٔ غسيل الملائكه فرموده بودند ياد مې کردند.

تا اينكه هرقبيلهاي گفتند: از ما فلان و فلان و قريش گفتند: پيامبر خدا ﷺ از ما و حمزه ﷺ از ما و عبيدة بن حارث از ما و زيد بن حارثه و ابوبكرو عمرو عثمان وسعد وابوعبيده وسالم وابن عوف ازما هستند وهيچ قبيلهاي سوابقش را رها نكرده مگرآنكه آنها را نام بردند و در آن حلقه و گردهمايي بيشتر از دویست نفرمرد حضور داشتند، که در میان آنها علی بن ابی طالب ﷺ و

بخش دوم: مولا على ﷺ امام المتقين و بيشواي برهيزكاران ◘ ٢٠٥

سعد بن ابي وقاص و عبدالرحمان بن عوف و طلحه و زبيرو عمار و مقداد و ابوذر وهاشم بن عتبه ويسرعمروامام حسن ءليلج وامام حسين ءليج وعبدالله بن عباس و محمد بن ابي بكرو عبدالله بن جعفربودند و از گروه انصار أبي بن كعب وزيد بن ثابت وابوايوب انصارى وابوهيثم بن تيهان ومحمد بن حارث و قیس بن سعد بن عباده و جابربن عبدالله وانس بن مالک وزید بن ارقم و عبدالله بن ابي اوفي شركت داشتند.

درایـن هنگـام ابـوحسـن بصـري بـه همـراه پسـرش حسـن آمـد كـه ايـن پسـر نوجواني بي ريش بود و صورتي زيبا و قدي معتدل و مناسب داشت.

سُلَيم بن قيس مي گويد: من به او و عبدالرحمان بن ابي ليلي نگاه مي كردم و نمیدانستم که کدامیک زیباترند بجزآنکه حسن قدی درازترداشت !

خلاصه گفتگوی آنها دراین باره تا ظهربه طول انجامید. و این در حالی بود که عثمان در خانهاش بود و نمی دانست که آنها در چه زمینهای مذاکره می کنند؟

و علمي بن ابي طالب ﷺ آرام و ساكت بودند نه ايشان و نه هيچكدام از اهـل بيتشـان سـخن نمي گفتنـد. پس آن جمعيـت بـه ايشـان رو كـرده و عـرض کردند:ای ابوالحسن! چه چیزی تورا از سخن گفتن باز داشته است؟!

امام ﷺ فرمودند: هيچ قبيلهاي نماند مگرآنكه فضائلي را براي خود ياد كرد و بعد فرمودند:اي گروه قريش و انصار از شما مي پرسم: اين فضائل را خداوند متعـال بواسـطهٔ چـه كسـي بـه شـما عطـا نمـود؟ آيـا بواسـطهٔ خودتـان و قبيلـه و خانوادههای خودتان پاکسانی غیر خودتان بوده است؟

گفتند. نه بلکه این فضائل را خداوند تعالی بواسطهٔ حضرت محمد ﷺ و خاندانش به ما عطا كرد نه بخاطرما و قبائل وخاندان ما.

٢٠٦ ◘ متن و ترجمهٔ التحصين

فرمودند: راست گفتیدای گروه مهاجرو انصار! آیا شما نمیدانید که به هرخیر و خوبی ازدنیا و آخرت که رسیده اید تنها از ناحیهٔ ما اهل بیت بوده نه غیرما؟

همانا پسرعمويم پيامبرخداﷺ فرمودند. چهـار هـزار سـال قبـل از آنكـه خداوند عزوجل حضرت آدم ﷺ را بيافريند من و اهل بيتم به صورت نوري در محضر خدای عزوجل در حرکت بودیم.

وقتبي خداي متعال حضرت آدم ءليه الويد أن نور را در پشت او قرار داد بعد او را به زمین فرستاد، سپس آن را در پشت حضرت نوح ﷺ در کشتی سوار كرد، سپس آن نور را در پشت حضرت ابراهيم ءلله الله در آتش انداختند، سپس خداونـد عزوجـل مـا را پيوسـته بـه پـدران و مـادران از پشـت شـرافتمنداني بـه شکمهای پاکیزه واز شکمهای پاکیزه به پشت شرافتمندانی انتقال داد که هیچیک از آنها آلودهٔ به زنا و ناپاکی نبودند.

درايـن وقت پيشگامان وپيشـتازان دراسـلام وجنگجويـان دربـدرواحـد همگى گفتند: آرى مااين رااز پيامبرﷺ شنيده ايم.

حضرت فرمودند: شما را به خدا سوگند میدهم آیا میدانید که خداوند عزوجل در کتاب خود قرآن پیشتازان را بردیگران در چندین آیه برتری داده و هيچيک از افراد اين امت به سوي خداي عزوجل و پيامبرش برمن پيشي نگرفتهاند؟

گفتند: بار خدایا! آری مطلب همینطور است.

فرمودند: شما را به خداوند سوگند میدهم آیا میدانید وقتبی این آیه فرود آمد: پیشگامان از مهاجرو انصار و کسانی که به نیکی از آنان پیروی کردند خداوند از ایشان خوشنود گشت و آنها هم از او خوشنود شدند و باغهایی از

بخش دوم: مولا على الله المام المتقين و بيشواي برهيزكاران له ٢٠٧

بهشت برای ایشان مهیا ساخته که از زیردرختان آن نهرها روان و جاری است و براي هميشه در آنجا خواهند ماند و اين است پيروزي و كاميابي بزرگ ٰ. از پیامبراکرم ﷺ دربارهٔ این آیه سؤال شد؟

فرمودند. خداي عزوجل آن را دربارهٔ پيامبران و جانشينان ايشان فرو فرستاد و من برتراز همهٔ پیامبران و فرستادگان الهی هستم و جانشین من علی بن ابی طالب ﷺ برترين جانشينان است؟

عرض كردند: بار خدايا! آرى.

فرمودند: شما را به خدا سوگند میدهم آیا میدانید هنگامی که این آیه نازل شد:ای کسانی که ایمان آورده اید از خداوند اطاعت کنید و از فرستادهٔ او و صاحبان امرتان اطاعت كنيد.' و هنگامي كه اين آيه نازل شد: جزاين نيست كه سرپرست و ولي امرشما خدا و فرستاهٔ اوست و كساني كه ايمان آوردهاند همانها که نماز را برپا میدارند و در حال رکوع زکات میدهند. <sup>۳</sup> و هنگامی که اين آية نازل شد: آيا گمان كرده ايد كه شما به حال خود رها مي شويد در حاليكه كساني از شما راكه جهاد كردهاند وغيرخدا و پيامبرش و مؤمنان را محرم اسرار و راز خود نگرفتند هنوز از دیگران مشخص نکرده است و خداوند به آنچه انجام میدهید آگاه است. کروهی از مردم گفتند: یا رسول الله! آیا این آيه مخصوص برخي ازاهل ايمان است يا همهٔ آنها را در برمي گيرد؟ پس

- ١. سورهٔ توبه آيهٔ ١٠٠ و ما آيه را بطور كامل معنا نموديم.
	- ٢. سورهٔ نساء آیهٔ ٥٩
	- ٣ . سورهٔ مائده آیهٔ ٥٥
- ٤. سورهٔ توبه آيهٔ ١٦ و ما آيه را بطور كامل معنا نموديم.

خداي عزوجل به پيامبرش دستور داد كه والي و سرپرست آنها را به ايشان اعلام كند و ولايت را به آنها تفسير نمايد همانطور كه نماز و زكات و روزه و حج را براي ايشان تشريح نموده است. بنابراين ايشان در وادي غديرخم مرا به عنوان وليّ امربراین مردم منصوب کردند؛ آنگاه چنین سخنرانی نمودند:ای مردم! همانا خداي عزوجل مرابه رسالت وكار مهمى گمارده كه سينهام به آن احساس تنگي ميكند و من چنين ميپندارم كه مردم مراتكذيب نموده و سـخنم را باور نكنند واز طرفي خداوند تعالى مراتهديد كرده كه اين رسالت را برسانم يا مرا عذاب می نماید.

سپس دستور دادند که ندای صلوة جامعة بدهند تا مردم جمع شوند، بار دیگرآن بزرگوار سخنرانی کرده و فرمودند:ای مردم! آیا میدانید که خدای عزوجل مولا و سرپرست من و من مولاي براهل ايمان هستم و من برهمهٔ مردم از خودشان سزاوارترم واختيار من برأنها از خودشان بيشتراست؟

عرض كردند: آرى يا رسول الله.

فرمودند. يا على! برخيزمن هم برخاستم. آنگاه فرمودند. هركس را كه من مولا و سرپرست اويم على ﷺ هم مولاي اوست، بار خدايا دوست بدار هركس او را دوست میدارد و دشمن بدار هرکس او را دشمن میدارد.

در اينجا جناب سلمان ﷺ برخاست وعرض كرد: يا رسول الله! ولايت او چگونه و در چه حدي است؟

فرمودند. ولايتي همچوولايت من ميباشد هركس راكه من براواز خودش سزاوارترم على ﷺ هم سزاوارتر براوست.

در این هنگام خدای عزوجل این آیه را فرو فرستاد: امروز برای شما دینتان را

## بخش دوم: مولا على رائِي الله المتقين و بيشواي برهيزكاران له ٢٠٩

كامل گردانيدم و نعمتم را برشما تمام كردم و اسلام را به عنوان دين براي شما پسنديدم. ٰ

سپس رسولخدا ﷺ تكبير گفته و فرمودند: الله اكبربرتمام و كامل گشتن پيامبري وكمال دين خدا وولايت على ﷺ بعد از من.

بناگاه ابوبكرو عمربرخاسته و گفتند: يا رسول الله! آيا اين آيات تنها دربارهُ علی است؟

> فرمودند: آری دربارهٔ او و جانشینان من تا روز قیامت است. آن دو گفتند: یا رسول الله! آن را برای ما روشن و تشریح نمائید؟

فرمودند. او برادر و وزيرو جانشين و خليفهٔ من در امتم مي باشد و بعد از من او وليي و سرپرست هرمرد و زن با ايمان است، سپس پسرم امام حسـن ﷺ سپس پسرم امام حسين ﷺ سپس نه نفراز اولاد امام حسين ﷺ يكي بعد از دیگری امام و پیشوای این امت میباشند، قرآن با ایشان و ایشان با قرآن میباشند و ایشان هرگزاز آن جدا نمیشوند و قرآن هم از ایشان جدا نمیگردد تا هر دو كنار حوض قيامت برمن حاضرشوند؟

يس بيشترآن جمعيت گفتند: بار خدايا! آرى ما اين را شـنيده ايم و آنچه را گفتی بی کم و کاست شاهد آن بودیم ولی برخی از آنها گفتند. بیشتر آنچه را گفتی در ذهن ما هست اما همه را در حفظ و یاد نداریم با این وجود آنچه را ايشان در حفظ دارند خوبان و نيكان ما هستند.

على عَلَيُّهِ فرمودند: راست گفتيد همهٔ مردم در نگهداري مطالب يكسان

١. سورة مائده آية ٣

۲۱۰ □ متن و ترجمهٔ التحصين

نیستند شما را به خدای عزوجل سوگند میدهم هرکس اینها را از پیامبرﷺ در حفظ دارد بلند شده وآن را خبربدهد.

زيد بن ارقم وبراء بن عازب وابوذر ومقداد وعمار برخاسته وگفتند: ما شهادت مىدهيم كه تمام فرمايش پيامبرﷺ را حفظ كرديم در حاليكه ايشان برروى منبربوده وتودر كنارشان بودي مىفرمودند.اي مردم! همانا خداي عزوجل به من دستور داده كه امام و پيشوا و جانشين و خليفهٔ بعد از خودم را برای شما منصوب نمایم همان کسی که طاعتش را خدای عزوجل در کتابش براهل ايمان واجب گردانيده واطاعتش را در كنار اطاعت من قرار داد و شما را نسبت به ولايت او دستور داد و من از بيم نيش منافقان و تكذيب و دروغ پنداشـتن اّنهـا بـه سـوي پروردگـارم برگشـتم. پروردگـارم مـراتهديـد كـرد كـه اّن را برسانم يا مرا عذاب مىنمايد.

ای مردم! همانا خدای تعالی نماز را در کتابش به شما فرمان داده و من آن را برای شما روشن نمودم و هم چنین زکات و روزه و حج را به شما دستور داد و من آن ها را برای شما روشن و آشکار ساختم و او شما را به این ولایت دستور داد و من شما را شاهد می گیرم که آن ولایت تنها برای این مرد است و دست مباركشان را برروي دست على بن ابي طالب ﷺ نهادند و بعد از او اين ولايت برای دو پسرش و سپس برای جانشینان از نسل ایشان بعد از ایشان است آنها هرگزاز قرآن جدا نمي گردند و قرآن هم از آنها جدا نمي گردد تا اينكه همگي آنها در كنار حوض برمن وارد شوند.

اي مردم! من بعد از خودم پناهگاه و امام و راهنما و هدايتگرشما را برايتان روشن ساختم واوبرادرم على بن ابي طالب ﷺ است و جايگاه او در ميان بخش دوم: مولا على رائج امام المتقين و بيشواي برهيزكاران ١١٥

شما بمانند جايگاه من در ميان شماست و دينتان را از او گرفته و در تمام كارهايتان از او اطاعت نمائيد چون تمام علوم و حكمتي را كه خداوند عزوجل به من آموخته نزد اوست بنابراين از او بپرسيد و از او و جانشينان بعد از او فرا بگيريد و شما چيزي را به آنها ياد ندهيد و از آنها جلونيفتاده و از آنان سرپيچي ننمائيد چون ايشان با حق و حق با ايشان است و هرگزآنها از حق جدا نشده و حق از آنها جدا نمي شود. آنگاه اين چند نفرنشستند.

سُليم مي گويد:در اين وقت مولا على ﷺ فرمودند:اي مردم! آيا ميدانيد كه خداوند عزوجل در كتابش اين آيه را فرو فرستاد: جزاين نيست كه خداوند می خواهد از شما اهل بیت هرگونه پلیدی را برطرف نماید و شما را بطور کامل پاک گردانيد' پيامبرﷺ، من و فاطمه و پسرانم حسن و حسين ﷺ را جمع نموده بعد از آن عبائي برروي ما انداخته و گفتند: بار خدايا ايشان خانوادهٔ و خويشان و پاره گوشت من هستند، مراآزار ميدهد آنچه آنها راآزار ميدهد و مجروح و دل ریش میکند آنچه که آنها را دل ریش میکند پس پلیدی را از آنان برداشت و آنها را آن گونه که شایسته بود پاک گرداند.

در این هنگامام سلمه ﷺ گفت: یا رسول الله! من هم در این جمع داخل هستم؟

فرمودند. توبه خیرو خوبی هستی ولی این آیه تنها دربارهٔ من و برادرم علی و پسرانم و نه نفراز فرزندان حسين ﷺ نازل شده و هيچ كسى ديگربا ما نيست؟

همگى أنها گفتند: ما گواهي مىدهيم كهام سلمه ﷺ همين مطلب را براي ما نقل كرد، ما نيزآن را از پيامبراكرم ﷺ پرسيديم.

١. سورة احزاب آية ٣٣

ايشان هم همانگونه كهام سلمه ﷺ به ما حديث كرده بودند حديث كردند. سپس علي ﷺ فرمودند: شما را به خدا سوگند ميدهم آيا ميدانيد كه خدای عزوجل این آیه را فرو فرستاد:ای کسانی که ایمان آورده اید از خداوند پرهيزنمائيد و با راستگويان باشيد ٰ.

جناب سلمان فارسي ﷺ عرض كرد: يا رسول الله! أيا اين أيه عموميت دارد یا اختصاص به گروهی خاص دارد؟

فرمودند. اما آنان که در این اّیه دستور یافتند همهٔ مؤمنین هستند که به این كار مكلف شدند ولي مراد از راستگويان تنها برادرم على ﷺ و جانشينان بعد ازاوتا روز قیامت میباشند؟

گفتند: بار خدايا! آري.

فرمودند: شما را به خدا سوگند می دهم آیا می دانید که در جنگ تبوک من به پیامبراکرم ﷺ عرض کردم: چرا مرا در مدینه با زنان و کودکان بجا می گذاری؟

فرمودند. شايسته نيست كسى جزمن يا تومدينه را اداره كند و تواز براي من در جايگاه حضرت هارون به حضرت موسى ﷺ هستى جزآنكه بعد از من ييامبري نيست؟

گفتند: بار خدایا! آری.

فرمودند: شما را به خدا سوگند میدهم آیا میدانید که خدای عزوجل این آيه را در سورهٔ حج فرو فرستاد:اي كساني كه ايمان آورده ايد ركوع كنيد و سجده نمائید و پروردگارتان را عبادت کنید و کار نیک انجام دهید تا رستگار شوید و

١. سورة توبه آية ١١٩

بخش دوم: مولا على التَّيُّلِ امام المتقين و بيشواى برهيزكاران ٢١٣

در راه خدا چنان كه شايستهٔ جهاد هست جهاد نمائيد او شما را برگزيد و هيچ رنج و مشقتي در ديـن برشـما قـرار نـداد از آئـين پـدرتان ابـراهيم پيـروي كنيـد خداوند شما را پیش از این ـ در کتابهای گذشته ـ و در این ـ کتاب آسمانی-مسلمان ناميد تا پيامبرگواه برشما باشد و شما هم گواه برمردم باشيد پس نماز را برپا دارید و زکات را بپردازید و به خدا تمسک بجوئید او سرپرست و یاور شماست چه خوب سرپرست و یاوری و چه نیکویاری دهندهای است'. در اين هنگام جناب سلمان ﷺ برخاسته و عرض كرد: يا رسول الله! أن كساني که خداوند تعالی آنها را برگزید و گواه برمردم هستند و توبر آنها گواه هستی كيستند؟ كساني كه خداوند در بارهٔ دين برآنها سختي و مشقتي قرار نداد و ایشان برآئین پدرشان میباشند چه کسانی هستند؟

فرمودند: خداوند تعالى از آنها تنها سيزده نفررا منظور داشته است نه همهٔ امت را.

سلمان ﷺ عرض كرد: يا رسول الله! آنها را براي ما بطور مفصل و مشروح بيان فرمائيد؟

> فرمودند: من و برادرم على و يازده نفراز فرزندانم ﷺ. آنها گفتند: بار خدايا! آري.

فرمودند: شما را به خدا سوگند میدهم آیا میدانید که پیامبراکرم ﷺ برای سخنراني سرپا ايستادند و بعد از آن ديگرهرگزسخنراني نكردند آنگاه فرمودند:اي مردم! من در ميان شما دو چيزبسيار ارزشمند مي گذارم: كتاب خدا و عترتم

٠١. سورهٔ حج آيهٔ ٧٧و٧٨

٢١٤ ٦ متن و ترجمهٔ التحصين

یعنی خانوادهام بنابراین به این دو چنگ بزنید تا گمراه نشوید زیرا خدای مهربان و دانا به من خبرداده و به من توصیه نموده که این دو چیزدر کنار حوض برمن وارد شده هرگزاز یکدیگرجدا نمی شوند. در اینجا عمربن خطاب خشمگین برخاسته وگفت: يا رسول الله! آيا مراد همهٔ خاندان توهستند؟

فرمودند: خيربلكه اوصياء و جانشينان از ايشان كه اول آنها برادر و وزيرو خليفهٔ برامتم على ﷺ است هموكه بعد از من ولي و سرپرست برهرمؤمني مي باشد اَري او اولين اَنهاست سپس پسرم امام حسن ﷺ سپس پسرم امام حسـين ءَلَيَّلِا سـپس نـه نفـراز فرزنـدان امـام حسـين ءَليَّتِكِ كـه يكـي بعـد از يكـي می آیند تا اینکه در کنار حوض برمن وارد می شوند.

آنها گواهان برای خدا برروی زمین اویند و حجتهای او برآفریده هایش هستند وآنها گنجينه داران علم او و معدنهاي حكمت او هستند، هركس از ايشيان اطاعيت كنيد خيدا رااطاعيت نموده و هركس نافرميني ايشيان نماييد عصيان خداوند سبحان كرده است؟

همگي آنها گفتند:گواهي ميدهيم كه پيامبرخدا ﷺ اين را فرمودند.

سیس پرسشهای مولا علی ﷺ از آنها به درازا کشیده و به غایت رسید و هر مطلبے را با سوگند به پروردگار متعال از آنان میپرسیدند تا آنکه به پایان مناقبشان آمده و به آخرآنچه پیامبرﷺ برای ایشان فرموده بودند رسیدند. آنها در تمام این موارد ایشان را تصدیق کرده و شهادت میدادند که این سخنان درست است.'

١. بحارالانوار: ٤١٣/٣١)

«عجـزو درمانـدگي ابـوبكردر برابـرجـاثليق و جوابهـاي بهـت انگيـزمـولا على ﷺ به او»

٢٦-الباب فيما نذكره في حديث عالم من النصارى ورد على أبي بكر بعد وفاة النبي ﷺ فعجزعن جوابه فأجابه علي للرالخ فشهد و من معه أن عليا أحق بمقام رسول الله من أبيي بكرو غيره. نذكر ذلك من كتاب نور الهدى فَقَالَ مَا هَذَا لَفْظُهُ: الْعَبَّاسُ بْنُ وَلِيدٍ قَالَ حَدَّثَنَا مُحَمَّدُ بْنُ عُمَرَ الْكِنْدِيُّ قَالَ حَدَّثَنَا عَبْدُ الْكَرِيمِ بْنُ إِسْحَاقَ الرَّازِيُّ قَالَ حَدَّثَنَا مُحَمَّدُ بْنُ دَاوُدَ عَنْ سَعِيدِ بْنِ خَالِدٍ عَنْ إِسْمَاعِيلَ بْنِ أَبِي أَوَيْسٍ عَنْ عَبْدِ الرَّحْمَنِ بْنِ قَيْسٍ الْمِنْقَرِيِّ قَالَ حَدَّثَنَا زَاذَانُ عَنْ سَلْمَانَ الْفَارِسِيّ رَحْمَةُ اللهِ عَلَيْهِ قَالَ: لَمَّا قُبِضَ النَّبِيُّ ﷺ وَتَقَلَّدَ أَبُوبَكْرِالْأَمْرَ، قَدِمَ الْمَدِينَةَ جَمَاعَةٌ مِنَ النَّصَارَى يَتَقَدَّمُهُمْ جَاثَلِيقٌ لَهُمْ، لَهُ سَمْتٌ وَمَعْرِفَةٌ بِالْكَلَامِ وَوُجُوهِهِ وَحَفِظَ التَّوْرَاةَ وَالْإِنْجِيلَ وَمَا فِيهِمَا.

فَقَصَدُوا أَبَا بَكْرِفَقَالَ الْجَاثَلِيقُ: إِنَّا وَجَدْنَا فِي الْإِنْجِيلِ رَسُولًا يَخْرُجُ بَعْدَ عِيسَى لِمَائِلاٍ وَ قَدْ بَلَغَنَا خُرُوجُ مُحَمَّدِ بْنِ عَبْدِ اللهِ ﷺ يَذْكُرُأَنَّهُ ذَلِكَ الرَّسُولُ؛ فَفَزِعْنَا إِلَى مَلِكِنَا فَجَمَعَ وُجُوهَ قَوْمِنَا وَ أَنْفَذَنَا فِي الْتِمَاسِ الْحَقِّ فِيمَا اتَّصَلَ بِنَا وَ قَدْ فَاتَنَا بَيْنَكُمْ مُحَمَّدٌ ﷺ وَ فِي مَا قَرَأْنَاهُ مِنْ كُتُبِنَا أَنَّ الْأَنْبِيَاءَ لَا يَخْرُجُونَ مِنَ الدُّنْيَا إِلَّا بَعْدَ إِقَامَةِ أَوْصِيَائِهِمْ يُخَلِّفُونَهُمْ فِي أُمَّتِهِمْ، يُقْتَبَسُ مِنْهُمُ الْفُتْيَا فِيمَا أَشْكَلَ فَأَنْتَ أَيُّهَا الْأَمِيرُوَصِيَّهُ لِنَسْأَلَكَ عَمَّا نَحْتَاجُ إِلَيْهِ؟

فَقَالَ عُمَرُ: هَذَا خَلِيفَةُ رَسُولِ الله ﷺ فَجَثَا الْجَاثَلِيقُ لِرُكْبَتَيْهِ وَ قَالَ أُخْبِرْنَا
أَيُّهَا الْخَلِيفَةُ عَنْ فَضْلِكُمْ عَلَيْنَا فِي الدِّينِ فَإِنَّا جِئْنَا نَسْأَلُ عَنْ ذَلِكَ. فَقَالَ أَبُوبَكْرٍ: نَحْنُ مُؤْمِنُونَ وَأَنْتُمْ كُفَّارٌ وَالْمُؤْمِنُ خَيْرٌمِنَ الْكَافِرِوَ الْإِيمَانُ خَيْرٌمِنَ الْكُفْرِ. فَقَالَ: هَذِهِ دَعْوَى يَحْتَاجُ إِلَى حُجَّةٍ! فَخَبِّرْنِي أَنْتَ مُؤْمِنٌ عِنْدَ اللهِ!م عِنْدَ نَفْسِكَ. فَقَالَ أَبُوبَكْرِ: أَنَا مُؤْمِنٌ عِنْدَ نَفْسِي وَ لَا أَعْلَمُ بِمَا لِي عِنْدَ اللهِ! قَالَ: فَهَلْ أَنَا كَافِرٌ عِنْدَكَ عَلَى مِثْلِ مَا أَنْتَ مُؤْمِنٌ!م أَنَا كَافِرٌ عِنْدَ اللهِ؟ فَقَالَ: أَنْتَ عِنْدِي كَافِزٌوَ لَا أَعْلَمُ مَا لَكَ عِنْدَ اللهِ! قَالَ الْجَاثَلِيقُ: فَمَا أَرَاكَ إِلَّا شَاكّاً فِي نَفْسِكَ وَ فِيَّ وَ لَسْتُ عَلَى يَقِينِ مِنْ دِينِكَ، فَخَبِّرْنِي أَلَكَ عِنْدَ اللهِ مَنْزِلَةٌ فِي الْجَنَّةِ بِمَا أَنْتَ عَلَيْهِ مِنَ الدِّين تَعْرِفُهَا؟ فَقَالَ: لِي مَنْزِلَةٌ فِي الْجَنَّةِ أَعْرِفُهَا بِالْوَعْدِ وَ لَا أَعْلَمُ هَلْ أَصِلُ إِلَيْهَاام لَا! فَقَالَ لَهُ: فَتَرْجُولِي أَنْ يَكُونَ لِي مَنْزِلَةٌ فِي الْجَنَّةِ؟ قَالَ: أَجَلْ أَرْجُو ذَلِكَ. فَقَالَ الْجَاثَلِيقُ: فَمَا أَرَاكَ إِلَّا رَاجِياً لِي وَ خَائِفاً عَلَى نَفْسِكَ فَمَا فَضْلُكَ عَلَيَّ فِي الْعِلْمِ؟! ثُمَّ قَالَ لَهُ: أُخْبِرْنِي هَلِ احْتَوَيْتَ عَلَى جَمِيعِ عِلْمِ النَّبِيِّ ﷺ الْمَبْعُوثِ إلَيْكَ؟ قَالَ: لَا وَ لَكِنْ أَعْلَمُ مَا رضي [قُضِيَ] لِي عِلْمُهُ. قَالَ: فَكَيْفَ صِرْتَ خَلِيفَةَ النَّبِيِّ ءََلِيَّلَةٌ وَ أَنْتَ لَا تُحِيطُ عِلْماً بِمَا يَحْتَاجُ

إِلَيْهِ أُمَّتُهُ مِنْ عِلْمِهِ وَ كَيْفَ قَلَّمَكَ قَوْمُكَ عَلَى ذَلِكَ؟ فَقَالَ عُمَرُ: كُفَّ أَيُّهَا النَّصْرَانِيُّ عَنْ هَذَا الْعَنَتِ وَإِلَّا أَبَحْنَا دَمَكَ! فَقَالَ الْجَاثَلِيقُ: مَا هَذَا عَذْلٌ عَلَى مَنْ جَاءَ مُسْتَرْشِداً طَالِباً. قَالَ سَلْمَانُ ﴿ وَالْأَنَّمَا أُلْبِسْنَا جِلْبَابَ الْمَذَلَّةِ، فَنَهَضْتُ حَتَّى أَتَيْتُ عَلِيّاً لِمَلِكَ فَأَخْبَرْتُهُ الْخَبَرَ، فَأَقْبَلَ بِأَبِي وَأُمِّي حَتَّى جَلَسَ وَالنَّصْرَانِيُّ يَقُولُ دُلُّونِي عَلَى مَنْ أَسْأَلُهُ عَمَّا أَحْتَاجُ إِلَيْهِ. فَقَالَ لَهُ أَمِيرُ الْمُؤْمِنِينَ لِمَلِدٍّ: يَا نَصْرَانِيُّ! فَوَ الَّذِي فَلَقَ الْحَبَّةَ وَ بَرَأَ النَّسَمَةَ لَا تَسْأَلَٰنِي عَمَّا مَضَى وَمَا يَكُونُ إِلَّا أَخْبَرْتُكَ بِهِ عَنْ نَبِيِّ الْهُدَى مُحَمَّدٍ ﷺ. فَقَالَ النَّصْرَانِيُّ: أَسْأَلُكَ عَمَّا سَأَلْتُ عَنْهُ هَذَا الشَّيْخَ خَبِّرْنِي أَمُؤْمِنٌ أَنْتَ عِنْدَ اللهِ ام عِنْدَ نَفْسِكَ؟ فَقَالَ أَمِيرُ الْمُؤْمِنِينَ لِمَلِكَ ۚ: أَنَا مُؤْمِنٌ عِنْدَ اللهِ كَمَا أَنَّنِي مُؤْمِنٌ فِي عَقِيدَتِي. قَالَ الْجَاذَلِيقُ: اللَّهُ أَكْبَرُهَـذَا كَـلَامُ وَاثِـقِ بِدِينِـهِ، مُتَحَقِّقٍ فِيـهِ بِصِـحَّةِ يَقِينِهِ؛ فَخَبِّرْنِي الْآنَ عَنْ مَنْزِلَتِكَ فِي الْجَنَّةِ مَا هِيَ؟

فَقَالَ لِمَلِيْلِ: مَنْزِلَتِي مَعَ النَّبِيّ الْأُثِيّ فِي الْفِرْدَوْسِ الْأَعْلَى لَا أَرْتَابُ لِلَالِكَ وَ لَا أَشُكُّ فِي الْوَعْدِ بِهِ مِنْ رَبِّي.

فَقَالَ النَّصْرَانِيُّ: فَبِمَا ذَا عَرَفْتَ الْوَعْدَ لَكَ بِالْمَنْزِلَةِ الَّتِي ذَكَرْتَهَا؟ فَقَالَ أَمِيرُ الْمُؤْمِنِينَ لِمَلِيلاً: بِالْكِتَابِ الْمُنْزَلِ وَصِدْقِ النَّبِيّ الْمُرْسَلِ عَلِيلاً . قَالَ: فَبِمَا عَلِمْتَ صِدْقَ نَبِيِّكَ؟ قَالَ لِمَثِلِهِ: بِالْآيَاتِ الْبَاهِرَةِ وَ الْمُعْجِزَاتِ وَ الْبَيِّنَاتِ.

قَالَ الْجَاثَلِيقُ: هَذَا طَرِيقُ الْحُجَّةِ لِمَنْ أَرَادَ الِاحْتِجَاجَ؛ فَخَبِّرْنِي عَنِ اللهِ تَعَالَى أَيْنَ هُوَ الْيَوْمَ؟! فَقَالَ لِمَلِيْلِا: يَا نَصْرَانِيُّ! إِنَّ اللَّهَ يَجِلُّ عَنِ الْأَيَّنِ وَ يَتَعَالَى عَنِ الْمَكَانِ، كَانَ فِيمَا لَمْ يَزَلْ وَ لَا مَكَانَ وَ هُوَالْيَوْمُ عَلَى ذَلِكَ لَمْ يَتَغَيَّرْمِنْ حَالٍ إِلَى حَالٍ. قَالَ: أَجَلْ أَحْسَنْتَ أَيُّهَا الْعَالِمُ وَ أَوْجَزْتَ فِي الْجَوَابِ، فَخَبِّرْنِي عَنْهُ تَعَالَى أَ يُدْرَكُ بِالْحَوَاسِّ عِنْدَكَ يَسْلُكُ الْمُسْتَرْشِدُ فِي طَلَبِهِ اسْتِعْمَالَ الْحَوَاسِّ ام كَيْفَ طَرِيقُ الْمَعْرِفَةِ إِنْ لَمْ يَكُنِ الْأَمْرُكَذَلِكَ؟ فَقَالَ أَمِيرُ الْمُؤْمِنِينَ لِمَائِلِا: تَعَالَى الْمَلِكُ الْجَبَّارُ أَنْ يُوصَفَ بِمِقْدَارِ أَوْ يُدْرِكَهُ الْحَوَاسُّ أَوْ يُقَاسَ بِالنَّاسِ وَ الطَّرِيقُ إِلَى مَعْرِفَتِهِ صَـنَائِعُهُ الْبَاهِرَةُ لِلْعُقُولِ الدَّالَّةِ ذَوِي الِاعْتِبَارَ بِمَا هُوَمِنْهَا مَشْهُودٌ مَعْقُولٌ. فَقَالَ الْجَاثَلِيقُ: صَدَقْتَ هَذَا وَ اللهِ الْحَقُّ الَّذِي ضَلَّ عَنْهُ التَّائِهُونَ فِي الْجَهَـالاتِ، [فَخَبِّرْنِـي] الْأَنَ عَمَّـا قَالَـهُ نَبِـيُّكُمْ فِـي الْمَسِـيح وَ مِنْ أَنَّـهُ مَخْلُوقٌ مِنْ أَيْنَ أَثْبَتَ لَهُ الْخَلْقَ وَ نَفَى عَنْهُ الْإِلَهِيَّةَ وَ أَوْجَبَ النَّقْصَ وَ قَدْ عَرَفْتَ مَا يَعْتَقِدُ فِيهِ كَثِيرٌمِنَ الْمُبْتَدِئِينَ؟ فَقَالَ أَمِيرُ الْمُؤْمِنِينَ لِمَائِلًا: أَنْبَتَ لَهُ الْخَلْقَ بِالتَّقْدِيرِ الَّذِي لَزِمَهُ وَ التَّصْويروَ التَّغْيِيرِمِنْ حَالٍ إِلَى حَالٍ وَالزِّيَادَةِ الَّتِي لَمْ يَنْفَكَّ مِنْهَا وَالنُّقْصَـانِ وَلَـمْ أَنْفِ عَنْهُ النُّبُوَّةَ وَلَا أُخْرِجُهُ عَنِ الْعِصْمَةِ وَالْكَمَالِ وَالتَّأْيِيدِ وَقَدْ جَاءَنَا عَنِ اللهِ تَعَالَى أَنَّهُ مَثَلُ آدَمَ ءللَّهِ ۖ خَلَقَهُ مِنْ تُرابٍ ثُمَّ قالَ لَهُ كُنْ فَيَكُونُ. فَقَالَ الْجَاثَلِيقُ: هَذَا مَا لَا يُطْعَنُ فِيهِ الْآنَ غَيْرَأَنْ الْحِجَاجَ مِمَّا يَشْتَرِكُ الْحُجَّةُ عَلَى الْخَلْقِ وَالْمَحْجُوجِ مِنْهُمْ فَبِمَ ثَبَتَّ أَيُّهَا الْعَالِمُ مِنَ الرَّعِيَّةِ النَّاقِصَةِ عَنْكَ؟

قَالَ: فَبِمَا أَخْبَرْتُكَ بِهِ مِنْ عِلْمِي بِمَا كَانَ وَمَا يَكُونُ. قَالَ الْجَاثَلِيقُ: فَهَلُمَّ شَيْئاً مِنْ ذِكْرِذَلِكَ الْخَلْقِ [يُنْبِتُ] بِهِ دَعْوَاكَ. فَقَالَ أَمِيرُ الْمُؤْمِنِينَ لِمَائِلاٍ: خَرَجْتَ أَيُّهَا النَّصْرَانِيُّ مِنْ مُسْتَقَرِّكَ مُسْتَنْفِراً لِمَنْ قَصَدْتَ سُؤَالَكَ لَهُ مُضْحِراً لِخِلَافِ مَا أَظْهَرْتَ مِنَ الظَّلَبِ وَ الِاسْتِرْشَادِ فَأَرِيتَ فِي مَنَامِكَ مَقَامِي وَ حَدَّثْتَ فِيهِ كَلَامِي وَ حَذَّرْتَ فِيهِ خِلَافِي وَأَمَرْتَ بِاتِّبَاعِي.

قَالَ: صَدَقْتَ وَاللهِ الَّذِي بَعَثَ الْمَسِيحَ مَا اطَّلَعَ عَلَى مَا أَخْبَرْتَنِي إِلَّا اللهُ تَعَالَى وَأَنَـا أَشْـهَدُ أَنْ لَا إِلَـهَ إِلَّا اللَّهُ وَ أَنَّ مُحَمَّـداً رَسُـولُ اللهِ ﷺ وَ أَنَّـكَ وَصِيُّ رَسُولِ اللهِ ﷺ وَأَحَقُّ النَّاسِ بِمَقَامِهِ وَأَسْلَمَ الَّذِينَ كَانُوا مَعَهُ كَإِسْلَامِهِ وَ قَالُوا نَرْجِعُ إِلَى صَاحِبِنَا فَنُخْبِرُهُ بِمَنْ وَجَدْنَاهُ عَلَيْهِ هَذَا الْأَمْرَ وَ نَدْعُوهُ إِلَى الْحَقِّ.

فَقَالَ عُمَرُ: الْحَمْدُ لِلهِ الَّذِي هَذَاكَ أَيُّهَا الرَّجُلُ إِلَى الْحَقِّ وَ هَدَى مَنْ مَعَكَ إِلَيْهِ غَيْرَأَنَّهُ يَجِبُ أَنْ تَعْلَمَ أَنَّ عِلْمَ النُّبُوَّةِ فِي أَهْلِ بَيْتِ صَاحِبِهَا وَالْأَمْرَبَعْدَهُ لِمَنْ خَاطَبْتَ أَوَّلًا بِرِضَا الْأُمَّةِ وَاصْطِلَاحِهَا عَلَيْهِ وَتُخْبِرَ صَاحِبَكَ بِذَلِكَ وَ تَدْعُوَهُ إِلَى طَاعَةِ الْخَلِيفَةِ!

فَقَالَ: قَدْ عَرَفْتُ مَا قُلْتَ أَيُّهَا الرَّجُلُ وَأَنَا عَلَى يَقِينِ مِنْ أَمْرِي فِيمَا أَسْرَرْتُ وَأَعْلَنْتُ.

فَانْصَرَفَ النَّاسُ فَقَالَ أَمِيرُ الْمُؤْمِنِينَ لِمَلِهِ : يَا سَلْمَانُ! أَمَا تَرَى كَيْفَ يُظْهِرُاللّهُ الْحُجَّةَ لِأَوْلِيَائِهِ وَ مَا يَزِيدُ بِذَلِكَ قَوْمُنَا عَنَّا إِلَّا نُفُورا.

٢٦ ـ جناب زاذان از حضرت سلمان فارسي ﷺ نقل مي كند كه او گفت: هنگامي كه پيامبراكرم ﷺ از دنيا رفتند و ابوبكربرنامهٔ خلافت را برعهده گرفت

گروهی از مسیحیان وارد مدینه شدند در حالیکه بزرگشان جاثلیق از جلوی آنها حرکت می کرد او راه و روش گفتگوو مذاکره را به خوبی میدانست و آشـنائی كامل به أن داشت و تورات و انجيل را با تمام مطالب و معاني أنها از حفظ و بر بود.

ايشان يک راست به سراغ ابوبکررفتند.

جاڻليق به او گفت: ما در انجيل چنين يافته ايم كه پيامبري بعد از حضرت عيسى للرَّلا خروج مى كنـد والان خروج محمـد بـن عبدالله ﷺ رسـيده و مـدعى شده كه او همان پيامبرو فرستادهٔ الهي است. بنابراين ما به فرمانروا و پادشاه خود پناه برديم او گروهي از سران و بزرگان مردم را جمع نموده و براي پيدا كردن حق و حقيقت دربارهٔ آنچه به ما رسيده بود ما را روانه ساخته است. و الان كه ما به اینجا آمده ایم میبینیم که پیامبرتان حضرت محمد ﷺ رحلت نموده است.

آنچه ما در کتابهای خود خوانده ایم این است که پیامبران از دنیا نمیروند مگرآنکه بعد از خود در میان امتشان جانشینانی را منصوب میکنند تا هر آنچه برمردم مشکل میآید از نور ایشان بهره برداری نمایند، پس ای امیر! آیا واقعا تووصي و جانشين او هستي تا نيازمندي هاي خودمان را از توبيرسيم؟

عمر گفت: اين خليفه و جانشين پيامبرخدا ﷺ است.

در اینجا جاثلیق بردو زانوی خود نشست و به او گفت:ای خلیفه! ما را از برتری خودتان برما خبربدهید زیرا ما آمده ایم تا دربارهٔ همین کار از توبپرسیم؟

ابوبكر گفت: ما اهل ايمان هستيم و شما كافرهستيد و مؤمن از كافربهترو ايمان از كفربرتراست!

جاثلیق گفت: این فقط صرف یک ادعاست که نیاز به دلیل و برهان دارد.

بخش دوم: مولا على عليه الله المتقين و بيشواي برهيزكاران له ٢٢١

پس مرا خبربده كه آيا تونزد خدا مؤمن هستي يا پيش خودت؟ ابوبکرگفت: من نزد خودم مؤمن میباشم ولی به آنچه نزد خداوند تعالی هست هيچ خبري ندارم.

جاثلیق گفت: آیا به مثل آنچه توبرآن مؤمن هستی من کافرهستم یا در نزد خداوند متعال من كافرمي باشم؟

گفت: توبه نزد من كافرهستي اما احوال تورا در نزد خداوند خبرندارم!

جاثليق گفت: بنابراين من تورا دربارهٔ خودم و خودت مردد و دو دل مي بينم و توبردینت بریقین نیستی، حال به من خبربده: با این دینی که توبرآن هستی آیا جایگاهی در بهشت پیش خداوند داری که آن را بشناسی؟

گفت: برطبق وعده در بهشت جایگاهی برای من هست اما نمیدانم به آن مىرسم يا نه؟!

> جاثلیق به او گفت: آیا امیدی به جایگاه من در بهشت داری؟ گفت: آری به آن امیدوارم!

جاثليق گفت: من تورا چنين مي بينم كه بربهشت من اميدوار هستي ولي بر خودت ترسناک میباشی بنابراین چه فضیلتی در علم و دانش برمن داری ؟!

آنگاه به او گفت: مرااز این پیامبری که به سوی توبرانگیخته شده خبربده كه آيا برتمام علوم اواحاطه داري؟

گفت: نه! اما نسبت به مقداری از علومش که برای من پسندیده است آگاه هستم؟

جاثليق گفت: توچگونه خليفهُ أن پيامبرگشتي در حاليكه به أن علم و

۲۲۲ □ متن و ترجمهٔ التحصين

جاڻليق گفت: اڀن گونه برخورد با کسي که دنبال حق شايسته و منصفانه نيست.

جناب سلمان ﷺ فرمود: گويا لباس ذلت و خفت برما پوشيده شد، لذا من برخاسته و به نزد مولا على ﷺ رفته و ماجرا را به عرض ايشان رسانيدم.

دراين هنگام آن بزرگوار ﷺ كه يدرو مادرم به فدايشان باد به آنجا آمده و نشستند در حالیکه مرد نصرانی میگفت: مرا به سوی کسی راهنمائی کنید تا آنچه را به آن نیاز دارم از او بپرسم؟

امیرمؤمنان ﷺ به او فرمودند:ای مرد نصرانی! بیرس بخدائی که دانه را شكافت و جانـداران را آفريـد از گذشـتهٔ و آينـدهٔ روزگـار نمي پرسـي مگـر آنكـه از جانب پيامبرهدايتگرحضرت محمد ﷺ أن را به توخبرميدهم.

نصرانی گفت: من آنچه را از رئیس مسلمانان پرسیدم از تومیپرسم حال مرا خبربده که تودر نزد خدا، یا در نزد خودت مؤمن هستی؟

فرمودند. من در نزد خداوند تعالى مؤمن هستم همانطور كه در عقيدهٔ خودم با ايمان مىباشم.

جاثلیق گفت: الله اکبر! این گفتار کسی است که به دینش اعتماد دارد، اکنون مرا از خانه ات در بهشت خبر بده که آن چیست؟ بخش دوم: مولا على عليُّ امام المتقين و بيشواي برهيزكاران ٢٢٣

فرمودند. منزل من در برابر خانهٔ پیامبرمکی ﷺ در فردوس برترمیباشد و من در اين زمينه هيچگونه شكي ندارم و همچنين به وعدهاي كه پروردگارم به من داده تردیدی ندارم.

نصـراني گفـت: وعـدۀ چنـين جايگـاهي راكـه بـه خـودت دادهاي بـه چـه وسیلهای آن را شناخته ای؟

اميرالمؤمنين ﷺ فرمود. بـه كتـابي كـه خـدا فرسـتاده وبـه فرمـايش پيـامبر راستگوتخچین

او عرض كرد: از كجا دانستى كه پيامبرت راست مى گويد؟

فرمودند. آن را به آيات و نشانههاي بسيار روشن و معجزات و دلائل واضح دانستم.

جائلیق گفت: این است راه حجت آوردن برای کسی که می خواهد احتجاج نماید بنابراین مرااز خدای تعالی خبربده که اوالآن کجاست؟

فرمودند:ای نصرانی! خدای سبحان، برتراز کجا بودن است و برتر از آن است که در مکان باشد، او وجود داشت در حالیکه هیچ مکانی نبود و اکنون هم برهمان منوال است و هرگزاز حالي به حالي تغييرنيابد.

نصراني گفت: آري چنين است، آفرين برتواي دانا كه جواب راكوتاه و کافی بیان کردی ! حال مرا خبربده که آیا به نظرتواو با حواس چندگانه درک می شود؟ آیا امکان دارد کسی که به دنبال حقیقت و در جستجوی اوست حواسش را بکار بگیرد یا بطور کلی اگرمطلب چنین نیست راه شناخت او چگونه است؟

امیرمؤمنان ﷺ فرمودند. آن پادشاه و فرمانروای بزرگ یعنی خداوند تعالی

برتراز آن است که به مقدار و کم و کیف توصیف شود یا حواس پنجگانه بتواند اورا درک نماید یا با مردمان و مخلوقات قیاس و سنجیده شود بلکه تنها راه شناخت آن ذات مقدس مصنوعات وأفريدههاي او هستند كه روشنگرعقلها و راهنماي پندگيران ميباشند به آنچه قابل درک و فهم و باورند.

جاثليق گفت: راست گفتي، بخدا سوگند اين همان حق و واقعيتي است که همهٔ سرگردانانی که در نادانی غوطه ورند از آن دور و گم گشته اند.

اكنـون از آنچـه پيامبرتـان دربـارهٔ حضـرت مسـيح ءَليُّلا فرمـوده و از اينكـه او آفریده شده مرا خبربده و چگونه خلقت و آفرینش را براو ثابت می کند و چطور معبود بودن را از او دور می گردانـد و نـاتوانی و كاسـتی را براو لازم می شـمرد در حالیکه تواعتقاد بسیاری از پیشینیان را دربارهٔ او می شناسی؟

امیرمؤمنان ﷺ فرمودند: به تقلدیرو اندازهای که ملازم او گردانیلد و به تصویربخشی براو و دگرگونی از حالی به حالی و کم و زیادی که جزء لاینفک و جدا نشدنی اوست آفرینش را براو ثابت نمود، اما پیامبری را من هرگزاز او دور نكرده واو رااز عصمت وكمالات وعنايت رباني جدانمي گردانم واين در حالی است که از جانب خدای متعال چنین برما فرود آمده که داستان او همانند آدم است که او را از خاک آفرید. سپس به او فرمود: باش پس او هم بوجود آمد.

جاثليق به ايشان عرض كرد: اين مطالب چنان محكم و مستدل است كه نمي شود آن را رد نمود.

جز آنکه این استدلال از آن چیزهایی است که میان حجت آورندهٔ بر دیگران و مغلوب شدگان مشترک است بنابراینای مرد عالم و دانا به چه چیزی

مطلب را برمردمانی که نسبت به توپایین ترند ثابت می کنی؟ فرمودند. تورا با علم خودم كه به گذشته و آینده تعلق دارد خبرمىدهم. جاثلیق گفت: پس گوشهای از آنچه را گفتی بیاور تا ادعایت را ثابت کند.

امیرمؤمنان ،لای او فرمودند.ای مرد نصرانی! تواز محل زندگیت بیرون آمدی در حالیکه از کسی که برای سؤال از او آهنگش نموده بودی ترس و هراس داشتی و آنچه را اظهار کردی که در جستجوی حق و حقیقت و دنبال راه درست هستی خلاف آن را در ذهن داشتي اما در خواب جايگاه و مقام مرا به تونشان دادند و در آن خواب گفتار من به توگفته شده و تورا از مخالفت با من هشدار دادند.

گفت: راست گفتي، سوگند به خدايي كه حضرت مسيح لخر را مبعوث کرد به چیزی مرا خبردادی که جزخدای متعال کسی به آن آگاهی نداشت و مـن شـهادت مـىدهم كـه معبـودي جـزخـدا نيسـت و حضـرت محمّـد عَلِيَّ \* فرستادهٔ خدا و توجانشین او و شایسته ترین مردم به مقام او هستی .

آن گاه کسانی که با او بودند اسلامی همانند او آورده و گفتند: ما به سوی پادشاه خود برميگرديم واورا دربارهٔ آنچه به آن دست يافتيم خبرميدهيم واو رابه حق دعوت مي كنيم.

عمر گفت:ای مرد! شکرخدایی را که توو همراهانت را به حق هدایت کرد مگر آنکه لازم است این نکته را بدانی که علم پیامبری در اهل بیت نبوت قرار دارد ولي خلافت بعد از پيامبربه رضايت و صلاح ديد امت با كسى است كه در ابتدا با او سخن گفتی و پادشاه خود را به این مطلب خبرمیدهی واو را به اطاعت ازاين خليفه فرامي خواني!!!

گفت:اي مرد! آنچه را گفتي دانستم و من در آنچه از كارم نهان يا اظهار

٢٢٦ ◘ متن و ترجمهٔ التحصين

داشتم برباور ويقين هستم پس آن مردم برگشتند.

در اينجا اميرمؤمنان لخلِ فرمودند.اي سلمان! آيا نمي بيني چگونه خداوند متعال براي اولياء و دوستانش حجت راغالب داشته واظهار مىدارد ولى بر قوم ما چيزي جزرميدن از ما زياد نميگردد ٰ.

«در مانیگی عمراز پرسش احبار یهود و ماجرای شیرین اصحاب کهف از زبان مولا على ﷺ»

٢٧ـ البـاب فيمـا نـذكره مـن منـاظرة قـوم مـن أحبـار اليهـود لعمـربـن الخطاب وعجزه عن الجواب وقيام مولانا على لههلا بالحق والصواب و شهادة الحبرمن اليهود بأنه لهي ﴿ أحق بالأمربعد رسول الله ﷺ من كل من تقدم عليه و أنه أسلم بما هداه إليه. نذكر ذلك من كتاب نور الهدى كما ذكره من غير إسناد لأن الحديث دال على صدق ما جرت عليه الحال و فيه حديث أصحاب الكهف مشروحا فَقَالَ مَا هَذَا لَفْظُهُ: وَ لَمَّا جَلَسَ عُمَرُبْنُ الْخَطَّابِ فِي الْخِلَافَةِ أَتَاهُ قَوْمٌ مِنْ أَحْبَارِ الْيَهُودِ مِنْ بَلَدِ الشَّام فَقَالُوا: أَنْتَ خَلِيفَةُ رَسُولِ اللهِ؟ قَالَ: نَعَمْ.

قَالُوا: نَحْنُ رُسُلُ أَحْبَارِ الْيَهُودِ، يَهُودِ الشَّامِ. جِئْنَاكُمْ لِنَسْأَلَكُمْ مَسَائِلَ؛ فَإِنْ أَجَبْتُمُونَا بِمَاهُوَمَكْتُوبٌ فِي التَّوْرَاةِ عَلِمْنَا أَنَّ دِينَكُمْ حَقٌّ وَأَنَّ نَبِيَّكُمْ

١. بحارالانوار: ٢/٥٤/١٠

صَادِقٌ وَ إِنْ لَمْ تُجِيبُونَا عَلِمْنَا أَنَّ نَبِيَّكُمْ كَانَ كَاذِباً وَأَنَّ دِينَكُمْ بَاطِلٌ. قَالَ: سَلُونِي عَمَّا بَدَا لَكُمْ. قَـالُوا: أَخْبِرْنَـا أَيُّ شَـيْءٍ لَـمْ يَخْلُـقِ [اللهُ] وَأَيُّ شَـيْءٍ لَا يَعْلَمُـهُ اللهُ وَأَيُّ شَيْءٍ لَيْسَ لِلّٰهِ وَأَيُّ شَيْءٍ لَيْسَ مِنَ اللهِ وَأَيُّ قَبْرِسَارَ بِأَهْلِهِ وَأَيُّ مَوْضِعِ طَلَعَتْ عَلَيْهِ الشَّمْسُ مَرَّةً وَ لَمْ يَطْلُعْ بَعْدُ هُنَاكَ وَ لَا يَطْلُعُ بَعْدَهُ إِلَى يَوْمِ الْقِيَامَةِ؟ فَأَطْرَقَ عُمَرُمَلِيّاً ثُمَّ قَالَ: لَا عَيْبَ عَلَى عُمَرَإِذَا سُئِلَ عَمَّا لَا يَعْلَمُ أَنْ يَقُولَ لَا أَعْلَمُ! فَقَالَتِ الْيَهُودُ: أَلَسْتَ تَزْعُمُ أَنَّكَ خَلِيفَةُ رَسُولِ اللهِ وَ قَدْ عَلِمْنَـا أَنَّ نَبِيَّكُمْ كَانَ كَاذِباً وَأَنَّ دِينَكُمْ كَانَ بَاطِلًا؟ فَقَـامَ سَـلْمَانُ الْفَارِسِـيُّ رَبَيْ = حَتَّـى أَتَـى أَمِيـرَ الْمُـؤْمِنِينَ عَلِـيَّ بْـنَ أَبِـي طَالِبِ لِمِيَّةٍ فَقَالَ لَهُ: يَا أَبَا الْحَسَنِ! أَغِثِ الْإِسْلَامَ. فَقَامَ عَلِيٌّ لِمَلِيٌّ فَارْتَدَى وَانْتَعَلَ وَأَقْبَلَ حَتَّى دَخَلَ عَلَى عُمَرَفَلَمَّا رَآهُ عُمَرُ قَامَ إِلَيْهِ فَاعْتَنَقَهُ، فَقَالَ: لِكُلِّ شَدِيدَةٍ تُدْعَى يَا أَبَا الْحَسَنِ! فَجَلَسَ عَلِيٌّ لِمَلِيٌّ فَحَمِدَ اللَّهَ وَأَثْنَى عَلَيْهِ وَصَلَّى عَلَى رَسُولِهِ ﷺ ثُمَّ قَالَ: سَلُونِي مَعَاشِرَالْيَهُودِ! فَإِنَّ أَخِي رَسُولَ اللهِ ﷺ عَلَّمَنِي أَلْفَ بَابٍ مِنَ الْعِلْمِ يَخْرُجُ مِنْ كُلِّ بَابٍ أَلْفُ حَدِيثٍ وَ مَا نَزَلَ شَيْءٌ مِنَ التَّوْرَاةِ وَ الْإِنْجِيلِ إِلَّا أَخْبَرَنِي بِهِ. فَقَالَتِ الْيَهُودُ: أَخْبِرْنَا أَيُّ شَيْءٍ لَمْ يَخْلُقِ اللَّهُ وَأَيُّ شَيْءٍ لَا يَعْلَمُ اللَّهُ وَ أَيُّ شَيْءٍ لَيْسَ لِلهِ وَأَيُّ شَيْءٍ لَيْسَ مِنَ اللهِ وَأَيُّ قَبْرٍ سَارَ بِصَاحِبِهِ وَأَيُّ مَوْضِعِ طَلَعَتْ عَلَيْهِ الشَّمْسُ مَرَّةً وَلَمْ تَظْلُعْ قَبْلَهُ وَلَا بَعْدَهُ عَلَيْهِ إِلَى

۲۲۸ □ متن و ترجمهٔ التحصين

يَوْمِ الْقِيَامَةِ وَأَيُّ شَيْءٍ يَقُولُ الضِّفْدِعُ فِي نَقِيقِهِ وَالْفَرَسُ فِي صَـهِيلِهِ وَ الْحِمَارُ فِي نَهِيقِهِ وَأَخْبِرْنَا مَا الْوَاحِدُ وَ الِاثْنَانِ وَ مَا الثَّلَاثَةُ وَ مَا الْأَزْبَعَةُ وَ مَا الْخَمْسَةُ وَ مَا السِّتَّةُ وَ مَا السَّبْعَةُ وَ مَا الثَّمَانِيَةُ وَ مَا التِّسْعَةُ وَ مَا الْعَشَرَة وَمَاالْأَحَدَ عَشَرَوَمَاالِاثْنَا عَشَرً؟ قَالَ عَلِيٌّ لِمَائِلٍ: لَا حَوْلَ وَ لَا قُوَّةَ إِلَّا بِاللهِ. يَا أَخَا الْيَهُودِ! إِنْ أَخْبَرْتُكَ بِمَا فِى التَّوْرَاةِ أَ تُسْلِمُونَ وَ تُقِرُّونَ نَبِيَّنَا ﷺ؟ قَالُوا: نَعَمْ. قَالَ لِمَسْلِهِ: أَمَّا قَوْلُكُمْ: أَيُّ شَيْءٍ لَمْ يَخْلُقِ اللهُ؟ فَإِنَّ الْمَعَاصِيَ لَيْسَ مِمَّا خَلَقَهَا اللهُ. وَ أَمَّا قَوْلُكُمْ: أَيُّ شَيْءٍ لَيْسَ للَّهِ ۚ؟ فَلَيْسَ لِلَّهِ شَرِيكٌ وَ لَا وَلَدٌ. وَأَمَّا قَوْلُكُمْ: أَيُّ شَيْءٍ لَيْسَ مِنَ اللهِ؟ فَلَيْسَ مِنَ اللهِ الْجَوْرُ بَلِ الْعَدْلُ حُكْمُهُ وَأَمَرَنَا أَنْ نَعْدِلَ. وَ أَمَّا قَوْلُكُمْ: أَيُّ شَيْءٍ لَا يَعْلَمُ اللّهُ؟ فَلَا يَعْلَمُ اللّهُ أَنَّ فِي السَّـمَاوَاتِ وَ الْأَرْضِ إِلَهاً غَيْرَهُ. وَ أَمَّا قَوْلُكُمْ: أَيُّ قَبْرٍ سَارَ بِأَهْلِهِ؟ فَتِلْكَ الْحُوتُ الَّتِي ابْتَلَعَتْ يُونُسَ بْنَ مَتَّى لِمَائِلاٍ فَطَافَتْ بِهِ سَبْعَةَ أَبْحُرٍفِي ثَلَاثَةِ أَيَّامٍ. وَ أَمَّا قَوْلُكُمْ: أَيُّ مَوْضِعٍ طَلَعَتْ عَلَيْهِ الشَّمْسُ مَرَّةً وَ لَمْ تَطْلُعْ قَبْلَهَا وَ لَا بَعْدَهَا؟ فَذَلِكَ الْبَحْرُ، بَحْرُمِصْرَإِذْ قَالَ اللهُ: يَا مُوسَى! اضْرِبْ بِعَصاكَ الْبَحْرَ فَانْفَلَقَ فَكانَ كُلُّ فِرْقٍ كَالطَّوْدِ الْعَظِيمِ. فَأَنْجَا اللهُ مُوسَى وَ غَرِقَ فِرْعَوْنُ فَطَلَعَتْ عَلَيْهِ الشَّمْسُ يَوْمَئِذٍ وَ لَمْ يَطْلُعْ قَبْلَهُ وَ لَا بَعْدَهُ إِلَى يَوْمِ الْقِيَامَةِ. بخش دوم: مولا على عَلَيُّ؟ امام المتقين و پيشواى پرهيزكاران ١٦٢٩

وَ أَمَّا قَوْلُكَ: مَا يَقُولُ الضِّفْدِعُ فِي نَقِيقِهِ؟ فَإِنَّهُ يُسَبِّحُ اللَّهَ وَ يَقُولُ سُبْحَانَ رَبِّيَ الْمَعْبُودِ فِي لُجَجِ الْبِحَارِ. وَ أَمَّا قَوْلُكَ: أَيُّ شَيْءٍ يَقُولُ الْفَرَسُ فِي صَـهِيلِهِ؟ فَإِنَّ الْفَرَسَ يَسْتَنْصِرُ عَلَى أَعْدَائِهِ الْكَافِرِينَ وَأَمَّا الْحِمَارُ: فَإِنَّهُ يَنْهَقُ فِي عَيْنِ الشَّيْطَانِ وَ يَلْعَنُ مُبْغِضَ أَهْلِ بَيْتِ رَسُولِ اللهِ صَلَّى اللهُ عَلَيْهِ وَ عَلَى أَهْلِ بَيْتِهِ. وَأَمَّا الْوَاحِدُ: فَاللَّهُ وَاحِدٌ لَا شَرِيكَ لَهُ وَالِاثْنَانِ: آدَمُ وَ حَوَّاءُ وَ الثَّلَاثَةُ: فَالْأَيَّامُ الَّتِي وَعَدَ اللهُ زَكَرِيَّا أَلَّا تُكَلِّمَ النَّاسَ ثَلاثَةَ أَيَّامِ سَوِيّاً وَإِنْ شِئْتَ فَالْأَيَّامُ الَّتِي وَعَدَ اللهُ قَوْمَ صَالِحٍ فَقالَ تَمَتَّعُوا فِي دارِكُمْ ثَلاثَةَ أَيَّامٍ. وَأَمَّا الْأَرْبَعَةُ: فَجَبْرَئِيلُ وَمِيكَائِيلُ وَإِسْرَافِيلُ وَعِزْرَائِيلُ الظَّيْ . وَ أَمَّا الْخَمْسَةُ: فَخَمْسُ صَلَوَاتٍ افْتَرَضَهَا عَلَى أُمَّةِ مُحَمَّدٍ ﷺ، وَلَمْ يَفْتَرِضْهَا عَلَى سَائِرِالْأُمَمِ. وَ أَمَّا السِّتَّةُ: فَخَلَقَ اللهُ السَّمَاوَاتِ وَ الْأَرْضَ فِي سِتَّةِ أَيَّامٍ. وَ أَمَّا السَّبْعَةُ: فَهِيَ أَبْوَابُ جَهَنَّمَ. وَ أَمَّا الثَّمَانِيَةُ: فَهِيَ أَبْوَابُ الْجَنَّةِ. وَ أَمَّا التِّسْعَةُ: فَالْمَرْأَةُ تَحْمِلُ وَلَدَهَا تِسْعَةَ أَشْهُرٍ. وَ الْعَشَرَةُ: فَالْأَيَّامُ الَّتِي وَعَدَ اللهُ مُوسَى لِمَلِيَّلاٍ إِذْ قَالَ: وَ أَتْمَمْناها بِعَشْرِ. وَ الْأَحَدَ عَشَرَ: فَإِخْوَةُ يُوسُفَ إِذْ قَالَ: رَأَيْتُ أَحَدَ عَشَرَ كَوْكَباً. وَالِاثْنَا عَشَرَ: فَشُهُورُ السَّنَةِ اثْنَا عَشَرَشَهْراً. فَأَسْلَمَ الرَّجُلَانِ مِنَ الْيَهُودِ وَ بَقِيَ الثَّالِثُ فَقَالَ: بَقِيَتْ لِي مَسْأَلَةٌ وَاحِدَةٌ فَإِنْ أَخْبَرْتَنِي بِهَا عَلِمْتُ أَنَّكَ أَعْلَمُ أَصْحَابِ مُحَمَّدٍ ﷺ.

فَقَالَ عَلِيٍّ ۦلِنَبِلاٍ: هَاتِ. فَقَالَ الْيَهُودِيُّ: أَخْبِرْنِي عَنْ أُنَاسٍ مَاتُوا أَكْثَرَمِنْ ثَلَاثِمِائَةِ سَنَةٍ ثُمَّ أَحْيَاهُمُ اللَّهُ مَا هُمْ؟ فَقَالَ عَلِيٌّ لِمَائِلًا: قَدْ أَنْزَلَ اللهُ عَلَى نَبِيِّنَا سُورَةً فِي شَأْنِهِمْ فَإِنْ شِئْتَ قَرَأْتُهَا

عَلَيْكَ.

فَقَالَ: مَا أَكْثَرَ مَا سَمِعْتُ قُرْآنَكُمْ وَ لَكِنْ أَخْبِرْنَا إِنْ كُنْتَ عَالِماً بِخَبَرِهِمْ وَ أَسْمَائِهِمْ وَاسْمٍ مَدِينَتِهِمْ وَاسْمٍ مَلِكِهِمْ وَاسْمٍ كَلْبِهِمْ وَاسْمٍ جَبَلِهِمْ وَ اسْمِ كَهْفِهِمْ.

قَالَ عَلِيٌّ عٰليَّةٍ: لَاحَوْلَ وَلَاقُوَّةَ إِلَّا بِاللهِ الْعَلِيّ الْعَظِيمِ. أَخْبَرَنِي حَبِيبِي مُحَمَّدٌ ﷺ: أَنَّهُ كَانَتْ بِالرُّومِ مَدِينَةٌ يُقَالُ لَهَا: أَفْسُوسُ وَ كَانَ عَلَيْهَا مَلَكٌ يُقَالُ لَهُ: دَقْيُوسُ، كَانَ كَثِيرَالْمَالِ وَ قَدْ جَمَعَ مِنَ الْجُنُودِ مَا لَمْ يَكُنْ لِأَحَدٍ مِنْ مُلُوكِ الرُّومِ. فَعَاشَ أَرْبَعَمِائَةٍ لَمْ يُوعَك وَلَمْ يُحَمَّ وَلَمْ يَمْرَضْ وَلَمْ يَمُتْ، فَادَّعَى الرُّبُوبِيَّةَ وَكَفَرَبِرَبِّهِ وَدَعَا النَّاسَ إِلَى عِبَادَتِهِ، فَمَنْ أَجَابَهُ أَكْرَمَهُ وَ حَبَـاهُ وَأَلْبَسَـهُ وَأَعْطَـاهُ وَمَنْ عَصَـاهُ وَلَـمْ يُطِعْـهُ فِيمَـا أَمَرَهُ أَهَانَـهُ وَ عَذَّبَهُ وَ حَبَسَهُ وَأَذَاقَهُ أَلْوَانَ الْعَذَابِ فَعَاشَ عَلَى ذَلِكَ دَهْراً طَوِيلًا.

ثُمَّ إِنَّهُ أَمَرَأَهْلَ مَمْلَكَتِهِ أَنْ يَجْعَلُوا لَهُ مَجْلِساً مِنْ مَرْمَرٍ عِرْضُهُ أَرْبَعُمِائَةِ ذِرَاعٍ فِي طُولِ مِثْلِهِ مُشَبَّلٍ بِاللَّئَالِي وَالْيَوَاقِيتِ وَالْجَوَاهِرِوَ صَوَّرَ عَلَيْهَا تَصَّاوِيرَ جَمِيع مَا خَلَقَ اللهُ تَعَالَى وَوَضَعَ سَرِيرَهُ عَلَيْهِ وَ جَعَلَ عَنْ يَمِينِهِ مِائَتَيْ كُرْسِيّ لِلْبَطَارِفَةِ وَ عَنْ شِـمَالِهِ مِائَتَيْ كُرْسِيِّ لِلْهَرَاقِلَةِ وَ بَـيْنَ يَدَيْهِ أَرْبَعَمِائَةِ رَجُلٍ مِنْ خَاصَّتِهِ وُقُوفاً عَلَى أَعْمِدَةِ الذَّهَّبِ وَ الْفِضَّةِ. وَاخْتَـارَ مِـنْ أَوْلَادِ الْحُكَمَـاءِ ثَلَاثَـةً فَأَجْلَسَــهُمْ عَـنْ يَمِينِـهِ وَ مِـنْ أَوْلَادِ بخش دوم: مولا على الله امام المتقين و بيشواي برهيزكاران ١ ٢٣١

الْمُلُوكِ ثَلَاثَةً أَجْلَسَهُمْ عَنْ شِمَالِهِ وَكَانَ لَا يَقْطَعُ أَمْراً دُونَ رَأْيِهِمْ. وَكَانَ إِذَا جَلَسَ فِي مَجْلِسِهِ فِي كُلِّ يَوْمٍ يَدْخُلُ مِنْ بَابِ الْمَجْلِسِ ثَلَاثَةُ غِلْمَانٍ بِيَدِأَحَدِهِمْ جَامٌ مِنْ ذَهَبٍ مَمْلُوّاً بِالْمِسْكِ وَفِي يَدِ الثَّانِي جَامٌ مِنْ ذَهَبٍ فِيهِ مَاءُ الْوَرْدِ وَ فِي يَدِ الثَّالِثِ طَائِزٌ. قَالَ الْيَهُودِيُّ: كَيْفَ كَانَ لَوْنُ الطَّائِرِ؟

قَالَ عَلِيٍّ ﷺ:كَانَ لَوْنُهُ أَخْضَرَ، أَحْمَرَالْمِنْقَارِ وَالرِّجْلَيْنِ وَكَانَ دُونَ الْحَمَامَةِ وَأَكْبَرَمِنَ الْعُصْفُورِ وَكَانَ يَقِفُ الْغُلَامُ عِنْدَ الْمَلِكِ فَيَصِيحُ بِالطَّيْرِوَ يُكَلِّمُهُ بِلِسَانِهِ فَيَطِيرُالطَّائِرُ حَتَّى يَقَعَ فِي الْجَامِ الَّذِي فِيهِ مَاءُ الْوَرْدِ فَيَغْمِسُ نَفْسَهُ فِيهِ فَيَأْخُذُ الْمِسْكَ بِجَنَاحِهِ ثُمَّ يَصِيحُ بِهِ الْغُلَامُ الثَّالِثُ فَيَطِيرُ حَتَّى يَكُونَ فَوْقَ رَأْسِ الْمَلِكِ فَيَنْتَفِضُ حَتَّى يَنْثُرَ ذَلِكَ الْمِسْكَ وَ مَاءُ الْوَرْدِ عَلَيْهِ وَ كَانَ هَذَا دَأْبُهُمْ دَهْراً طَوِيلًا.

فَكَانَ مِنْ أُولَئِكَ الْفِئَةِ سِتَّةٌ مِنْ خِيَارٍ أَصْحَابِهِ وَأَعْلَمِهِمْ وَكَانُوا كَبَنِي!م فِي التَّعَاطُفِ وَكَانَ الْمَلِكُ يَثِقُ بِهِمْ وَيُصْدِرُ أَمُورَهُ بِقَوْلِهِمْ وَكَانُوا كُلَّ يَوْمٍ إِذَا خَرَجُوا مِنْ عِنْدِ الْمَلِكِ يَجْتَمِعُونَ عِنْدَ وَاحِدٍ مِنْهُمْ وَكَانَتِ النَّوْبَةُ تَذُورُ عَلَيْهِمْ.

ثُمَّ إِنَّهُ أَتَى الْمَلِكَ خَبَرٌمِنْ بَعْضٍ مَسَالِحِهِ خُرُوجُ خَارِجِيٍّ وَأَخْذُ بَعْضِ مَمْلَكَتِهِ، فَاغْتَمَّ الْمَلِكُ وَاهْتَمَّ حَتَّى عُرِفَ ذَلِكَ فِي وَجْهِهِ وَدَخَلَ عَلَى أَهْلِ مَمْلَكَتِهِ مِنْ ذَلِكَ غَمٌّ شَدِيدٌ وَ حُزْنٌ لِأَجْلِ ذَلِكَ الْمَلِكِ. وَ كَانَ ذَلِكَ نَوْبَةُ كَبِيرِهِمْ وَ أَنْ يَكُونُوا عِنْدَهُ وَ كَانَ اسْمُهُ تمليخا فَصَنَعَ لِأَصْحَابِهِ مِنْ أَنْوَاعِ الطَّعَامِ وَ الشَّرَابِ وَ الْفَوَاكِهِ وَ الطَّرَائِفِ وَ فَرَشّ لَهُمُ اللَّيِّنَ مِنَ الْفِرَاسْ فَلَمَّا دَخَلُوا وَقَعَدُوا قَدَّمَ إِلَيْهِمُ الْمَائِدَةَ وَقَال: إِخْوَانِي

كُلُوا مِمَّا رُزِقْتُمْ وَاشْرَبُوا. فَقَالُوا: مَا لَكَ لَا تَأْكُلُ مَعَنَا؟ قَالَ: نَزَلَ بِي أَمْرٌيَعُوقُنِي عَنِ الْأَكْلِ وَ الشُّرْبِ. قَالُوا: يَا تمليخا! قَدْ عَلِمْتَ أَنَّهُ لَا يَطِيبُ لَنَا الْعَيْشُ وَلَا الطَّعَامُ وَلَا الشَّرَابُ إِلَّا مَعَكَ. قَالَ: إِخْوَانِي! كُلُوا فَإِنَّهُ أَمْرٌ لَا أَقْدِرُ أَنْ آكُلَ شَيْئاً مَعَهُ. قَالُوا: يَا تمليخا! أَخْبِرْنَا بِعِلَّتِكَ فَإِنْ كُنْتَ مُغْتَمّاً مِنْ أَجْلِ الْمَلِكِ وَمَا نَزَلَ بِهِ فَإِنَّا شُرَكَاؤُكَ فِي ذَلِكَ وَإِنْ كَانَ لِعِلَّةِ مَرَضٍ فَإِنَّا عُلَمَاءُ بِالطِّبِّ وَ إِنْ كَانَ أَمْراً دُونَ ذَلِكَ فَلَا يَنْبَغِي لَكَ أَنْ تَغْتَمَّ وَ لَا أَنْ تَغُمَّنَا، فَأَخْبِرْنَا بِأَمْرِكَ فَرُبَّ أَمْرٍ هُوَ شَدِيدٌ عَلَى صَاحِبِهِ عَسِرٌ عَلَيْهِ وَعِنْدَ غَيْرِهِ كُشِفَ لَهُ وَفُرِّجَ مِنْهُ. فَقَالَ: إِخْوَانِي! إِنَّ الَّذِي مَنَعَنِي مِنَ الطَّعَامِ فِكْرَةٌ فَكَّرْتُ لَيْلَتِي هَذِهِ فِيهَا. فَقَالُوا: أَخْبِرْنَا. فَقَالَ: إِخْوَانِي! فَكَّرْتُ فِي إِلَهِنَا دَقْيُوسَ! فَقُلْتُ: لَوْكَانَ دَقْيُوسُ إِلَهاً كَمَا زَعَـمَ مَا كَـانَ لَـهُ أَنْ يَغْـتَمَّ وَلَا أَنْ يَفْـرَحَ وَلَا أَنْ يَمَسَّـهُ هَـمٌّ فَأَنَـا أَرَاهُ كَأَحَدِنَا يَأْكُلُ وَ يَشْرَبُ وَ يَتَغَوَّطُ وَ يَقُومُ وَ يَقْعُدُ وَ يَرْكَبُ وَ يَحْتَاجُ إِلَى الْأَهْلِ وَ يَنَامُ فَكَيْفَ يَكُونُ دَقْيُوسُ إِلَهاً؟! وَ فَكَّرْتُ فِي نَفْسِي فَقُلْتُ: مَنْ أَخْرَجَنِي جَنِيناً وَ مَنْ خَلَقَنِي فِي بَطْنِ أَمِّي مِنْ مَاءٍ أَبْيَضَ سَوِيّاً وَ مَنْ رَبَّانِي وَ مَنْ غَذَّانِي إِذْ كُنْتُ طِفْلًا رَضِيعاً

بخش دوم: مولا على الله المام المتقين و پيشواي پرهيزكاران ١٣٣٦

ثُمَّ فَطِيماً ثُمَّ أَمْرَدَ ثُمَّ إِلَى الشَّبَابِ ثُمَّ أَصِيرُكَهْلًا وَ شَيْخاً ثُمَّ الْمَوْتُ لَائَذَ مِنْهُ؟

ثُمَّ فَكَّرْتُ فِي نَفْسِي: مَنْ سَوَّى فَوْقَنَا سَقْفاً مَرْفُوعاً بِلَا عَمَدٍ هَوَاهُ وَ لَا عِلَاقَةٍ وَ لَا مُتَّكَإٍ وَ مَنْ زَيَّنَهَا بِالْكَوَاكِبِ الطَّالِعَاتِ وَ مَنْ أَجْرَى الشَّمْسَ وَالْقَمَرَوَمَنْ يَأْتِي بِاللَّيْلِ الْمُظْلِمِ وَالنَّهَارِ الْمُبْصِرِوَمَنْ يَأْتِي بِالسَّحَابِ فَيَسْقِي الْبِلَادَ وَالْعِبَادَ مِنْهُ وَمَنْ يُنْبِتُ الْحَبَّ فِي النَّرَى هُوَالَّذِي خَلَقَنَا وَ خَلَقَهُ؟

وَ قُلْتُ: مَا دَقْيُوسُ إِلَّا بَشَرٌ مِثْلُنَا وَ خَلْقٌ مِنْ خَلْقِهِ وَ عَبْدٌ مِنْ عَبِيدِهِ مَلَكَهُ إِلَهُ السَّمَاوَاتِ وَأَعْطَاهُ النِّعْمَةَ السَّابِغَةَ وَالْعُمُرَالطَّوِيلَ وَالْجُنْدَ الْكَثِيرَوَالْمَالَ الْمَزِيدَ فَكَفَرَبِهِ وَعَصَاهُ وَطَغَى وَادَّعَى الرُّبُوبِيَّةَ وَدَعَا النَّاسَ إِلَى نَفْسِهِ؟

فَقَالُوا: يَا تمليخا! إِنَّ الْأَمَّرَ كَمَا ذَكَرْتَ وَ الْفِكْرَةَ مَا فَكَّرْتَ؛ مَا دَقْيُوسُ إِلَّا عَـاصِ وَكَـافِرٌ بِإِلَـهِ الْخَلْـقِ أَجْمَعِـينَ مَـاالْإِلَـهُ إِلَّا خَـالِقُ السَّـمَاوَاتِ وَ الْأَرْضِ؟

فَقَالَ تمليخا: فَكَيْفَ الْحِيلَةُ بِالْكُفْرِبِهِ فَالطَّاعَـةُ لِإِلَـهِ السَّـمَاءِ وَ الْأَرْضِ؟!

فَقَالُوا: لَا نَعْلَمُ وَ الرَّأْيُ رَأْيُكَ .

فَقَالَ تمليخا: لَا أَرَى لِنَفْسِي وَ نَفْسِكُمْ إِلَّا الْفِرَارَ مِنْ دَقْيُوسَ الْكَافِرِإِلَى إلَهِ السَّمَاءِ الَّذِي خَلَقَنَا وَ خَلَقَهُ. فَقَالُوا: نِعْمَ الرَّأْيُ مَا رَأَيْتَ.

فَبَاتُوا تِلْكَ اللَّيْلَةَ فَلَمَّا كَانَ نِصْفُ اللَّيْلِ قَالَ تمليخا: إِخْوَانِي! قُومُوا

٢٣٤ □ متن و ترجمهٔ التحصين

إِلَى عِبَادَةِ رَبِّكُمْ. فَقَامُوا فَقَالُوا: «رَبُّنا رَبُّ السَّـماواتِ وَ الْأَرْضِ لَنْ نَدْعُوَ مِنْ دُونِهِ إِلهاً لَقَدْ قُلْنا إِذاً شَطَطا» وَ جَعَلُوا يَدْعُونَ رَبَّهُمْ بَقِيَّةَ لَيْلَتِهِمْ حَتَّى أَصْبَحُوا. فَلَمَّا أَصْبَحُوا رَكِبُوا خُيُولَهُمْ وَ خَرَجُوا هُرَّاباً مِنْ دَقْيُوسَ الْكَافِرِمُتَثَابِتِينَ عَنْ ثَلَاثَةِ أَمْيَالٍ مِنَ الْمَدِينَةِ.

فَقَالَ تمليخا: انْزِلُوا عَنْ خُيُولِكُمْ لِيَخْفَى أَثَرُكُمْ فَنَزَلُوا وَ خَلُّوا خُيُولَهُمْ وَ مَشَوْا عَلَى أَرْجُلِهِمْ حَتَّى قَطَرَالذَّمُ مِنْ أَرْجُلِهِمْ، فَشَكَوْا ذَلِكَ إِلَيْهِ فَقَالَ: إِخْوَانِي إِنْ هَذَا فِي اللهِ قَلِيلٌ.

فَمَشَوْا حَتَّى أَظْهَرُوا وَ أَصَابَهُمُ الْعَطَشُ فَرَأَوْا أَنَّ رَجُلًا يَرْعَى غَنَماً فَقَالُوا: هَلْ لَكُمْ أَنْ نَسْتَسْقِيَ الرَّاعِيَ وَمَالُوا إِلَيْهِ. فَقَالُوا: يَا رَاعِي! هَلْ عِنْدَكَ شَرْبَةٌ مِنْ مَاءٍ أَوْ لَبَن.

قَالَ الرَّاعِي: بِحَقِّ إِلَهِي دَقْيُوسَ! مَا أَصْبَحَ عِنْدِي مَاءٌ وَ لَا لَبَنٌ. قَالُوا: يَا رَاعِي! لَا تُسَمِّ دَقْيُوسَ إِلَهاً وَ هُوَ عَبْدٌ مِنْ عِبَادِ اللهِ أَعْطَاهُ اللهُ النِّعْمَةَ السَّابِغَةَ وَالْمُلْكَ وَالْجُنْدَ وَالْمَالَ، فَكَفَرَوَ تَجَبَّرَ.

فَقَالَ الرَّاعِي: إِنَّ أَمْرَكُمْ لَعَجَبٌ أَرَى وُجُوهَكُمْ وُجُوهَ الْمُلُوكِ وَ ثِيَابَكُمْ ثِيَابَ الْمُلُوكِ وَكَلَامُكُمْ أُنْكِرُهُ مَا أَرَاكُمْ إِلَّا هُرَّاباً مِنْ إِلَهِي دَقْيُوسَ! فَأَخْبِرُونِي بِقِصَّتِكُمْ وَاصْدُقُونِي عَنْ شَأْنِكُمْ.

فَقَالُوا: يَا رَاعِي! إِنَّا دَخَلْنَا فِي دِينٍ لَا يُحِلُّ لَنَا الْكَذِبَ، أَنَا تمليخا وَزِيرُ الْمَلِكِ وَ هَؤُلَاءِ أَصْحَابِي فَكَّرْنَا فِي دَقْيُوسَ فَقُلْنَا: لَوْ كَانَ إِلَهِاً كَمَا زَعَمَ مَا كَانَ لَهُ أَنْ يَغْتَمَّ وَ لَا يَحْزَنَ وَ لَا يَفْرَحَ وَ لَا يَأْكُلَ وَ لَا يَشْرَبَ وَ لَا يَقُومَ و لَا يَقْعُدَ وَلَا يُصِيبُهُ مَا يُصِيبُنَا مِنَ الْمَصَائِبِ لِأَنَّ الْإِلَمَ لَا يَكُونُ يَا رَاعِي! كَذَلِكَ وَلْيَكُنْ إِلَهُكَ يَا رَاعِي الَّذِي خَلَقَكَ وَلَمْ تَكُنْ شَيْئاً وَ بخش دوم: مولا على الله المام المتقين و بيشواى برهيزكاران ٥ ٢٣٥

الَّذِي يَأْتِي بِالنَّهَادِالْمُضِيءِ وَاللَّيْلِ الْمُظْلِمِ وَالَّذِي يَأْتِي بِالسَّحَابِ فَيَسْقِي الْعِبَادَ وَالْبِلَادَ وَالَّذِي خَلَقَ السَّمَاوَاتِ وَالْأَرْضَ وَالْجِبَالَ وَ الشَّمْسَ وَالْقَمَرَوَالنُّجُومَ. يَا رَاعِي! لَا تُسَمِّ دَقْيُوسَ إِلَهاً وَلْيَكُنِ اسْمُهُ عَبْداً كَافِراً عَابِثاً عَاصِياً لِلَّذِي خَلَقَهُ.

قَالَ الرَّاعِي: قَدْ وَقَعَ فِي قَلْبِي مَا وَقَعَ فِي قُلُوبِكُمْ فَأَيْنَ تُرِيدُونَ؟ قَالُوا: نُرِيدُ الْهَرَبَ إِلَى إِلَهِ السَّمَاءِ مِنْ دَقْيُوسَ الْكَافِرِ. فَقَالَ: هَذِهِ الْأَغْنَامُ أَمَانَةٌ فِي عُنُقِي قِفُوا عَلَيَّ سَاعَةً حَتَّى أُؤَدِّيَهَا إِلَى أَرْبَابِهَا وَأَصْحَبَكُمْ وَأَفِرَّمَعَكُمْ مِنْ دَقْيُوسَ الْكَافِرِإِلَى إِلَهِنَا الَّذِي خَلَقَنَا. فَوَقَفُوا لَهُ حَتَّى رَدَّ الْأَغْنَامَ إِلَى أَرْبَابِهَا ثُمَّ رَجَعَ إِلَيْهِمْ فَسَارُوا وَكَلْبُ الرَّاعِي يَتْبَعُهُمْ.

فَقَالُوا: يَا رَاعِي! إِنَّ كَلْبَكَ هَذَا يَفْضَحُنَا اللَّيْلَةَ بِنِبَاحِهِ فَرَمَوْهُ بِالْحِجَارَةِ وَ رَمَاهُ الرَّاعِي فَمَا زَادَهُ ذَلِكَ إِلَّا إِلْحَاحاً، فَلَمَّا رَأَوْا ذَلِكَ قَالُوا لَهُ: يَا رَاعِى! أَقْبِلْ إِلَيْهِ أَنْتَ وَاضْرِبْهُ ضَرْباً وَجِيعاً، فَأَقْبَلَ الرَّاعِي يَرْجُمُهُ وَ يَضْرِبُهُ. فَلَمَّا رَأَى ذَلِكَ الْكَلْبُ أَنْطَقَهُ اللهُ بِلِسَانِهِمْ وَهُوَيَقُولُ: يَا قَوْمِ دَعُونِي أَحْرُسْكُمْ مِنْ عَدُوِّكُمْ فَإِنِّي مُؤْمِنٌ بِالْإِلَهِ الَّذِي خَلَقَنِي وَخَلَقَكُمُ. فَلَمَّا سَمِعُوا ذَلِكَ تَعَجَّبُوا تَعَجُّباً شَدِيداً وَازْدَادُوا يَقِيناً بِرَبِّهِمْ فَسَارُوا حَتَّى جَنَّهُمُ اللَّيْلُ.

فَقَالَ الْيَهُودِيُّ: يَا عَلِيُّ! أَخْبِرْنِي كَيْفَ كَانَ لَوْنُ الْكَلْبِ وَ مَا اسْمُهُ؟ قَالَ عَلِيٌّ لِمَلِّهِ: كَانَ لَوْنُ الْكَلْبِ أَبْلَقَ فِي سَوَادٍ وَ اسْمُهُ قِطْمِيرٌ. فَلَمَّا جَنَّهُمُ اللَّيْلُ قَالَ تمليخا: إِخْوَانِي! هَلْ لَكُمْ هَذِهِ اللَّيْلَةُ فِي هَذَا

**۲۳٦ □ متن و ترجمهٔ التحصين** 

الْجَبَلِ لَعَلَّنَا نَجِدُ فِيهِ كَهْفاً أَوْ كِنّاً. فَقَالُوا: نَعَمْ. فَارْتَقَوُا الْجَبَلَ وَ اسْمُ الْجَبَلِ الخلوس. فَبَيْنَا هُمْ يَدُورُونَ عَلَى رَأْسِ الْجَبَلِ إِذْ وَجَدُوا كَهْفاً كَأَحْسَنِ مَا يَكُونُ مِنَ الْكُهُوفِ وَعِنْدَ رَأْسِ الْكَهْفِ عَيْناً غَزِيرَةً مِنَ الْمَاءِ طَيِّبَةً وَأَشْجَاراً مُنْمِرَةً فَأَكَلُوا مِنَ النَّمَرَةِ وَ جَنَّهُمُ اللَّيْلُ فَدَخَلُوا الْكَهْفَ فَنَامُوا فِيهِ.

وَ بَعَـثَ اللّهُ إِلَـٰئِهِمْ مَلَـكَ الْمَوْتِ وَأَمَرَهُ أَنْ يَقْبِضَ أَزْوَاحَهُـمْ مَعَ نَوْمِهِمْ، فَقَبَضَ أَرْوَاحَهُـمْ وَ أَوْحَى اللَّهُ إِلَـى الشَّـمْسِ: أَنْ تَـزَاوُرَ عَـنْ كَهْفِهِـمْ ذَاتَ الْيَمِينِ وَ ذَاتَ الشِّمَالِ إِذَا طَلَعَتْ وَإِذَا غَرَبَتْ؛ وَ وَكَّلَ اللهُ بِهِمْ مَلَكَيْنِ يُقَلِّبَانِهِمْ ظَهْرًا لِبَطْنِ.

> فَلَمَّا طَالَ عَلَى الْمَلِكِ رُجُوعُ أَصْحَابِهِ سَأَلَ عَنْهُمْ؟ فَقَالُوا: أَيُّهَا الْمَلِكُ اتَّخِذُوا إِلَهاً غَيْرَكَ وَ خَرَجُوا هُرَّاباً مِنْكَ إِلَيْهِ.

فَرَكِبَ الْمَلِكُ وَخَرَجَ فِي طَلَبِهِمْ فِي ثَمَانِينَ أَلْفَ فَارِسٍ مِنْ أَصْحَابِهِ وَ جَعَلُوا يَقِفُونَ عَلَى أَثَرِهِمْ حَتَّى ارْتَقَوُا الْجَبَلَ فَوَجَدُوهُمْ فِي الْكَهْفِ مَوْتَى فَظَنُّوا أَنَّهُمْ نِيَامٌ.

فَقَالَ: لَوْ رَأَيْتُ أَنْ أُعَاقِبَهُمْ بِأَكْثَرَمِمَّا عَاقَبُوا بِهِ أَنْفُسَهُمْ مَا قَدَرْتُ عَلَيْهِ وَ لَكِنِ ائْتُونِي بِالْكَلْسِ وَالْحِجَارَةِ وَابْنُوا بَابَ الْغَارِ فَبَنَوْا ذَلِكَ.

فَقَالَ الْمَلِكُ: قُولُوا لِإِلَهِكُمْ أَنْ يُنْقِذَكُمْ مِنْ سَخَطِي فَظَنُّوا أَنَّهُمْ نِيَامٌ. فَلَمَّا أَتَى عَلَيْهِمْ ثَلَاثُمِائَةِ سَنَةٍ وَ تِسْعُ سِنِينَ، أَحْيَاهُمُ اللَّهُ وَ قَدْ كَادَتِ الشَّمْسُ تَغْرُبُ فَلَمَّا قَامُوا قَالَ تمليخا: إِخْوَانِي لَقَدْ غَفَلْنَا هَذِهِ اللَّيْلَةَ عَنْ عِبَادَةِ رَبِّنَا. فَقَامُوا وَ خَرَجُوا مِنَ الْغَارِ فَإِذَا الْمَاءُ قَدْ غَارَ وَ الْأَشْجَارُ قَدْ جَفَّتْ. فَقَالَ: إِخْوَانِي كَمْ لَبِثْنَا فِي هَذَا الْكَهْفِ؟ بخش دوم: مولا على لِمَلِيْ امام المتقين و بيشواي برهيزكاران ١٣٧

قَالُوا: يَوْماً أَوْ بَعْضَ يَوْمِ! قَالَ: رَبُّكُمْ أَعْلَمُ بِمالَبِثْتُمْ؛ إِنَّ فِي أَمْرِنَا لَعَجَباً فِي لَيْلَةٍ يَغُورُ عَيْنٌ مِثْلُ هَذَا الْعَيْنِ الْغَزِيرَةِ وَتَجِفُّ مِثْلُ هَذِهِ الْأَشْجَارِ الْمُثْمِرَةِ وَلَا عَجَبَ مِنْ أَمْرِاللهِ. وَ قَدْ مَسَّهُمُ الْجُوعُ وَكَانَ تمليخا قَدْ بَاعَ ثَمَراًكَهُ حِينَ خَرَجَ مِنَ الْمَدِينَةِ وَ صَرَّهُ فِي ثَوْبِهِ. فَقَالَ: مَنْ يَذْهَبُ إِلَى الْمَدِينَةِ وَ يَشْتَرِي لَنَا طَعَاماً؟ فَجَعَلَ كُلُّ وَاحِدٍ مِنْهُمْ يَخَافُ مِنْ دَقْيُوسَ. فَقَالَ تمليخا: إِخْوَانِي! لَا أَحَدَ اجْتَرَى عَلَى ذَلِكَ إِلَّا أَنَا وَ لَكِنْ يَا رَاعِي انْزِعْ ثِيَابَكَ حَتَّى أَلْبَسَهَا لَعَلَّهُمْ يُنْكِرُونِي، فَنَزَعَ الرَّاعِي ثِيَابَهُ فَلَبِسَهَا تمليخا، فَجَعَلَ يَمُرُّبِمَوَاضِعَ لَا يَعْرِفُهَا وَعِمْرَانَ لَمْ يَرَهَا وَ خَرَابَاتٍ لَمْ يَعْهَدْهَا فَقَالَ فِي نَفْسِهِ: إِنِّي غَلَظْتُ الطَّرِيقَ فَسَأَلَ رَجُلًا نَحْوَالْمَدِينَةِ الَّتِي يُسَمَّى أَفْسُوسُ؟ فَقَالَ: أَفْسُوسُ أَمَامَكَ. قَالَ: فَمَا اسْمُ مَلِكِهَا؟ قَالَ: عَبْدُ الرَّحْمَنِ. فَازْدَادَ عَجَباً وَ جَعَلَ يَمْسَحُ عَيْنَيْهِ وَ يَقُولُ لَعَلِّي نَائِمٌ! ثُمَّ سَارَ حَتَّى أَتَى الْمَدِينَـةَ وَإِذَا بَابُهَـا عَلَـى خِـلَافِ مَـا كَـانَ وَإِذَا عَلَـى الْبَـابِ عَلَمَـانِ مَنْصُوبَانِ أَبْيَضُ وَأَسْوَدُ مَكْتُوبٌ عَلَيْهِمَا: لَا إِلَهَ إِلَّا اللهُ عِيسَى رَسُولُ اللهِ. فَازْدَادَ عَجَباً وَ دَخَلَ الْمَدِينَةَ فَرَأَى النَّاسَ يَقْرَءُونَ الْإِنْجِيلَ. فَدَنَا مِنْ خَبَّازِ فَقَالَ لَهُ: يَا خَبَّازُ مَا اسْمُ مَدِينَتِكُمْ هَذِهِ؟ قَالَ: أَفْسُوسُ ِ.

۲۳۸ ۵ متن و ترجمهٔ التحصین

فَقَالَ: مَا اسْمُ مَلِكِكُمْ؟ قَالَ: عَبْدُ الرَّحْمَنِ. قَالَ تمليخا: فَإِنِّي نَائِمٌ بَعْدُ! قَالَ الْخَبَّازُ: أَنْتَ تُكَلِّمُنِي وَ لَسْتَ بِنَائِمٍ. قَالَ: وَ أَخَذَ دِرْهَماً مِنَ الدَّرَاهِمِ الَّتِي كَانَتْ مَعَهُ فَأَعْطَاهُ الْخَبَّازَ فَقَالَ: زِنْ لِي بِهَذَا خُبْزاً وَعَجِّلْ، فَأَخَذَهُ الْخَبَّازُ فَرَآهُ ثَقِيلًا وَزْنُهُ عَشَرَةُ دَرَاهِمَ وَ ثُلُثَانِ فَجَعَلَ الْخَبَّازُ يَنْظُرُ إِلَى تمليخا [مَرَّةً] وَ مَرَّةً إِلَى الدِّرْهَمِ. ثُمَّ قَالَ: مَا اسْمُكَ؟ فَقَالَ: تمليخا. قَالَ: يَا تمليخا! أَأَظُنُّكَ قَدْ وَجَدْتَ كَنْزاً فَإِنْ كَانَ قَدْ أَصَبْتَهُ فَأَعْطِنِي بَعْضَهُ وَإِلَّا ... قَالَ تمليخا: يَا هَذَا لَا تَظْلِمْنِي فَأَنَا أَخَذْتُ هَذِهِ الدَّرَاهِمَ مِنْ ثَمَن ثَمَرَةٍ بِعْتُهَا بِالْأَمْسِ فِي الْقَرْيَةِ وَكَانَ أَهْلُ الْمَدِينَةِ يَعْبُدُونَ دَقْيُوسَ الْمَلِكَ. فَقَالَ الْخَبَّازُ: هَاتِ نَصِيبِي مِنَ الْكَنْزِفَإِنِّي لَا أَقْبَلُ مِنْكَ قَوْلَكَ هَذَا. قَالَ تمليخا: يَا رَجُلُ إِنِّي مِنْ أَهْلِ هَذِهِ الْمَدِينَةِ وَلَسْتُ بِغَرِيبٍ. قَالَ الْخَبَّازُ: مَنْ يَعْرِفُكَ مِنْ أَهْلِ الْمَدِينَةِ؟ قَالَ: هُمْ يَعْرِفُنِي جَمَاعَةٌ فَسَمَّى أَكْثَرَمِنْ مِائَةِ إِنْسَانٍ فَلَمْ يَعْرِفْهُمُ الْخَبَّازُ وَ لَا عَرَفَ أَحَدٌ مِنْهُمْ. فَغَضِبَ الْخَبَّازُ وَ قَالَ: إِنَّكَ لَأَحْمَقُ وَ قَدْ وَجَدْتَ كَنْزاً وَ لَسْتَ تُعْطِينِي مِنْهُ شَيْئاً، ثُمَّ تَذْكُرُ أَسْمَاءَ قَوْمِ كُفَّارٍ مَاتُوا مُنْذُ ثَلَاثِمِائَةِ سَنَةٍ وَ تَعَلَّقَ بِهِ وَ

بخش دوم: مولا على اللهِ امام المتقين و بيشواي برهيزكاران له ٢٣٩

اجْتَمَعَ عَلَيْهِ النَّاسُ فَقَدَّمُوهُ إِلَى مَلِكِهِمْ وَقَالَ الْمَلِكُ: مَا شَأْنُكُمْ؟-وَ كَانَ رَجُلًا عَاقِلًا۔. قَالُوا: أَتَيْنَاكَ بِالْعَجَبِ! هَذَا رَجُلٌ قَدْ وَجَدَ كَنْزاً وَ هِيَ دَرَاهِمُ مَعَهُ. فَقَالَ الْمَلِكُ: إِنَّ نَبِيَّنَا عِيسَى لِمَبْلاٍ أَمَرَنَا أَلَّا نَأْخُذَ مِنَ الْكَنْزِإِلَّاالْخُمُسَ فَأَعْطِنَا مِمَّا وَجَدْتَ الْخُمُسَ وَ سَائِرُ ذَلِكَ لَكَ حَلَالٌ. فَقَالَ: أَيُّهَا الْمَلِكُ! ابْتَدِ وَانْظُرْفِي أَمْرِي حَسَناً أَنَا رَجُلٌ مِنْ أَهْلِ هَذِهِ الْمَدِينَةِ بِعْتُ ثَمَرَةً بِالْأَمْسِ وَأَخَذْتُ ثَمَنَهَا. قَالَ الْمَلِكُ: وَتَعْرِفُ مِنْ أَهْلِ هَذِهِ الْمَدِينَةِ أَحَداً؟ قَالَ: نَعَمْ. فُلَانٌ وَ فُلَانٌ فَسَمَّى أَكْثَرَمِنْ مِائَةِ رَجُلِ مَا عَرَفُوا مِنْهُمْ أَحَداً. قَالَ الْمَلِكُ: يَا هَذَا! هَذِهِ أَسَامِي قَوْمِ كُفَّارٍ وَ لَيْسَتْ بِأَسْمَائِنَا وَ لَكِنْ هَلْ لَكَ بِالْمَدِينَةِ دَارٌ تَعْرِفُهَا؟ قَالَ: نَعَمْ. [قَالَ: ] فَانْطَلِقْ مَعَنَا فَأَرِنَا. قَالَ: فَخَرَجَ وَتَبِعَهُ الْمَلِكُ وَالنَّاسُ حَتَّى انْتَهَى إِلَى أَشْرَفِ دَارِفِي الْمَدِينَةِ فَقَالَ: هَذَا دَارِي أَيُّهَا الْمَلِكُ إِلَّا أَنَّهَا قَدْ تَبَدَّلَتْ بَعْدِي. فَقَرَعَ الْمَلِكُ الْبَابَ فَخَرَجَ مِنْهَا شَيْخٌ كَبِيرٌقَدْ سَقَطَ حَاجِبَاهُ عَلَى عَيْنَيْهِ مِنَ الْكِبَرِفَقَالَ: مَا جَاءَ بِكُمْ أَيُّهَا الْمَلِكُ؟ قَالَ: قَدْ جِئْنَاكَ بِعَجَبٍ هَذَا الَّذِي يَزْعُمُ أَنَّ هَذِهِ الدَّارَ لَهُ . قَالَ: فَغَضِبَ الشَّيْخُ وَقَالَ ارْبُطُوا عَنِّي حَاجِبِي فَرَبَطُوهَا ثُمَّ قَالَ: مَا اسْمُكَ؟ فَهَذِهِ الدَّارُ وَرِثْتُهَا عَنْ أَبِي وَ وَرِثَهَا أَبِي عَنْ جَدِّي!

قَالَ: اسْمِي تمليخا. قَالَ: ابْنُ مَنْ؟ قَالَ: ابْنُ قسطنطين. قَالَ: فَعَادَ الشَّيْخُ وَانْتَسَبَ لَهُ فَانْكَبَّ الشَّيْخُ يُقَبِّلُ يَدَيْهِ وَرِجْلَيْهِ! وَ يَقُولُ هَذَا جَدُّ أَبِي وَ رَبِّ عِيسَى هَؤُلَاءِ قَوْمٌ هَرَبُوا مِنْ دَقْيُوسَ الْكَافِرِ إِلَى إِلَهِ السَّمَاوَاتِ وَالْأَرْضِ. فَأَقْبَلَ الْمَلِكُ وَ النَّاسُ يَبْكُونَ حَوْلَهُ وَ يُقَبِّلُونَهُ ثُمَّ قَالَ لَهُ الْمَلِكُ: مَا فَعَلَ أَصْحَابُكَ؟ قَالَ: هُمْ فِي الْجَبَل. قَالَ: اذْهَبْ بِنَا إِلَى أَصْحَابِكَ فَرَكِبَ الْمَلِكُ وَ رَكِبَ أَصْحَابُهُ حَتَّى إِذَا كَانُوا عَلَى الْجَبَلِ. قَالَ تمليخا: أَيُّهَا الْمَلِكُ قِفْ أَنْتَ سَاعَةً حَتَّى أُنَبِّهَهُمْ بِخَبَرِدَقْيُوسَ وَ مَوْتِهِ وَخَبَرِأَهْلِ الْمَدِينَةِ وَمَتَى مَا سَمِعُوا وَقْعَ حَوَافِرِالْخَيْلِ خَافُوا وَ ظَنُّوا أَنَّ دَقْيُوسَ الْكَافِرَقَدْ غَشِيَهُمْ. قَالَ: فَوَقَفَ الْمَلِكُ وَالنَّاسُ فَذَهَبَ تمليخا حَتَّى دَخَلَ عَلَيْهِمْ، فَقَالُوا: الْحَمْدُ شِّ الَّذِي أَنْقَذَكَ مِنْ شَرِّدَقْيُوسَ الْكَافِرِ. فَقَالَ تمليخا: ذَرُونِي مِنْ دَقْيُوسَ كَمْ لَبِثْنَا؟ قَالُوا: يَوْماً أَوْ بَعْضَ يَوْم . قَالَ: بَلْ لَبِثْتُمْ ثَلَاثَمِائَةِ سَنَةٍ وَازْدَادُوا تِسْعاً! وَ قَدْ مَاتَ دَقْيُوسُ وَ بَعَثَ اللهُ نَبِيّاً وَ رَفَعَهُ اللهُ إِلَيْهِ وَ هَؤُلَاءِ أَصْحَابُ الْمَدِينَةِ قَدْ أَتَوْكُمْ. فَقَالُوا: يَا تمليخا ! أَ تُرِيدُ أَنْ نَكُونَ عِبْرَةً لِلْخَلْقِ؟

قَالَ: لَا.

فَقَالُوا: يَا تمليخا! ارْفَعْ يَدَيْكَ وَ نَرْفَعُ أَيْدِيَنَا وَ نَدْعُو أَنْ يَسْتُرَنَا رَبَّنَا وَلَا يَفْضَحْنَا، فَفَعَلُوا ذَلِكَ وَ قَالُوا: رَبَّنَا بِحَقِّ الَّذِي أَرَيْتَنَا مِنَ الْعَجَائِبِ وَ أَحْيَيْتَنَا بَعْدَ أَنْ أَمَتَّنَا أَنْ تَقْبِضَ أَرْوَاحَنَا وَ تُعَجِّلَ عِنْدَكَ فِي الْجَنَّةِ . قَالَ: فَمَا تَمَّ كَلَامُهُمْ حَتَّى ثُبِضَتْ أَرْوَاحُهُمْ. قَالَ: فَوَقَفَ الْمَلِكُ سَاعَةً طَوِيلَةً فَمَا رَأَى مِنْهُمْ أَحَداً قَالَ لِأَصْحَابِهِ: اذْهَبُوا فَاطْلُبُوا الْقَوْمَ.

قَالَ: فَطَلَبُوهُمْ فَلَمْ يَجِدُوا لَهُمْ أَثَراً إِلَّا عَلَامَةَ الْغَارِ وَ قَدْ طَمَسَ اللَّهُ عَلَى بَابِ الْغَادِ.

فَقَالَ الْمَلِكُ: هَذِهِ عِبْرَةٌ أَرَاكُمُ اللهُ. ثُمَّ قَالَ الْمَلِكُ: ابْنُوا عَلَيْهِمْ بُنْياناً يَعْنِي مَسْجِداً. فَكَانَ عَلَى الْمَدِينَةِ مَلِكٌ اَخَرُ كَافِرٌ فَقَالَ الْكَافِرُ: مَاتُوا عَلَى دِينِنَا أَبْنِي عَلَى بَابِ الْكَهْفِ كَنِيسَةً فَتَقَاتَلَ الْمُسْلِمُونَ وَ الْكُفَّارُ فَهُزِمَ الْكُفَّارُ وَ تَحَكَّمَ الْمُسْلِمُونَ وَانْقَلَبَ الْكُفَّارُ وَبَنَى عَلَيْهِمْ مَسْجِداً وَذَلِكَ قَوْلُهُ تَعَالَى: «قَالَ الَّذِينَ غَلَبُوا عَلى أَمْرِهِمْ لَنَتَّخِذَنَّ عَلَيْهِمْ مَسْجِداً». فَقَامَ الْيَهُودِيُّ فَأَسْلَمَ وَ قَالَ: أَشْهَدُ أَنْ لَا إِلَهَ إِلَّا اللهُ وَ أَنَّ مُحَمَّداً رَسُولُ اللهِ ﷺ وَأَنْتَ أَعْلَمُ أَصْحَابِ مُحَمَّدٍ ﷺ وَأَحَقُّ بِهَذَا الْأَمْرِمِنْ غَيْرِكَ. أَسَامِي أَصْحَابِ الْكَهْفِ: فرطالوس، أميـوس، دانيـوس، إسـرافيون، إسطاطانوس، مكساميس وتمليخا. قَالَ أَبُوالْحَسَنِ عَلِيٌّ بْنُ عُمَرَبْنِ مَهْدِيٍّ الذَّارَقُطْنِيُّ الْحَافِظُ: هَذَا حَدِيثُ جَعْفَرِبْنِ مُحَمَّدٍ عَنْ أَبِيهِ انْفَرَدَ بِهِ يَحْيَى بْنُ الْعَلَاءِ الرَّازِيُّ عَنْهُ وَ لَمْ يَرْوِهِ غَيْرُعَبَادَة.

٢٧-دراين قسمت از كتاب مناظرة مهم عدااى از دانشمندان يهود رابا عمربن الخطاب ياد آور مي شويم كه او از جواب به آنها درمانده شد ولي مولا علی الله به خوبی و درستی به آنها جواب دادند و همچنین دانشمندی از یهود شهادت داد که بعد از پیامبراکرم ﷺ ایشان شایسته تراز هرکس به این جایگاه از كتاب نورالهدى نقل مى كنيم والبته اواين حكايت را بدون سند نقل كرده چون خود حدیث برراستی و درستی آن دلالت می کند و در آن به طور مفصّل حديث اصحاب كهف آمده است.

هنگـامي كـه عمـربـن خطـاب بـه عنـوان جانشـين پيـامبرﷺ بـركرسـي و جایگاه خلافت نشست گروهی از دانشمندان یهود از شهرهای شام به نزد او آمده وكفتند: أيا توخليفهٔ رسول خدا هستي؟

گفت: آري !!

گفتند: ما فرستادههای دانشمندان یهود شام هستیم آمده ایم تا مسائل و مطالبي را از شما بپرسيم اگربه آنچه در كتاب تورات نوشته شده به ما جواب داديد مي فهميم كه دينتان حق وپيامبرتان راستگوست ولي اگر جواب ما را ندادید میدانیم که پیامبرتان دروغگوو دینتان باطل میباشد. عمر گفت: هرآنچه ميخواهيد از من بپرسيد !!

گفتند: به ما خبربده که کدام چیزاست که خداوند آن را نیافریده است؟ و کدام چیزاست که خداوند آن را نمی داند؟ و چه چیزی است که برای خدا نیست؟ و کدام چیزاست که از جانب خدا نیست؟

## بخش دوم: مولا على اللهِ امام المتقين و بيشواي برهيزكاران له ٢٤٣

و کدام قبراست که به همراه صاحبش حرکت نمود؟

و کدام مکان است که خورشید یکبار برآنجا تابید و بعد از آن دیگربرآنجا نتابيد وبعدازآن هم تا روز قيامت برآن نخواهد تابيد؟

عمرسربه زيرانداخته وگفت: برعمرعيبي نيست هرگاه چيزي راكه نمي داند از او بپرسند و او بگويد نمي دانم !!!

يهوديان گفتند. آيا توبراين باور وعقيده نيستي كه خليفهٔ پيامبرهستي؟ بنابراین ما میدانیم که پیامبرتان دروغگوو دینتان باطل است.

جناب سلمان فارسی ﷺ از جا برخاست و به نزد امیرمؤمنان علی بن ابی طالب ﷺ آمد و به ايشان عرض كرد:اي ابوالحسن! به فرياد اسلام برس.

مولا على ﷺ برخاسته وكفش ولباس خود را پوشيد و به راه افتاد و برعمر وارد شد. وقتی عمرایشان را دید رفت و حضرت را در آغوش گرفته و گفت:ای ابوالحسن! در هرشدت و سختي توفراخوانده مي شوي.

مولا على عليه السِّيانيُّ فشستند و حمد و ثناي الهي را بجا آورده و برييامبرش درود و صىلوات فرسـتادند آنگـاه فرمودنـد:اي گـروه يهـود از مـن بپرسـيد چـون بـرادرم يپامبرخدا ﷺ هزار در از علوم و دانش را به من آموخت كه از هردري هزار در سخن ومطلب بيرون ميأيد و چيزي از تورات و انجيل نازل نشد مگراينكه ايشان آن را به من خبرداده است.

یهودیان گفتند: به ما خبربده کدام چیزاست که خداوند تعالی آن را نيافريده است؟

و کدام چیزاست که خداوند تعالی آن را نمیداند؟

٢٤٤ ٥ متن و ترجمة التحصين

و کدام چیزاست که برای خداوند متعال نیست؟ و کدام چیزاست که از جانب خداوند تعالی نیست؟ و کدام قبر است که به همراه صاحبش حرکت نمود؟ و کدام مکان است که خورشید یکبار برآن تابید و پیش از آن برآن نتابیده و

بعد از آن هم هرگزتا قیامت برآن نخواهد تابید؟

وقورباغه در صدايش واسب با شيههاش والاغ با بانگش چه مي گويند؟

وبه ما خبربده که یک چیست؟ ودوچیست؟ وسه چیست؟ وچهار چيست؟ وپنج چيست؟ وشش چيست؟ وهفت چيست؟ وهشت چيست؟ ونه چیست؟ و ده چیست؟ ویازده چیست؟ و دوازده چیست؟

مولا على ﷺ فرمودند: هيچ نيرو و توانائي جزاز ناحيهٔ خداوند نيست!اي برادر يهوديان! اگربه آنچه در تورات آمده تورا خبربدهم آيا اسلام مي آوريد و به نبوت پيامبرما اقرار مي كنيد؟

گفتند: آری!

فرمودند: اما اینکه پرسیدید: چه چیزی را خداوند بزرگ نیافریده است؟ همانا گناه و معصيت از آفريدههاي خداوند سبحان نيست.

و اما اینکه پرسیدید: چه چیزی برای خداوند تعالی نیست؟ برای خداوند متعال هيچ شريک و فرزندي نيست.

واما اينكه برسيديد: چه چيزي از ناحيهٔ خداوند تعالى نيست؟ ظلم و جور از خداوند تعالى نيست بلكه عدل وعدالت، حكم و فرمان اوست و ما را نيزبه عدل و داد دستور داده است. بخش دوم: مولا على عليه امام المتقين و بيشواي برهيزكاران □ ٢٤٥

و اما اينكه پرسيديد. چه چيزي را خداوند متعال نميداند؟ خداوند يگانه در آسمانها و زمین جزخود کسی را معبود نمیداند.

واما اینکه پرسیدید:کدام قبراست که همراه صاحب خود حرکت نمود؟ اّن ماهي بود كـه حضرت يـونس بـن متّـى ءَليّْجُ را بلعيـد و سـه شـبانه روز او را در هفت دريا گردانيد.

و اما اینکه پرسیدید: چه مکانی است که خورشید یکبار برآن تابید و پیش از آن برآنجا نتابیده و بعد از آن هم هرگزبر آنجا نخواهد تابید؟ آن دریا همان رود نیل در مصراست که خداوند متعال فرمود:ای موسی! عصایت را بردریا بزن و دريا از هم شكافته شد و هرپارهاش چون كوهي بزرگ بود ٰ. در نتيجه خداوند توانا حضرت موسى ءليه المع انجات داد و فرعون را غرق نمود و همان روز خورشيد برآنجا تابيد و پيشتربرآنجا نتابيده و بعد از آن هم هرگزبرآنجا نخواهد تابيد.

و امـا اينكـه پرسـيديد: قورباغـه در سـرو صـدايش چـه ميگويـد؟ او تسـبيح خداوند سبحان مي كند و مي گويد: منزه است پروردگارم همان معبود در درون آبهاي فراوان درياها.

و اما اینکه پرسیدید: اسب در شیههاش چه میگوید؟ او با صدای خود تقاضاي ياري بردشمنان كافرش را مينمايد.

و اما الاغ با صداي خود در چشم شيطان فرياد مي كشد و دشمنان اهلبيت ييامبر خدا ﷺ را لعنت ميكند. درود خداوند برپيامبرو خاندانش باد.

و اما مراد از یک: خداوند متعال یکتایی است که شریکی برای او نیست؛ و

١. سورة شعراء آية ٦٣

٢٤٦ □ متن و ترجمهٔ التحصين

مراد از دو: حضرت آدم ﷺ و حواء هستند؛ و مراد از سـه: روزهـايي اسـت كـه خداوند متعال به حضرت زكريا ﷺ وعده داد، كه سه شبانه روز قدرت سخن گفتن با مردم نخواهی داشت'. در حالیکه زبانت سالم است و یا سه روز را اگر بخواهي روزهايي باشد كه خداوند متعال به قوم حضرت صالح ءَلَيُّ إِلاَّ وعده داد باشد كه " حضرت صالح ﷺ به أنها فرمود. سه روز در خانه هايتان بهره مند گرديد " و بعد از آن عذاب الهي فراخواهد رسيد "`.

و مراد از چهار: همان چهار فرشتهٔ مقرّب: جبرئیل و میکائیل و اسرافیل و عزرائیل ﷺ هستند؛ و مراد از پنج: نمازهای پنجگانهای است که خداوند متعال آنها را برامت و پیروان حضرت محمد ﷺ واجب نمود و برسائرامتها\_با این کیفیت \_واجب نکرده بود؛ و مراد از شش: این است که خداوند متعال آسمانها و زمین را در شش روز آفرید؛ و مراد از هفت: همان درهای هفتگانهٔ جهنم است؛ و مراد از هشت: همان درهاي هشتگانهٔ بهشت است؛ و مراد از نه: زناني هستند كه نه ماه به فرزند خود باردار هستند؛ و مراد از ده: همان روزهایی است که خداوند متعال به حضرت موسی ﷺ وعده داد و فرمود: سميس آن رابا ده شب كامـل كـرديم آ ؛ و مـراد از يـازده: بـرادران حضـرت يوسف ﷺ هستند كه فرمود: در خواب يازده ستاره را ديدم ُ؛ و مراد از دوازده: همان ماههاي دوازده گانهٔ سال است.

دراين هنگام دو نفراز يهوديان اسلام آورده و سومي آنها برعقيدهٔ خود باقي

- ١. سورهُ آل عمران آيهُ ٤١
	- ٢. سورهٔ هود اَيهٔ ٦٥
- ٣. سورة اعراف آية ١٤٢
	- ٤. سورةيوسف آية ٤

بخش دوم: مولا على اللهِ المام المتقين و بيشواي برهيزكاران له ٢٤٧

ماند و عرض کرد: یک سؤال دیگربرای من هست که اگرمرا از آن خبربدهی میفهمم که توداناترین فرد از یاران حضرت محمد ﷺ هستی. مولا على لِخِيرٌ فرمودند. أن را بياور.

یهودی گفت: مرااز مردمی خبربده که بیشتراز سیصد سال مردند آنگاه خداوند متعال أنها را زنده گردانيد أنها كيستند؟

مولا الله الله فرمودند. خداوند عزوجل دربارهٔ آنها سورهاي برپيامبرما کَالِلا فرو فرستاده اگربخواهي ان را برتوبخوانم؟

او گفت: من از قرآن شما زياد شنيدهام حال اگرتوبه احوال آنها دانا هستي مرا از نام آنها و نام شهرشان و نام كوهشان و نام غارشان خبربده؟

مولا على ﷺ فرمودند: هيچ نيرو و توانائي جزاز ناحيهٔ خداوند بزرگ و بلند مرتبه نيست! دوستم حضرت محمد ﷺ به من خبر داد كه در روم شهري بود که به آن افسوس گفته میشد پادشاه آنجا مردی بنام دقیوس ٰ بود که اموال و ثروت زیادی داشت و چنان جمعیتی را دور خود جمع کرده بود که هیچ یک از يادشاهان روم چنين نبودند او چهار صد سال زندگي كرد كه نه كسالت و بيماري پيدا كرد و نه تبدار گشته و نه دردي براو عارض شد و نه مرگى سراغ او آمد در نتیجه ادعای ربوبیت کرده و به پروردگارش کافرگشت و مردم را به سوی خويش فرا خواند.

اگردر این رابطه کسی جواب مثبت به او میداد ارجمندش داشته و اکرامش مینمود و لباسی به او میپوشانید و اموالی به او عطا میکرد و هرکس

۰. البته در محاورات مردم به دقیانوس مشهور است.

از او سـرپيچي مينمـود و از دسـتوراتش اطاعـت نمي كـرد او را تحقيـر كـرده و ذليلش مي شمرد و شكنجهاش داده وبه زندانش مي انداخت و انواع عذاب ها را به او می چشانید وی برهمین راه و روش روزگاری طولانی زندگی کرد.

آنگاه به دست اندرکاران مملکتش دستور داد جایگاه و تختبی از مرمربه عرض و طول چهار صد ذراع \_حدود دويست متر\_ساخته و برپا نمايند و آن را به انواع و اقسام جواهرات مانند لؤلؤو مرجان و ياقوت و اشياء پرقيمت آراسته كنند و عكسهائي از تمام آفريده ها را برأن منقش سازند، او تخت خود را برأن جايگاه نهاد و برطرف راستش دويست صندلي از براي قبيلهٔ بطارقه و برطرف چپش دويست صندلي از براي قبيلهٔ هراقله قرار داد و در برابر خود چهار صد مرد از نزدیکانش بر سکّوهائی از طلاو نقره ایستاده بودند و از فرزندان حکماء و دانشمندان سه نفررا برگزيد و آنها را در جانب راست خود نشانيد و از فرزندان يادشاهان سه نفررا اختيار كرده وأنها را در جانب چپ خود قرار داد و بدون نظرايشان اقدامي نكرده و دست به هيچ كاري نميزد و هرگاه به هرروز در مجلس خود مینشست از در آن مجلس سه غلام وارد میشدند در حالیکه در دست یکی از آنها جامی از طلاپراز مشک و در دست دومی جامی زرین پراز گلاب و در دست سومي پرندهاي بود.

پهودي گفت: رنگ آن پرنده چگونه بود؟

مولا علي ﷺ فرمودند: بدن او سبزرنگ و نوک و پاهايش قرمزو اندازهاش کوچکتر از کبوترو بزرگتراز گنجشک بود.

آن غلام كنار پادشاه ميايستاد و به آن پرنده فرياد ميكشيد و با او به زباني مشابه صداي پرنده حرف ميزد. در اين هنگام آن پرنده پرواز كرده و در جامي بخش دوم: مولا على ﷺ امام المتقين و پيشواي پرهيزكاران □ ٢٤٩

كه گلاب داشت وارد مي شد و خود را در آن غوطه ور كرده و مُشكها را به بال و پرخود آغشته مينمود دراين حال غلام سوم به او فرياد ميكشيد آن پرنده به پرواز در آمده و میرفت تا برروی سرپادشاه مینشست و تکانی به خود میداد تا آن مُشک و گلاب براندام او ریخته شود؛ و این کار و برنامه تا روزگاری دراز ادامه داشت واز ميان كارگزاران دستگاه حكومت شش نفراز بهترين ياران پادشاه و داناترین آنها بودند آنها در دوستی و مهربانی با یکدیگر همچوبرادرانی بودند که از یک مادر متولد شده باشند همواره پادشاه به ایشان اعتماد داشت و تمام کارهای وی به رأی و نظرایشان بستگی داشته و انجام میشد.

اين شش نفرعادتشان براين بودكه هرروز وقتبي ازنزد يادشاه بيرون میآمدند در کناریکی از افراد خودشان گرد هم میآمدند واین کاربطور چرخشی و نوبتی بین آنها دور میزد. تا اینکه از سوی برخی از نگهبانان خبری رسید مبنی براینکه کسی خروج کرده و گوشهای از مملکت او را گرفته است.

يادشاه بسيار ناراحت وكرفته احوال شد وأثارغم وغصه در چهرهٔ او پديدار گشت و از این ماجرا برمردم کشور او هم ناراحتی زیادی وارد آمد و از این جهت نیزاندوه زیادی پادشاه را در برگرفت.

اين بار نوبت انجمن در نزد بزرگترآنها بنام تمليخا بود او براي دوستان خود چند نوع طعام و نوشیدنی و میوه و وسایل پذیرایی و پیشکشی ها آماده ساخته واتاق را به فرشهایی نرم و نیکوآراسته نمود.

آنها وقتي وارد شده و نشستند. او براي آنها سفره كشيده و گفت:اي برادران من! از آنچه روزي شماست بخوريد و بنوشيد.

آنها گفتند: چه شده که خودت با ما غذا نمی خوری؟

٢٥٠ ٦ متن و ترجمهٔ التحصين

گفت: مشكلي برمن وارد شده كه مرااز خوردن و آشاميدن باز داشته است. گفتند: ای تملیخا! توخوب میدانی که هیچ عیش و نوشی و هیچ خوردنی ونوشيدني جزبا توبرما گوارا نيست.

گفت: ای برادران من! شما بخورید زیرا کاری برای من پیش آمده که قدرت و تواني برخوردن ندارم.

گفتند.اي تمليخا! ناراحتي خود رابه ما بگو، اگراندوه تواز براي پادشاه است وآنچه برای او پیش آمده ما هم با تودراین کار شریک هستیم واگر ناراحتی توبرای بیماری است ما به علم طبابت آگاه بوده و طبیب هستیم و اگرچیزی جزاینهاست سزاوار نیست که تواندوهناک باشی ولی ما مغموم و ناراحت نباشیم. بنابراین ماجرایت را به ما خبربده زیرا چه بسا کاری بریکی سخت و دشوار باشد ولبي در نزد ديگري آسان بيايد و به راحتبي بتواند گره گشائے ٖکند.

او گفت: اي برادران من! من در كار معبودمان دقيوس فكركرده و با خود گفتم: اگراو واقعا معبود باشد همانطور كه خودش مىپندارد چرا بايد او را غم و اندوه فرا بگیرد و شادمان نباشد؟ و اصلانباید غم و غصهای به او برسد.

من میبینم که او هم یک نفرهمانند ما میباشد، میخورد، مینوشد، دستشوئي مي كند، مي ايستد، مي نشيند، سوار مي شود، نياز به زن و بچه دارد و می خوابد. بنابراین چگونه امکان دارد که دقیوس معبود باشد؟!

من پیش خود فکرنموده و گفتم: چه کسی مرا بصورت نوزاد از شکم مادر بیرون آورد؟ و چـه کسـي از انـدک آب سـفيد رنـگ در شـکم مـادر مـرا کامـل و معتدل آفرید؟ و چه کسی مرا پرورانید؟ و در آن زمانی که کودک بودم چه کسی بخش دوم: مولا على الله المام المتقين و بيشواي برهيزكاران له ٢٥١

به من غذا داد؟ آنگاه مرا از شیرگرفت و به مرحلهٔ نوجوانی و جوانی رسانید سپس پیرو کهنسال گردیده و بعد از آن مرا از مرگ و مردن چارهای نیست.

باز در پیش خود فکرنمودم چه کسی این سقف بلند و بدون ستون و تکیه گـاه یعنـي اَسـمان را بربـالاي سـرمـا برافراشـته نمـود؟ و چـه کسـي بـا سـتارگان درخشـنده آن را زينـت داد؟ و چـه كسـي خورشـيد و مـاه را بـه حركـت در آورد؟ و چه کسی این شب تاریک و روز روشن را میآورد؟ و چه کسی ابرها را میآورد و شهرها و مردمانش را از آن سيراب مي كند؟ و چه كسي دانه ها را از دل زمين میرویاند؟

او کسی است که همهٔ ما و او را آفریده است! من با خود گفتم: دقپوس هم یک بشری همانند ما بوده وآفریدهای از آفریدههای او و بندهای از بندگان اوست معبود آسمانها اين پادشاهي را به او داده و نعمت هاي فراوان خود را به سوی او سرازیر کرد، با وجود این نعمتهای فراوان و عمردراز و لشکرزیاد و ثروت بسیاری که به عطا نمود او کفرورزیده و به وی ناسپاسی کرده و دچار سركشبي وطغيان گرديد وادعاي ربوبيت وخدائي كرد ومردم رابه سوى خويش فراخواند.

آنها گفتند.ای تملیخا! مطلب همان است که تومی گوئی و رأی و نظر صحيح همان انديشهٔ توست. آري! دقيوس يک شخص گنهکار و سرکشي مي باشد كه به معبود همهٔ آفريدگان كفرورزيده است هيچ معبودي جزخالق و آفرينندهٔ آسمان و زمين نيست.

تملیخا گفت: بنابراین چارهای چیست و چگونه باید به او کفرورزیم چون طاعت محض فقط براي خداي آسمان و زمين است؟
۲٥٢ ٦ متن و ترجمهٔ التحصين

گفتند: ما چیزی نمیدانیم رأی رأی توست.

تملیخا گفت: من راهی جز فرار از دقیوس به سوی خدای آسمان برای خودم و شما نمي بينم همان خدائي كه ما واو را آفريد.

آنها گفتند: آری فکر درست همان است که تومی گوئی. آنها آن شب را خوابيدند.

نيمهٔ شب تمليخا گفت:اي برادران من! براي پرستش و عبادت پروردگارتان برخیزید آنها برخاسته و گفتند: پروردگار ما، پروردگار آسمانها و زمین است هرگز جزاو معبودي را نمي خوانيم كه دراين صورت قطعا سخني به گزاف و دور از حقيقت گفته ايم`. و بقيهٔ شبشان را تا صبح به عبادت پروردگار خود پرداخته واو را میخواندند؛ صبحگاه براسبشان سوار شده واز شردقیوس گریختند و سه میل \_حدود یک فرسخ \_از شهردور شدند.

تمليخا گفت: از اسبتان فرود آئيد تا رد پائي از شما باقي نماند.

به همين خاطرپياده شده واسبهايشان رارهاكرده وباپاي پياده براه افتادند تا اینکه پایشان به خون افتاد. آنها از این رنج و سختی به تملیخا شكاىت كردند.

او گفت:ای برادران من! اینها در راه خدا بسیار اندک است. پس به راه افتادند تا ظهرفرا رسید و تشنگی زیاد به آنها رسید. در این هنگام مردی را دیدند که گوسفندان خود را می چرانید.

گفتند: آیا شما میتوانید از این چوپان بخواهید تا ما را سیراب نماید؟

١. سورهٔ کهف آیهٔ ١

# بخش دوم: مولا على عليٌّ امام المتقين و بيشواي برهيزكاران ٢٥٣

آنگاه به سوی او به راه افتاده و گفتند:ای مرد چوپان! قدری آب یا شیرداری که به ما بدهی؟

چوپان گفت: به حق معبودم دقیوس! در این ابتدای صبح هیچگونه آب و شيري نزد من نيست.

آنها گفتند.اي چوپان! هرگزدقيوس را معبود خود نخوان چون او هم بندهاي از بندگان خداست! خداي متعال نعمتهاي فراوان و پادشاهي و لشكرومال زیاد به عطا فرمود ولی وی متاسفانه کفرورزیده و سرکشی نمود.

چوپان گفت:كار شما بسيار عجيب و شگفت انگيزاست چون چهره و لباسهاي شما را چهره ولباس پادشاهان ميبينم، اما گفتارتان با آنچه در شما مي بينم هيچگونه تناسبي ندارد مگرآنكه از معبودم دقيوس گريخته باشيد. مرا از سرگذشت خود با خبر سازيد و حقيقت كارتان را براي من بگوئيد؟

گفتنـد:ای چوپـان! مـا بـه دینـی وارد شـده ایـم کـه دروغ گفـتن در آن جـائز نيست، من تمليخا وزير پادشاه هستم و اينها ياران و دوستان من مي باشند. ما در كار دقيوس فكركرديم وبا خود گفتيم: اگراو همانطور كه مي پندارد معبود باشد چرا بايد غمنده واندوهناك باشد و شايسته نيست كه او محزون و خوشحال باشد ونبايد او بخورد وبياشامد وبايستد وبنشيند وأنچه از سختى ها که به ما می رسد به او برسد چون معبود چنین نیست.

ای چوپان! معبود توهمان کسی است که روز را روشن و شب را تاریک می نماید و همان کسی است که ابرها را می آورد و مردمان و شهرها را سیراب می نماید و همان کسی است که آسمانها و زمین و کوهها و خورشید و ماه و ستارگان را آفريد.

اي چوپان! هرگزدقيوس را معبود خود مخوان و بايد او را بندهاي كافرو بيهوده و سرکش بنامی، همان کسی که عصیان و نافرمانی آفریدگار خود را میکند. چوپان گفت: آنچه در دلهای شما افتاده در دل من هم افتاد حال شما

قصد كجا را داريد؟

گفتند: ما میخواهیم از دقیوس کافربه سوی معبود آسمان بگریزیم.

گفت: این گوسفندان به صورت امانت نزد من هستند شما قدری بمانید تا آنها رابه صاحبانشان برسانم وبا شما همراه شده واز شردقيوس كافربه سوى معبودمان كه ما را آفريده است فرار كنم.

آنها قدری برای او صبروتأمل کردند تا اینکه او گوسفندان را به صاحبانشان برگردانید و نزد ایشان برگشت. آنها به راه افتادند در حالیکه سگ چوپان هم با آنها همراه شد.

آنها گفتند:ای چوپان! این سگ توبا سرو صدایش امشب ما را رسوا خواهد کرد پس سنگي به سوي او پرتاب کردند چوپان هم سنگي براو زد اما او در آمدن و همراهي يافشاري بيشترميكرد.

آنها به او گفتند:اي چوپان! توبه سوي او برو و او را محكم بزن .

چويان رفت و سنگي به سوي او انداخته و او را ميزد وقتي سگ اين برخورد او را دید \_ خداوند متعال او را به زبان آورده \_ چنین گفت:ای مردم مرا رها کنید تا شما را از دشمنانتان حراست و نگهداری نمایم زیرا من نیزبه معبودی که مرا و شما را آفريده ايمان دارم.

وقتی آنها این کلمات را از او شنیدند بسیار شگفت زده شده و بریقین خود نسبت به پروردگارشان افزودند. بالاخره آنها براه افتادند تا آنکه سیاهی شب آنها

## را فراگرفت.

يهودي گفت: يا علي! مرا خبربده كه رنگ آن سگ چگونه و نامش چه بود؟ مولا على ﷺ فرمودند. رنگ اَن سگ ابلق و دو رنگ يعني سفيد و سـياه بود وقِطميرنام داشت.

وقتى سياهى شب آنها را فرا گرفت تمليخا گفت: آيا مى خواهيد امشب را به سوی این کوه برویم شاید غار یا سرپناهی در آن بیابیم؟

گفتند. آري خوب است بنابراين از آن كوه بالا رفتند و نام آن كوه هم خلوس بود. همان طور که بربالای آن کوه دور میزدند غاری را پیدا کردند که از بهترین غارها بود در جلوی آن غار چشمهای بود که آب زیاد و نیکو و درختانی پراز میوه داشت. آنها قدری از آن میوه ها خوردند آنگاه تاریکی شب ایشان را پوشانيد بدين ترتيب وارد غار شده و در آن خوابيدند. خداوند متعال فرشتهٔ مرگ را به سوی آنها فرستاد و به او دستور داد تا روح آنها را همراه با خوابشان بگيرد او هم روحشان را گرفت.

همچنین خداوند متعال به خورشید وحی فرمود: وقتی طلوع می کند از سمت راست غارشان متمايل شود و هنگام غروب در سمت چپ غار قرار مي گرفت در نتيجه هرگز خورشيد پرتو خود را به داخل غار نمي تابانيد و از غار و ساكنانش منحرف بود.

خداوند متعال دو فرشته را بر آنها گمارده بود تا آنها را به یشت و رو برگردانیده وجابجا كنند.

از طرفي وقتي برگشتن اصحاب وياران پادشاه به درازا كشيد او از احوال آنها پرسید؟ گفتند: ای پادشاه! آنها معبودی جزتوبرگزیدهاند و از شهربیرون شده و از كنارتوبه سوى اورفته اند.

پادشاه سوار شد و به همراه هشتاد هزار سواره از یارانش به جستجوی آنها بيرون رفتند و رد ياى آنها را گرفته و آمدند تا از كوه بالا رفتند و آنها را در درون غار مرده يافتند بعد گمان كردند أنها در خواب هستند.

بادشاه گفت: اگرمن ميخواستم أنها راعقوبت و شكنجه نمايم بيشتراز اّنچه اّنها خود را گرفتار كردند نميتوانستم حال براي من ساروج و گچ و سنگ بياوريد و درب غار را ببنديد.

آنها در غار را گرفته و مسدود كردند.

پادشاه به آنها گفت: به معبودتان بگوئید: شما را از خشم من نجات بدهد. آنها فكرمى كردند اينها در خواب هستند.

وقتی سیصد و نه سال برآنها گذشت خداوند توانا ایشان را زنده گردانید در حاليكه نزديك بود خورشيد غروب كند وقتى آنها برخاستند تمليخا گفت:اي برادران من! ما امشب از عبادت پروردگارمان غافل ماندیم آنگاه برخاسته و از غاربيرون آمدند و ديدند كه أبهاي چشمه فرورفته و درختان خشك گرديده اند.

- او گفت: ای برادران من! چه مدت در این غار درنگ کرده ایم؟ گفتند. یک روز یا قدری از یک روز.
- ۱. ساروج مخلوطي از آهک و خاکستريا شـن و ماسـه و آهک و سفيدهٔ تخم مرغ واليـاف ميباشـد کـه در ساختن حوض، گرمابه و بنای ساختمان بکار میرود، میگویند: استحکام آن از سیمان بیشتراست.

بخش دوم: مولا على اللهِ امام المتقين و پيشواي پرهيزكاران له ٢٥٧

گفت: پروردگارتان آگاه تراست که چه مقدار مانده اید؟ همانا در کار ما یک شگفتي بزرگ وجود دارد كه آب چشمهاي همانند اين چشمهٔ پرآب فرو برود و چنین درختان پربار و برگی خشک گردند البته از کار خداوند تعالی و توانا جاي هيچ گونه تعجبي نيست.

در این هنگام ایشان را گرسنگی شدیدی فراگرفته بود.

تملیخا پیش از آنکه از شهربیرون بیاید باغی داشت که آن را فروخته بود و کیسهای از پول در لباس خود داشت او گفت: چه کسی به شهرمی رود تا برای ما قدري طعام بخرد؟

هركدام از آنها از دقيوس سخت در هراس بود و ميترسيد.

تملیخا گفت: هیچ کسی جزمن جرأت این کار را ندارد. اما توای چوپان! لباس چوپانيت را بكن تا من آن را بپوشم شايد به اين وسيله شناخته نشوم.

چويان لباسش را در آورد و تمليخا آن را پوشيد و از هر كجا كه مى رفت آنجا را نمی شـناخت و آبـادي و خرابـه هـائي را میديـد كـه هيچگونـه آشـنائي بـا آنهـا نداشت او پیش خود می گفت: گویا من راه را اشتباهی می روم! بالاخره از مردی راه شهرافسوس را پرسید؟

گفت: افسوس همين جلوراه توست.

گفت: نام پادشاه آن چیست؟

گفت: عبدالرحمن.

برشگفتي او افزوده شده و چشمان خود را ماليده و مي گفت: شايد من در خواب باشم. سپس حركت كرد تا به شهررسيد در و دروازهٔ آنجا را بر خلاف گذشته دید و بربالای آن دو پرچم سیاه و سفیدی را مشاهده کرد که به اهتزاز در آمده بودند و برروی آنها نوشته شده بود: لا اله الا الله عیسی رسول الله. یعنی معبودي جزخداوند نيست و حضرت عيسى ﷺ فرستادهٔ اوست. باز شگفتي او دو چندان شد و داخل شهر گرديد مردمي را ديد كه انجيل مي خوانند. به نزدیک نانوایی رفت و به او گفت:ای نانوا! نام این شهرچیست؟ گفت: افسوس. گفت: نام پادشاهتان چیست؟ گفت: عبدالرحمن. تمليخا گفت: من هنوز خواب هستم. نانوا گفت: نه! تو داري با من صحبت مي كني و خواب نيستي. او یک درهم از پولهائی که با خود داشت به نانوا داد و گفت: بسیار زود در برابر وزن اين پول به من نان بده. نانوا درهم را گرفت و آن را سنگین یافت گویا وزنش به اندازهٔ ده درهم و دو سوم آن است. نانوا يکبار به تمليخا ويکبار به درهم نگاه مي کرد سپس به او گفت: نام تو جيست؟ گفت: تمليخا. گفت: ای تملیخا! من فکرمیکنم توگنجی را پیدا کردهای حال مقداری از آنچه را به آن دست یافتهای به من بده و الا ماجرا را به حکومت میرسانم. تمليخا گفت:اي مرد! به من ظلم و جفا مكن اين پولها را در برابر فروختن

### بخش دوم: مولا على اللهِ امام المتقين و بيشواي برهيزكاران له ٢٥٩

باغي گرفتهام و همين ديروز آن را در اين شهر فروختهام و مردم اين شهر دقيوس يادشاه را مي پرستيدند.

نانوا گفت: سهم مراازاین گنجها بده چون من هرگزاین حرفهای تورا باورنميكنم.

تملیخا گفت: ای مرد: من مردی از مردم همین شهرهستم و غریب و بیگانه نيستم.

نانوا گفت: چه کسی دراین شهرتورا می شناسد؟

گفت: افراد زیادی مرا می شناسند و او بیش از صد نفررا نام برد که نه نانوا و نه كسى از مردم آنجا آنها را مىشناختند.

نانوا خشمگین شد و به او گفت: تومرد احمق و نادانی هستی و گنجی را پیدا کردهای اما نمی خواهی چیزی از آن را به من بدهی. آنگاه مردمان کافری را نام میبری که نزدیک سیصد سال پیش از دنیا رفته اند.

سيس بااو در آويخت وعدهاى از مردم دورايشان جمع شدند. بالاخره اورا به نزد پادشاه خود بردند.

يادشاه كه مردي دانا و عاقل بود گفت: احوال و ماجراي شما چيست؟

گفتند: ما با جریانی بس شگفت انگیزنزد شما آمده ایم این مردی است که گنجي را پيدا كرده و الان هم چند درهم از اين گنجها همراه اوست.

پادشاه گفت: همانا پیامبرمان حضرت عیسی عَلَيْهِ دستور داده که بیش از يک پنجم گنج را نگيريم بنابراين يک پنجم آنها را به ما بده و بقيهٔ آن براي تو

حلال باشد'.

گفت: ای پادشاه! خوب بیندیش و در کار من خوب نگاه کن من مردی از اهـل همـين شـهرهسـتم، بـاغي داشـتم و همـين ديـروز آن را فروختـه و پـولش را گرفتهام.

پادشاه گفت: آیا از مردم این شهر کسی را می شناسی؟

گفت: بله! فلان و فلان و بیشتراز صد نفررا نام برد ولی ایشان هیچیک از آنها را نشناختند.

پادشاه گفت:ای مرد! این نامها، نام مردمانی کافراست و از نامهای مرسوم زمان ما نیست حال بگو: در این شهرخانهای هست که تواّن را بشناسی؟ گفت: آري!

يادشاه گفت: پس با ما بيا و آن را به ما نشان بده. او بيرون آمد و پادشاه و اطرافيان هم دنبالش به راه افتادند تا به بالاترين و بهترين خانه در آن شهر رسيد و گفت: اي پادشاه! اين خانهٔ من است. اما بعد از من اسلوب خانه تغيير كرده است.

' . يكي از مسائل فقهي مسئلهٔ گنج است كه آن را آقايان مراجع در بخش خمس مطرح كرده و مي فرمايند. گنج مالی است که در زمین یا درخت یا کوه یا دیوارپنهان باشد بعد کسی آن را پیدا کند به آن گنج گەنند. اگرانسان در زمینی که ملک کسی نیست گنجی را پیدا کند مال خود اوست و باید خمس آن را بدهد اما اگرگنج چيزي غيرطلاونقره باشد وجوب خمس درآن بنابراحتياط است. اگردر زمینی که از دیگری خریده گنجی پیدا کند و بداند مال مالک قبلی نیست از آن خود او می شود و بايد خمس آن را بدهد اما اگراحتمال بدهد كه مال آنهاست بنابر احتياط واجب بايد به او بدهد. رسالة عملية مرحوم آية الله خوئي رحمه الله تعالى صفحة ٣١٠ بطور اختصار.

بخش دوم: مولا على اللهِ امام المتقين و بيشواي برهيزكاران ٢٦١

پادشاه در آن خانه را کوبید. پیرمرد کهنسالی که از شدت پیری ابروانش بر روی چشمانش افتاده بود از آن بیرون آمد و گفت:ای پادشاه! چه چیزی شما را به اینجا آورده است؟

گفت: ما با برنامهای عجیب و شگفت انگیزبه سوی توآمده ایم! این مرد می پندارد که این خانه از برای اوست.

پیرمرد بسیار خشمگین شد و گفت: ابرویم را ببندید ،آنها ابرویش را بستند سپس به او گفت: نام توچیست؟ این خانه را من از پدرم به ارث بردهام و پدرم نیزاز پدر بزرگم به ارث برده است؟

- گفت: نام من تمليخاست.
	- گفت: پسر کیستی؟ گفت: يسرقسطنطين.

پیرمرد جلوآمده و خود را به وی نسبت داد، آنگاه خود را برروی او افکنده و دست و پایش را می بوسید و می گفت: این پدر بزرگِ پدرم می باشد. سوگند به پرودگار عیسی ﷺ ایشان افرادی هستند که از دست دقیوس کافر به سوی خداي آسمانها و زمين گريخته اند. پادشاه و مردم در اطراف او مي گريستند و او را مي بوسيدند.

> يادشاه به او گفت: دوستانت چه شدند؟ گفت: آنها در همان کوه هستند. گفت: ما را به سوی آنان ببر. پادشاه و اطرافیانش سوار شده و رفتند تا نزدیک به آن کوه رسیدند.

٢٦٢ □ متن و ترجمهٔ التحصين

تمليخا گفت: اي پادشاه! شما اندكي توقف كرده و بمانيد تا من خبر نابودي و مرگ دقيوس و اَمدن مردم شهررا به اطلاع اَنها برسـانم چون هرگـاه اَنهـا صداي سم اسبان شما را بشنوند خواهند ترسيد و مي پندارند كه دقيوس كافر آنها را محاصره كرده اند.

بادشاه ومردم ايستادند. تمليخا رفت تا اينكه برآنها وارد شد گفتند: خدا را شکرکه تورا از گزند دقیوس نجات داد.

> تمليخا گفت: مرا از دقيوس واگذاريد ما چقدر اينجا مانده ايم؟ گفتند: یک روز یا قدری از یک روز.

گفت: بلکه سيصد و نه سال در اينجا درنگ نموده ايد و دقيوس از دنيا رفته و خداوند تعالى پيامبري را برانگيخته و بعد از آن او را به سوي خود بالا برده است، و اینان مردم همین شهر هستند که به نزد شما آمده اند!

گفتند: ای تملیخا! آیا میخواهی ما مایهٔ عبرت برای مردم این شهرباشیم؟ گفت: نه!

گفتند. اي تمليخا تودستت را بالا بياور و ما هم دستمان را بالا مي آوريم و پروردگارمان را میخوانیم که ما را بپوشاند و ما را رسوا ننماید.

آنها ایـن کـار را کـرده و گفتنـد.ای پروردگـار مـا! بحـق آن چیـزی کـه ایـن شگفتی ها را به ما نشان دادي و بعد از آنكه ما را ميراندي و زنده نمودي سريعا جان ما را بگیرو در بهشت نزد خودت قرار بده.

هنوز کلام آنها تمام نشده بود که جانشان گرفته شد.

پادشاه مدت زماني طولاني توقف كرد ولي خبري ازهيچ يک از آنها نيامد و

بخش دوم: مولا على عليٌّ امام المتقين و پيشواي پرهيزكاران ٢٦٣

ايشان را نديدند او به همراهانش گفت: برويد و احوال آنها را جويا شويد. افراد برای یافتن آنها به راه افتادند ولی هیچ اثرو نشانهای از ایشان جزخود غار نيافتند و خداوند متعال درِ آن غار را ناپديد و محوگردانيد.

پادشاه گفت: این عبرتی بود که خداوند عزوجل به شما نشان داد سپس او دستور داد که برروی آنها مسجدی را بنا کنند. در آن منطقه پادشاهی دیگربود كه برخداوند جليل كفرمي ورزيد او نيز گفت: اينان بردين ما مرده اند اكنون ما برجلوي در آن معبدي رابرپا مي كنيم. در نتيجه اهل ايمان با كفار به نزاع و پیکار پرداختند و کافران شکست خوردند و مؤمنان برآنها حکومت یافتند و جبههٔ مقابل شکست خورده و مغلوب گشتند بالاخره مؤمنان مسجدي برآنان بنـا كردنـد؛ و ايـن همـان فرمـايش خـداي متعـال اسـت: سـرانجام كسـاني كـه بر كارشان پيروز شدند گفتند. حتما برايشان مسجدي بنا خواهيم كرد. '

در اینجا بود که یهودی برخاست و اسلام آورد و گفت: شهادت می دهم که معبودي جزخداوند يگانه نيست وشهادت مىدهم كه حضرت محمد عَلِيَّةٌ ييامبر خداست و تو داناترين مرد از ياران حضرت محمد ﷺ هستي و تونسبت به این ولایت و خلافت از دیگران شایسته ترمیباشی.

نام اصحاب كهف: فرطالوس، أميوس، دانيوس، اسرافيون، اسطاطانوس، مكساميس وتمليخا بود.

حافظ ابوالحسن على بن عمربن مهدي دارقطني ميگويد: اين حديث جعفربن محمد از پدرش هست که يحيى بن علاء رازي منفردا روايت ميكند و آن را از غير عَبادَه نقل نكرده است.

١. سورۂ کھف آیۂ ٢١

## قسمت اشعار:

كه لطفت را كنمى سويم روانه زبانم رابه ملح دوست واكن كه جان را نيست جزآن دوست جانان که اورابنده ازمه تابه ماهی كه نامش مى كنىد دل را مصىفى كه مشتق است از عالى اعلا كه عين راه حتى باشىد مىرامش علسي وجسه مضهيىء رب اعبلا علمى ممسوس باذات خىدايى علــي شـــمس درخشـــان ولايــت علمي چشم و چـراغ اهــل بيــنش علی چون مصطفی صِدّیق مطلق علـــي روشــــنگرهـــروادي طـــور علمى تنها قسميم جنست ونسار علــي را پيـــروانش تنهـــامُـــنَعَّم علمی را والضحی شرحی ز رویش علمي قهمرخمدا بمرخيمل أشمرار

خسدايا ازتسوخسواهم عاجزانسه صبفاى بباطنم اكنبون عطياكين كهامين دوست، آن آرامش جان مرانصرت بلده درملح شاهى فــداي نـــام آن فرخنـــده مـــولا على به به عجب نامي دل آرا فىداي عــين ولام ويــاي نــامش على اسم رضي حق تعالى علــي گـــنج علــوم كبريـــايي علمى سلطان اقلميم ولايست علـــــي فرمـــــانرواي أفـــــرينش علي فيادوق بين باطل وحتى علے نےورافکس دلھای پیرنسور علمى مخلوق رايسزدان ،كسردار عليى قسرآن سيرتسا بسا مجسّسم علمی هــل اتــی وصــفی زخُــويَش علىي مِهـرخـدابـرجملـه أبـرار

علـى مجموعــهٔ كــلِّ كمــال اســت على برما سواى حق، اميراست على مَن عِندَهُ علمُ الكتاب است على تنها صراط مستقيم است که هرامري به پيش اوزبون است علي پيغمبراورا ظهيـراســت على بين ملائك سرشناس است على عنقاى قدسى آشيان است على تنهـا اميـرالمـؤمنين اسـت علي تنهيا كفء بتسول است على راكى خدا از خود جدا خواند علمی مشکل گشای اصفیا بود على يا مصطفى را يسار ويساور که حق داده به دستش پرچم نَصر علسى يسارتمسام انبيسا بسود خليـــــــل الله را وَزنــــــــار ســــــوزان به کوهِ طور، با موسى سخن گفت سهس آن را مبلدل برعصا كرد كه تاعيسى نمايد مرده احيا مپندارآنکه او عُزلت نشين است علمى ياعروة الوثقاى ايمان علـى يــا روح پــاک حــق پرســتى علىي التحقيــق يــزدان را ولــي شــد

على مرات ذات ذو الجلال است علمی را عـرش پـزدان، سـرپراسـت على فرماندة يوم الحساب است على خود اصل قرآن مبين است على امرش ميان كاف ونون است على ذات الهي را سفيراست على مِهرش، شرايع را اساس است على مسجود خيل قدسيان است علمى سرحلقـهٔ اهـل يقـين اسـت اميرالمؤمنين نفس رسول است علىى را نفس پيغمبـر، خـدا خوانـد على سرتابه بااية ذمابود علىى ياكاشفَ كربٍ بيمبـر علــي را لافتـــي إلّا، بـــود حَصـــر على با هرنبيّى آشنابود علمي ناجي نوح، از خشم طوفان على جاي خدا دُرّ سخن سُفت عصا در دست موسى اژدها كرد دم احيا گرى داده به عيسى على باخلق در هرجا قرين است علــى يــا حجـــتِ كبــراي يــزدان علــي پــا ناخــداي فُلــک هســتي على دين است و هر كس با على شد

شىنيدم عـالمى ايـن نكتـه فرمـود: نسوزی گرعلی را دوست داری بسـوزي گــرهــزاران پوســت داري هــــزاران عاشـــــق ديوانـــــه دارد على درياى زرفى بى كرانىه اميرالمـــؤمنين مـــولى المــوالى چسان درلفظ معنىي جاي گيرد كه نتوان بحررا جا درسبوداد كسى نشناسـد آن شـه راكمـاهى عليي بود وعليي بود وعليي بود على جانم على جانم على جان همان به، تانهد درياي اوسر قــــدم درراه ديگـــــربـــــرنـــــدارد فسروبفرسست بسراعسداءِ حيسدر مضاعف کــن عــذاب دومــی را چنــان ســيلي بــه زهــراي جــوان زد «مرحوم استاد حاج على اصغر يونسيان»

شبی در محفلی ذکرعلی بود اگــردوزخ بــه زيــرپوســت دارى اگرمهرعلى درسينه ات نيست علىى درعمىق دلها خانسه دارد علسسى ذات الهسسى رانشسسانه علىے درياى لطف لايزالي چسان در کوزه دریا جای گیرد چسان دادِ سـخن، بتـوان از او داد به جــزپيغمبــروذات الهـــي به هرعصرآنكه فيض اوجلي بود بُسوَد وِردِ زبسانِ اهسل ايمسان چه گويد "ملتجي" در وصف حيدر که هرکس سربه پای او گذارد خـدايا لعــن خـود راتــابـه محشــر بــه ســـوز ســـينهٔ مجـــروح زهـــرا على راحبـل كـين در گـردن افكنـد

۱. در تاریخ ۱۳۹۹/۱/۱۲ در حالیکه این اشعار را وارد میکردم خبردار شدم که متأسفانه مهندس حاج علی اصغريونسيان ، في شاعردل سوختهٔ اهلبيت ، الخِير متخلص به ملتجي به ديار باقي شتافت. او كه نوكري با اخلاص بود با اشعار ساده و سنگين، بلند و پرمايۀ خود فضائل و مناقب خاندان وحي ، الخِلا خصوصاً مولى الموحدين اميرالمؤمنين على بن ابي طالب وام الائمه حضرت زهرا وقطب عالم امكان حضرت صاحب الزمان الجُّلِيْ را ترويج و منتشرنمود. خدايش او را با محمد و آل محمد الجِّلِيّ محشور نمايد.\_

٢٦٨ □ متن و ترجمهٔ التحصين

تــا زنــدهام بــه جهــان، گــويم ثنــاي علــي جسانم فسدای علسی، جسانم فسدای علسی شمور ونشماط درون زانمدازه گشته برون كــافتد ز پــرده بـــرون امشـــب لقــاي علــي بــرأســمان بــه يقــين نــازد، زفخــرزمــين ,ای علــی زيــرا كــه چيـــده چنـــين بزمـــى بــ او برتراز بشراست، از طینتهی دگر است يوشىيده از نظىر است، قىلدروبھاي علىي ايمــان ثمــر ندهــد، طاعـت اثــر ننهــد بزېسا ولاي علسي جـــان از خطـــرنرهـــد، جـ امن وامان همه است، روح و روان همه است در گوش جان همه است، دائم ندای علی حاشــا كــه چشــم خــرد روشــن بـه ره نگــرد گـــــربهـــــرهاي نبـــــرد از توتيــــــاي عـلــ هم هوشىمند شىوي، هـم سـربلند شــوي گربههره منسد شهوی از گفتههای علمی سلطان هردوسراست، صِهررسول خداست ســـرمشق اهــل وفـــاست، مهـــرو وفـــاي علــي ـر نفســـی مـــردان رزم بســـی ۹ ه امـــا بـــه رزم كســـى نگرفتـــه جـــاى علـــى گررشتهٔ گهراست،وزگنجسیموزراست چـون خـاک رهگـذراسـت يـيش غنـاي علـي وي علمي گروي، جـزراه اونسروي گے بے خبیر بشتوی از ماجسرای علی

درأشكاروخفسا، شسديساور ضعفسا دنيـا نديـده صـفا همچـون صـفاى علـ غمخوار ويارونصير، بهريتيم وصغير پشت وپنساه فقيمر جمود وسخساي عسلي دردِ على است شِفا، فقرعلى است غنا شــايد زبــال همــافــرش ســراي عـلــ آنان که مرد رهند، زر چیست تا که دهند سرچیست تاکه نهندبرخاک پای علی عشق است رهبراو، شوق است ياوراو هېر کېښ کسه در سېراو باشید هېوای علیي مین دُر زبان شدهام، شیرین بیان شدهام تاايسن ميسان شىدەام مدحتسىراى علىى تا جان روشـن مـن بـاقى اسـت درتـن مـن باشــدبــه گــردن مـــن طــوق ولاي عـــلى نزدىك شىدبــه خىدا، بيگانــه شــد ز خطـا حالت " هرآنكـه چـومـاشـد آشـناي علـي" «ابوالقاسم حالت»

گرحب علی به دل به قدر عدس است در روز جهزا علمی بهراو دادرس است ميــزان عمــل علــى اســت در روز جــزا در خانه اگر کس است یک حرف بس است

ماه سيهرولايت به جلال و قدر خدا قسم، نروم زكوي تويا على که حیات هستی من بود به امید روی تویا علی چوروان من رود از بدن نرود به سيرگل و چمن که فتد طائر جان من به کمند موی تویا علی تومه سپهرولايتي مه آسمان زتوايتي چه شود اگر که اقامتی بکنم به کوي تويا علي علي اي حقيقت عارفان، تو مشوز ديدۀ ما نهان كه روان خستهٔ عاشقان بگرفته خوى تويا على همه شب به خلوت ودر خفا بنشينم وكنم التجا که عیان به دیده شود خدا ز رخ نکوی تویا علی من دل شكستهٔ بينواكيم؟ أن «گرامي» مبتلا که روان گشته دلم شها به نجف به سوی تویا علی

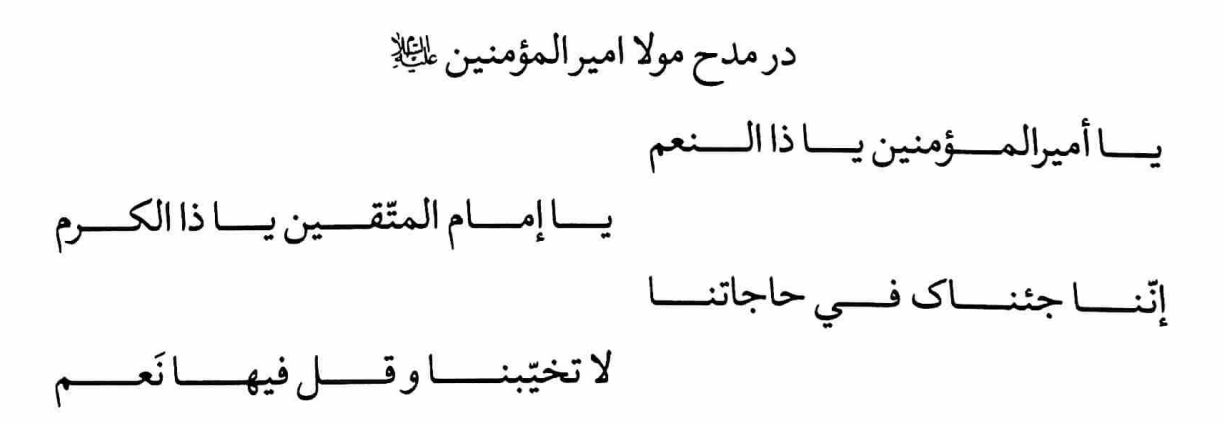

علمی مهر جهان آرا، علمی ماه فلک پیما على بدر وعلى بيضا، على نجم وعلى اختر علمي در ملک ديـن حـاکم، اميـرو قائـد و قـائم قضا بزم وقدر خادم، ملک عبد وفلک چاکر على درياى بى ساحل، على غواص بحردل علىي شاهنشه عـادل، علـي سـلطان بحروبر سفيران نبوت را، على پير، وعلى مرشد نک و کاران امت را، علی پار و علی پاور ولايـت را علـى والـى، نبـوت را علـى تـالى امامت را على مخزن، كرامت را على گوهر همه لا وعلمي إلا، همه عبد وعلمي مولا همه اسم و على معنى، همه جسم و على جوهر علمی لولاک را تالی، علمی افلاک را والمی علـے نـه طــاق را مركــز، علــى آفــاق را محــور

\*\*\*\*\*

به روز و شب من شيدا، على گويم على جويم به باغ و گلشن و صحرا، على گويم على جويم علــي روح و روان مــن علــي آرام جــان مــن علمی ذکرزبان مـن، علمی گـویم علمی جـویم على سلطان ملک جان، على شايستهٔ خوبان علمی آئینــه يــزدان، علــی گــويم علــی جــويم على حلال هرمشكل، على سلطان وشاه دل علي باشد به حق واصل، علي گويم علي جويم

٢٧٢ ٦ متن و ترجمهٔ التحصين

على حيدر، على صفدر، على مونس، على دلبر علي بُد پارپيغمبر، عليي گويم علي جويم على اول، على آخر، على باطن، على ظاهر علی طیب، علی طاهر، علی گویم علی جویم علمی مراّت ذات حـق، زاعلـی نـام او مشـتق بود ذاتش به حق ملحق، على گويم على جويم بود مهرعلـي ديـنم، طريـق شـكروآئيـنم فروغ قلب غمگينم، على گويم على جويم ز عشق او شدم صابر، به روی او شدم ظاهر زبان از وصف او قاصر، علی گویم علی جویم

\*\*\*\*\*

# چه شود کهای شه لافتی، نظری به جانب ماکنی که به کیمیای نظرمگر، مس قلب تیره طلاکنبی یمــن از عقیــق تــوآیتــی، چمــن از رخ تــوروایتــی شکرازلب توحکایتی، اگرش چوغنچه توواکنی به شکنج طُرّهٔعَنبرین، که به مِهرچهرتوشد قرین شب وروزِ تیرهٔ این حزین، توبَدَل به نور و ضیا کنی بنمازلب توتكلمي، بنمازغنچه تبسمي به تکلمی و تبسمی، همه دردهـا تـودوا کنـی تومراد من، تونجات من، به حیات من به ممات من چه زيان كني؟ چه ضرر بري؟ چوبرآوري چوعطاكني تموشمه سىريرولايتىي، تىومىه منيىرهىدايتى چه شود گهی به عنایتی، نگهی به سوی گداکنی

ز خدا طلب دل مُقبلي، به على بجوتوتوسلي که اگررسد به علی دلی به علی قسم به خدا رسد ازلهی ولایت او بود، ابيدی عنايت او بود ز کف کفایت او بود، ز خدا هرآنچه به ما رسد به على اگرېږي التجا چه دراين سراچه درآن سرا همه حاجت توشود روا، همه درد توبه دوا رسد علىاى توياورويارما، اسفابه حال فكارما نه اگربه عقدهٔ کار ما، مدد از توعقده گشا رسد نه به هرکه، هرکه فدا شود، چوفدائی توبه جا شود که هرآن که در توفنا شود، ز چنین فنا به بقا رسد

دو جهان رهين عنايتت، ره حق طريق هـدايتت همه را به خوان ولايتت، ز خدا هماره صلارسد به غديرخم چوبه امرهو، بستودت احمد نيک خو به جهانیان ز ندای او، همه لحظه لحظه ندا رسد به مؤالف تومَقَر جنان، به مخالف توسقرمكان به تونيک وبد شود امتحان، زتونيک وبد به جزارسد چومنی کجا و ثنای تو، که تورا ستوده خدای تو چه بیان کنم به سزای تو، که تورا به حد ثنا رسد مگراز زبونی خود زبان، بگشایمای شه انس و جان که کنم زمحنت خود بیان، به حضور شه چوگدارسد توشهي و جمله گداي تو، سرو جان من به فداي تو چه شـود زبرگ و نـواي تـو، دل بينـوا بـه نـوا رسـد ز رُخت که نور خدا از آن، بود ای ولیّ خدا عیان به دل و به ديدهٔ عاشقان همه لُمعه لُمعه ضميا رسد بوداي مربى جان ودل، زتوخيمه گرچه درآب وگِل توئي اّن كه فيض تومتصل به فرشتگان سما رسد دل من كه غنچه صفت شها، شده خون سزد چوگل ازصبا زنسيم لطف توذوالعطابه كمال لطف وصفا رسد توبه حق زهرچه مقدمي به قضا توأمرو حاكمي ز توبینم آن چه به من دهی ز قدر رود ز قضا رسد به «صغیر» خسته لقای توبود انتهای عطای تو چوبه قائلين ثناي توزدرِ تواجروعطارسد «مرحوم صغيراصفهاني»

\*\*\*\*\*

جان مرا جانان علي، هجرمرا پايان علي درد مرا درمان علی، جانم علی جانم علی،ای جان جانانم علی از مهرتودارم نشان، عشق رخت دارم به جان نام تودارم برزبان، جانم علی جانم علی،ای جان جانانم علی مىن عاشىق وتىودلربا، مىن بينىوا تىوپادشاه شاها نظرکن برگدا، جانم علی جانم علی،ای جان جانانم علی جانم فداي روي تو، دل شد اسير موي تو باشم گدای کوی تو، جانم علی جانم علی،ای جان جانانم علی مُهرجبين من توئي، نقش نگين من توئي آئین و دین من توئی، جانم علی جانم علی،ای جان جانانم علی عشــق تــورا ديوانــهام، گــنج تــورا ويرانــهام شمع تورا پروانهام، جانم علی جانم علی،ای جان جانانم علی كى دل، زمهرت بركنم، بانام تودم برزنم زنجيرتوبرگردنم، جانم على جانم على،اي جان جانانم على ای اسم نیکویت دوا،ای ذکردل جویت شفا ای مظهرلطف خدا، جانم علی جانم علی،ای جان جانانم علی راز و نيـاز مــن تـوئى، سـوز وكـداز مــن تـوئى آگه به راز من توئي، جانم علي جانم علي،اي جان جانانم علي از هجرتودارم بسی،ای دوست دارم مطلبی بازآ، مرا برسرشبی، جانم علی جانم علی،ای جان جانانم علی ای ساقی کوثرعلمی، داماد پیغمبرعلمی مولا علي، رهبر علي، جانم علي جانم علي،اي جان جانانم علي

دل، دادۀ روى على خاك سركوى على مالک ثناگوی علی، جانم علی جانم علی،ای جان جانانم علی

تا نقش زمين بود و زمان بود على بود سلطان سخاوكرم وجود علىيبود آدم چوپکي قبله ومسجود علي بود هم يوسف وهم يونس وهم هود على بود هم صـالح پيغمبـرو داوود علـي بـود درخوان جهان پنجه نيالود على بود آن نطق وفصاحت كه دراوبود على بود آن پار که او نفس نبی بود علی بود با احمد مختار یکی بود علی بود كاندر ره دين، احمد و محمود على بود كردش صفت عصمت وبستود على بود از كنگـرهٔ عــرش برافــزود علــى بــود برکند به یک جمله و بگشود علی بود تاكارنشد راست نياسود على بود از روي يقين در هستهٔ موجود على بود هم عابد و هم معبد و معبود على بود

تا صورت پیوند جهان بود علی بود شاهي كه وصي بود و ولي بود علي بود مسجود ملائک که شد آدم ز علی شد هم آدم وهم شيث وهم ايوب وهم ادريس هم موسى وعيسى وهم خضروهم الياس آن شــيردلاور كــه بهــرطمــع نفــس عيسى به وجود أمد و در حال سخن گفت آن لحمک لحمی بشنوتا که بیابی آن شاه سرافراز كه اندر شب معراج محمود نبودند كسانى كه نديدند آن كاشف قرآن كه خدا در همه قرآن آن عارف سجاد که خاک درش از قدر آن قلعــه گشــائي كــه در قلعــهٔ خيبــر آن شـاه سـرافراز كـه انــدر ره اســلام چندان که در آفاق نظرکردم و دیدم هم اول وهم أخروهم ظاهروباطن

دست دل در دامـن آل عبـا بايـد زدن مُهرمِهرحيدري بردل چوما بايد زدن گرنفس خواهي زدن با آشنا بايد زدن مدعى راتيخ غيرت برقفا بايد زدن اين نفس را از سرصدق وصفا بايد زدن پنج نوبت بردر دولت سرابايد زدن پس قدم مردانه در راه خدا بايد زدن عاشقانه آن بلارا مرحبا بايد زدن اصل وفرعش چون قلم سرتابه پابايد زدن بعد از آن دم از وفاي مصطفى بايد زدن بررخ دنيا ودين چون پادشا بايد زدن لاف را باید که دانی از کجا باید زدن طبـل درزيـرگلـيم آخـرچـرا بايـد زدن خيمـه در دارالســلام اوليــا بايــد زدن

دم به دم، دم از ولاي مرتضىي بايد زدن نقش حُب خاندان برلوح جان بايد نگاشت دم مزن با هركه او بيگانه باشد از علي روبروى دوستان مرتضى بايد نهاد لافتحى الاعلىي لاسيف الاذوالفقار در دو عالم چارده معصوم را بايد گزيد پیشوائی بایدت جستن زاولاد رسول گربلائى آيدازعشق شهيد كربلا هردرختي كوندارد ميوهٔ حب على دوستان خاندان رادوست بايد داشت دوست سرخی روی موالی سکه نام علی است بي ولاي آن ولي لاف از ولايت ميزني مــالــوائي از ولاي آن ولــي افراشــتيم بردر شهرولايت خانهاي بايد گزيد

كه تباميدح اورانخسواني غلسو فزون تسرز انسدازه گفستن بسود بسى برتوراز اوج افكار ماست نرفته است كس، پا به پاى على همه كاراوأيت محكمه ندانيد كسبى جزمين وجزخيدا گذشتن زحدش بودبی اساس خدای علی کی به جای علی است

بياوصف حيىدرزدشمن شنو غلوچون كه از حد گذشتن بود مقـام علـى چـون ولـىّ خداسـت كسى كى شناسىد ولاي علىي على آنكه اولى به نفسٍ همه بدو گفت احمد، كه قدرتورا مقـامی کـه باشـد چنـین ناشـناس بسبی برترازاو خدای علبی است

كـه حـلِّ «نَزِّلُوا عـن رُبُوبِيّت» اسـت کـه هرگــزنگــردد زحــلّـش فــزون زنقص كلامت سرافكنده باش روايــات بــس محكــم و دلپـــذير چه خوش ميكند هرزمان گفتگو کے سُتّی بُوَدِ راوی ایسن خبسر سـند «اليواقيـت» شـعراني اسـت به معنای هرواژه در آن کتاب گهم يك خبرنيزعنوان كند به وصفش دهد شرح اين ماجرا به هنگام حج با على همسفر على ديد مردى به كارى خلاف به ناموس مردم درآن قبلگاه علمی آن کـه خشـم خـدا خشـم او يــــــدالله بـــــــازوى مردانــــــــه اش ادب كسرد گسستاخ نسامحرمي دگراز حضور علمی رخ برتافت به سوى عمران زمان كرده رو شكايت نمود ازعلمي دربرش زقهــرعلـــى حـــال زارم ببــــين بكـن حكـم بـين مـن و بوالحسـن تقاضای تشریح آن کارکرد

چو گفتار صادق مرا حجت است بگوآنچه خواهي به مدحش كنون بگوأنچه خواهي وشرمنده باش «اميني» نوشته است در «الغدير»<sup>\</sup> به مـدح علـى از زبـان عـدو کنون یک خبراز کتاب دگر حدیثی که بسیار نورانی است مؤلف که باشد نکته یاب به شرحی مناسب که برآن کند رسد چون به عين وعمرواژه ها كه شمد در زمان خلافت عمر چون بودنـد گرد حرم در طواف که می کرد با چشم دقت نگاه علمي آن كه چشم خىدا چشم او على آن كه بيت خدا خانه اش بـه يـک ضـربت سـيلي محکمـى يــدالله چــون چشـــم او را شـــكافت گنهکسار بسی شسرم و بسی آبسرو عمير بيود چيون قائيد ورهبيرش بگفتــاكــهاي رهبـــرمســـلمين نگ رب عــذار مــن و چشــم مــن عمـرمرتضــي را چــوديــدار كــرد

١. قابل تذكر است آنچه اين حقير تفحص نمودم اين حديث را در الغدير نديدم.

بديدم ازايىن مرد كارى خلاف بــه نــاموس مــردم درآن قبلگــاه بوون رانسدمش از جسوار حسرم تُـرُش رو بـدان مـرد بـدكار گفـت: تورا ديد و دست خدا زد تورا در ايــن موقعيــت چــه ســازد عمــر خصوصـأكـه خصـم آورد بـرزبـان «مرحوم حبيب الله چايچيان»

بفرمــود حيـــدر كــه وقــت طــواف که می کرد با چشم دقت نگاه بـه يـك ضـربت غيـرة اللهـيم عمرچون حقيقت زمولا شنفت که چشم خـدادر حـريم خـدا بسرواي گنسه پيشسهٔ خيسره سسر چه زيباست القاب حيدر «حسان»

\*\*\*\*\*

نظرکن برعلی جانا، ببین آن آیت کبری على عقل و على عاقل، على دانش، على دانا على روز و على حكمت، على همت، على رأفت على معلول، على علت، على همتا، على تنها على فضل وعلى فاضل، على عدل وعلى عادل علي حكم و على حاكم، على دين و على دنيا علی داد و علی داور، علی پار و علی پاور على صبروعلى صابر، على عُلوى، على اعلا على تورات، على قرآن، على انجيل، على عرفان على مظهر، على اطهر، على زهد و على تقوى على اعلم، على افضل، على اعدل، على اكمل علی بھتر، علی برتر، علی مھتر، علی مولا على سرور، على رهبر، على حيدر، على صفدر على حسن و على زيور، على زينت، على زيبا على هادي، على مهدي، على راضي على مرضى على ناجي، على منجي، على بينش، على بينا

٢٨٠ ٦ متن و ترجمهٔ التحصين

على نصرو على ناصر، على فتح و على فاتح على مصلح، على ناصح، على فرد و على يكتا على صدق وعلى صادق، على عشق وعلى عاشق على مطلوب، على طالب، على غالب، على والا علمی مَطلَع، علمی طـالع، علمی نـود و علمی انـود على مرشد، على احمد، على ياسين، على طاها على رخشان، على تابان، على لؤلؤ، على مرجان على ساقى، على كوثر، على زمزم، على صـهبا على عرفان، على عارف، على اشرف، على سيد على نطق وعلى ناطق، على منطق، على گويا على قاف و على نقطه، على طاسين، على حاميم على قصد وعلى مقصد، على مقصود، على معنا اگرديوانـه روز و شـب، همـه مـدح علـي گويـد تمام آن گفته از وصفش، شود یک قطره از دریا

علـیای رکـن ایمـانم، علـی شـمس درخشـانم على جسم وعلى جانم، على جانم على جانم على مولا على رهبر، على صاحب، على سرور علی جنت علی کوثر، علی جانم علی جانم على دريا، على ساحل، على اعظم، على كامل على حلال هرمشكل، على جانم على جانم على زاهد على عابد، على مرشد، على راشد على احمد، على حامد، على جانم على جانم على باانبيا همدم، شفا بخش دل عالَم علی کعبه، علی زمزم، علی جانم علی جانم

علبی مولا علبی آقی، علبی دنیا، علبی عقببی على حلال مشكل ها، على روشنگردل ها نمي گويم خدائي تو، كه حق و حق نمايي تو بقـائي تـوصـفائي تـو، علـي جـانم علـي جـانم توغمخواريتيماني، تودلىدارضعيفاني توزیب عرش رحمانی، علی جانم علی جانم على عامل، على عادل، على اعظم، على كامل على حلال هرمشكل، على جانم على جانم علی ساقی، علی کوٹر، علی حیدر، علی صفدر على همراز پيغمبر، على جـانم علـى جـانم علمی آقا، علمی مولا، علمی دنیا، علمی عقببی على آيات انسان ها، على جانم على جانم تـونـورالله، تـوعـين الله، تـوروح الله، تـووجـه الله كـلام الله، لســان الله، علــى جــانم علــى جــانم علیای اولین مظلوم، علی از حق خود محروم عدویت از خدا محکوم، علی جانم علی جانم به راه دين فدا گشتي، شهيد اشقيا گشتي به دیدار خدا گشتی، علی جانم علی جانم ز خون رويت شده گلگون، سر و سجاده ات پرخون عزیزانت ز غم محزون، علی جانم علی جانم مناجات ودعاى تو، نمازدل رباى تو شده شمع عزاى تو، على جانم على جانم ز داغت زينب نالان، بگريد با دل سوزان حسن غمگین، حسین گریان، علی جانم علی جانم

#### اشعار سيّد رضا هندي ۞

دانشمند و شاعربزرگ عراقی سید رضا هندی پای در هشتم ذی القعده سال ۱۲۹۰ هجری قمری در نجف اشرف به دنیا آمد او بیشتر بخاطراشعار معروفش بنام قصيدهٔ كوثريه مشهور گشت.

او در نوجوانی به همراه برادرانش به سامرا رفت تا از حوزهٔ درس عالم بزرگوار اّية الله ميـرزا محمـد حسـن شـيرازي ﷺ اسـتفاده كنـد گرچـه بخـاطركمـي سـن نتوانست از ایشان بهره ببرد.

او با هوش سرشار و استعداد فراوان خود مشغول فراگیری علوم دینی شد و سيزده سال در سامرا به تحصيل ادبيات و علوم مقدماتي پرداخت آنگاه به نجف اشرف برگشت.

سبب سرودن قصيدة كوثريه:

شيخ عبدعلى آل حاج منصور پاشاكه از شيوخ قبائل عرب بود بخاطر شوق زيادش به علم وادب دانشمندان را در خانهٔ خود دعوت ميكرد و محفل ادبی تشکیل میداد در یکی از آن مجالس علمی سخن از شیخ کاظم اُزری رحمه الله تعالى شـاعربلنـد پايـهٔ عـرب بـه ميـان آمـد يكـي از دانشـمندان اظهـار تأسف کرد که چرا در زمان ماکسی جای او را پرنکرده است!

مرحوم سیّد رضا هندی از همان جا تصمیم گرفت که این خلأرا پرکند.

اوبعد از تمام شدن مجلس به خانه برگشت و تا صبح در این پندار بیدار ماند بالاخره هنوز آفتاب طلوع نكرده بودكه اين قصيدهٔ رائيّه مشهور به كوثريه رابه يايان رسانيد بعد آن را در حضور جمعى از دانشمندان ادب و شعر خواند و همگی از این اشعار بلند مات و مبهوت گشتند سپس آوازهٔ این سرودهٔ ارزشمند به همه جا رسید و مورد توجه مردم قرار گرفت بطوری که یکی از روزنامههای نجف اقدام به چاپ آن نمود. این قصیده دارای ٥٤ بیت میباشد.

او درپنج شنبه ۲۲ جمادی الاولی سال ۱۳٦۲ هجری قمری در حالیکه مهمان یکی از قبائل عرب بود در اثرسکتهٔ قلبی درسن ۷۲ سالگی از دنیا رفت، جنازهاش را به نجف اشرف منتقل كردند و پرچم دار و مرجع بزرگ جهان تشيع حضرت آية الله سيد ابوالحسن اصفهاني رضوان الله تعالى عليه بربدن او نمـاز خوانـده و در محلـهٔ حُـوَيش نزديـك مسـجد شـيخ انصـاري ﷺ در مقبـرهٔ پدريش مدفون گشت.

ورحيستُ رُضسابِكَ أم سُسكَّر؟ إنّـــاأعطينــــاكَ الكــــوثر نقّظـــتَ بـــوِ الـــوردَ الأحمَـــر فَتيستُ النّسـد علسـي مِجْمَسـر وبهـــالابحتــــرقُ العنبــــر! فسى صسبح مُحيّساهُ الأزهسر والصــــــــــــبح إذا أســـــــــــــفر بِنُعــاس جُفوِنــك لَــم يَسْـــهَر حَزَنـــــــاً ومَدامِعُـــــــــه تَحمَــــــــر بهَـــوَى رَشَــــأأحــــوى أحْـــوَر أولاحَ لِــــــذي نُسُـــــكٍ، كبَّـــــر وبعينَيْــــــــه ســـــــحريــــــــؤثر عيْشــــــي بقطيعَتِــــــــهِ كــــــــدَّر

١. أَمُفَلَّـــــجُ ثَغْـــــرِكَ أَم جَــــــوْهر؟ ٢. قسد قسال لِثغْسرِكَ صسانِعُه: ٠٣. والخـالُ بِخـلزِّكَ أم مِســكٌ ٤. أم ذاك الخسالُ بِسذاك الخَسدّ ٥. عَجب اً مـــن جمرتِـــهِ تَــــذكو ٦. يـــامَـــن تبـــدولِـــى َوفْرَتُـــهُ ٧. فَأَجَنُّ بِه باللَّيال اذا يغشـى ٨. ارحَــمْ أَرِقــأَلــولــم يَمْــرَضْ ٩. تَبْسِيَضُّ لِهَجْسِرك عيْنسْاه ١٠. يـــــا للعشّـــــاق لِمَفْتـــــونِ ١١. ان يبىئەلمىلىنى طىرپ غَنىسى ١٢. آمنـــــتُ هــــــوىً بنُبُوّتِـــــــو ١٣. أصفينُ الودّ للذي مَلَــل

٢٨٤ ٦ متن و ترجمهٔ التحصين

وعلـــــى بلُقيـــــاهُ اســـــتأثَر التَّضْـــرة مِـــن حســـن المَنظـــر وبوجهه مُحبَّـــك إذ يصـــفر ولؤلـــــــؤدمْعِــــــــــي!ذيُنثَـــــــــر يليـــــــقُ بمثلِـــــــى أن يُهجَــــــر عســـىالأفـــراح بهـــا تُنشـــر وخــــــلّ يَســــــارك للمِزْهَــــــر يُعيسد الخيْسرَويَنفسي الشسرّ فصَــــفْوُالــــدهرِلِمَــــنْ بَكَّــــر ان كُنـــت تَقِــرُّعَلـــى المُنكَـــرْ ت لِنفسِسي مسافيسه أُعسذَر ووكلستُ الأمسرالسي حيسدر وشسفيعي فسي يسوم المحشسر نِعَـــمٌ جَمّـــت عـــن أن تُشـــكَر وأَخَصَّـــصُ بالسَّــــهِمِ الأَوفـــر والأمسـنِ مسـن الفسـزع الأكبــــر ان أشرب مـن حـوض الكـوثر؟ وُضِـــعت للقــانع والمُعْتَـــر؟ ــــــــــــــي حَســـــن مـــــا لايُنْكَــــر! ـــــ م جَحَـــدْتَ مقـــامَ أبـــي شُـــبَّر وسَــــل الأحــــزابَ و سَــــلْ خَيْبــــر

١٤. يامسن قلداتَسرَهجرانسى ١٥. أقسَـمْتُ عليـك بمـا أولتـك ١٦. وبوجهــك إذ يحمـــرّحيـــاً ١٧. وبِلُؤلِّــؤمِبْسَـــمِكَ المنظــوم ١٨. أن تترك هـذا الهَجْـرَفلـيسَ ١٩. فاجْل الأقداحَ بصرفِ الرّاح ٢٠. واشخَل يُمناك بصبّ الكأس ٢١. فَلَمَ العنقودِ ولحسنُ العودِ ٢٢. بَكِّـرْللسُّـكْرِقُبَيْــلَالفجــرِ ٢٣. هـذا عملي فأسُلك سُبُلي ٢٤. فلقــدأسَــرفْتُ ومــاأسلَفــ ٢٥. سَــوَّدْتُ صـــحيفةَ أعمـــالى ٢٦. هوكهفي مِن نُوَبِ اللَّذيا ٢٧. قلدتمّـت للي بِوِلايتِـــو ٢٨. لأصيبُ بها الحظَّ الأوفى ٢٩. بالحفظ مـن النّار الكبـرى ٣٠. هـل يَمْنَعُنــي وهـوالسّـاقي ٣١. أم يطرُدُنــــي عــــن مائـــــدةٍ ٣٢. يامَن قلدأنكروسنآيا ٣٣. ان كُنستَ لجَهلِسكِ بالأَيْسا ٣٤. فَاسْسأل بهدراً واسسأل أُحُمداً

أردى الأبطـــال؟ وَمَــــن دَمَّـــــر؟ شادِالإسلامَ ومَسن عَمَّسر؟ أهــــل الإيمــــان لـــــه أَمَّـــــر ٣٨. قاسَــوْك أبـاحســن! بِسِــوا مـــــ ك وهــل بـالطَّوْدِ يُقـاسُ الــذّر؟! ٣٩. أنّسى ساوَوك بمسن نساوو مسل ك وهسل ساوَوا نَعْلَسي قنبر؟! ٤٠. مَن غيـرُك مـن يُـدعى لِلْحَـر ـــــــــ ب وللمحـــــــراب وللمِنْبَـــــــر؟ فى الناس، فأنتَ لَها مَصْدر لِسِسواك بعه شعيءٌ يُسلذكر أودعْــتَ بــه المــوتَ الأحمَــر ٤٤. قطب أللحـربِ يُــديرُالضّــر مــــــ بَ ويَجلــوالكــربَ بيــوم الكَــر ٤٥. فاصـــدَع بـــالأمرفَناصــــرُ ـــــ ك الـــــبتّارُوشــــانِئُكَ الأبتـــــر ٤٦. لولم تُؤمَربالصّبروكظمِ الغَيْـ مـــ ظ ولَيْتَـــــكَ لــــــم تُـــــؤمَر عَلِقَـــت بِردائِـــكَ يــــا جَــــوهرْ! ٤٩. أنتَ المهْتمُّ بِحفْظِاالدّيه - لِ وغيــؤك بالـــدنيا يَغتَـــو إلَّا ذكــــــرى لِمَـــــــن اذِّكَّـــــــر ٥١. حُجَجـأَأَلزمْـتَ بهـاالخُصَـمَا ــــ ءَوتَبْصــــرةً لِمَـــــن استبْصَـــــر وصفاتُ كمالِسكَ لاتُحصَسر عَـــن أدنـــى واجبِهـــا قَصَّــــر مِن هَـنْي مِـديحى مـااستَيْسَـر

٣٥. مَـن دَبَّـرَفيهـاالأمـرَ؟ ومَـن ٣٦. مَن هدَّ حُصونَ الشَّركِ؟ وَ مَن ۳۷. مسن قدَّمَسه طسه وعلسی ٤١. أفعــالُ الخيــرِاذا انْتَشَــرَت ٤٢. وإذا ذُكِــرَالمَعـــروفُ فَمــا ٤٣. أحيَيْتَ اللَّذِينَ بِبَأْبِيضَ قَلا ٤٧. مـانـال الأمـرأخـوتـيم ٤٨. لكـن أعـراضُ العاجِــل مــا ٥٠. أفعالُــك ماكانـــت فيهـــا ٥٢. آيــاتُ جلالِــكَ لاتُحصَــى ٥٣. مَـن طـوَّلَ فيـك مدائحَـهُ ٥٤. فاقْبَـــلْ يـــاكعبـــةَ آمـــالى ۱\_این دندانهای پیشین تومیباشد که از هم جدا گشته و به صورت بسیار منظم چيده شده يا گوهري گرانبهاست كه چنين نهاده شده واين آب دهان مکيده شدهٔ تونوشيدني پاک و خالص است يا شکري شيرين.

٢\_آفريـدگار جليـل دنـدانهـاي جلـوي تـورا چشـمهٔ كـوثرناميـده و آيـهٔ ﴿إِنَّا أَعْطَيْناكَ الْكَوْثَوِ﴾ لا فرو فرستاده است.

۳\_برگونه و چهرهٔ مبارک توخالی سیاه نهاده شده یا مُشکی است که با آن گل سرخ نقطه گذاری شده است.

٤\_يا گويا آن خال سياه برگونهُ توعودي در مجمراًتش است.

٥\_من در شگفتم كه چگونه از آن مجمرو منقل آتش، همواره شعلههاى سرخ آتش بلندست بااين وجود آن عطرو عنبري كه در آن قرار داده شده نمي سوزد.

٦\_اي آنكه با گيسوان آويخته شده برگوشهايت با سيمائي نوراني و چهرهاي درخشان همچوسپيدهٔ صبح برمن ظاهروآشکار گشتي.

۷\_وبخاطرهمین گیسوان است که در شب هنگام وقتبي تاريکي صفحهٔ گيتي را مي پوشاند من پنهان و مخفي مي شوم و با همان چهرهٔ درخشان است كه در سپيدهٔ صبح وقتي پرده از رخ برميدارد نمايان و ظاهرميگردم.

۸\_بربیماری که با چشمان خمار شب راتا به صبح بیدار مانده ترحم بنما و اگرآن چشمان جادوئي تونبود بيمار نمي شد.

۹\_ از اندوهي كه بخاطردوري و هجران توبراو عارض گشته دو چشمانش

۱. سورهٔ کوٹر آیهٔ ۱.

نابینا و سفید گشته و مجرای اشک،یعنی چشمان او سرخ و کبود شده است.

۱۰\_ای عاشقان بیائید و به فریاد من دیوانه برسید که در عشق و هوای بچه آهوي سرخ رنگ متمائل به سياهي گرفتار آمده است.

۱۱\_از زیادی زیبائی جمالش اگربرای شخصی که به طرب مشغول گشته آشکار گردد او به رقص آمده و آواز سرمیدهد و اگربرای کسی که به عبادت مشغول است و رو به خدا نموده آشکار گردد صدای تکبیرش بلند میشود.

١٢-من از روى محبت و دوستى زيادِ به او-يعنى نبوتش -ايمان آوردم در حالي كه سحرو جادوي قوي و برگزيده از دو چشم او ظاهربود.

١٣-من دوستي و محبت خودم را براي كسي كه در او ملالت پديدار گشته پاک و خالص نمودم او عیش مرا با فراق و بریدن از ما تیره و مکدّر ساخت.

١٤\_ اي كسي كـه هجران و دوري از مـن را اختيـار نمـوده و ديـدار و زيـارت دیگری را بر من برگزیدهای.

۱۵\_برتوسوگند میخورم به آن زیبائی چهره و نیکوئی صورتت که به تو شمائلے قشنگ دادہ است.

۱٦\_و سوگند به سیمای زیبای تودر آن زمانی که از شرم و حیا سرخ میشود و به چهرهٔ دوست تو در آن وقتی که زرد میشود.

۱۷\_و سوگند به دندانهاي جلوو مرواريد گونهات كه دريك رشته منظم گشته و سوگند به مروارید اشک سرازیرمن در آن زمانی که برصورتم می غلطد و پراکنده میگردد.

۱۸\_این که دست از این هجران برداری و آن را ترک نمائی زیرا سزاوار کسی
۲۸۸ ۵ متن و ترجمهٔ التحصین

چون من نيست كه دور گردد.

۱۹\_پس جامها را برای نوشیدن نوشیدنی به گردش در آور که امید است با این کاسهها، شادی و شادمانی انتشار یابد.

۲۰\_دست راست خود را براي ريختن نوشيدني در قدح نگهدار و دست چپت را برای نواختن عود و به صدا در آوردن تار به کار بینداز.

۲۱ ـ زيرا خون سرخ خوشهٔ انگور و صداي دل انگيزعود، خيرو خوبي ميآورد و بدي و گرفتاري را ميبرد.

۲۲\_اندکی پیش از طلوع صبح صادق برای مستی برخیزو برآن شتاب نما چون خالص و برگزیدههای روزگار برای کسی است که سحرخیزباشد.

- ۲۳\_این است کار من، پس توهم اگراز کسانی هستی که در کارهای بد و منكرثابت قدم هستي تونيزاز راههائي كه من پيمودهام برو و در آن قدم بردار.
- ٢٤\_براستي مـن در كارهـاي خـود زيـاده روى كـردهام وبـراى خـود چيـزى از پیش نفرستادهام که در آن برای من مایهٔ عذر خواهی باشد.

٢٥\_من نامهٔ اعمال خودم را سياه نمودهام اما كارم را به حضرت حيدر واگذار نمودم.

٢٦\_او در مصـائب و سـختىهـا پناهگـاه مـن و در روز رسـتاخيز شـفاعت كنندهٔ من است.

۲۷\_در پرتوولایت او نعمتهای زیادی به من رسیده که از شکرو سپاس برتر است.

۲۸ ـ براي آن نعمت هاي ولائي، من به بهرهاي فراوانترميرسم و به نصيبي

بيشتراختصاص مييابم.

٢٩-وأن بهرهٔ ولايت مصونيت و دور شدن از بزرگترين أتش قيامت و ايمني از بزرگترین فزع و دهشت روز باز پسین است.

۳۰-آیا امکان دارد او مرا از نوشیدن آب کوثرمحروم کند در حالی که او ساقی کوثراست؟!

٣١ ـ آيا مى شود او مرا از سفرهاى كه براى بيچارگانِ درمانده وبراى هر درخواست كننده و غير خواهنده گسترده شده جلوگيري نمايد.

٣٢\_اي كسى كه توآيات و معجزات مولا ابوالحسن لهي لا كه غيرقابل انكار است منكرمي شوي.'

۳۳\_ اگرتوبه خاطرجهل وناداني به حوادث روزگار جايگاه ابوشبريعني مولا على لِخِلِّاراانكار مىكنى.

٣٤\_پس جايگاه والاي او را از بدر بپرس، از احزاب بپرس، از خيبربپرس.

٣٥\_چه کسی در این حوادث و جنگها کارها را مدیریت و اداره می نمود؟ و چه کسبی شـجاعان روزگـار را بـه زمـین مـی|نـداخت؟ و چـه کسـی آنـان را بـه هلاكت رسانيده وآنان رابه وادى نابودي فرستاد؟!!

۳٦\_چه کسي قلعههاي محکم شرک و کفررا در هم ريخته و منهدم نمود و چه کسی کاخ اسلام را برافراشته و استوار کرد و چه کسی اسلام را آباد کرده و به آن حيات بخشيد؟!!

١. اي عزيز ! اين اشعار بلند و پر آوازه بيشتر بخاطر بندهاي ٣٢ تا آخر آورديم كه ابياتي بسيار احتجاج گرو کوبنده و توفنده است، پس با کمال دقت و تامل خوانده شود.

۲۹۰ □ متن و ترجمهٔ التحصين

٣٧\_چه كسى را حضرت طاها ﷺ برهمهٔ مردم مقدم داشته واو را برهمهٔ مؤمنان اميرو سالارقرار دادند؟

٣٨-اي ابوالحسن! تورا با غيرتومقايسه كردند آيا ممكن است كسى كوه را با ذرّه قياس بزند؟!!

۳۹- چگونه تورابا کسانی که با تودشمنی میکردند و در مقابل توقرار گرفتند مساوي و برابر دانستند؟!! و آيا چنان جايگاهي دارند كه با دو لنگه كفش جناب قنبرﷺ غلام توبرابرشوند؟!!

٤٠\_چه کسي غيراز توبود که هم در ميدان جنگ و هم در محراب عبادت و هم برعرشهٔ منبربرگزیده شود؟!!

٤١۔چون تمام كارهاي خوب و پسنديدهاي كه در ميان مردم منتشر شده است از ناحيهٔ توگرفته شده و سرچشمهٔ آن توبودي و براي غيرتوچيزي درخور گفتن نيست!

٤٢\_ووقتـي همـهُ كارهـاي نيـك و درسـت را برشـمارند تمـام آنهـا از ناحيـهُ توست.

٤٣۔دين خداوند تعـالى را بـا شـمشـيرتيـزو برّانـي كـه مـرگ سـرخ را در آن بـه امانت گذاشته بودی زنده نمودی.

٤٤\_شمشير توستون ميدان جنگ بود كه براي زدن و بريدن و جدا كردن در گردش بود و در روز حمله، غم وغصه را از دل اهل ایمان میزدود.

٤٥\_ يس با صداي بلند كار خود را اعلان كن چون ياري كنندۀ توشمشير هلاك كننده وبرّنده وكوبندة دشمنان است وبدگوومذمت كنندة توبي فرجام و بي سرانجام ٰ مي باشد.

٤٦\_چنانچه تومأموربه صبروشكيبائي ومكلف به فرونشاندن خشم و

١. اشاره به اين آيه است: ﴿إِنَّ شانِئَكَ هُوَالْأَبْتَرَ﴾.

غضب نبودي واي كاش كه مأمور نبودي.

٤٧- ابوتيم به ناحق به كار خلافت و ولايت برمردم، نائل نمي شد و سپس از ناحيهٔ او حبتربه حکومت نمي رسيد و نهايةً كار به تحکيم حکمين نميكشيد و مالک اشترﷺ از جایگاه خود در میدان نبرد جدا نمیشد.

٤٨- اما اي گوهرنادر عالَم وجود! دلبستگي و وابستگيهاي اين دنياي دنيّه و زودگذر به ردا و عباي تونچسبيد و تعلق نگرفت.

٤٩\_ تويگانه فردي بودي كه براي دين خدا تلاش و كوشش نمودي ولي غير توبه این دنیای بی ارزش فریفته شد.

٥٠\_ هيچيک از افعال وكردار تونيست مگرآنكه براي افراد حق جوموجب تذكّر و يادآوري است.

٥١\_ آن كارهاي يسنديدهات دليل وحجت هائي هستندكه با آنها دشمنان را ملزم سـاخته و موجـب هشـياري اسـت بـراي كسـاني كـه خواهـان بيـداري ىاشند.

٥٢\_نشانههاي جلال وكمال وآيات عظمت توبه شمارش در نمي آيد.

٥٣\_كسى كه دربارهٔ تو، قصيده و مديحهٔ خود را طولاني كند و سخن را به درازا بكشاند بازهم اداي حتى واجب تورا نكرده ودرمدح وستايش کوچکترین کار توکوتاهی کرده است.

٥٤\_يس|ى كعبهُ آمال! اين اندك مدائح راكه ران ملخىي است به پيشگاه تواي سليمان هديه آوردهام پس از من بيذير.

## فهرست منابع:

 $\sim$ 

قرآن كريم بحارالانوار نهج البلاغة الكافي مأة منقبة امالي مرحوم شيخ صدوق ﷺ كمال الدين تشيع علوى وتشيع صفوي شرح نهج البلاغة ازابن ابي الحديد رسالهٔ عملیهٔ آیة الله خوئی رحمه الله تعالی كمال الدين وتمام النعمة كشف اليقين في فضائل اميرالمؤمنين لهي كفاية الاثر فى النص على الائمة الاثنى عشر تفسيرمرحوم قمي

 $\sim 10^{-11}$